IBM DB2 Information Integrator

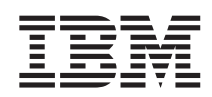

# Consulta de la API del desarrollador de reiniciadores

Versión 8

IBM DB2 Information Integrator

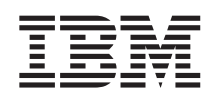

# Consulta de la API del desarrollador de reiniciadores

Versión 8

Antes de utilizar esta información y el producto al que da soporte, asegúrese de leer la información general bajo el apartado ["Avisos"](#page-256-0) en la página 249.

Este manual es la traducción del original inglés *IBM DB2 Information Integrator Wrapper Developer's API Reference Version 8.*

Este documento contiene información sobre productos patentados de IBM. Se proporciona según un acuerdo de licencia y está protegido por la ley de Copyright. La presente publicación no incluye garantías del producto y las declaraciones que contiene no deben interpretarse como tales.

Puede solicitar publicaciones de IBM en línea o a través del representante de IBM de su localidad:

- v Para realizar pedidos de publicaciones en línea, vaya a IBM Publications Center en [www.ibm.com/shop/publications/order](http://www.ibm.com/shop/publications/order)
- v Para encontrar el representante de IBM correspondiente a su localidad, vaya a IBM Directory of Worldwide Contacts en [www.ibm.com/planetwide](http://www.ibm.com/planetwide)

Cuando envía información a IBM, otorga a IBM un derecho no exclusivo para utilizar o distribuir dicha información en la forma en que IBM considere adecuada, sin contraer por ello ninguna obligación con el remitente.

**© Copyright International Business Machines Corporation 2003. Reservados todos los derechos.**

# **Contenido**

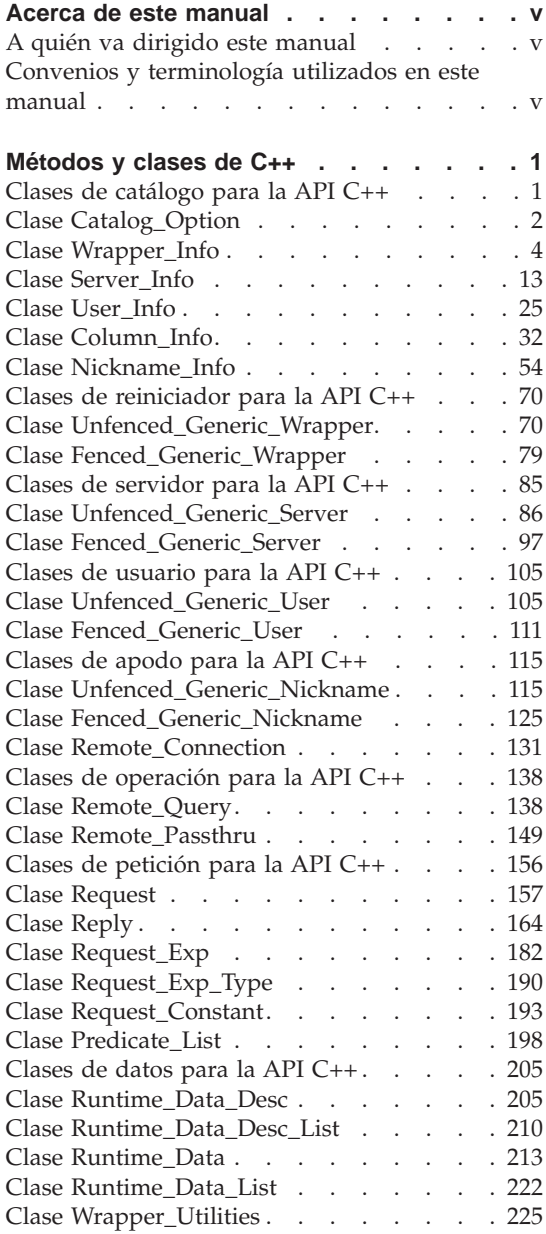

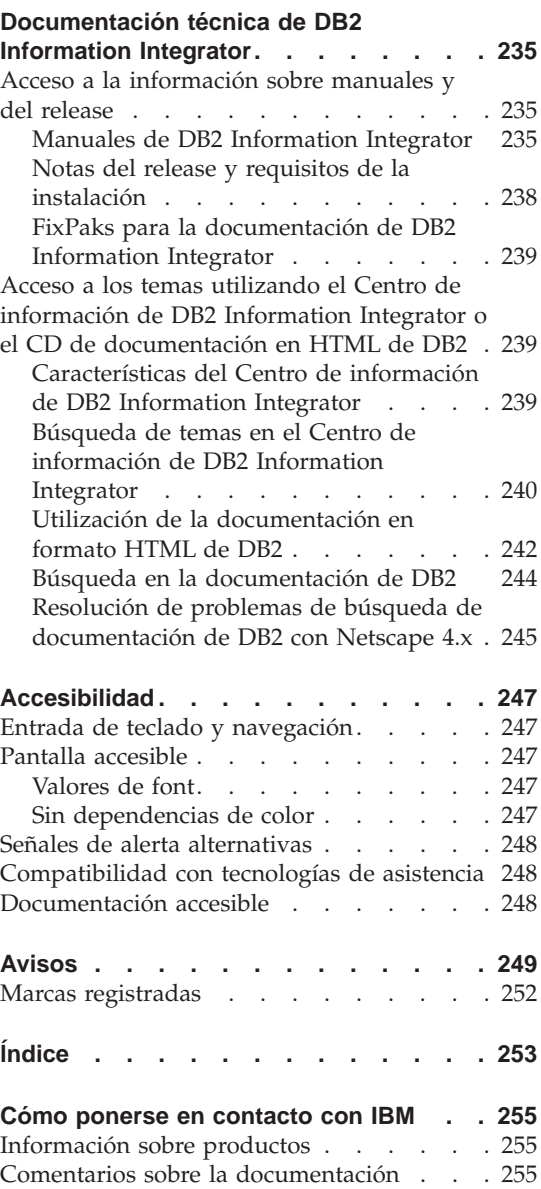

# <span id="page-6-0"></span>**Acerca de este manual**

Este manual proporciona información de consulta acerca de las clases de API que puede utilizar cuando desarrolla un reiniciador para una fuente de datos. Se presenta una visión general de cada clase con descripciones generales e información de utilización. Las funciones de miembro (y los constructores y destructores, si es pertinente) de cada clase se listan con la finalidad, la sintaxis, los valores de retorno y los argumentos de entrada y salida necesarios correspondientes. Una vez que ha desarrollado un reiniciador para una fuente de datos, puede utilizar la fuente de datos en un sistema de bases de datos federadas.

#### **A quién va dirigido este manual**

Este manual está pensado para los DBA y los desarrolladores de reiniciadores que utilizan las API con DB2 Information Integrator que ofrece IBM.

#### **Convenios y terminología utilizados en este manual**

#### **Convenios de resaltado:**

En el presente manual se utilizan los siguientes convenios de resaltado:

#### **Tipo negrita**

Señala mandatos y controles de interfaz gráfica de usuario (GUI) (tales como nombres de campos, nombres de pulsadores y opciones de menú). El tipo negrita se utiliza para designar notas, restricciones, prerequisitos y recomendaciones.

Tipo Monoespaciado

Señala texto que escribe el usuario, nombres de archivos y ejemplos de código. El tipo monoespaciado también se utiliza para sentencias de SQL o nombres de parámetros de mandatos de DB2.

#### *Tipo Cursiva*

Señala sentencias de SQL o valores de parámetros de mandatos de DB2 que el usuario sustituye por un valor adecuado. Los ejemplos de sentencias de SQL o de mandatos de DB2 utilizan el tipo cursiva para valores de parámetros de ejemplo. El tipo cursiva se utiliza para enfatizar palabras, para identificar nuevos términos y para señalar títulos de documentos.

# TIPO MAYÚSCULAS

Señala los nombres de mandatos de DB2 y sentencias de SQL y sus palabras clave. El tipo mayúsculas también se utiliza para nombres de tipos de datos, opciones y acrónimos.

# <span id="page-8-0"></span>**Métodos y clases de C++**

La secciones siguientes describen las clases que puede utilizar con la API de C++. Estas clases incluyen:

- v Clases de catálogo
- v Clases de reiniciador
- v Clases de servidor
- v Clases de usuario
- v Clases de apodo
- v Clases de conexión remota
- v Clases de operación
- v Clases de petición
- Clases de datos
- v Clases de programas de utilidad de reiniciador

Se presenta una visión general de cada clase con descripciones generales e información de utilización. Las funciones de miembro (y los constructores y destructores, si es pertinente) de cada clase se listan con la finalidad, la sintaxis, los valores de retorno y los argumentos de entrada y salida necesarios correspondientes.

# **Clases de catálogo para la API C++**

La tabla siguiente describe cada clase de catálogo para la API C++.

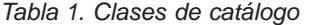

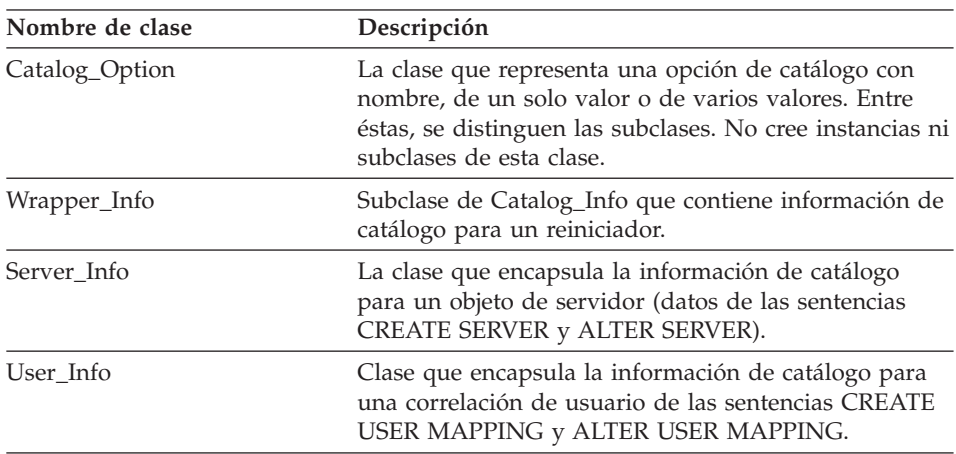

| Nombre de clase | Descripción                                                                                                    |
|-----------------|----------------------------------------------------------------------------------------------------|
| Column Info     | Clase que encapsula la información de catálogo para<br>una columna de un apodo. Esta clase incluye<br>información estadística de columna. |
| Nickname Info   | Clase que encapsula una definición de apodo del<br>catálogo e incluye definiciones de columna e índice.                                   |

<span id="page-9-0"></span>*Tabla 1. Clases de catálogo (continuación)*

# **Consulta relacionada:**

- v "Clase Catalog\_Option" en la página 2
- v "Clase [Wrapper\\_Info"](#page-11-0) en la página 4
- "Clase [Server\\_Info"](#page-20-0) en la página 13
- "Clase [User\\_Info"](#page-32-0) en la página 25
- v "Clase [Column\\_Info"](#page-39-0) en la página 32
- v "Clase [Nickname\\_Info"](#page-61-0) en la página 54

# **Clase Catalog\_Option**

Este tema describe la clase Catalog\_Option y proporciona detalles para cada función de miembro.

# **Visión general**

La clase Catalog\_Option representa una opción de catálogo con nombre, de un solo valor o de varios valores. Entre éstas, se distinguen las subclases.

La clase Catalog\_Option es una de las clases de catálogo para la API C++.

**Uso** El servidor federado DB2 crea una instancia de las opciones de catálogo con nombre para cada opción que se especifica en el catálogo o en una sentencia DDL (Data Definition Language - Lenguaje de definición de datos). El reiniciador puede crear una instancia de estas opciones de catálogo con nombre (mediante el método add\_option() de una subclase Catalog\_Info) para añadir o cambiar valores de opción.

# **Archivo**

sqlqg\_catalog.h

**Miembros de datos** Ninguno.

# **Funciones de miembro**

La tabla siguiente describe cada función de miembro de la clase Catalog\_Option. Después de la tabla, se describe cada función más detalladamente.

*Tabla 2. Funciones de miembro para la clase Catalog\_Option*

| Función de miembro | Descripción                                                         |  |
|--------------------|---------------------------------------------------------------------|--|
| get_name           | Recuperar el nombre de opción.                                      |  |
| get_action         | Recuperar la acción (ADD, SET, DROP o<br>ninguna) para esta opción. |  |
| get_value          | Recuperar el valor de opción.                                       |  |
| get_value          | Recuperar el valor y la longitud de<br>opción.                      |  |

# **Función get\_name**

#### **Finalidad**

Recuperar el nombre de opción.

#### **Sintaxis**

sqluint8\* get\_name ()

#### **Argumentos de entrada** Ninguno.

**Argumentos de salida** Ninguno.

# **Valor de retorno**

Nombre de opción terminado por nulo.

# **Función get\_action**

#### **Finalidad**

Recuperar la acción (ADD, SET, DROP o ninguna) para esta opción.

# **Sintaxis**

Catalog Option::Action get action ()

# **Argumentos de entrada**

Ninguno.

# **Argumentos de salida** Ninguno.

**Valor de retorno** Acción.

# <span id="page-11-0"></span>**Catalog\_Option**

#### **Función get\_value**

#### **Finalidad**

Recuperar el valor de opción.

#### **Sintaxis**

virtual sqluint8\* get\_value ()

# **Argumentos de entrada**

Ninguno.

# **Argumentos de salida**

Ninguno.

# **Valor de retorno**

Valor de opción terminado por nulo.

#### **Función get\_value**

## **Finalidad**

Recuperar el valor y la longitud de opción.

#### **Sintaxis**

virtual sqluint8\* get value (sqlint32\* a length)

#### **Argumentos de entrada**

Ninguno.

# **Argumentos de salida**

*Tabla 3. Argumentos de salida para la función de miembro get\_value*

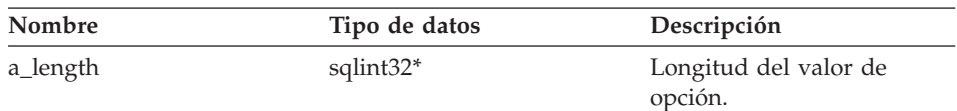

#### **Valor de retorno**

Valor de opción terminado por nulo.

#### **Consulta relacionada:**

v "Clases de [catálogo](#page-8-0) para la API C++" en la página 1

# **Clase Wrapper\_Info**

Este tema describe la clase Wrapper\_Info y proporciona detalles para el constructor y las funciones de miembro.

# **Visión general**

La clase Wrapper\_Info es una subclase de Catalog\_Info y contiene información de catálogo para un reiniciador.

La clase Wrapper\_Info es una de las clases de catálogo para la API C++.

**Uso** El servidor federado DB2 crea una instancia de esta clase para que contenga información de una sentencia CREATE WRAPPER o del catálogo de DB2 Information Integrator. El reiniciador crea una instancia de esta clase cuando se añade información durante las operaciones CREATE WRAPPER o ALTER WRAPPER.

# **Archivo**

sqlqg\_catalog.h

# **Miembros de datos**

Ninguno.

# **Constructores y funciones de miembro**

Las tablas siguientes describen el constructor y las funciones de miembro de la clase Wrapper\_Info. El constructor y las funciones se describen más detalladamente después de las tablas.

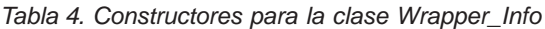

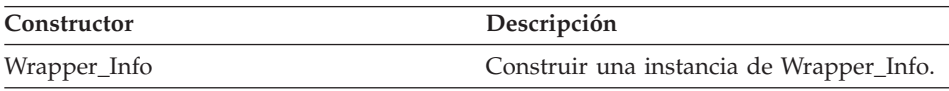

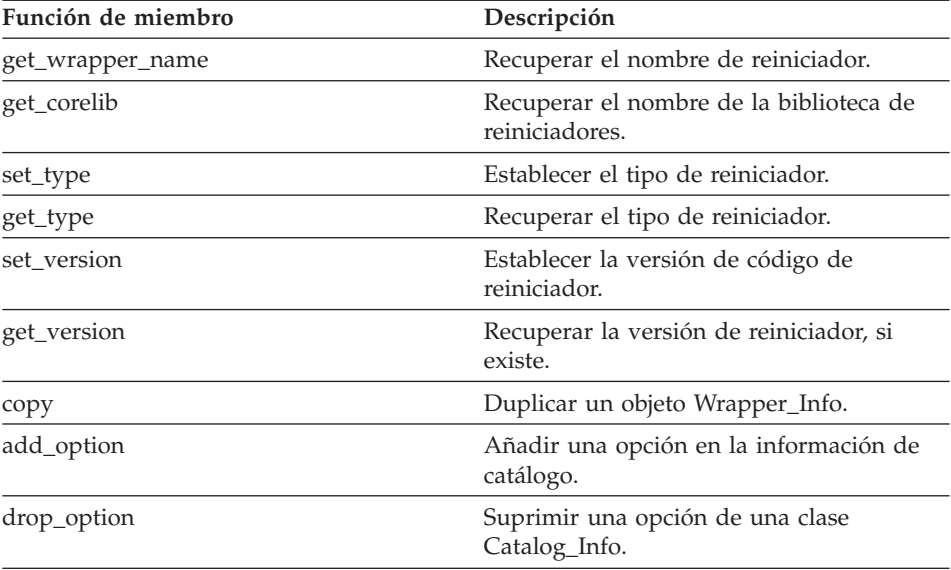

*Tabla 5. Funciones de miembro para la clase Wrapper\_Info*

# **Wrapper\_Info**

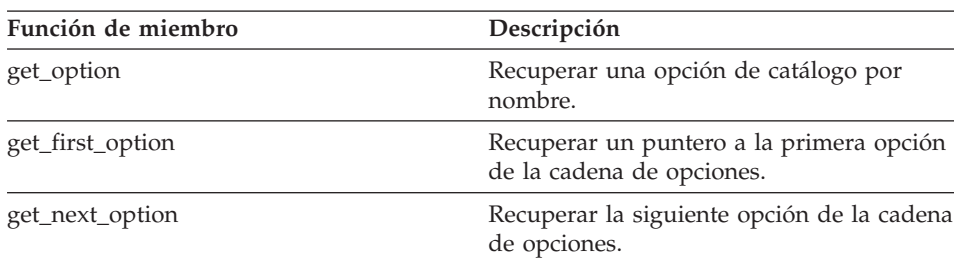

*Tabla 5. Funciones de miembro para la clase Wrapper\_Info (continuación)*

# **Constructor Wrapper\_Info**

#### **Finalidad**

Construir una instancia de Wrapper\_Info.

#### **Sintaxis**

Wrapper\_Info ()

#### **Argumentos de entrada** Ninguno.

# **Argumentos de salida**

Ninguno.

# **Función get\_wrapper\_name**

# **Finalidad**

Recuperar el nombre de reiniciador.

# **Sintaxis**

sqlint32 get\_wrapper\_name (sqluint8\*\* a\_name)

# **Argumentos de entrada**

Ninguno.

# **Argumentos de salida**

*Tabla 6. Argumentos de salida para la función de miembro get\_wrapper\_name*

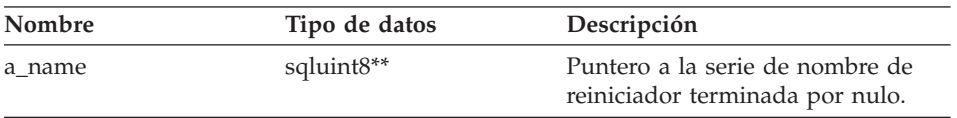

# **Valor de retorno**

Código de retorno. El valor es 0, si existe el nombre. El valor es SQLQG\_NOVALUE, si no existe el nombre.

# **Función get\_corelib**

# **Finalidad**

Recuperar el nombre de la biblioteca de reiniciadores. Este nombre es el nombre base de la biblioteca de reiniciadores de la sentencia CREATE WRAPPER.

# **Sintaxis**

sqlint32 get corelib (sqluint8\*\* a lib name)

#### **Argumentos de entrada**

Ninguno.

#### **Argumentos de salida**

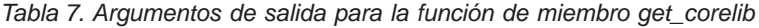

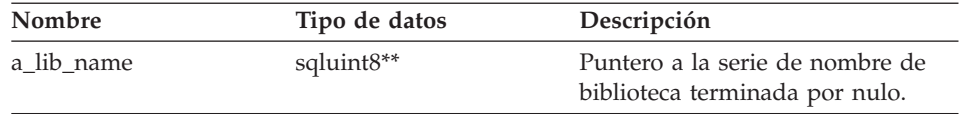

# **Valor de retorno**

Código de retorno. El valor es 0, si existe el nombre. El valor es SQLQG\_NOVALUE, si no existe el nombre.

# **Función set\_type**

# **Finalidad**

Establecer el tipo de reiniciador.

# **Sintaxis**

void set\_type (sqluint8 a\_wrapper\_type)

# **Argumentos de entrada**

*Tabla 8. Argumentos de entrada para la función de miembro set\_type*

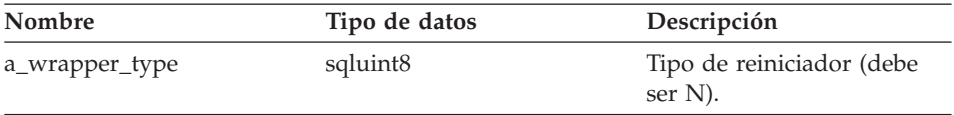

**Argumentos de salida**

Ninguno.

#### **Valor de retorno** Ninguno.

# **Función get\_type**

# **Finalidad**

Recuperar el tipo de reiniciador.

# **Sintaxis**

sqlint32 get type (sqluint8\* a wrapper type)

# **Argumentos de entrada**

Ninguno.

# **Argumentos de salida**

*Tabla 9. Argumentos de salida para la función de miembro get\_type*

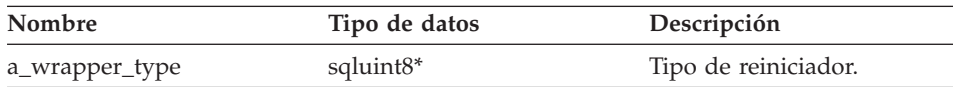

# **Valor de retorno**

Código de retorno. El valor es 0, si existe el tipo. El valor es SQLQG\_NOVALUE, si no existe el tipo.

# **Función set\_version**

# **Finalidad**

Establecer la versión de código de reiniciador.

# **Sintaxis**

void set version (sqlint32 a wrapper version)

# **Argumentos de entrada**

*Tabla 10. Argumentos de entrada para la función de miembro set\_version*

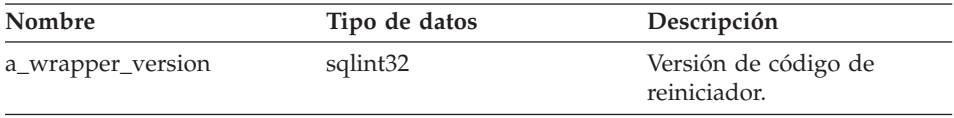

# **Argumentos de salida**

Ninguno.

**Valor de retorno** Ninguno.

# **Función get\_version**

# **Finalidad**

Recuperar la versión de reiniciador, si existe.

#### **Sintaxis**

sqlint32 get\_version (sqlint32\* a\_wrapper\_version)

#### **Argumentos de entrada**

Ninguno.

#### **Argumentos de salida**

*Tabla 11. Argumentos de salida para la función de miembro get\_version*

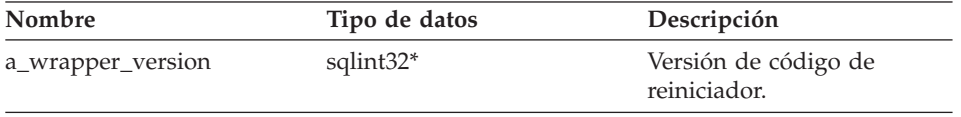

#### **Valor de retorno**

Código de retorno. El valor es 0, si existe la versión. El valor es SQLQG\_NOVALUE, si no existe la versión.

# **Función copy**

# **Finalidad**

Duplicar un objeto Wrapper\_Info.

#### **Sintaxis**

sqlint32 copy (Wrapper\_Info\*\* a\_new\_wrapper\_info)

#### **Argumentos de entrada**

Ninguno.

#### **Argumentos de salida**

*Tabla 12. Argumentos de salida para la función de miembro copy*

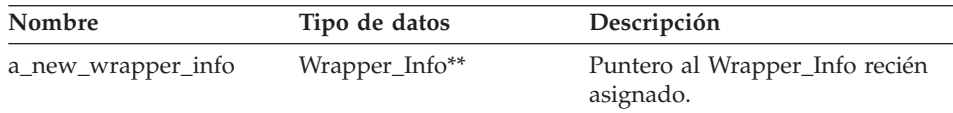

#### **Valor de retorno**

Código de retorno. Un valor de 0 indica que la operación se ha realizado satisfactoriamente.

# **Función add\_option**

# **Dónde se define**

Catalog\_Info

#### **Finalidad**

Añadir una opción en la información de catálogo.

# **Wrapper\_Info**

**Uso** El reiniciador puede invocar esta función de miembro cuando se añaden opciones generadas por el reiniciador al catálogo durante el proceso de las sentencias CREATE WRAPPER y ALTER WRAPPER.

#### **Sintaxis**

```
sqlint32 add_option (sqluint8* a_opt_name,
        sqlint32 a name len,
        sqluint8* a_opt_value,
        sqlint32 a value len,
        Catalog Option:: Action a action
        = Catalog_Option::sqlqg_None,
          char* a option type = "")
```
#### **Argumentos de entrada**

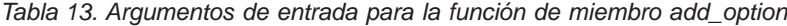

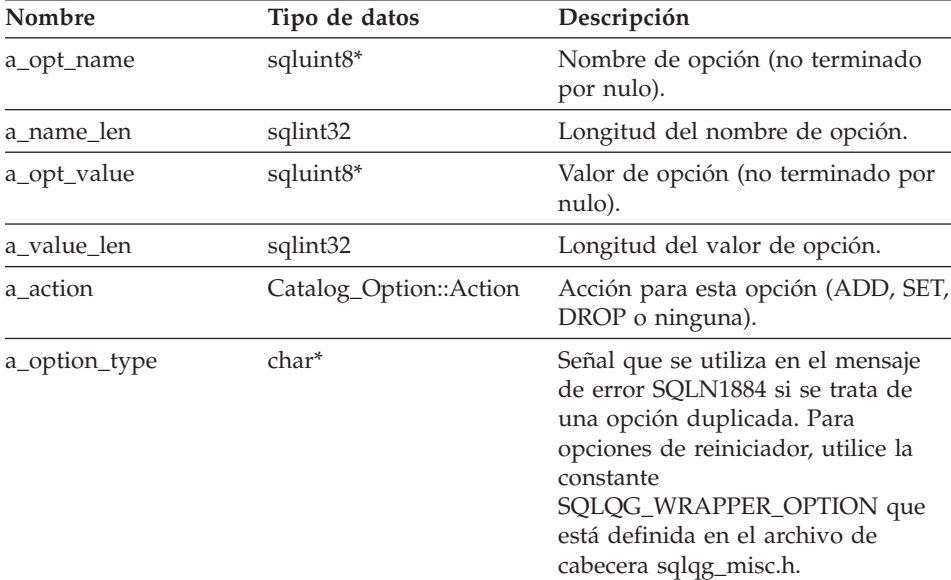

# **Argumentos de salida**

Ninguno.

# **Valor de retorno**

Código de retorno. Un valor de 0 indica que la operación se ha realizado satisfactoriamente.

# **Función drop\_option**

**Dónde se define** Catalog\_Info

# **Finalidad**

Suprimir una opción de una clase Catalog\_Info. Esta función de miembro no elimina la opción del catálogo. La opción se elimina del catálogo cuando se añade una opción para un objeto delta Catalog\_Info con una acción de Catalog\_Option::sqlqg\_Drop.

#### **Sintaxis**

sqlint32 drop\_option (Catalog\_Option\* a\_option)

#### **Argumentos de entrada**

*Tabla 14. Argumentos de entrada para la función de miembro drop\_option*

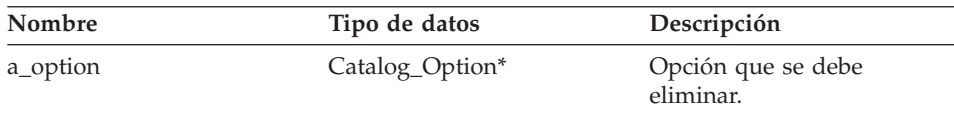

# **Argumentos de salida**

Ninguno.

#### **Valor de retorno**

Código de retorno. Un valor de 0 indica que la operación se ha realizado satisfactoriamente.

# **Función get\_option**

#### **Dónde se define**

Catalog\_Info

# **Finalidad**

Recuperar una opción de catálogo por nombre.

**Uso** El argumento de salida option es nulo si no se encuentra la opción.

#### **Sintaxis**

sqlint32 get option (sqluint8\* a opt name, sqlint32 a name len, Catalog Option\*\* a option)

# **Argumentos de entrada**

*Tabla 15. Argumentos de entrada para la función de miembro get\_option*

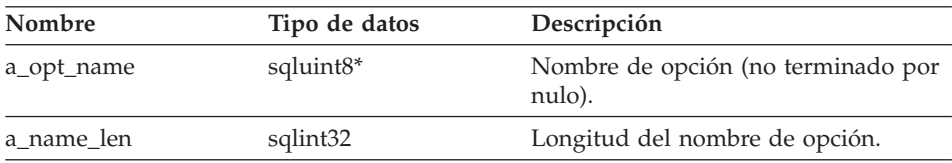

# **Wrapper\_Info**

#### **Argumentos de salida**

*Tabla 16. Argumentos de salida para la función de miembro get\_option*

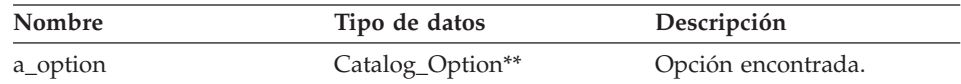

#### **Valor de retorno**

Código de retorno. Un valor de 0 indica que la operación se ha realizado satisfactoriamente. SQLQG\_NOVALUE indica que no se ha encontrado la opción.

#### **Función get\_first\_option**

#### **Dónde se define**

Catalog\_Info

#### **Finalidad**

Recuperar un puntero a la primera opción de la cadena de opciones.

#### **Sintaxis**

Catalog Option\* get first option ()

#### **Argumentos de entrada**

Ninguno.

# **Argumentos de salida** Ninguno.

#### **Valor de retorno**

Puntero a la primera opción de la cadena de opciones. El valor es nulo si la cadena está vacía.

#### **Función get\_next\_option**

#### **Dónde se define**

Catalog\_Info

#### **Finalidad**

Recuperar la siguiente opción de la cadena de opciones.

#### **Sintaxis**

Catalog\_Option\* get\_next\_option (Catalog\_Option\* a\_current\_option)

# <span id="page-20-0"></span>**Argumentos de entrada**

*Tabla 17. Argumentos de entrada para la función de miembro get\_next\_option*

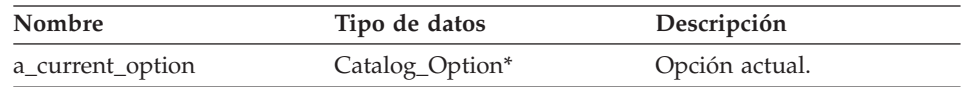

#### **Argumentos de salida**

Ninguno.

#### **Valor de retorno**

Puntero a la siguiente opción de la cadena de opciones. El valor es nulo si está al final.

# **Consulta relacionada:**

v "Clases de [catálogo](#page-8-0) para la API C++" en la página 1

# **Clase Server\_Info**

Este tema describe la clase Server\_Info y proporciona detalles para los constructores y las funciones de miembro.

# **Visión general**

La clase Server\_Info encapsula la información de catálogo para un objeto de servidor (datos de las sentencias CREATE SERVER y ALTER SERVER).

La clase Server\_Info es una de las clases de catálogo para la API C++.

**Uso** El servidor federado DB2 crea una instancia de esta clase para que contenga información de una sentencia CREATE SERVER o ALTER SERVER o para que contenga información del catálogo de DB2 Information Integrator. El reiniciador también crea una instancia de esta clase cuando se añade información durante las operaciones de sentencia CREATE SERVER o ALTER SERVER.

# **Archivo**

sqlqg\_catalog.h

# **Miembros de datos**

Ninguno.

# **Constructores y funciones de miembro**

Las tablas siguientes describen los constructores y las funciones de miembro de la clase Server\_Info. Los constructores y las funciones se describen más detalladamente después de las tablas.

# **Server\_Info**

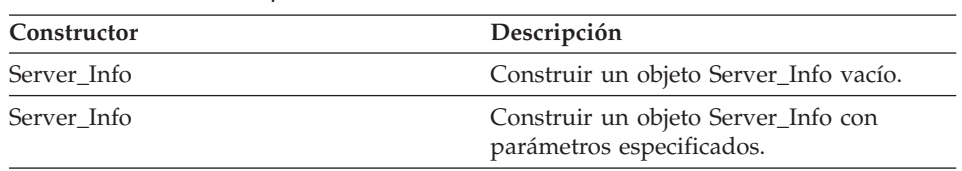

*Tabla 18. Constructores para la clase Server\_Info*

*Tabla 19. Funciones de miembro para la clase Server\_Info*

| Función de miembro | Descripción                                                                   |  |
|--------------------|-------------------------------------------------------------------------------|--|
| add_option         | Añadir una opción de un solo valor a la<br>información de catálogo.           |  |
| drop_option        | Suprimir una opción de una clase<br>Catalog_Info.                             |  |
| get_option         | Recuperar una opción de catálogo por<br>nombre.                               |  |
| get_first_option   | Recuperar un puntero a la primera opción<br>de la cadena de opciones.         |  |
| get_next_option    | Recuperar la siguiente opción de la cadena<br>de opciones.                    |  |
| get_basic_info     | Recuperar información básica de un objeto<br>Server Info.                     |  |
| get_server_name    | Recuperar el nombre de servidor de<br>Server_Info, si el nombre es válido.    |  |
| set_server_type    | Establecer el tipo del servidor.                                              |  |
| get_server_type    | Recuperar el tipo de servidor de<br>Server_Info, si el tipo es válido.        |  |
| set_server_version | Establecer la versión del servidor.                                           |  |
| get_server_version | Recuperar la versión de servidor de<br>Server_Info, si la versión es válida.  |  |
| get_wrapper_name   | Recuperar el nombre de reiniciador de<br>Server_Info, si el nombre es válido. |  |
| merge              | Fusionar un objeto delta Server_Info en el<br>objeto actual.                  |  |
| copy               | Duplicar un objeto Server_Info.                                               |  |

# **Constructor Server\_Info**

#### **Finalidad**

Construir un objeto Server\_Info vacío.

#### **Sintaxis**

Server\_Info ()

# **Argumentos de entrada** Ninguno.

# **Argumentos de salida** Ninguno.

# **Valor de retorno** Ninguno.

# **Constructor Server\_Info**

# **Finalidad**

Construir un objeto Server\_Info con parámetros especificados.

# **Sintaxis**

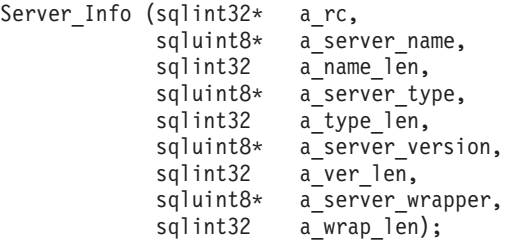

# **Argumentos de entrada**

*Tabla 20. Argumentos de entrada para el constructor Server\_Info*

| Nombre           | Tipo de datos         | Descripción                                       |
|------------------|-----------------------|---------------------------------------------------|
| a server name    | sqluint8*             | Nombre de servidor (no<br>terminado por nulo).    |
| a name len       | sqlint32              | Longitud del nombre de<br>servidor.               |
| a_server_type    | sqluint <sup>8*</sup> | Tipo de servidor (no<br>terminado por nulo).      |
| a_type_len       | sqlint32              | Longitud del tipo de<br>servidor.                 |
| a server version | sqluint8*             | Versión de servidor (no<br>terminada por nulo).   |
| a_ver_len        | sqlint32              | Longitud de la versión de<br>servidor.            |
| a_server_wrapper | sqluint8*             | Nombre de reiniciador (no<br>terminado por nulo). |
| a_wrap_len       | sqlint32              | Longitud del nombre de<br>reiniciador.            |

# **Server\_Info**

# **Argumentos de salida**

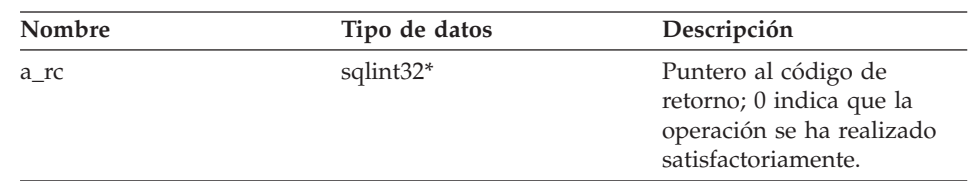

*Tabla 21. Argumentos de salida para el constructor Server\_info*

#### **Valor de retorno**

Ninguno.

# **Función add\_option**

# **Dónde se define**

Catalog\_Info

# **Finalidad**

Añadir una opción de un solo valor a la información de catálogo.

**Uso** El reiniciador puede invocar esta función de miembro cuando se añaden opciones generadas por el reiniciador al catálogo durante el proceso de la sentencia CREATE SERVER o ALTER SERVER.

# **Sintaxis**

```
sqlint32 add option (sqluint8* a opt name,
       sqlint32 a opt name len,
       sqluint8* a_opt_value,
       sqlint32 a opt value len,
       Catalog Option::Action a act
      = Catalog_Option::sqlqg_None,
       char* a opt type = "")
```
# **Argumentos de entrada**

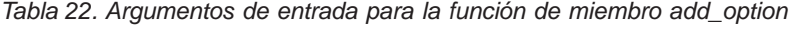

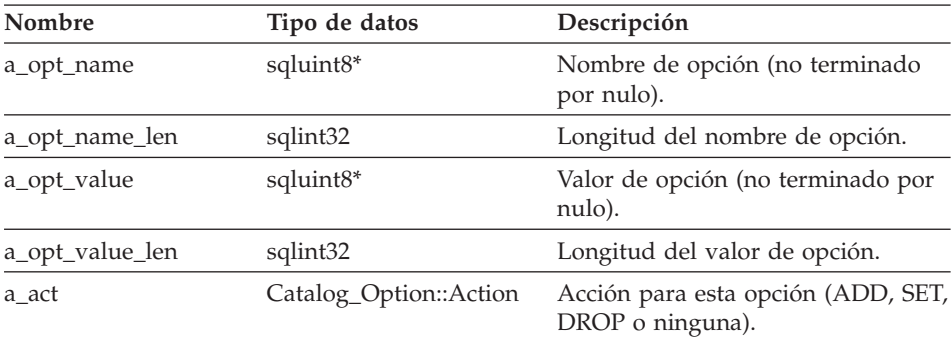

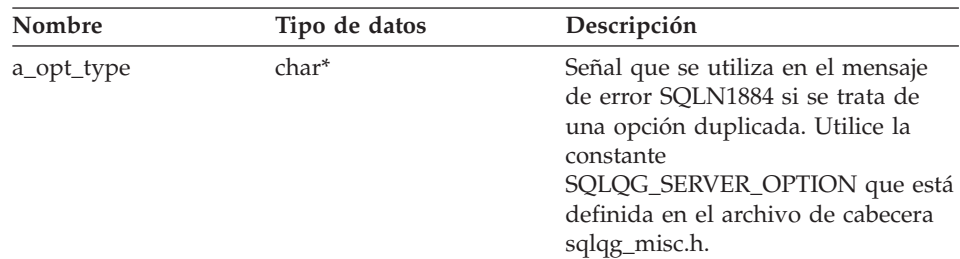

*Tabla 22. Argumentos de entrada para la función de miembro add\_option (continuación)*

#### **Argumentos de salida**

Ninguno.

#### **Valor de retorno**

Código de retorno. Un valor de 0 indica que la operación se ha realizado satisfactoriamente.

#### **Función drop\_option**

#### **Dónde se define**

Catalog\_Info

#### **Finalidad**

Suprimir una opción de una clase Catalog\_Info. Esta función de miembro no elimina la opción del catálogo. La opción se elimina cuando se añade una opción para un objeto delta Catalog\_Info con una acción de Catalog\_Option::sqlqg\_Drop.

#### **Sintaxis**

sqlint32 drop option (Catalog Option\* a option)

# **Argumentos de entrada**

*Tabla 23. Argumentos de entrada para la función de miembro drop\_option*

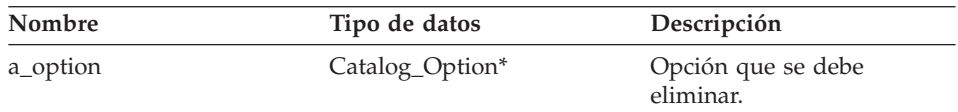

# **Argumentos de salida**

Ninguno.

#### **Valor de retorno**

Código de retorno. Un valor de 0 indica que la operación se ha realizado satisfactoriamente.

# **Función get\_option**

**Dónde se define**

Catalog\_Info

# **Finalidad**

Recuperar una opción de catálogo por nombre.

**Uso** El argumento de salida option es nulo si no se encuentra la opción.

# **Sintaxis**

sqlint32 get option (sqluint8\* a opt name, sqlint32 a name len, Catalog Option\*\* a option)

# **Argumentos de entrada**

*Tabla 24. Argumentos de entrada para la función de miembro get\_option*

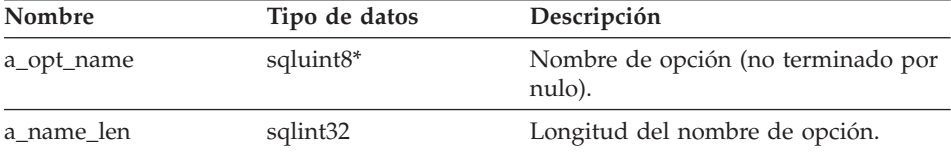

# **Argumentos de salida**

*Tabla 25. Argumentos de salida para la función de miembro get\_option*

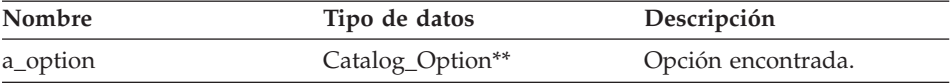

# **Valor de retorno**

Código de retorno. Un valor de 0 indica que la operación se ha realizado satisfactoriamente. SQLQG\_NOVALUE indica que no se ha encontrado la opción.

# **Función get\_first\_option**

**Dónde se define** Catalog\_Info

# **Finalidad**

Recuperar un puntero a la primera opción de la cadena de opciones.

# **Sintaxis**

Catalog Option\* get first option ()

#### **Argumentos de entrada** Ninguno.

#### **Argumentos de salida**

Ninguno.

#### **Valor de retorno**

Puntero a la primera opción de la cadena de opciones. El valor es nulo si la cadena está vacía.

# **Función get\_next\_option**

# **Dónde se define**

Catalog\_Info

# **Finalidad**

Recuperar la siguiente opción de la cadena de opciones.

#### **Sintaxis**

Catalog\_Option\* get\_next\_option (Catalog\_Option\* a\_current\_option)

#### **Argumentos de entrada**

*Tabla 26. Argumentos de entrada para la función de miembro get\_next\_option*

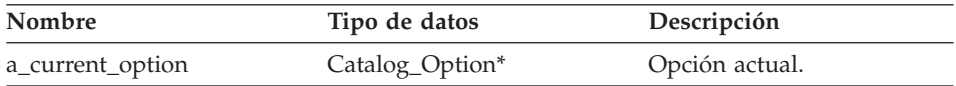

# **Argumentos de salida**

Ninguno.

#### **Valor de retorno**

Puntero a la siguiente opción de la cadena. El valor es nulo si está al final.

# **Función get\_basic\_info**

# **Finalidad**

Recuperar información básica de un objeto Server\_Info. A diferencia de otras rutinas de miembro get\_XXX, la función de miembro get\_basic\_info devuelve SQLQG\_ERROR y anota cronológicamente un error si alguno de los elementos de datos no es válido.

# **Sintaxis**

sqlint32 get basic info (sqluint8\*\* a server name, sqluint8\*\* a server type, sqluint8\*\* a server version, sqluint8\*\* a\_server\_wrapper)

# **Argumentos de entrada**

Ninguno.

# **Server\_Info**

# **Argumentos de salida**

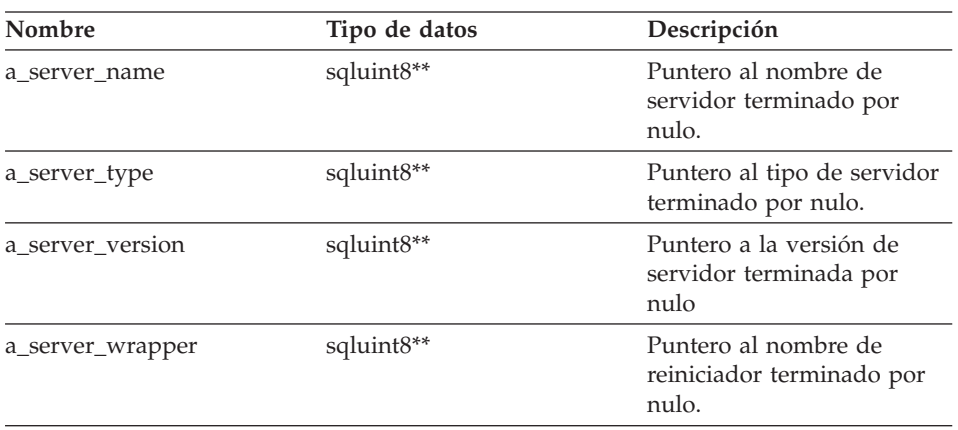

*Tabla 27. Argumentos de salida para la función de miembro get\_basic\_info*

#### **Valor de retorno**

Código de retorno. Un valor de 0 indica que la operación se ha realizado satisfactoriamente.

#### **Función get\_server\_name**

#### **Finalidad**

Recuperar el nombre de servidor de Server\_Info, si el nombre es válido.

#### **Sintaxis**

sqlint32 get\_server\_name (sqluint8\*\* a\_server\_name)

#### **Argumentos de entrada**

Ninguno.

#### **Argumentos de salida**

*Tabla 28. Argumentos de salida para la función de miembro get\_server\_name*

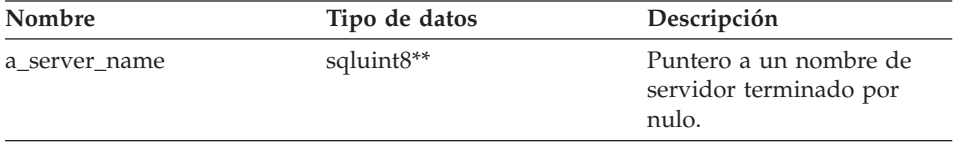

#### **Valor de retorno**

Código de retorno. Un valor de 0 indica que la operación se ha realizado satisfactoriamente. SQLQG\_NOVALUE indica que no se ha establecido el nombre de servidor.

# **Función set\_server\_type**

#### **Finalidad**

Establecer el tipo del servidor.

**Uso** El reiniciador puede invocar esta función de miembro durante el proceso de la sentencia CREATE SERVER o ALTER SERVER para proporcionar un valor por omisión cuando no existe ningún valor por omisión en la sentencia original.

#### **Sintaxis**

```
sqlint32 set_server_type (sqluint8* a_server_type,
             sqlint32 a server type len)
```
# **Argumentos de entrada**

*Tabla 29. Argumentos de entrada para la función de miembro set\_server\_type*

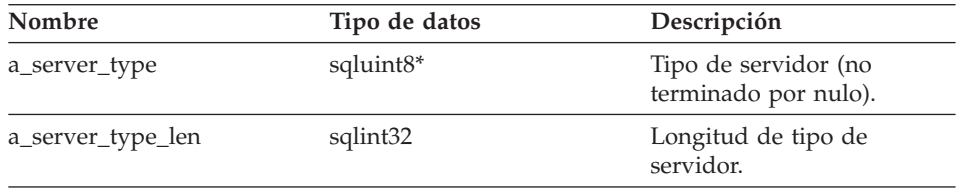

#### **Argumentos de salida**

Ninguno.

#### **Valor de retorno**

Código de retorno. Un valor de 0 indica que la operación se ha realizado satisfactoriamente.

## **Función get\_server\_type**

#### **Finalidad**

Recuperar el tipo de servidor de Server\_Info, si el tipo es válido.

#### **Sintaxis**

sqlint32 get server type (sqluint8\*\* a server type)

#### **Argumentos de entrada**

Ninguno.

# **Server\_Info**

# **Argumentos de salida**

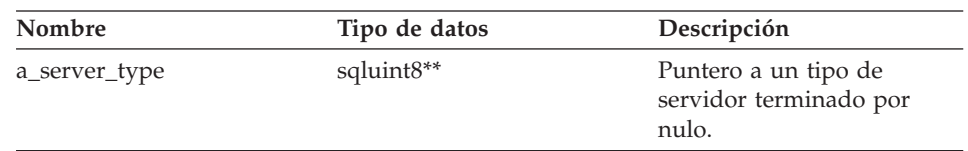

*Tabla 30. Argumentos de salida para la función de miembro get\_server\_type*

#### **Valor de retorno**

Código de retorno. Un valor de 0 indica que la operación se ha realizado satisfactoriamente. SQLQG\_NOVALUE indica que no se ha establecido el tipo de servidor.

#### **Función set\_server\_version**

#### **Finalidad**

Establecer la versión del servidor.

**Uso** El reiniciador puede invocar esta función de miembro durante el proceso de la sentencia CREATE SERVER o ALTER SERVER para proporcionar una versión de servidor por omisión si no se ha especificado una versión de servidor por omisión en la DDL.

#### **Sintaxis**

sqlint32 set\_server\_version (sqluint8\* a\_server\_version, sqlint32 a server version len)

#### **Argumentos de entrada**

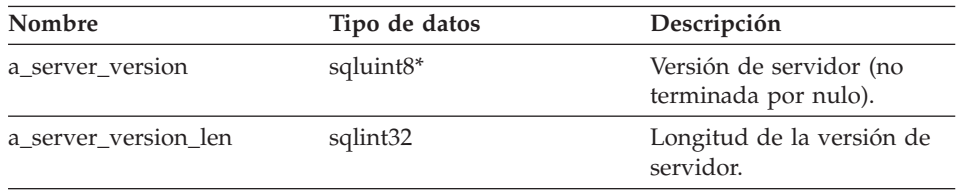

*Tabla 31. Argumentos de entrada para la función de miembro set\_server\_version*

# **Argumentos de salida**

Ninguno.

#### **Valor de retorno**

Código de retorno. Un valor de 0 indica que la operación se ha realizado satisfactoriamente.

# **Función get\_server\_version**

## **Finalidad**

Recuperar la versión de servidor de Server\_Info, si la versión es válida.

#### **Sintaxis**

sqlint32 get server version (sqluint8\*\* a server version)

#### **Argumentos de entrada**

Ninguno.

#### **Argumentos de salida**

*Tabla 32. Argumentos de salida para la función de miembro get\_server\_version*

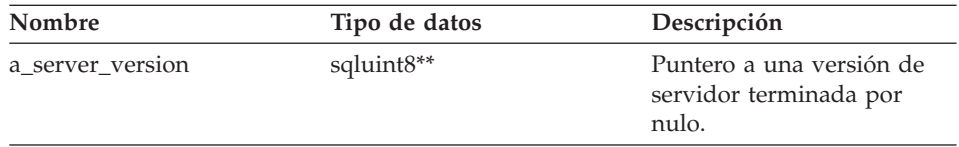

#### **Valor de retorno**

Código de retorno. Un valor de 0 indica que la operación se ha realizado satisfactoriamente. SQLQG\_NOVALUE indica que no se ha establecido la versión de servidor.

# **Función get\_wrapper\_name**

# **Finalidad**

Recuperar el nombre de reiniciador de Server\_Info, si el nombre es válido.

# **Sintaxis**

sqlint32 get wrapper name (sqluint8\*\* a wrapper name)

# **Argumentos de entrada**

Ninguno.

# **Argumentos de salida**

*Tabla 33. Argumentos de salida para la función de miembro get\_wrapper\_name*

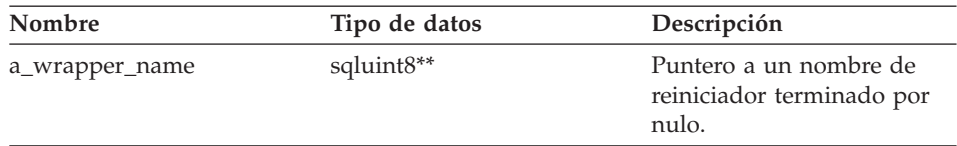

# **Valor de retorno**

Código de retorno. Un valor de 0 indica que la operación se ha

# **Server\_Info**

realizado satisfactoriamente. SQLQG\_NOVALUE indica que no se ha establecido el nombre de reiniciador.

#### **Función merge**

#### **Finalidad**

Fusionar un objeto delta Server\_Info en el objeto actual.

#### **Sintaxis**

sqlint32 merge (Server\_Info\* a\_delta\_info)

#### **Argumentos de entrada**

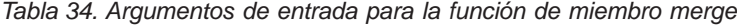

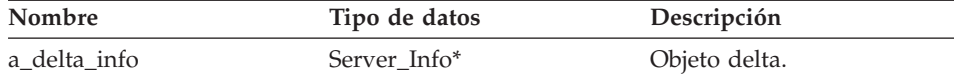

#### **Argumentos de salida**

Ninguno.

#### **Valor de retorno**

Código de retorno. Un valor de 0 indica que la operación se ha realizado satisfactoriamente.

#### **Función copy**

#### **Finalidad**

Duplicar un objeto Server\_Info.

## **Sintaxis**

sqlint32 copy (Server Info\*\* a new server info)

#### **Argumentos de entrada**

Ninguno.

#### **Argumentos de salida**

*Tabla 35. Argumentos de salida para la función de miembro copy*

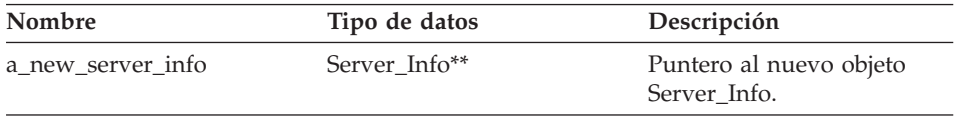

#### **Valor de retorno**

Código de retorno. Un valor de 0 indica que la operación se ha realizado satisfactoriamente.

# **Consulta relacionada:**

v "Clases de [catálogo](#page-8-0) para la API C++" en la página 1

# <span id="page-32-0"></span>**Clase User\_Info**

Este tema describe la clase User\_Info y proporciona detalles para el constructor y las funciones de miembro.

# **Visión general**

La clase User\_Info encapsula la información de catálogo para una correlación de usuario de las sentencias CREATE USER MAPPING y ALTER USER MAPPING.

La clase User\_Info es una de las clases de catálogo para la API C++.

**Uso** El servidor federado DB2 crea una instancia de esta clase para que contenga información de una sentencia CREATE USER MAPPING o ALTER USER MAPPING o para que contenga información del catálogo de DB2 Information Integrator. El reiniciador crea una instancia de esta clase cuando se añade información durante el proceso de la sentencia CREATE USER MAPPING o ALTER USER MAPPING.

#### **Archivo**

sqlqg\_catalog.h

#### **Miembros de datos** Ninguno.

# **Constructores y funciones de miembro**

Las tablas siguientes describen el constructor y las funciones de miembro de la clase User\_Info. El constructor y las funciones se describen más detalladamente después de las tablas.

*Tabla 36. Constructores para la clase User\_Info*

| Constructor | Descripción                                           |
|-------------|-------------------------------------------------------|
| User Info   | Construir un objeto User_Info (vacío) por<br>omisión. |

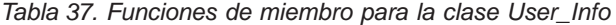

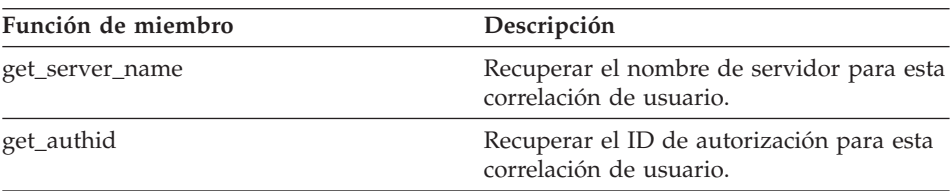

# **User\_Info**

| Función de miembro | Descripción                                                           |  |
|--------------------|-----------------------------------------------------------------------|--|
| merge              | Fusionar un objeto delta User_Info en el<br>objeto actual.            |  |
| copy               | Crear una copia del objeto User_Info<br>actual.                       |  |
| add_option         | Añadir una opción de un solo valor a la<br>información de catálogo.   |  |
| drop_option        | Suprimir una opción de una clase<br>Catalog_Info.                     |  |
| get_option         | Recuperar una opción de catálogo por<br>nombre.                       |  |
| get_first_option   | Recuperar un puntero a la primera opción<br>de la cadena de opciones. |  |
| get_next_option    | Recuperar la siguiente opción de la cadena<br>de opciones.            |  |

*Tabla 37. Funciones de miembro para la clase User\_Info (continuación)*

#### **Constructor de User\_Info**

#### **Finalidad**

Construir un objeto User\_Info (vacío) por omisión.

#### **Sintaxis**

User\_Info ()

# **Argumentos de entrada** Ninguno.

## **Argumentos de salida** Ninguno.

**Valor de retorno** Ninguno.

#### **Función get\_server\_name**

#### **Finalidad**

Recuperar el nombre de servidor para esta correlación de usuario.

#### **Sintaxis**

sqlint32 get server name (sqluint8\*\* a server name)

# **Argumentos de entrada**

Ninguno.

# **Argumentos de salida**

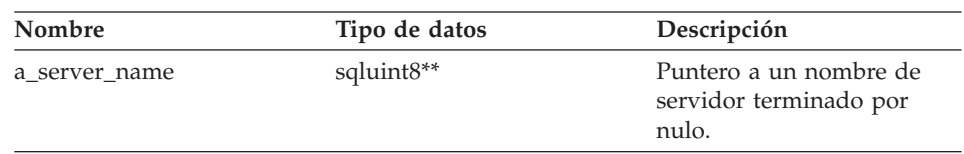

*Tabla 38. Argumentos de salida para la función de miembro get\_server\_name*

#### **Valor de retorno**

Código de retorno. Un valor de 0 indica que la operación se ha realizado satisfactoriamente. SQLQG\_NOVALUE indica que el nombre de servidor no es válido o no se ha establecido.

# **Función get\_authid**

#### **Finalidad**

Recuperar el ID de autorización para esta correlación de usuario.

#### **Sintaxis**

sqlint32 get\_authid (sqluint8\*\* a\_authid)

#### **Argumentos de entrada**

Ninguno.

#### **Argumentos de salida**

*Tabla 39. Argumentos de salida para la función de miembro get\_authid*

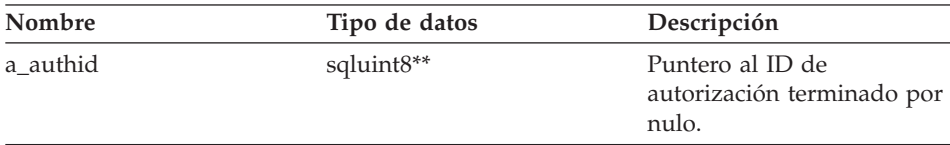

#### **Valor de retorno**

Código de retorno. Un valor de 0 indica que la operación se ha realizado satisfactoriamente. SQLQG\_NOVALUE indica que el ID no es válido o no se ha establecido.

# **Función merge**

#### **Finalidad**

Fusionar un objeto delta User\_Info en el objeto actual.

#### **Sintaxis**

sqlint32 merge (User\_Info\* a\_delta\_info)

# **User\_Info**

# **Argumentos de entrada**

*Tabla 40. Argumentos de entrada para la función de miembro merge*

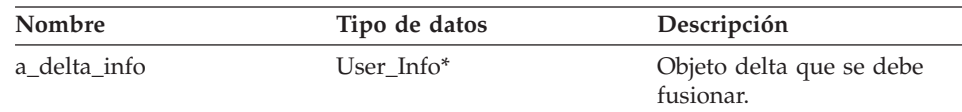

#### **Argumentos de salida**

Ninguno.

#### **Valor de retorno**

Código de retorno. Un valor de 0 indica que la operación se ha realizado satisfactoriamente.

### **Función copy**

#### **Finalidad**

Crear una copia del objeto User\_Info actual.

#### **Sintaxis**

sqlint32 copy (User Info\*\* a new user info)

#### **Argumentos de entrada**

Ninguno.

#### **Argumentos de salida**

*Tabla 41. Argumentos de salida para la función de miembro copy*

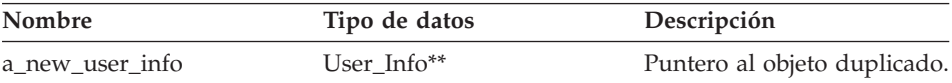

#### **Valor de retorno**

Código de retorno. Un valor de 0 indica que la operación se ha realizado satisfactoriamente.

#### **Función add\_option**

#### **Finalidad**

Añadir una opción de un solo valor a la información de catálogo.

**Uso** El reiniciador puede invocar esta función de miembro durante el proceso de la sentencia CREATE USER MAPPING o ALTER USER MAPPING para añadir opciones generadas por el reiniciador.

#### **Sintaxis**
```
sqlint32 add_option (sqluint8* a_opt_name,
            sqlint32 a_opt_name_len,
            sqluint8* a_opt_value,
           sqlint32 a_opt_value_len,
           Catalog_Option::Action a_act
            = Catalog_Option::sqlqg_None,
           char* option type = " " "
```
## **Argumentos de entrada**

*Tabla 42. Argumentos de entrada para la función de miembro add\_option*

| Nombre          | Tipo de datos          | Descripción                                                                                                    |
|-----------------|------------------------|----------------------------------------------------------------------------------------------------|
| a_opt_name      | sqluint8*              | Nombre de opción (no terminado<br>por nulo).                                                                                                    |
| a_opt_name_len  | sqlint32               | Longitud del nombre de opción.                                                                                                    |
| a_opt_value     | sqluint8*              | Valor de opción (no terminado por<br>nulo).                                                                                                    |
| a_opt_value_len | sqlint32               | Longitud del valor de opción.                                                                                                    |
| a act           | Catalog_Option::Action | Acción para esta opción (ADD,<br>SET, DROP o ninguna).                                                                                                    |
| a_opt_type      | char*                  | Señal que se utiliza en un mensaje<br>de error SOLN1884 si se trata de<br>una opción duplicada. Utilice la<br>constante SQLQG_USER_OPTION<br>que está definida en el archivo de<br>cabecera sqlqg_misc.h. |

## **Argumentos de salida**

Ninguno.

#### **Valor de retorno**

Código de retorno. Un valor de 0 indica que la operación se ha realizado satisfactoriamente.

## **Función drop\_option**

### **Dónde se define**

Catalog\_Info

## **Finalidad**

Suprimir una opción de una clase Catalog\_Info. Esta función de miembro no elimina la opción del catálogo. La opción se elimina cuando se añade una opción para un objeto delta Catalog\_Info con una acción de Catalog\_Option::sqlqg\_Drop.

### **Sintaxis**

sqlint32 drop option (Catalog Option\* a option)

# **User\_Info**

## **Argumentos de entrada**

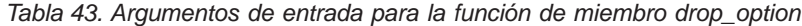

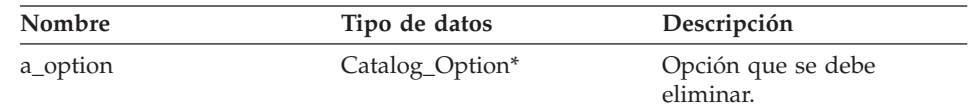

## **Argumentos de salida**

Ninguno.

### **Valor de retorno**

Código de retorno. Un valor de 0 indica que la operación se ha realizado satisfactoriamente.

## **Función get\_option**

## **Dónde se define**

Catalog\_Info

### **Finalidad**

Recuperar una opción de catálogo por nombre.

**Uso** El argumento de salida option es nulo si no se encuentra la opción.

### **Sintaxis**

sqlint32 get option (sqluint8\* a opt name, sqlint32 a name len, Catalog Option\*\* a option)

### **Argumentos de entrada**

*Tabla 44. Argumentos de entrada para la función de miembro get\_option*

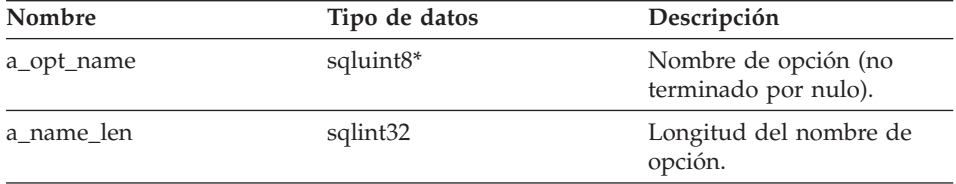

## **Argumentos de salida**

*Tabla 45. Argumentos de salida para la función de miembro get\_option*

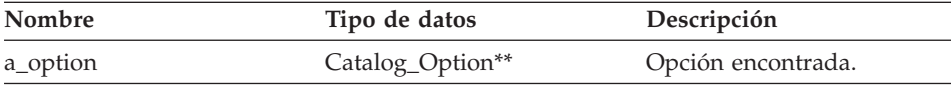

## **Valor de retorno**

Código de retorno. Un valor de 0 indica que la operación se ha realizado satisfactoriamente. SQLQG\_NOVALUE indica que no se ha encontrado la opción.

## **Función get\_first\_option**

## **Dónde se define**

Catalog\_Info

## **Finalidad**

Recuperar un puntero a la primera opción de la cadena de opciones.

### **Sintaxis**

Catalog\_Option\* get\_first\_option ()

# **Argumentos de entrada**

Ninguno.

# **Argumentos de salida**

Ninguno.

### **Valor de retorno**

Puntero a la primera opción de la cadena de opciones. El valor es nulo si la cadena está vacía.

## **Función get\_next\_option**

## **Dónde se define**

Catalog\_Info

### **Finalidad**

Recuperar la siguiente opción de la cadena de opciones.

### **Sintaxis**

Catalog Option\* get next option (Catalog Option\* a current option)

### **Argumentos de entrada**

*Tabla 46. Argumentos de entrada para la función de miembro get\_next\_option*

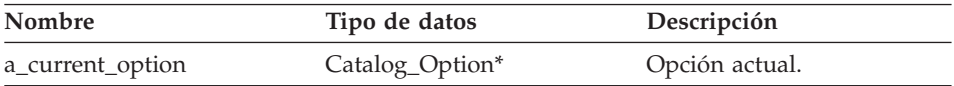

# **Argumentos de salida**

Ninguno.

## **Valor de retorno**

Puntero a la siguiente opción de la cadena. El valor es nulo si está al final.

# **Consulta relacionada:**

v "Clases de [catálogo](#page-8-0) para la API C++" en la página 1

# **Clase Column\_Info**

Este tema describe la clase Column\_Info y proporciona detalles para el constructor y las funciones de miembro.

# **Visión general**

La clase Column\_Info encapsula la información de catálogo para una columna de un apodo. Esta clase incluye información estadística de columna.

La clase Column\_Info es una de las clases de catálogo para la API C++.

**Uso** El servidor federado DB2 crea una instancia de esta clase para que contenga información de una sentencia CREATE NICKNAME o ALTER NICKNAME o para que contenga información del catálogo de DB2 Information Integrator. El reiniciador crea una instancia de esta clase cuando se añade información durante las operaciones de sentencia CREATE NICKNAME o ALTER NICKNAME.

## **Archivo**

sqlqg\_catalog.h

## **Miembros de datos**

Ninguno.

# **Constructores y funciones de miembro**

Las tablas siguientes describen el constructor y las funciones de miembro de la clase Column\_Info. El constructor y las funciones se describen más detalladamente después de las tablas.

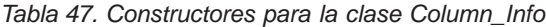

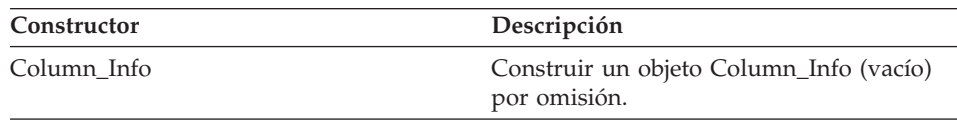

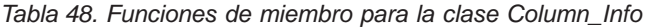

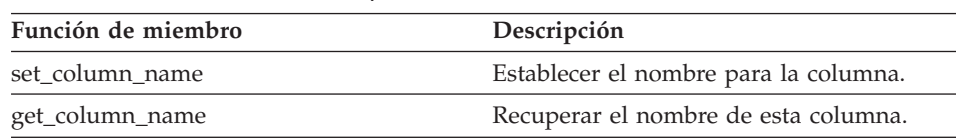

| Función de miembro                                                                                    | Descripción                                                                                                    |  |
|----------------------------------------------------------------------------------------------------|----------------------------------------------------------------------------------------------------|--|
| get_new_column_name                                                                                   | Recuperar el nuevo nombre de columna<br>que se ha especificado en una sentencia<br>ALTER COLUMN que incluye una<br>cláusula ALTER (o SET) COLUMN para<br>redenominar la columna. |  |
| set_column_type                                                                                       | Establecer el tipo para la columna.                                                                                                    |  |
| get_column_type                                                                                       | Recuperar el tipo de columna local de<br>Server_Info, si el tipo es válido.                                                                                                    |  |
| set_for_bit_data                                                                                      | Establecer el distintivo FOR BIT DATA<br>para la columna.                                                                                                    |  |
| get_for_bit_data                                                                                      | Recuperar el distintivo FOR BIT DATA<br>para la columna, si el distintivo es válido.                                                                                             |  |
| set_column_ID                                                                                         | Establecer el ID (la posición) para la<br>columna.                                                                                                    |  |
| get_column_ID<br>Recuperar el ID (la posición) de la<br>columna, si el ID es válido.                  |                                                                                                    |  |
| set_org_length                                                                                        | Establecer la longitud máxima para la<br>columna.                                                                                                    |  |
| get_org_length                                                                                        | Recuperar la longitud de columna máxima<br>de Column_Info, si el valor es válido.                                                                                                |  |
| Establecer la escala numérica para la<br>set_org_scale<br>columna.                                    |                                                                                                    |  |
| get_org_scale                                                                                         | Recuperar la escala numérica de<br>Column_Info, si el valor es válido.                                                                                                    |  |
| set_nulls                                                                                             | Establecer el distintivo de nulos<br>permitidos para la columna.                                                                                                    |  |
| get_nulls<br>Recuperar el distintivo de nulos<br>permitidos de Column_Info, si el valor es<br>válido. |                                                                                                    |  |
| set_avg_length                                                                                        | Establecer el promedio de longitud para la<br>columna.                                                                                                    |  |
| get_avg_length                                                                                        | Recuperar el promedio de longitud de<br>columna de Column Info, si el valor es<br>válido.                                                                                        |  |
| set_high2key                                                                                          | Establecer el segundo valor más alto para<br>la columna.                                                                                                    |  |
| get_high2key                                                                                          | Recuperar el segundo valor más alto de<br>Column_Info, si el valor es válido.                                                                                                    |  |

*Tabla 48. Funciones de miembro para la clase Column\_Info (continuación)*

| Función de miembro | Descripción                                                                   |
|--------------------|-------------------------------------------------------------------------------|
| set_low2key        | Establecer el segundo valor más bajo para<br>la columna.                      |
| get_low2key        | Recuperar el segundo valor más bajo de<br>Column_Info, si el valor es válido. |
| get_default        | Recuperar el valor por omisión de<br>Column_Info, si el valor es válido.      |
| set_colcard        | Establecer la cardinalidad para la<br>columna.                                |
| get_colcard        | Recuperar la cardinalidad de<br>Column_Info, si el valor es válido.           |
| set_codepage1      | Establecer la página de códigos para la<br>columna.                           |
| get_codepage1      | Recuperar la página de códigos de<br>Column Info, si el valor es válido.      |
| set_codepage2      | Establecer la página de códigos para la<br>columna.                           |
| get_codepage2      | Recuperar la página de códigos de<br>Column Info, si el valor es válido.      |
| merge              | Fusionar un objeto delta Column_Info en<br>el objeto actual.                  |
| copy               | Duplicar un objeto Column_Info.                                               |
| add_option         | Añadir una opción de un solo valor a la<br>información de catálogo.           |
| drop_option        | Suprimir una opción de una clase<br>Catalog_Info.                             |
| get_option         | Recuperar una opción de catálogo por<br>nombre.                               |
| get_first_option   | Recuperar un puntero a la primera opción<br>de la cadena de opciones.         |
| get_next_option    | Recuperar la siguiente opción de la cadena<br>de opciones.                    |

*Tabla 48. Funciones de miembro para la clase Column\_Info (continuación)*

# **Constructor Column\_Info**

## **Finalidad**

Construir un objeto Column\_Info (vacío) por omisión.

## **Sintaxis**

Column\_Info ()

**Argumentos de entrada** Ninguno.

**Argumentos de salida** Ninguno.

**Valor de retorno** Ninguno.

## **Función set\_column\_name**

## **Finalidad**

Establecer el nombre para la columna.

**Uso** No utilice esta función de miembro para cambiar el nombre de una columna.

## **Sintaxis**

sqlint32 set column name (sqluint8\* a column name, sqlint32 a column name len)

# **Argumentos de entrada**

*Tabla 49. Argumentos de entrada para la función de miembro set\_column\_name*

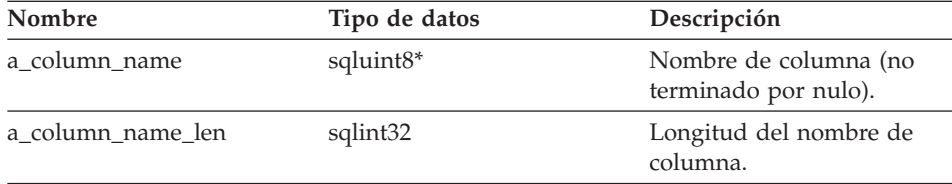

## **Argumentos de salida**

Ninguno.

## **Valor de retorno**

Código de retorno. Un valor de 0 indica que la operación se ha realizado satisfactoriamente.

# **Función get\_column\_name**

## **Finalidad**

Recuperar el nombre de esta columna.

## **Sintaxis**

sqlint32 get\_column\_name (sqluint8\*\* a\_column\_name)

# **Argumentos de entrada**

Ninguno.

## **Argumentos de salida**

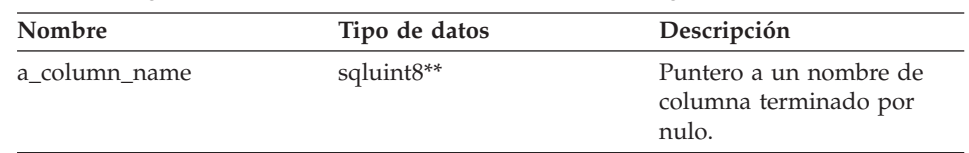

*Tabla 50. Argumentos de salida para la función de miembro get\_column\_name*

## **Valor de retorno**

Código de retorno. Un valor de 0 indica que la operación se ha realizado satisfactoriamente. SQLQG\_NOVALUE indica que el nombre de columna no es válido o no se ha establecido.

## **Función get\_new\_column\_name**

### **Finalidad**

Recuperar el nuevo nombre de columna que se ha especificado en una sentencia ALTER COLUMN que incluye una cláusula ALTER (o SET) COLUMN para redenominar la columna.

## **Sintaxis**

sqlint32 get\_new\_column\_name (sqluint8\*\* a\_new\_col\_name)

## **Argumentos de entrada**

Ninguno.

## **Argumentos de salida**

*Tabla 51. Argumentos de salida para la función de miembro get\_new\_column\_name*

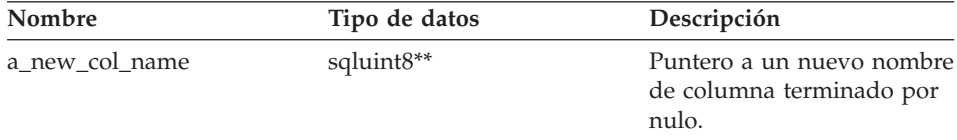

## **Valor de retorno**

Código de retorno. Un valor de 0 indica que la operación se ha realizado satisfactoriamente. SQLQG\_NOVALUE indica que no se ha establecido el nuevo nombre de columna.

## **Función set\_column\_type**

## **Finalidad**

Establecer el tipo para la columna.

## **Sintaxis**

sqlint32 set\_column\_type (sqluint8\* a\_column\_type, sqlint32 a column type len)

### **Argumentos de entrada**

*Tabla 52. Argumentos de entrada para la función de miembro set\_column\_type*

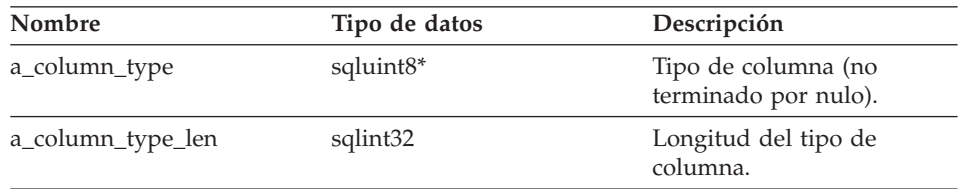

### **Argumentos de salida**

Ninguno.

## **Valor de retorno**

Código de retorno. Un valor de 0 indica que la operación se ha realizado satisfactoriamente.

## **Función get\_column\_type**

### **Finalidad**

Recuperar el tipo de columna local de Server\_Info, si el tipo es válido.

### **Sintaxis**

sqlint32 get column type (sqluint8\*\* a column type)

### **Argumentos de entrada**

Ninguno.

### **Argumentos de salida**

*Tabla 53. Argumentos de salida para la función de miembro get\_column\_type*

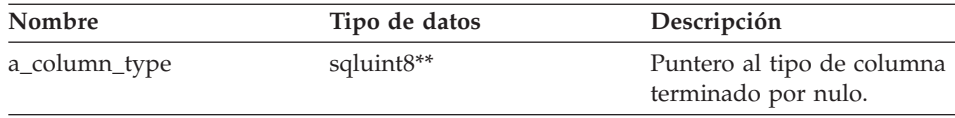

## **Valor de retorno**

Código de retorno. Un valor de 0 indica que la operación se ha realizado satisfactoriamente. SQLQG\_NOVALUE indica que no se ha establecido el tipo.

### **Función set\_for\_bit\_data**

#### **Finalidad**

Establecer el distintivo FOR BIT DATA para la columna.

## **Sintaxis**

void set\_for\_bit\_data (sqluint8 a\_for\_bit\_data)

## **Argumentos de entrada**

*Tabla 54. Argumentos de entrada para la función de miembro set\_for\_bit\_data*

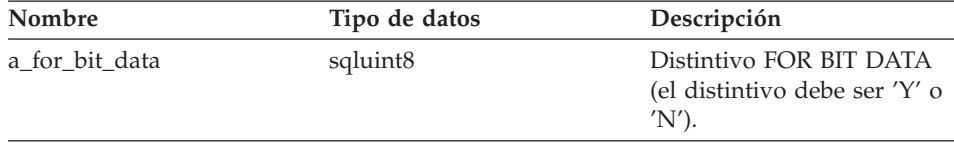

### **Argumentos de salida**

Ninguno.

## **Valor de retorno**

Ninguno.

## **Función get\_for\_bit\_data**

### **Finalidad**

Recuperar el distintivo FOR BIT DATA para la columna, si el distintivo es válido.

### **Sintaxis**

sqlint32 get\_for\_bit\_data (sqluint8\* a\_for\_bit\_data)

## **Argumentos de entrada**

Ninguno.

### **Argumentos de salida**

*Tabla 55. Argumentos de salida para la función de miembro get\_for\_bit\_data*

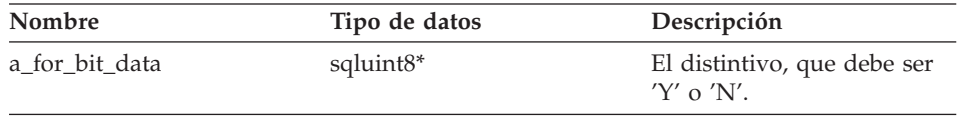

## **Valor de retorno**

Código de retorno. Un valor de 0 indica que la operación se ha realizado satisfactoriamente. SQLQG\_NOVALUE indica que no se ha establecido el distintivo.

## **Función set\_column\_ID**

### **Finalidad**

Establecer el ID (la posición) para la columna.

**Uso** No utilice esta función de miembro para cambiar el orden de las columnas en un apodo.

## **Sintaxis**

```
sqlint32 set_column_ID (sqlint16 a_column_ID)
```
### **Argumentos de entrada**

*Tabla 56. Argumentos de entrada para la función de miembro set\_column\_ID*

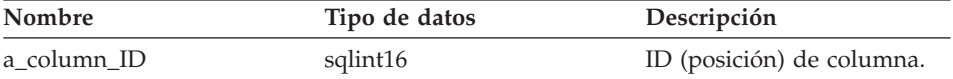

#### **Argumentos de salida**

Ninguno.

## **Valor de retorno**

Código de retorno. Un valor de 0 indica que la operación se ha realizado satisfactoriamente.

## **Función get\_column\_ID**

#### **Finalidad**

Recuperar el ID (la posición) de la columna, si el ID es válido.

### **Sintaxis**

sqlint32 get column ID (sqluint16\* a column ID)

## **Argumentos de entrada**

Ninguno.

## **Argumentos de salida**

*Tabla 57. Argumentos de salida para la función de miembro get\_column\_ID*

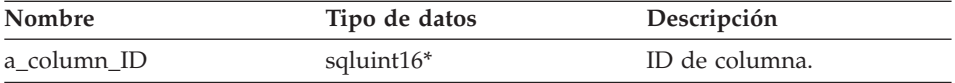

### **Valor de retorno**

Código de retorno. Un valor de 0 indica que la operación se ha realizado satisfactoriamente. SQLQG\_NOVALUE indica que no se ha establecido el ID.

## **Función set\_org\_length**

#### **Finalidad**

Establecer la longitud máxima (en bytes) para la columna.

### **Sintaxis**

void set\_org\_length (sqlint32 a\_org\_length)

#### **Argumentos de entrada**

*Tabla 58. Argumentos de entrada para la función de miembro set\_org\_length*

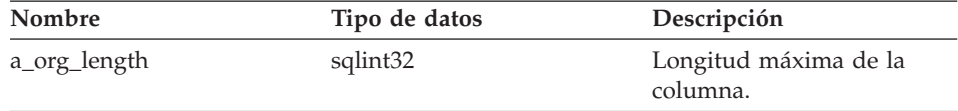

#### **Argumentos de salida**

Ninguno.

**Valor de retorno**

Ninguno.

## **Función get\_org\_length**

### **Finalidad**

Recuperar la longitud de columna máxima (en bytes) de Column\_Info, si el valor es válido.

## **Sintaxis**

sqlint32 get\_org\_length (sqlint32\* a\_org\_length)

### **Argumentos de entrada**

Ninguno.

### **Argumentos de salida**

*Tabla 59. Argumentos de salida para la función de miembro get\_org\_length*

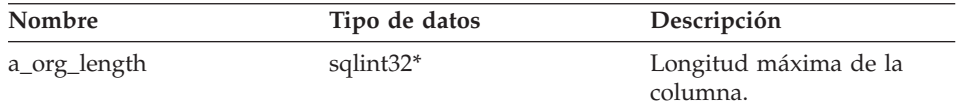

### **Valor de retorno**

Código de retorno. Un valor de 0 indica que la operación se ha realizado satisfactoriamente. SQLQG\_NOVALUE indica que no se ha establecido el valor.

### **Función set\_org\_scale**

### **Finalidad**

Establecer la escala numérica para la columna.

#### **Sintaxis**

void set\_org\_scale (sqlint16 a\_org\_scale)

## **Argumentos de entrada**

*Tabla 60. Argumentos de entrada para la función de miembro set\_org\_scale*

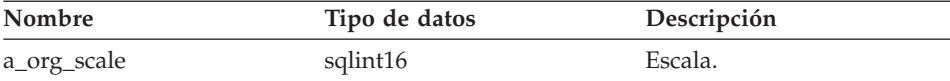

### **Argumentos de salida**

Ninguno.

**Valor de retorno** Ninguno.

## **Función get\_org\_scale**

## **Finalidad**

Recuperar la escala numérica de Column\_Info, si el valor es válido.

### **Sintaxis**

sqlint32 get org scale (sqlint16\* a org scale)

## **Argumentos de entrada**

Ninguno.

### **Argumentos de salida**

*Tabla 61. Argumentos de salida para la función de miembro get\_org\_scale*

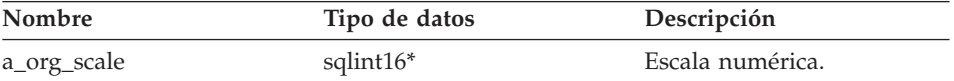

## **Valor de retorno**

Código de retorno. Un valor de 0 indica que la operación se ha realizado satisfactoriamente. SQLQG\_NOVALUE indica que no se ha establecido el valor.

### **Función set\_nulls**

## **Finalidad**

Establecer el distintivo de nulos permitidos para la columna.

#### **Sintaxis**

void set nulls (sqluint8 a nulls)

## **Argumentos de entrada**

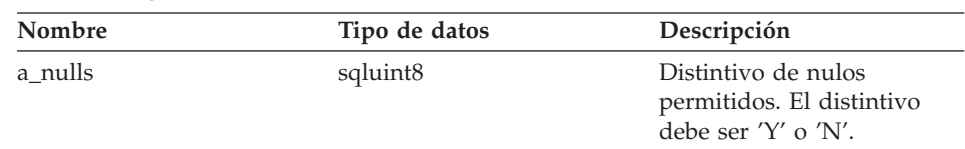

*Tabla 62. Argumentos de entrada para la función de miembro set\_nulls*

## **Argumentos de salida**

Ninguno.

# **Valor de retorno**

Ninguno.

# **Función get\_nulls**

## **Finalidad**

Recuperar el distintivo de nulos permitidos de Column\_Info, si el valor es válido.

## **Sintaxis**

sqlint32 get\_nulls (sqluint8\* a\_nulls)

# **Argumentos de entrada**

Ninguno.

## **Argumentos de salida**

*Tabla 63. Argumentos de salida para la función de miembro get\_nulls*

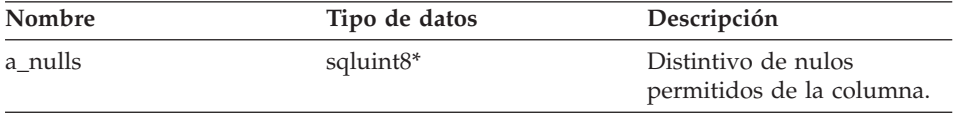

## **Valor de retorno**

Código de retorno. Un valor de 0 indica que la operación se ha realizado satisfactoriamente. SQLQG\_NOVALUE indica que no se ha establecido el valor.

# **Función set\_avg\_length**

## **Finalidad**

Establecer el promedio de longitud (en bytes) para la columna.

**Uso** El reiniciador establece el promedio de longitud de una columna durante el proceso de la sentencia CREATE NICKNAME o ALTER NICKNAME. El optimizador de DB2 utiliza esta información de promedio de longitud cuando desarrolla un plan de optimización de consultas.

## **Sintaxis**

void set\_avg\_len (sqlint32 a\_avg\_len)

### **Argumentos de entrada**

*Tabla 64. Argumentos de entrada para la función de columna set\_avg\_length*

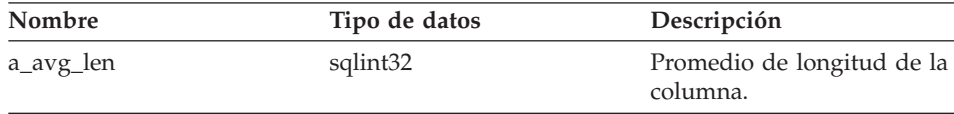

### **Argumentos de salida**

Ninguno.

# **Valor de retorno**

Ninguno.

## **Función get\_avg\_length**

## **Finalidad**

Recuperar el promedio de longitud de columna (en bytes) de Column\_Info, si el valor es válido.

### **Sintaxis**

sqlint32 get avg length (sqlint32\* a avg len)

## **Argumentos de entrada**

Ninguno.

## **Argumentos de salida**

*Tabla 65. Argumentos de salida para la función de miembro get\_avg\_length*

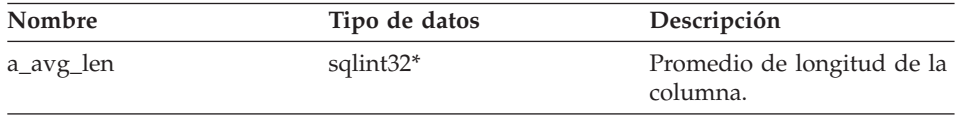

## **Valor de retorno**

Código de retorno. Un valor de 0 indica que la operación se ha realizado satisfactoriamente. SQLQG\_NOVALUE indica que no se ha establecido el valor.

# **Función set\_high2key**

## **Finalidad**

Establecer el segundo valor más alto para la columna.

**Uso** El reiniciador puede establecer el segundo valor más alto de una columna durante el proceso de la sentencia CREATE NICKNAME o ALTER NICKNAME. El optimizador de DB2 puede utilizar este segundo valor más alto o el valor más alto cuando desarrolla un plan de optimización de consultas.

## **Sintaxis**

```
sqlint32 set_high2key (sqluint8* a_high2key,
              sqlint32 a high2key len)
```
## **Argumentos de entrada**

*Tabla 66. Argumentos de entrada para la función de miembro set\_high2key*

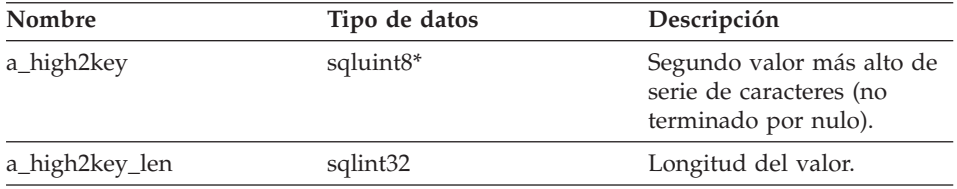

## **Argumentos de salida**

Ninguno.

## **Valor de retorno**

Código de retorno. Un valor de 0 indica que la operación se ha realizado satisfactoriamente.

## **Función get\_high2key**

## **Finalidad**

Recuperar el segundo valor más alto de Column\_Info, si el valor es válido.

## **Sintaxis**

sqlint32 get high2key (sqluint8\*\* a high2key)

## **Argumentos de entrada**

Ninguno.

## **Argumentos de salida**

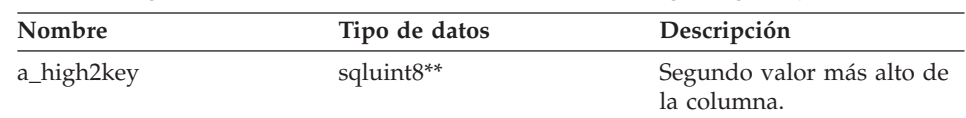

*Tabla 67. Argumentos de salida para la función de miembro get\_high2key*

## **Valor de retorno**

Código de retorno. Un valor de 0 indica que la operación se ha realizado satisfactoriamente. SQLQG\_NOVALUE indica que no se ha establecido el valor.

# **Función set\_low2key**

## **Finalidad**

Establecer el segundo valor más bajo para la columna.

**Uso** El reiniciador puede establecer el segundo valor más bajo de una columna durante el proceso de la sentencia CREATE NICKNAME o ALTER NICKNAME. El optimizador de DB2 puede utilizar este segundo valor más bajo o el valor más bajo cuando desarrolla un plan de optimización de consultas.

## **Sintaxis**

sqlint32 set low2key (sqluint8\* a low2key, sqlint32 a<sup>-</sup>low2key len)

## **Argumentos de entrada**

*Tabla 68. Argumentos de entrada para la función de miembro set\_low2key*

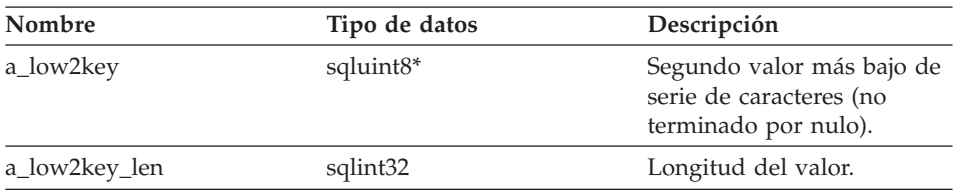

# **Argumentos de salida**

Ninguno.

## **Valor de retorno**

Código de retorno. Un valor de 0 indica que la operación se ha realizado satisfactoriamente.

# **Función get\_low2key**

## **Finalidad**

Recuperar el segundo valor más bajo de Column\_Info, si el valor es válido.

## **Sintaxis**

sqlint32 get low2key (sqluint8\*\* a low2key)

## **Argumentos de entrada**

Ninguno.

## **Argumentos de salida**

*Tabla 69. Argumentos de salida para la función de miembro get\_low2key*

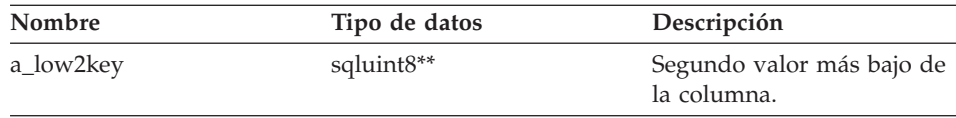

## **Valor de retorno**

Código de retorno. Un valor de 0 indica que la operación se ha realizado satisfactoriamente. SQLQG\_NOVALUE indica que no se ha establecido el valor.

# **Función get\_default**

## **Finalidad**

Recuperar el valor por omisión de Column\_Info, si el valor es válido.

## **Sintaxis**

sqlint32 get\_default (sqluint8\*\* a\_default)

## **Argumentos de entrada**

Ninguno.

## **Argumentos de salida**

*Tabla 70. Argumentos de salida para la función de miembro get\_default*

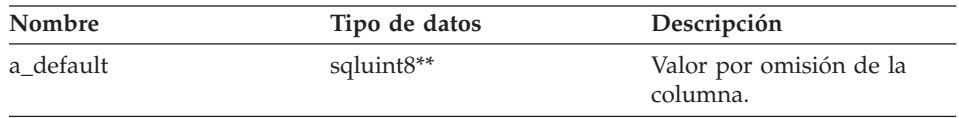

## **Valor de retorno**

Código de retorno. Un valor de 0 indica que la operación se ha realizado satisfactoriamente. SQLQG\_NOVALUE indica que no se ha establecido el valor.

# **Función set\_colcard**

# **Finalidad**

Establecer la cardinalidad para la columna.

**Uso** El reiniciador establece la cardinalidad de la columna (si se conoce) durante el proceso de la sentencia CREATE NICKNAME o ALTER NICKNAME. El optimizador de DB2 utiliza esta información cuando genera un plan de rendimiento óptimo. Para las columnas con valores diferenciados (no duplicados), la cardinalidad de la columna debe ser igual que la cardinalidad del apodo. El optimizador de DB2 genera un error si la cardinalidad de la columna es mayor que la cardinalidad del apodo.

## **Sintaxis**

void set\_colcard (sqlint64 a\_colcard)

# **Argumentos de entrada**

*Tabla 71. Argumentos de entrada para la función de miembro set\_colcard*

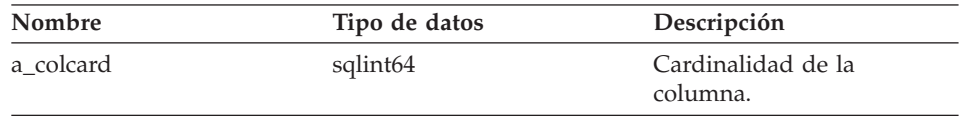

# **Argumentos de salida**

Ninguno.

**Valor de retorno** Ninguno.

# **Función get\_colcard**

## **Finalidad**

Recuperar la cardinalidad de Column\_Info, si el valor es válido.

## **Sintaxis**

sqlint32 get\_colcard (sqlint64\* a\_colcard)

## **Argumentos de entrada**

Ninguno.

## **Argumentos de salida**

*Tabla 72. Argumentos de salida para la función de miembro get\_colcard*

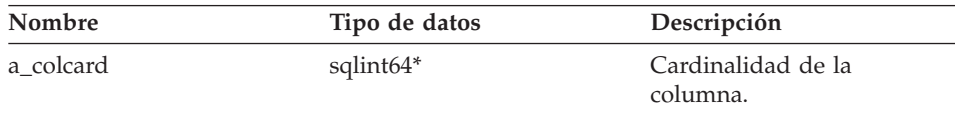

## **Valor de retorno**

Código de retorno. Un valor de 0 indica que la operación se ha realizado satisfactoriamente. SQLQG\_NOVALUE indica que no se ha establecido el valor.

## **Función set\_codepage1**

### **Finalidad**

Establecer la página de códigos para la columna.

### **Sintaxis**

void set\_codepage1 (sqlint16 a\_codepage1)

### **Argumentos de entrada**

*Tabla 73. Argumentos de entrada para la función de miembro set\_codepage1*

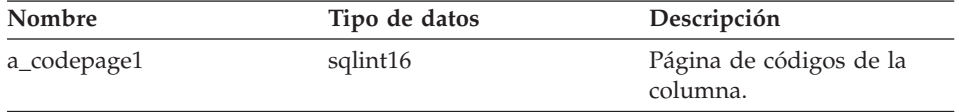

## **Argumentos de salida**

Ninguno.

# **Valor de retorno**

Ninguno.

## **Función get\_codepage1**

### **Finalidad**

Recuperar la página de códigos de Column\_Info, si el valor es válido.

## **Sintaxis**

sqlint32 get\_codepage1 (sqlint16\* a\_codepage1)

## **Argumentos de entrada**

Ninguno.

## **Argumentos de salida**

*Tabla 74. Argumentos de salida para la función de miembro get\_codepage1*

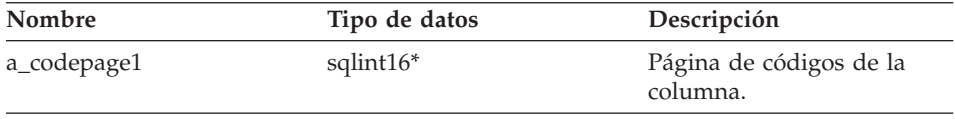

## **Valor de retorno**

Código de retorno. Un valor de 0 indica que la operación se ha realizado satisfactoriamente. SQLQG\_NOVALUE indica que no se ha establecido el valor.

# **Función set\_codepage2**

## **Finalidad**

Establecer la página de códigos para la columna.

## **Sintaxis**

void set\_codepage2 (sqlint16 a\_codepage2)

## **Argumentos de entrada**

*Tabla 75. Argumentos de entrada para la función de miembro set\_codepage2*

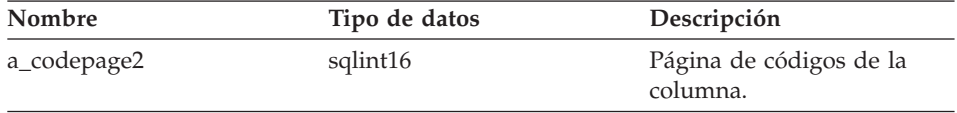

## **Argumentos de salida**

Ninguno.

# **Valor de retorno**

Ninguno.

## **Función get\_codepage2**

## **Finalidad**

Recuperar la página de códigos de Column\_Info, si el valor es válido.

## **Sintaxis**

sqlint32 get\_codepage2 (sqlint16\* a\_codepage2)

# **Argumentos de entrada**

Ninguno.

## **Argumentos de salida**

*Tabla 76. Argumentos de salida para la función de miembro get\_codepage2*

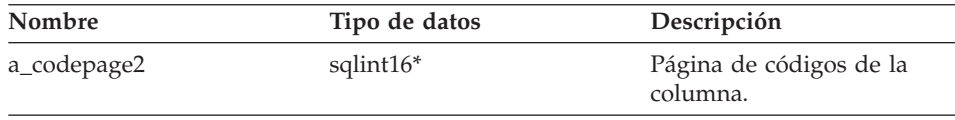

## **Valor de retorno**

Código de retorno. Un valor de 0 indica que la operación se ha realizado satisfactoriamente. SQLQG\_NOVALUE indica que no se ha establecido el valor.

## **Función merge**

### **Finalidad**

Fusionar un objeto delta Column\_Info en el objeto actual.

### **Sintaxis**

sqlint32 merge (Column\_Info\* a\_delta\_info)

## **Argumentos de entrada**

*Tabla 77. Argumentos de entrada para la función de miembro merge*

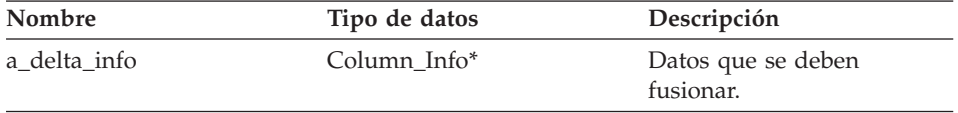

## **Argumentos de salida**

Ninguno.

## **Valor de retorno**

Código de retorno. Un valor de 0 indica que la operación se ha realizado satisfactoriamente.

## **Función copy**

#### **Finalidad**

Duplicar un objeto Column\_Info.

## **Sintaxis**

sqlint32 copy (Column\_Info\*\* a\_new\_column\_info)

## **Argumentos de entrada**

Ninguno.

## **Argumentos de salida**

*Tabla 78. Argumentos de salida para la función de miembro copy*

| Nombre            | Tipo de datos | Descripción                  |
|-------------------|---------------|------------------------------|
| a new column info | Column Info** | Puntero al objeto duplicado. |

## **Valor de retorno**

Código de retorno. Un valor de 0 indica que la operación se ha realizado satisfactoriamente.

## **Función add\_option**

# **Dónde se define**

Catalog\_Info

## **Finalidad**

Añadir una opción de un solo valor a la información de catálogo.

**Uso** El reiniciador invoca esta función de miembro cuando se añaden opciones generadas por el reiniciador al catálogo durante el proceso de la sentencia CREATE NICKNAME o ALTER NICKNAME.

## **Sintaxis**

```
sqlint32 add option (sqluint8* a opt name,
            sqlint32 a opt name len,
            sqluint8* a_opt_value,
            sqlint32 a opt value len,
Catalog_Option::Action a_act
         = Catalog_Option::sqlqg_None,
           char* a opt type = "")
```
## **Argumentos de entrada**

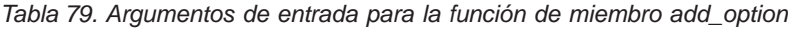

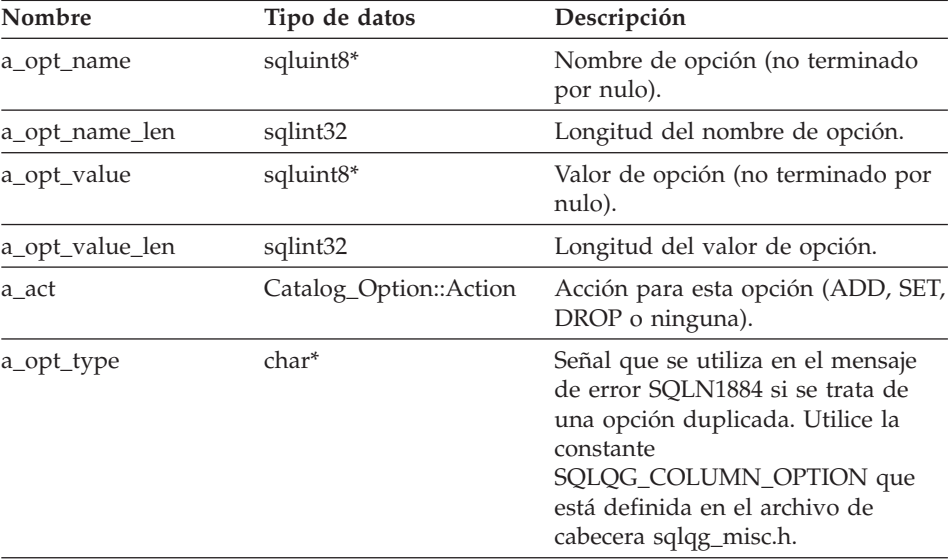

## **Argumentos de salida**

Ninguno.

## **Valor de retorno**

Código de retorno. Un valor de 0 indica que la operación se ha realizado satisfactoriamente.

## **Función drop\_option**

## **Dónde se define**

Catalog\_Info

## **Finalidad**

Suprimir una opción de una clase Column\_Info. Esta función de miembro no elimina la opción del catálogo. La opción se elimina cuando se añade una opción para un objeto delta Catalog\_Info con una acción de Catalog\_Option::sqlqg\_Drop.

## **Sintaxis**

sqlint32 drop option (Catalog Option\* a option)

## **Argumentos de entrada**

*Tabla 80. Argumentos de entrada para la función de miembro drop\_option*

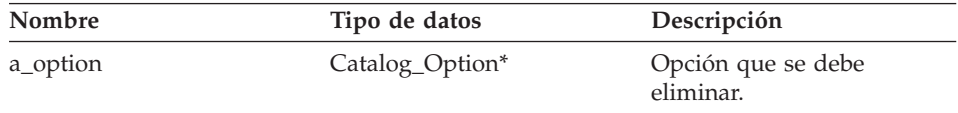

## **Argumentos de salida**

Ninguno.

## **Valor de retorno**

Código de retorno. Un valor de 0 indica que la operación se ha realizado satisfactoriamente.

## **Función get\_option**

## **Dónde se define**

Catalog\_Info

## **Finalidad**

Recuperar una opción de catálogo por nombre.

**Uso** El argumento de salida a\_option es nulo si no se encuentra la opción.

## **Sintaxis**

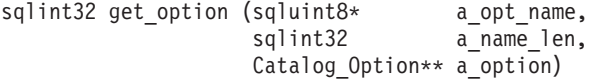

## **Argumentos de entrada**

*Tabla 81. Argumentos de entrada para la función de miembro get\_option*

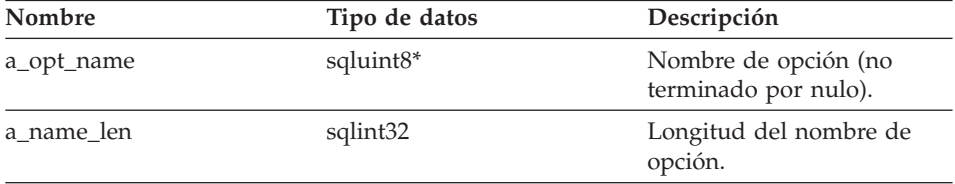

## **Argumentos de salida**

*Tabla 82. Argumentos de salida para la función de miembro get\_option*

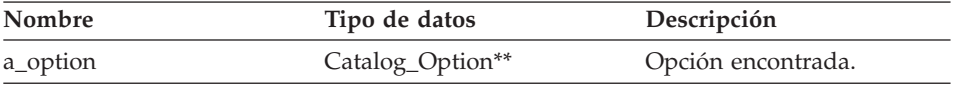

## **Valor de retorno**

Código de retorno. Un valor de 0 indica que la operación se ha realizado satisfactoriamente. SQLQG\_NOVALUE indica que no se ha encontrado la opción.

# **Función get\_first\_option**

#### **Dónde se define**

Catalog\_Info

### **Finalidad**

Recuperar un puntero a la primera opción de la cadena de opciones.

### **Sintaxis**

Catalog Option\* get first option ()

# **Argumentos de entrada**

Ninguno.

# **Argumentos de salida**

Ninguno.

## **Valor de retorno**

Puntero a la primera opción de la cadena. El valor es nulo si la cadena está vacía.

# **Función get\_next\_option**

# **Dónde se define**

Catalog\_Info

# **Finalidad**

Recuperar la siguiente opción de la cadena de opciones.

## **Sintaxis**

Catalog Option\* get next option (Catalog Option\* a current option)

## **Argumentos de entrada**

*Tabla 83. Argumentos de entrada para la función de miembro get\_next\_option*

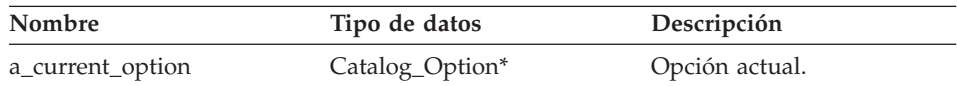

# **Argumentos de salida**

Ninguno.

## **Valor de retorno**

Puntero a la siguiente opción de la cadena. El valor es nulo si está al final.

# **Consulta relacionada:**

v "Clases de [catálogo](#page-8-0) para la API C++" en la página 1

# **Clase Nickname\_Info**

Este tema describe la clase Nickname\_Info y proporciona detalles para el constructor y las funciones de miembro.

# **Visión general**

La clase Nickname\_Info encapsula una definición de apodo del catálogo e incluye definiciones de columna.

La clase Nickname\_Info es una de las clases de catálogo para la API C++.

**Uso** El servidor federado DB2 crea una instancia de esta clase para que contenga información de una sentencia CREATE NICKNAME o ALTER NICKNAME o para que contenga información del catálogo de DB2 Information Integrator. El reiniciador crea una instancia de esta clase cuando se añade información durante las operaciones de sentencia CREATE NICKNAME o ALTER NICKNAME.

# **Archivo**

sqlqg\_catalog.h

# **Miembros de datos**

Ninguno.

# **Constructores y funciones de miembro**

Las tablas siguientes describen el constructor y las funciones de miembro de la clase Nickname\_Info. El constructor y las funciones se describen más detalladamente después de las tablas.

*Tabla 84. Constructores para la clase Nickname\_Info*

| Constructor   | Descripción                                               |
|---------------|-----------------------------------------------------------|
| Nickname Info | Construir un objeto Nickname Info (vacío)<br>por omisión. |

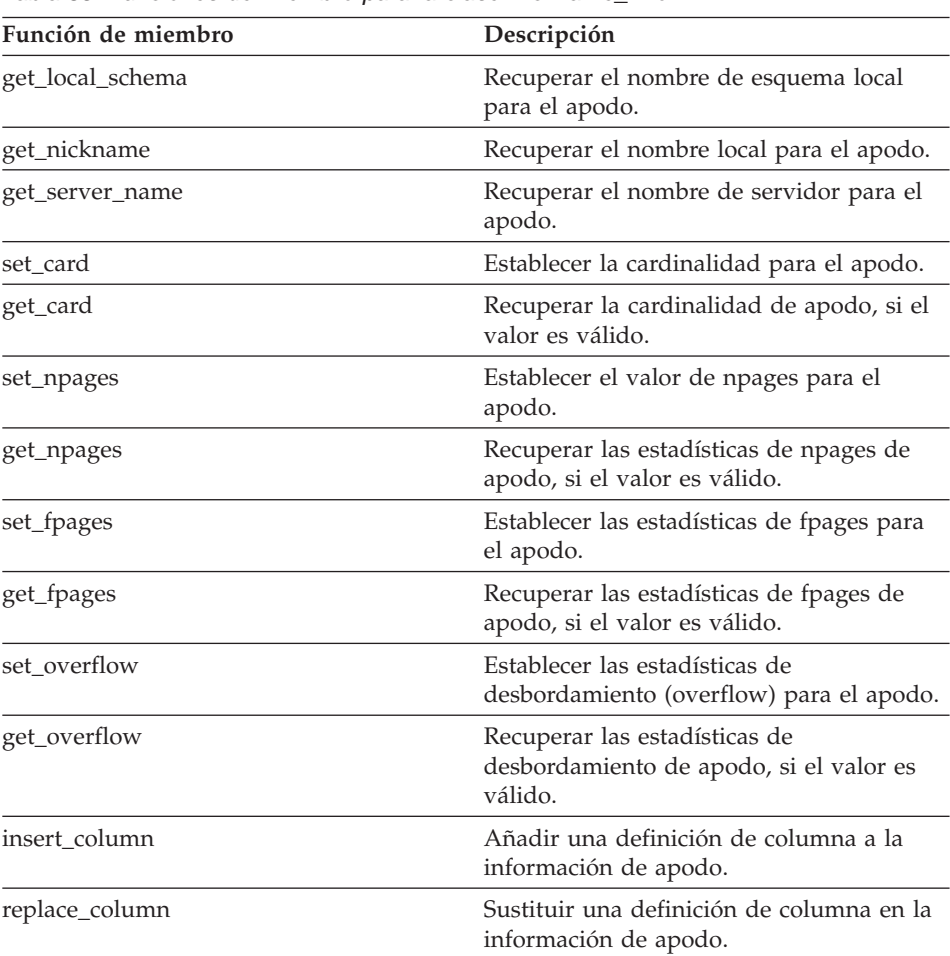

*Tabla 85. Funciones de miembro para la clase Nickname\_Info*

# **Nickname\_Info**

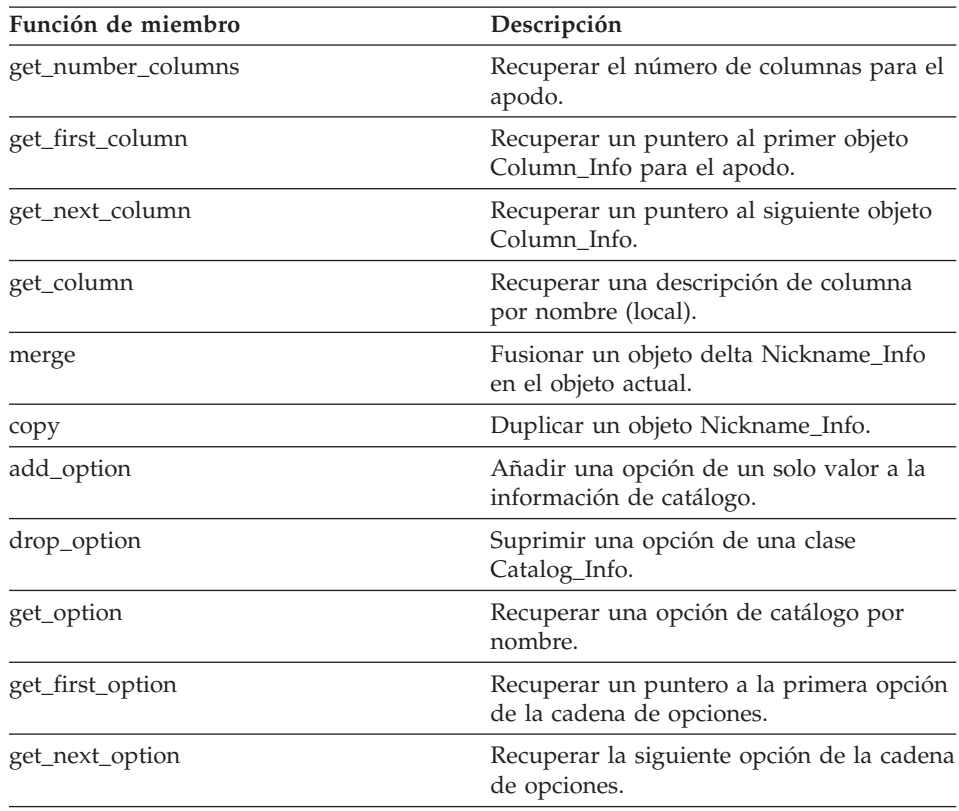

*Tabla 85. Funciones de miembro para la clase Nickname\_Info (continuación)*

## **Constructor Nickname\_Info**

### **Finalidad**

Construir un objeto Nickname\_Info (vacío) por omisión.

## **Sintaxis**

Nickname\_Info ()

## **Argumentos de entrada** Ninguno.

## **Argumentos de salida** Ninguno.

**Valor de retorno** Ninguno.

## **Función get\_local\_schema**

## **Finalidad**

Recuperar el nombre de esquema local para el apodo.

## **Sintaxis**

sqlint32 get local schema (sqluint8\*\* a local schema)

# **Argumentos de entrada**

Ninguno.

## **Argumentos de salida**

*Tabla 86. Argumentos de salida para la función de miembro get\_local\_schema*

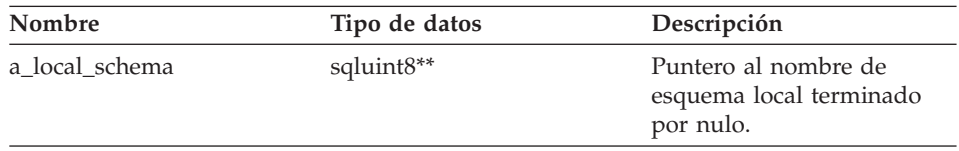

## **Valor de retorno**

Código de retorno. Un valor de 0 indica que la operación se ha realizado satisfactoriamente. SQLQG\_NOVALUE indica que no se ha establecido el valor.

## **Función get\_nickname**

## **Finalidad**

Recuperar el nombre local para el apodo.

## **Sintaxis**

sqlint32 get nickname (sqluint8\*\* a nickname)

## **Argumentos de entrada**

Ninguno.

## **Argumentos de salida**

*Tabla 87. Argumentos de salida para la función de miembro get\_nickname*

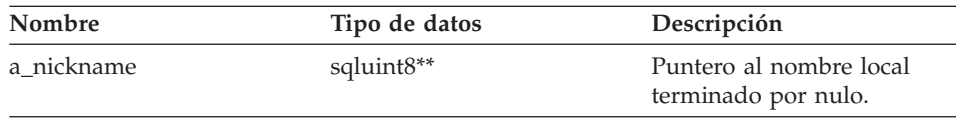

## **Valor de retorno**

Código de retorno. Un valor de 0 indica que la operación se ha realizado satisfactoriamente. SQLQG\_NOVALUE indica que no se ha establecido el valor.

## **Función get\_server\_name**

## **Finalidad**

Recuperar el nombre de servidor para el apodo.

## **Sintaxis**

```
sqlint32 get server name (sqluint8** a server name)
```
## **Argumentos de entrada**

Ninguno.

## **Argumentos de salida**

*Tabla 88. Argumentos de salida para la función de miembro get\_server\_name*

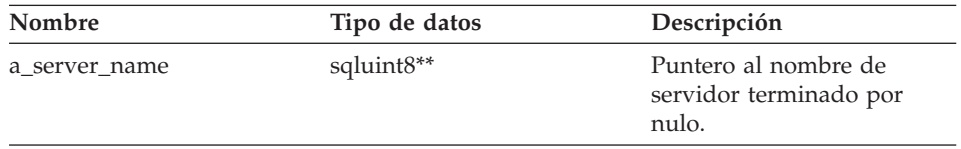

## **Valor de retorno**

Código de retorno. Un valor de 0 indica que la operación se ha realizado satisfactoriamente. SQLQG\_NOVALUE indica que no se ha establecido el valor.

# **Función set\_card**

## **Finalidad**

Establecer la cardinalidad para el apodo.

**Uso** El reiniciador puede invocar esta función de miembro durante el proceso de la sentencia CREATE NICKNAME o ALTER NICKNAME con el fin de especificar una cardinalidad inicial para un apodo. Se puede utilizar el método set\_colcard del objeto Column\_Info para establecer cardinalidades de columna individuales. Para columnas con valores exclusivos, la cardinalidad de columna debe ser igual a la cardinalidad de apodo. La cardinalidad de columna no puede ser mayor que la cardinalidad de nombre.

## **Sintaxis**

void set card (sqlint64 a card)

## **Argumentos de entrada**

*Tabla 89. Argumentos de entrada para la función de miembro set\_card*

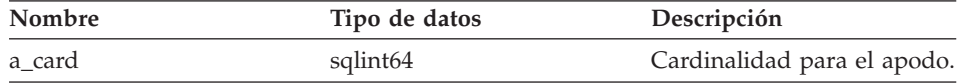

# **Argumentos de salida** Ninguno.

## **Valor de retorno** Ninguno.

# **Función get\_card**

## **Finalidad**

Recuperar la cardinalidad de apodo, si el valor es válido.

## **Sintaxis**

sqlint32 get\_card (sqlint64\* a\_card)

## **Argumentos de entrada**

Ninguno.

## **Argumentos de salida**

*Tabla 90. Argumentos de salida para la función de miembro get\_card*

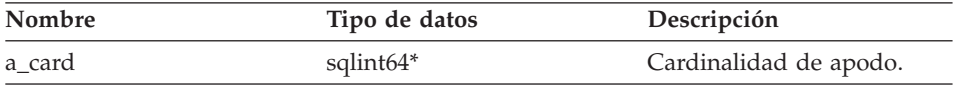

## **Valor de retorno**

Código de retorno. Un valor de 0 indica que la operación se ha realizado satisfactoriamente. SQLQG\_NOVALUE indica que no se ha establecido el valor.

## **Función set\_npages**

## **Finalidad**

Establecer el valor de npages para el apodo.

## **Sintaxis**

void set npages (sqlint32 a npages)

## **Argumentos de entrada**

*Tabla 91. Argumentos de entrada para la función de miembro set\_npages*

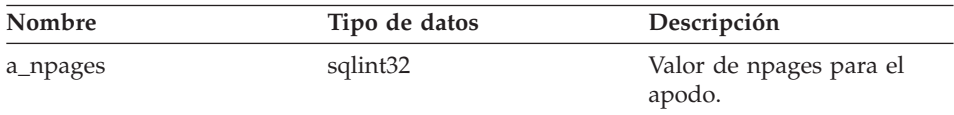

**Argumentos de salida** Ninguno.

**Valor de retorno** Ninguno.

## **Función get\_npages**

## **Finalidad**

Recuperar las estadísticas de npages de apodo, si el valor es válido.

## **Sintaxis**

sqlint32 get\_npages (sqlint32\* a\_npages)

## **Argumentos de entrada**

Ninguno.

## **Argumentos de salida**

*Tabla 92. Argumentos de salida para la función de miembro get\_npages*

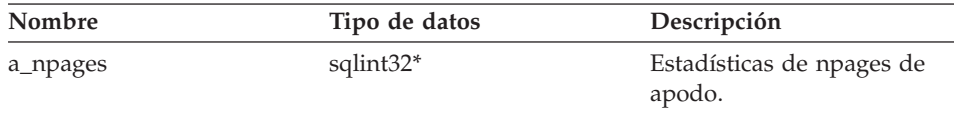

## **Valor de retorno**

Código de retorno. Un valor de 0 indica que la operación se ha realizado satisfactoriamente. SQLQG\_NOVALUE indica que no se ha establecido el valor.

## **Función set\_fpages**

## **Finalidad**

Establecer las estadísticas de fpages para el apodo.

## **Sintaxis**

void set\_fpages (sqlint32 a\_fpages)

## **Argumentos de entrada**

*Tabla 93. Argumentos de entrada para la función de miembro set\_fpages*

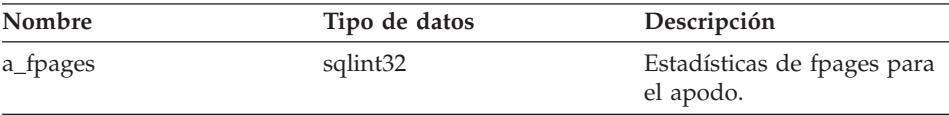

**Argumentos de salida** Ninguno.

**Valor de retorno** Ninguno.

# **Función get\_fpages**

## **Finalidad**

Recuperar las estadísticas de fpages de apodo, si el valor es válido.

## **Sintaxis**

sqlint32 get fpages (sqlint32\* a fpages)

## **Argumentos de entrada**

Ninguno.

## **Argumentos de salida**

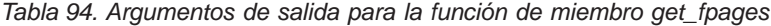

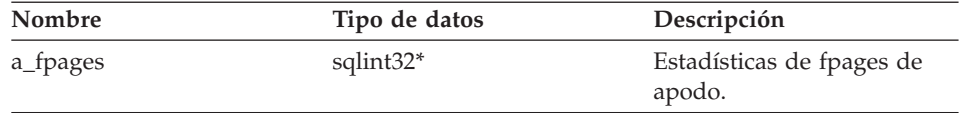

### **Valor de retorno**

Código de retorno. Un valor de 0 indica que la operación se ha realizado satisfactoriamente. SQLQG\_NOVALUE indica que no se ha establecido el valor.

## **Función set\_overflow**

### **Finalidad**

Establecer las estadísticas de desbordamiento (overflow) para el apodo.

## **Sintaxis**

void set\_overflow (sqlint32 a\_overflow)

## **Argumentos de entrada**

*Tabla 95. Argumentos de entrada para la función de miembro set\_overflow*

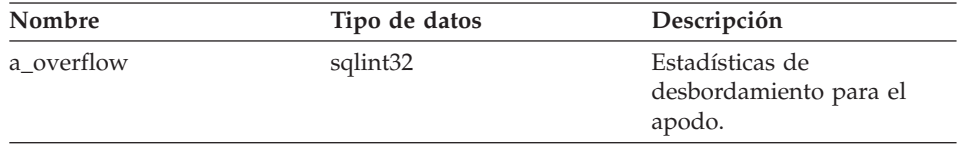

## **Argumentos de salida** Ninguno.

**Valor de retorno** Ninguno.

## **Función get\_overflow**

## **Finalidad**

Recuperar las estadísticas de desbordamiento de apodo, si el valor es válido.

## **Sintaxis**

sqlint32 get overflow (sqlint32\* a overflow)

## **Argumentos de entrada**

Ninguno.

## **Argumentos de salida**

*Tabla 96. Argumentos de salida para la función de miembro get\_overflow*

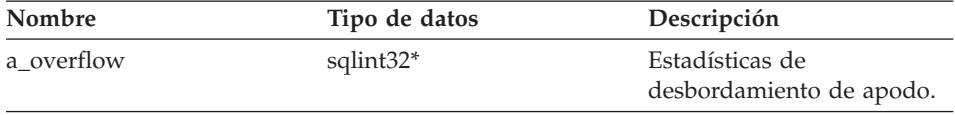

## **Valor de retorno**

Código de retorno. Un valor de 0 indica que la operación se ha realizado satisfactoriamente. SQLQG\_NOVALUE indica que no se ha establecido el valor.

## **Función insert\_column**

## **Finalidad**

Añadir una definición de columna a la información de apodo.

**Uso** El objeto Column\_Info debe estar asignado en la pila (utilizando new). Esta rutina toma el control del puntero. Si se establece el ID de columna para el argumento a\_new\_col\_info, se produce un error.

## **Sintaxis**

sqlint32 insert\_column (Column\_Info\* a\_new\_col\_info)

## **Argumentos de entrada**

*Tabla 97. Argumentos de entrada para la función de miembro insert\_column*

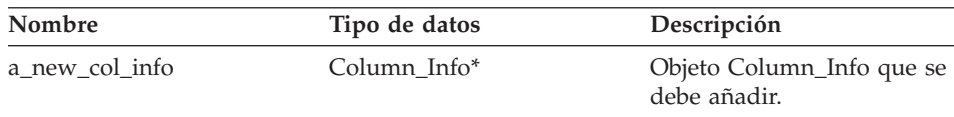

**Argumentos de salida** Ninguno.

## **Valor de retorno**

Código de retorno. Un valor de 0 indica que la operación se ha realizado satisfactoriamente.

## **Función replace\_column**

### **Finalidad**

Sustituir una definición de columna en la información de apodo. Dos definiciones de columna se consideran iguales si utilizan el mismo ID.

**Uso** Si no se establece el ID de columna en el argumento a\_new\_col\_info, se produce un error.

### **Sintaxis**

sqlint32 replace\_column (Column\_Info\* a\_new\_col\_info)

## **Argumentos de entrada**

*Tabla 98. Argumentos de entrada para la función de miembro replace\_column*

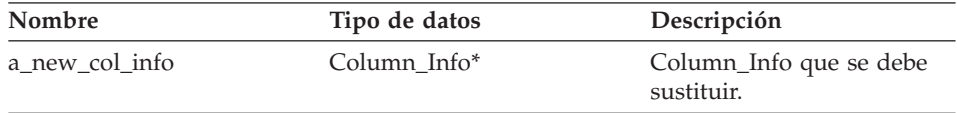

## **Argumentos de salida**

Ninguno.

## **Valor de retorno**

Código de retorno. Un valor de 0 indica que la operación se ha realizado satisfactoriamente.

## **Función get\_number\_columns**

## **Finalidad**

Recuperar el número de columnas para el apodo.

## **Sintaxis**

sqlint16 get number columns ()

# **Argumentos de entrada**

Ninguno.

# **Argumentos de salida** Ninguno.

#### **Valor de retorno** Número de columnas.

# **Nickname\_Info**

### **Función get\_first\_column**

### **Finalidad**

Recuperar un puntero al primer objeto Column\_Info para el apodo.

**Uso** Las columnas se mantienen ordenadas por el ID.

#### **Sintaxis**

Column Info\* get first column ()

# **Argumentos de entrada**

Ninguno.

## **Argumentos de salida** Ninguno.

# **Valor de retorno**

Puntero al primer objeto Column\_Info. El valor es nulo si la lista está vacía.

## **Función get\_next\_column**

### **Finalidad**

Recuperar un puntero al siguiente objeto Column\_Info.

**Uso** Las columnas se mantienen ordenadas por el ID.

### **Sintaxis**

Column Info\* get next column (Column Info\* a cur col info)

### **Argumentos de entrada**

*Tabla 99. Argumentos de entrada para la función de miembro get\_next\_column*

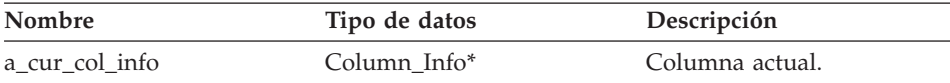

### **Argumentos de salida**

Ninguno.

#### **Valor de retorno**

Puntero al siguiente Column\_Info. El valor es nulo si está al final de la lista.

### **Función get\_column**

### **Finalidad**

Recuperar una descripción de columna por nombre (local).

## **Sintaxis**
sqlint32 get\_column (sqluint8\* a\_col\_name, sqlint32 a\_col\_name\_len, Column Info $**$  a col info)

### **Argumentos de entrada**

*Tabla 100. Argumentos de entrada para la función de miembro get\_column*

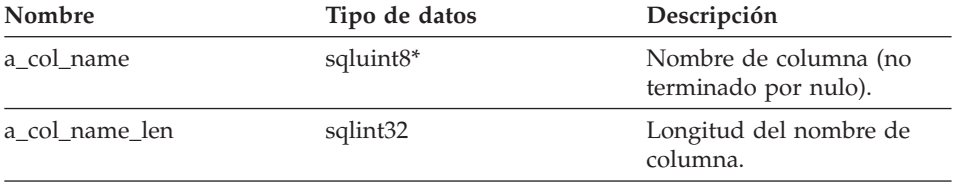

#### **Argumentos de salida**

*Tabla 101. Argumentos de salida para la función de miembro get\_column*

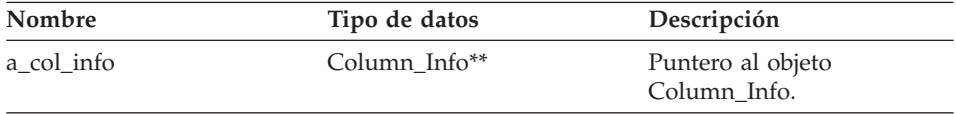

### **Valor de retorno**

Código de retorno. Un valor de 0 indica que la operación se ha realizado satisfactoriamente. SQLQG\_NOVALUE indica que no se ha encontrado el nombre de columna.

# **Función merge**

### **Finalidad**

Fusionar un objeto delta Nickname\_Info en el objeto actual.

#### **Sintaxis**

sqlint32 merge (Nickname Info\* a delta info)

#### **Argumentos de entrada**

*Tabla 102. Argumentos de entrada para la función de miembro merge*

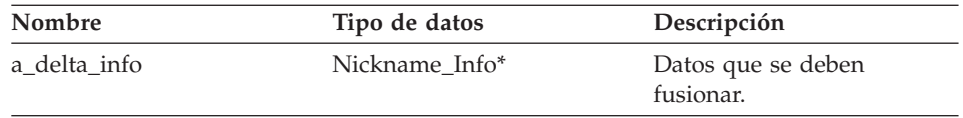

#### **Argumentos de salida**

Ninguno.

### **Valor de retorno**

Código de retorno. Un valor de 0 indica que la operación se ha realizado satisfactoriamente.

# **Función copy**

### **Finalidad**

Duplicar un objeto Nickname\_Info.

#### **Sintaxis**

sqlint32 copy (Nickname Info\*\* a new idx info)

#### **Argumentos de entrada**

Ninguno.

### **Argumentos de salida**

#### *Tabla 103. Argumentos de salida para la función de miembro copy*

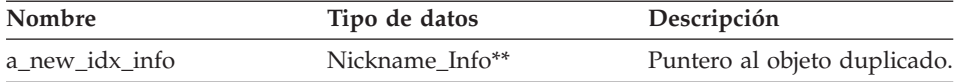

#### **Valor de retorno**

Código de retorno. Un valor de 0 indica que la operación se ha realizado satisfactoriamente.

### **Función add\_option**

### **Dónde se define**

Catalog\_Info

### **Finalidad**

Añadir una opción de un solo valor a la información de catálogo.

**Uso** El reiniciador puede invocar esta función de miembro cuando se añaden opciones generadas por el reiniciador al catálogo durante el proceso de la sentencia CREATE NICKNAME o ALTER NICKNAME.

### **Sintaxis**

```
sqlint32 add_option (sqluint8* a_opt_name,
           sqlint32 a opt name len,
           sqluint8* a opt value,
           sqlint32 a_opt_value_len,
 Catalog Option:: Action a act
           = Catalog_Option::sqlqg_None,
           char* a_opt_type = "")
```
# **Argumentos de entrada**

| Nombre          | Tipo de datos          | Descripción                                                                                                    |
|-----------------|------------------------|----------------------------------------------------------------------------------------------------|
| a_opt_name      | sqluint8*              | Nombre de opción (no terminado<br>por nulo).                                                                                                    |
| a_opt_name_len  | sqlint32               | Longitud del nombre de opción.                                                                                                    |
| a_opt_value     | sqluint8*              | Valor de opción (no terminado por<br>nulo).                                                                                                    |
| a_opt_value_len | sqlint32               | Longitud del valor de opción.                                                                                                    |
| a act           | Catalog_Option::Action | Acción para esta opción (ADD, SET,<br>DROP o ninguna).                                                                                                    |
| a_opt_type      | char*                  | Señal que se debe utilizar en el<br>mensaje de error SQLN1884 si se<br>trata de una opción duplicada.<br>Utilice la constante<br>SQLQG_NICKNAME_OPTION que<br>está definida en el archivo de<br>cabecera sqlqg_misc.h. |

*Tabla 104. Argumentos de entrada para la función de miembro add\_option*

# **Argumentos de salida**

Ninguno.

### **Valor de retorno**

Código de retorno. Un valor de 0 indica que la operación se ha realizado satisfactoriamente.

# **Función drop\_option**

# **Dónde se define**

Catalog\_Info

# **Finalidad**

Suprimir una opción de una clase Catalog\_Info.

**Uso** Esta función de miembro no elimina la opción del catálogo. La opción se elimina del catálogo cuando se añade una opción para un objeto delta Catalog\_Info con una acción de Catalog\_Option::sqlqg\_Drop.

# **Sintaxis**

sqlint32 drop option (Catalog Option\* a option)

# **Nickname\_Info**

### **Argumentos de entrada**

*Tabla 105. Argumentos de entrada para la función de miembro drop\_option*

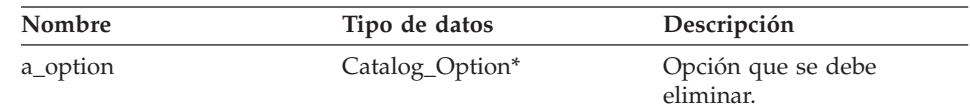

### **Argumentos de salida**

Ninguno.

#### **Valor de retorno**

Código de retorno. Un valor de 0 indica que la operación se ha realizado satisfactoriamente.

### **Función get\_option**

## **Dónde se define**

Catalog\_Info

#### **Finalidad**

Recuperar una opción de catálogo por nombre.

**Uso** El argumento de salida a\_option es nulo si no se encuentra la opción.

#### **Sintaxis**

sqlint32 get option (sqluint8\* a opt name, sqlint32 a name len, Catalog Option\*\* a option)

#### **Argumentos de entrada**

*Tabla 106. Argumentos de entrada para la función de miembro get\_option*

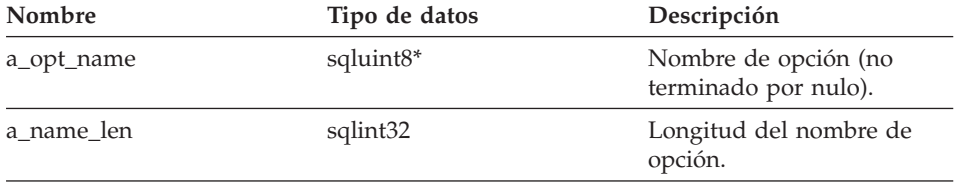

### **Argumentos de salida**

*Tabla 107. Argumentos de salida para la función de miembro get\_option*

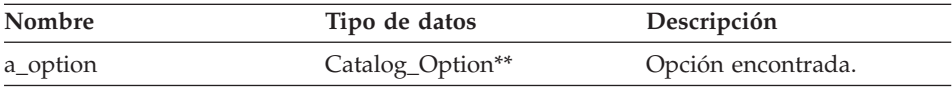

### **Valor de retorno**

Código de retorno. Un valor de 0 indica que la operación se ha realizado satisfactoriamente. SQLQG\_NOVALUE indica que no se ha encontrado la opción.

### **Función get\_first\_option**

### **Dónde se define**

Catalog\_Info

### **Finalidad**

Recuperar un puntero a la primera opción de la cadena de opciones.

#### **Sintaxis**

Catalog\_Option\* get\_first\_option ()

# **Argumentos de entrada**

Ninguno.

# **Argumentos de salida**

Ninguno.

### **Valor de retorno**

Puntero a la primera opción de la cadena. El valor es nulo si la cadena está vacía.

# **Función get\_next\_option**

# **Dónde se define**

Catalog\_Info

#### **Finalidad**

Recuperar la siguiente opción de la cadena de opciones.

#### **Sintaxis**

Catalog Option\* get next option (Catalog Option\* a current option)

#### **Argumentos de entrada**

*Tabla 108. Argumentos de entrada para la función de miembro get\_next\_option*

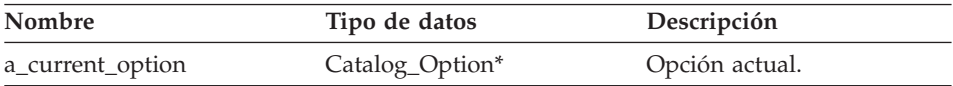

# **Argumentos de salida**

Ninguno.

# <span id="page-77-0"></span>**Valor de retorno**

Puntero a la siguiente opción de la cadena. El valor es nulo si está al final.

# **Consulta relacionada:**

v "Clases de [catálogo](#page-8-0) para la API C++" en la página 1

# **Clases de reiniciador para la API C++**

La tabla siguiente describe cada clase de reiniciador para la API C++.

*Tabla 109. Clases de reiniciador*

| Nombre de clase          | Descripción                                                                                                    |
|--------------------------|----------------------------------------------------------------------------------------------------|
| Unfenced_Generic_Wrapper | Esta clase representa el reiniciador en el espacio de<br>proceso desprotegido (fiable) y es responsable de la<br>verificación de los datos de catálogo. |
| Fenced_Generic_Wrapper   | Esta clase representa el reiniciador en el espacio de<br>proceso protegido.                                                                             |

# **Consulta relacionada:**

- "Clase Unfenced\_Generic\_Wrapper" en la página 70
- v "Clase [Fenced\\_Generic\\_Wrapper"](#page-86-0) en la página 79

# **Clase Unfenced\_Generic\_Wrapper**

Este tema describe la clase Unfenced\_Generic\_Wrapper y proporciona detalles para el constructor, el destructor y las funciones de miembro.

# **Visión general**

La clase Unfenced\_Generic\_Wrapper representa el reiniciador en el espacio de proceso desprotegido (fiable) y verifica los datos de catálogo.

La clase Unfenced\_Generic\_Wrapper es una de las clases de reiniciador para la API  $C_{++}$ .

**Uso** El reiniciador debe implementar una subclase de la clase Unfenced\_Generic\_Wrapper. La función UnfencedWrapper\_Hook específica de reiniciador crea una instancia de esta clase.

# **Archivo**

sqlqg\_unfenced\_generic\_wrapper.h

# **Miembros de datos**

La tabla siguiente lista los miembros de datos que puede utilizar con la clase Unfenced\_Generic\_Wrapper.

| Nombre                 | Tipo de datos | Descripción                                                                                                    |
|------------------------|---------------|----------------------------------------------------------------------------------------------------|
| m info                 | Wrapper_Info* | Contiene la información de<br>catálogo para el reiniciador.                                                                                                    |
| m name                 | sqluint8*     | Puntero a la serie de<br>caracteres terminada por<br>nulo que contiene el<br>nombre del reiniciador.                                                                                                    |
| m_corelib<br>sqluint8* |               | Puntero a la serie de<br>caracteres terminada por<br>nulo que contiene el<br>nombre de la biblioteca de<br>reiniciador. Este nombre es<br>la biblioteca de reiniciador<br>que se utiliza en la<br>sentencia CREATE<br>WRAPPER. Este nombre no<br>corresponde a la biblioteca<br>que se utiliza durante el<br>proceso de sentencia. |
| m_version              | sqlint32      | Versión del código de<br>reiniciador.                                                                                                    |

*Tabla 110. Miembros de datos para la clase Unfenced\_Generic\_Wrapper*

# **Constructores, destructores y funciones de miembro**

Las tablas siguientes describen el constructor, el destructor y las funciones de miembro de la clase Unfenced\_Generic\_Wrapper. El constructor, el destructor y las funciones se describen más detalladamente después de las tablas.

*Tabla 111. Constructores para la clase Unfenced\_Generic\_Wrapper*

| Constructor              | Descripción                                                      |
|--------------------------|------------------------------------------------------------------|
| Unfenced_Generic_Wrapper | Construir una instancia de la clase<br>Unfenced_Generic_Wrapper. |

*Tabla 112. Destructores para la clase Unfenced\_Generic\_Wrapper*

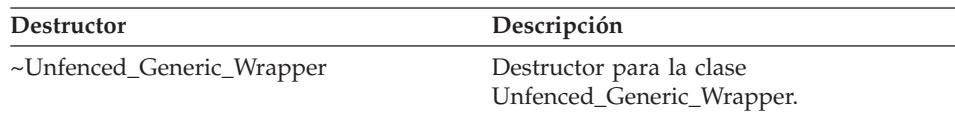

# **Unfenced\_Generic\_Wrapper**

| Función de miembro              | Descripción                                                                                                    |  |
|---------------------------------|----------------------------------------------------------------------------------------------------|--|
| verify_my_register_wrapper_info | Verificar la información de catálogo<br>cuando se somete la sentencia CREATE<br><b>WRAPPER</b>                                |  |
| verify_my_alter_wrapper_info    | Verificar la información de catálogo<br>cuando se somete la sentencia ALTER<br><b>WRAPPER.</b>                                |  |
| get_name                        | Devolver un puntero a la serie de<br>caracteres terminada por nulo que<br>contiene el nombre de reiniciador.                  |  |
| get_corelib                     | Devolver un puntero a la serie de<br>caracteres terminada por nulo que<br>contiene el nombre de biblioteca de<br>reiniciador. |  |
| get_version                     | Devolver la versión del código de<br>reiniciador.                                                                             |  |
| get_info                        | Devolver un puntero al objeto de<br>información de catálogo de reiniciador.                                                   |  |
| initialize_my_wrapper           | Inicializar el estado de objeto de<br>reiniciador a partir del objeto de<br>información de catálogo.                          |  |
| create_server                   | Crear una instancia de la subclase<br>apropiada de Servidor para el reiniciador.                                              |  |

*Tabla 113. Funciones de miembro para la clase Unfenced\_Generic\_Wrapper*

# **Constructor Unfenced\_Generic\_Wrapper**

### **Finalidad**

Construir una instancia de Unfenced\_Generic\_Wrapper.

### **Sintaxis**

Unfenced\_Generic\_Wrapper (sqlint32\* a\_rc, sqlint32 a wrapper version =  $0$ )

### **Argumentos de entrada**

*Tabla 114. Argumentos de entrada para el constructor Unfenced\_Generic\_Wrapper*

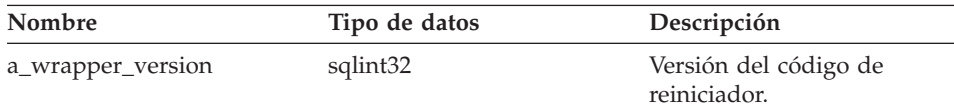

# **Argumentos de salida**

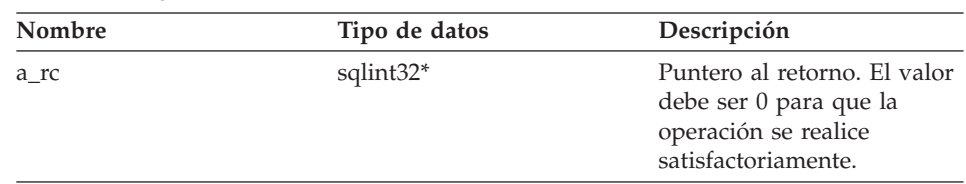

*Tabla 115. Argumentos de entrada para el constructor Unfenced\_Generic\_Wrapper*

## **Valor de retorno**

Ninguno.

# **Destructor ~Unfenced\_Generic\_Wrapper**

# **Finalidad**

Destructor para la clase Unfenced\_Generic\_Wrapper.

# **Sintaxis**

~Unfenced\_Generic\_Wrapper ()

# **Argumentos de entrada**

Ninguno.

# **Argumentos de salida** Ninguno.

**Valor de retorno** Ninguno.

# **Función verify\_my\_register\_wrapper\_info**

# **Finalidad**

Verificar la información de catálogo cuando se somete la sentencia CREATE WRAPPER.

**Uso** El reiniciador puede implementar esta función de miembro en la subclase específica de reiniciador de Unfenced\_Generic\_Wrapper si se soportan opciones de reiniciador específicas de reiniciador.

> El reiniciador comprueba si se ha asignado un objeto delta antes de asignar uno él mismo.

# **Sintaxis**

virtual sqlint32 verify\_my\_register\_wrapper\_info (Wrapper\_Info\* a\_wrapper\_info, Wrapper Info\*\* a delta info)

# **Unfenced\_Generic\_Wrapper**

### **Argumentos de entrada**

*Tabla 116. Argumentos de entrada para la función de miembro verify\_my\_register\_wrapper\_info*

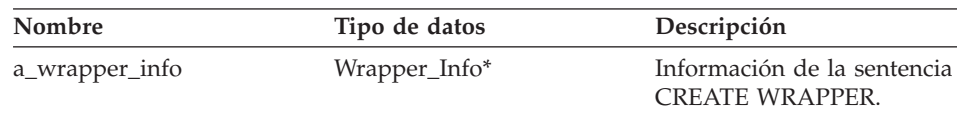

#### **Argumentos de salida**

*Tabla 117. Argumentos de salida para la función de miembro verify\_my\_register\_wrapper\_info*

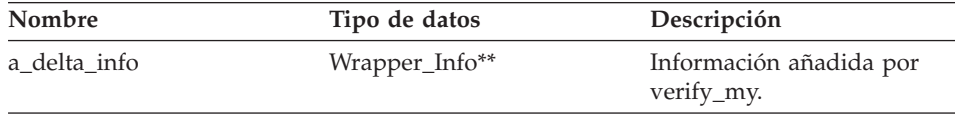

#### **Valor de retorno**

Código de retorno. Un valor de 0 indica que la operación se ha realizado satisfactoriamente.

### **Función verify\_my\_alter\_wrapper\_info**

#### **Finalidad**

Verificar la información de catálogo cuando se somete la sentencia ALTER WRAPPER.

**Uso** El reiniciador puede implementar esta función de miembro en la subclase específica de reiniciador de Unfenced\_Generic\_Wrapper si se soportan opciones de reiniciador específicas de reiniciador.

El reiniciador comprueba si se ha asignado un objeto delta antes de asignar uno él mismo.

#### **Sintaxis**

virtual sqlint32 verify\_my\_alter wrapper info (Wrapper\_Info\* a\_wrapper\_info, Wrapper Info\*\* a delta info)

#### **Argumentos de entrada**

*Tabla 118. Argumentos de entrada para la función de miembro verify\_my\_alter\_wrapper\_info*

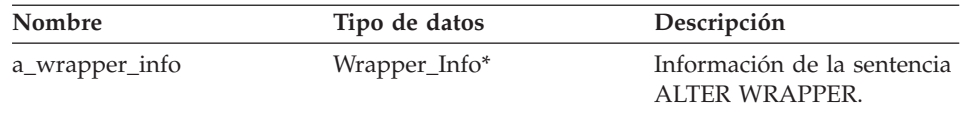

# **Argumentos de salida**

*Tabla 119. Argumentos de salida para la función de miembro verify\_my\_alter\_wrapper\_info*

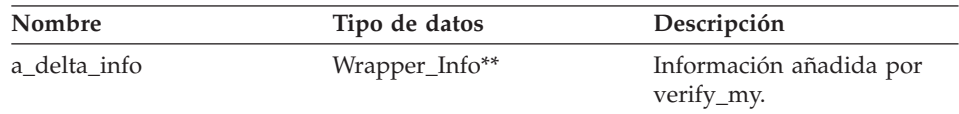

### **Valor de retorno**

Código de retorno. Un valor de 0 indica que la operación se ha realizado satisfactoriamente.

# **Función get\_name**

# **Dónde se define**

Reiniciador

# **Finalidad**

Devolver un puntero a la serie de caracteres terminada por nulo que contiene el nombre de reiniciador.

### **Sintaxis**

sqluint8\* get name()

# **Argumentos de entrada** Ninguno.

### **Argumentos de salida** Ninguno.

# **Valor de retorno**

Puntero a la serie de caracteres.

# **Función get\_corelib**

# **Dónde se define**

Reiniciador

# **Finalidad**

Devolver un puntero a la serie de caracteres terminada por nulo que contiene el nombre de biblioteca de reiniciador. Este nombre es la biblioteca de reiniciador que se utiliza en la sentencia CREATE WRAPPER. Este nombre no corresponde a la biblioteca que se utiliza durante el proceso de sentencia.

# **Sintaxis**

sqluint8\* get\_corelib()

# **Unfenced\_Generic\_Wrapper**

# **Argumentos de entrada**

Ninguno.

# **Argumentos de salida**

Ninguno.

### **Valor de retorno**

Puntero a la serie de caracteres.

#### **Función get\_version**

# **Dónde se define** Reiniciador

# **Finalidad**

Devolver la versión del código de reiniciador.

#### **Sintaxis**

sqlint32 get\_version()

### **Argumentos de entrada** Ninguno.

### **Argumentos de salida** Ninguno.

**Valor de retorno** Versión de reiniciador.

# **Función get\_info**

**Dónde se define** Reiniciador

# **Finalidad**

Devolver un puntero al objeto de información de catálogo de reiniciador.

#### **Sintaxis**

Wrapper Info\* get info()

# **Argumentos de entrada**

Ninguno.

**Argumentos de salida** Ninguno.

**Valor de retorno** Puntero al objeto de información de catálogo.

### **Función initialize\_my\_wrapper**

### **Dónde se define**

Reiniciador

#### **Finalidad**

Inicializar el estado de objeto de reiniciador a partir del objeto de información de catálogo. La versión por omisión no realiza ninguna acción.

**Uso** Esta función de miembro se puede implementar en la subclase específica de reiniciador de Unfenced\_Generic\_Wrapper si se soportan opciones de reiniciador específicas de reiniciador.

#### **Sintaxis**

virtual sqlint32 initialize\_my\_wrapper (Wrapper\_Info\* a\_wrapper\_info)

#### **Argumentos de entrada**

*Tabla 120. Argumentos de entrada para la función de miembro initialize\_my\_wrapper*

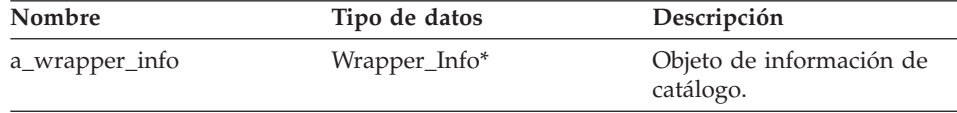

### **Argumentos de salida**

Ninguno.

#### **Valor de retorno**

Código de retorno. Un valor de 0 indica que la operación se ha realizado satisfactoriamente.

#### **Función create\_server**

#### **Dónde se define**

Reiniciador

### **Finalidad**

Crear una instancia de la subclase apropiada de Servidor para el reiniciador.

**Uso** El reiniciador debe implementar esta función de miembro en la subclase específica de reiniciador de Unfenced\_Generic\_Wrapper.

#### **Sintaxis**

virtual Server\* create server (sqluint8\* a server name, sqlint $32*$  a rc)

# **Unfenced\_Generic\_Wrapper**

### **Argumentos de entrada**

*Tabla 121. Argumentos de entrada para la función de miembro create\_server*

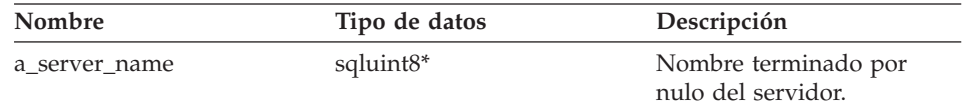

#### **Argumentos de salida**

*Tabla 122. Argumentos de salida para la función de miembro create\_server*

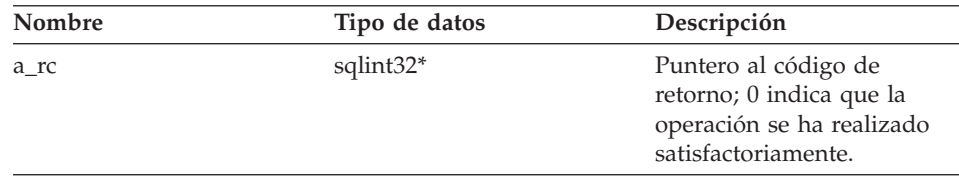

#### **Valor de retorno**

Puntero al objeto de servidor recién creado o nulo.

### **Funciones asociadas**

La clase Unfenced\_Generic\_Wrapper no utiliza la función UnfencedWrapper\_Hook, pero esta función está directamente asociada con dicha clase.

### **Función UnfencedWrapper\_Hook**

#### **Finalidad**

Función de enganche que permite al servidor federado DB2 crear instancias de la subclase específica de reiniciador de Unfenced\_Generic\_Wrapper. El reiniciador debe implementar esta función y dicha función se debe exportar del módulo de reiniciador desprotegido.

#### **Sintaxis**

extern "C" UnfencedWraper\* UnfencedWrapper\_Hook()

### **Argumentos de entrada**

Ninguno.

# **Argumentos de salida**

Ninguno.

#### **Valor de retorno**

Subclase de Unfenced\_Generic\_Wrapper de la que se han creado instancias o nulo si se produce un error.

### **Consulta relacionada:**

v "Clases de [reiniciador](#page-77-0) para la API C++" en la página 70

# <span id="page-86-0"></span>**Clase Fenced\_Generic\_Wrapper**

Este tema describe la clase Fenced\_Generic\_Wrapper y proporciona detalles para el constructor, el destructor y las funciones de miembro.

# **Visión general**

La clase Fenced\_Generic\_Wrapper representa el reiniciador del espacio de proceso protegido.

La clase Fenced\_Generic\_Wrapper es una de las clases de reiniciador para la  $API$   $C++$ .

**Uso** El reiniciador debe implementar una subclase de Fenced\_Generic\_Wrapper. La función FencedWrapper\_Hook específica de reiniciador crea una instancia de esta clase.

### **Archivo**

sqlqg\_fenced\_generic\_wrapper.h

### **Miembros de datos**

La tabla siguiente lista los miembros de datos que puede utilizar con la clase Fenced\_Generic\_Wrapper.

| Nombre    | Tipo de datos         | Descripción                                                                                       |
|-----------|-----------------------|---------------------------------------------------------------------------------------------------|
| m info    | Wrapper_Info*         | Contiene la información de<br>catálogo para el reiniciador.                                       |
| m name    | sqluint <sup>8*</sup> | Puntero a la serie de<br>caracteres que contiene el<br>nombre del reiniciador.                    |
| m corelib | sqluint <sup>8*</sup> | Puntero a la serie de<br>caracteres que contiene el<br>nombre de la biblioteca de<br>reiniciador. |
| m version | sqlint32              | Versión del código de<br>reiniciador.                                                             |

*Tabla 123. Miembros de datos para la clase Fenced\_Generic\_Wrapper*

# **Constructores, destructores y funciones de miembro**

Las tablas siguientes describen el constructor, el destructor y las funciones de miembro de la clase Fenced\_Generic\_Wrapper. El constructor, el destructor y las funciones se describen más detalladamente después de las tablas.

# **Fenced\_Generic\_Wrapper**

*Tabla 124. Constructores para la clase Fenced\_Generic\_Wrapper*

| Constructor           | Descripción                                                    |
|-----------------------|----------------------------------------------------------------|
| FencedGeneric_Wrapper | Construir una instancia de la clase<br>Fenced_Generic_Wrapper. |

*Tabla 125. Destructores para la clase Fenced\_Generic\_Wrapper*

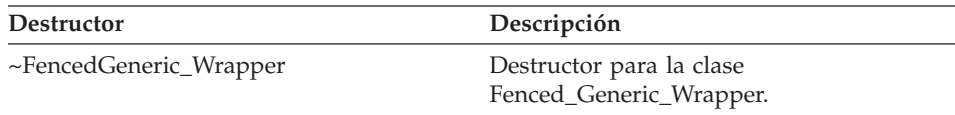

*Tabla 126. Funciones de miembro para la clase Fenced\_Generic\_Wrapper*

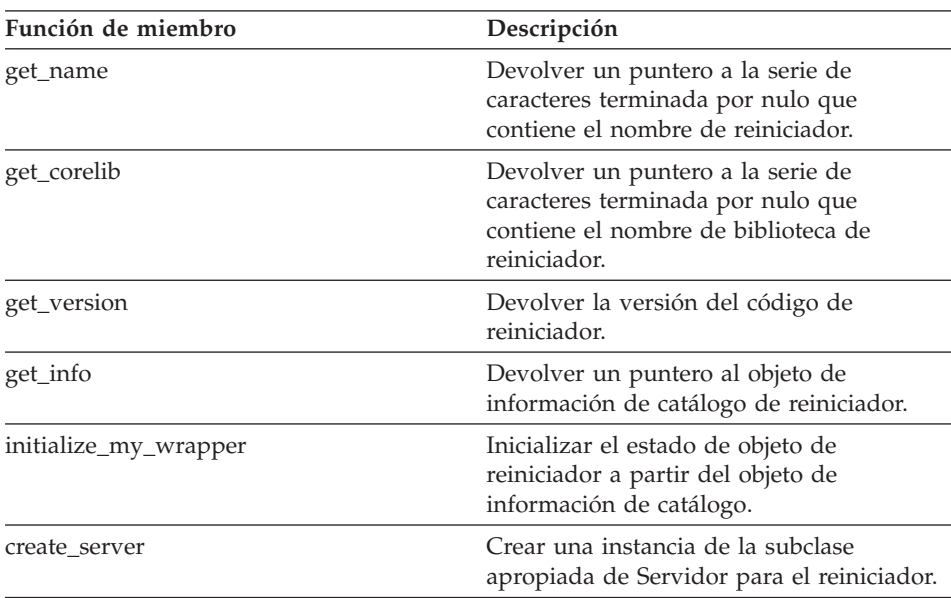

### **Constructor FencedGeneric\_Wrapper**

### **Finalidad**

Construir una instancia de la clase Fenced\_Generic\_Wrapper.

# **Sintaxis**

```
FencedGeneric Wrapper (sqlint32* a rc,
              sqlint32 a_wrapper_version = 0)
```
### **Argumentos de entrada**

*Tabla 127. Argumentos de entrada para el constructor FencedGeneric\_Wrapper*

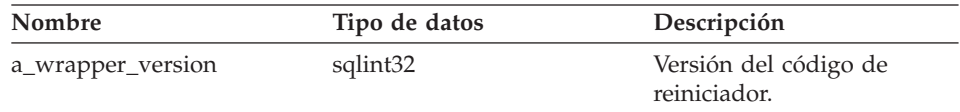

### **Argumentos de salida**

*Tabla 128. Argumentos de salida para el constructor FencedGeneric\_Wrapper*

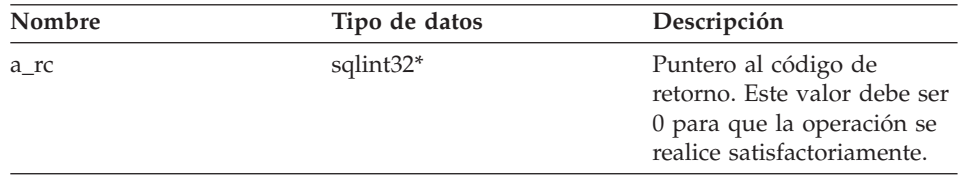

## **Valor de retorno**

Ninguno.

### **Destructor ~FencedGeneric\_Wrapper**

#### **Finalidad**

Destructor para la clase Fenced\_Generic\_Wrapper.

### **Sintaxis**

~FencedGeneric\_Wrapper ()

# **Argumentos de entrada**

Ninguno.

## **Argumentos de salida** Ninguno.

**Valor de retorno** Ninguno.

### **Función get\_name**

# **Dónde se define** Reiniciador

# **Finalidad**

Devolver un puntero a la serie de caracteres terminada por nulo que contiene el nombre de reiniciador.

#### **Sintaxis**

sqluint8\* get\_name()

### **Argumentos de entrada**

Ninguno.

### **Argumentos de salida** Ninguno.

#### **Valor de retorno**

Puntero a la serie de caracteres.

#### **Función get\_corelib**

# **Dónde se define** Reiniciador

#### **Finalidad**

Devolver un puntero a la serie de caracteres terminada por nulo que contiene el nombre de biblioteca de reiniciador.

#### **Sintaxis**

sqluint8\* get\_corelib()

### **Argumentos de entrada** Ninguno.

**Argumentos de salida** Ninguno.

#### **Valor de retorno** Puntero a la serie de caracteres.

### **Función get\_version**

# **Dónde se define** Reiniciador

### **Finalidad**

Devolver la versión del código de reiniciador.

#### **Sintaxis**

sqlint32 get\_version()

# **Argumentos de entrada** Ninguno.

**Argumentos de salida** Ninguno.

**Valor de retorno** Versión de reiniciador.

# **Función get\_info**

# **Dónde se define**

Reiniciador

# **Finalidad**

Devolver un puntero al objeto de información de catálogo de reiniciador.

#### **Sintaxis**

Wrapper\_Info\* get\_info()

### **Argumentos de entrada**

Ninguno.

# **Argumentos de salida**

Ninguno.

### **Valor de retorno**

Puntero al objeto de información de catálogo.

### **Función initialize\_my\_wrapper**

#### **Dónde se define**

Reiniciador

#### **Finalidad**

Inicializar el estado de objeto de reiniciador a partir del objeto de información de catálogo. La versión por omisión no realiza ninguna acción.

**Uso** El reiniciador puede implementar la subclase específica de reiniciador de Fenced\_Generic\_Wrapper si se soportan opciones de reiniciador específicas de reiniciador.

### **Sintaxis**

virtual sqlint32 initialize my wrapper (Wrapper Info\* a wrapper info)

### **Argumentos de entrada**

*Tabla 129. Argumentos de entrada para la función de miembro initialize\_my\_wrapper*

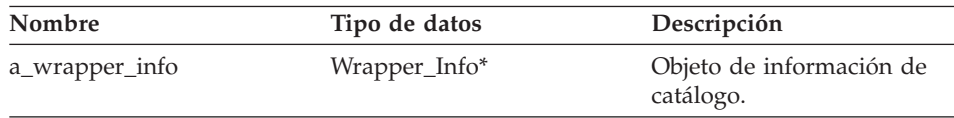

**Argumentos de salida** Ninguno.

# **Fenced\_Generic\_Wrapper**

### **Valor de retorno**

Código de retorno. Un valor de 0 indica que la operación se ha realizado satisfactoriamente.

### **Función create\_server**

#### **Dónde se define** Reiniciador

#### **Finalidad**

Crear una instancia de la subclase apropiada de Servidor para el reiniciador.

**Uso** El reiniciador debe alterar temporalmente esta función de miembro en la subclase específica de reiniciador de Fenced\_Generic\_Wrapper

#### **Sintaxis**

virtual Server\* create server (sqluint8\* a server name, sqlint $32*$  a rc)

### **Argumentos de entrada**

*Tabla 130. Argumentos de entrada para la función de miembro create\_server*

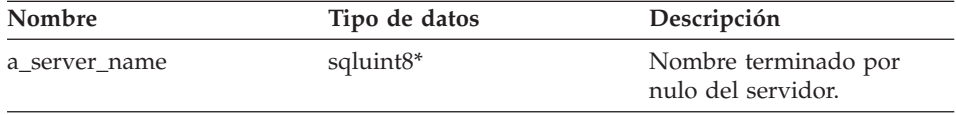

# **Argumentos de salida**

*Tabla 131. Argumentos de salida para la función de miembro create\_server*

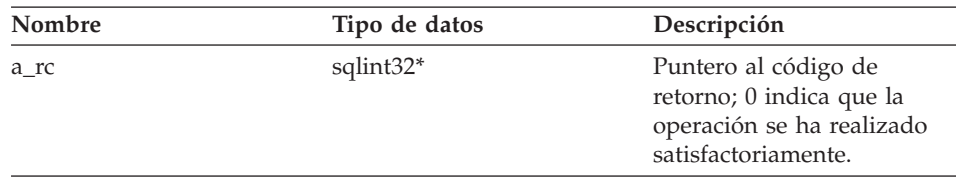

### **Valor de retorno**

Puntero al objeto de servidor recién creado o nulo.

# **Funciones asociadas**

La clase Fenced\_Generic\_Wrapper no utiliza la función FencedWrapper\_Hook, pero esta función está directamente asociada con dicha clase.

# **Función FencedWrapper\_Hook**

# **Finalidad**

Función de enganche que permite al servidor federado DB2 crear

# **Fenced\_Generic\_Wrapper**

instancias de la subclase específica de reiniciador de Fenced\_Generic\_Wrapper. El reiniciador debe implementar esta función y dicha función se debe exportar del módulo de reiniciador protegido.

### <span id="page-92-0"></span>**Sintaxis**

extern "C" FencedWraper\* FencedWrapper\_Hook()

#### **Argumentos de entrada**

Ninguno.

### **Argumentos de salida**

Ninguno.

### **Valor de retorno**

Subclase de Fenced\_Generic\_Wrapper de la que se han creado instancias o nulo si se produce un error.

### **Consulta relacionada:**

v "Clases de [reiniciador](#page-77-0) para la API C++" en la página 70

# **Clases de servidor para la API C++**

La tabla siguiente describe cada clase de servidor para la API C++.

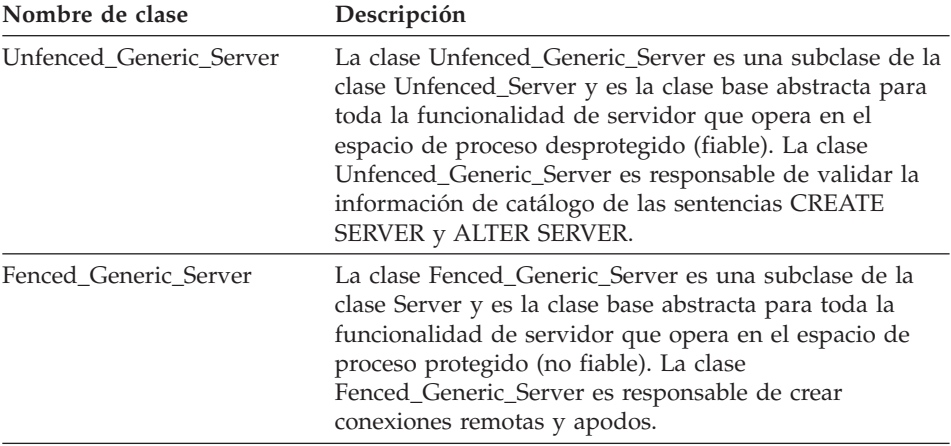

*Tabla 132. Clases de servidor*

### **Consulta relacionada:**

- v "Clase [Unfenced\\_Generic\\_Server"](#page-93-0) en la página 86
- v "Clase [Fenced\\_Generic\\_Server"](#page-104-0) en la página 97

# <span id="page-93-0"></span>**Clase Unfenced\_Generic\_Server**

Este tema describe la clase Unfenced\_Generic\_Server y proporciona detalles para el constructor y las funciones de miembro.

### **Visión general**

La clase Unfenced\_Generic\_Server es una subclase de la clase Unfenced\_Server y es la clase base abstracta para toda la funcionalidad de servidor que opera en el espacio de proceso desprotegido (fiable). Esta clase es responsable de validar la información de catálogo de las sentencias CREATE SERVER y ALTER SERVER.

La clase Unfenced\_Generic\_Server es una de las clases de servidor para la API  $C_{++}$ .

**Uso** El reiniciador debe implementar una subclase de Unfenced\_Generic\_Server. El reiniciador crea una instancia de la clase Unfenced\_Generic\_Server en el método create\_server() de la subclase específica de reiniciador de la clase Unfenced\_Generic\_Wrapper.

#### **Archivo**

sqlqg\_unfenced\_generic\_server.h

#### **Miembros de datos**

La tabla siguiente lista los miembros de datos que puede utilizar con la clase Unfenced\_Generic\_Server.

| <b>Nombre</b> | Tipo de datos        | Descripción                                                                       |
|---------------|----------------------|-----------------------------------------------------------------------------------|
| info          | Server Info*         | Información de catálogo para el servidor.                                         |
| name          | sqluint8*            | Serie de caracteres terminada por nulo que<br>contiene el nombre de servidor.     |
| kind          | server kind          | Clase de servidor que debe ser<br>Server::generic_kind.                           |
| wrapper       | Wrapper <sup>*</sup> | Puntero al objeto de reiniciador asociado<br>que es propietario de este servidor. |

*Tabla 133. Miembros de datos para la clase Unfenced\_Generic\_Server*

# **Constructores y funciones de miembro**

Las tablas siguientes describen el constructor y las funciones de miembro de la clase Unfenced\_Generic\_Server. El constructor y las funciones se describen más detalladamente después de las tablas.

| Constructor             | Descripción                                                     |
|-------------------------|-----------------------------------------------------------------|
| Unfenced Generic server | Construir una instancia de la clase<br>Unfenced Generic Server. |

*Tabla 134. Constructores para la clase Unfenced\_Generic\_Server*

*Tabla 135. Funciones de miembro para la clase Unfenced\_Generic\_Server*

| Función de miembro             | Descripción                                                                                                    |  |
|--------------------------------|----------------------------------------------------------------------------------------------------|--|
| create_remote_user             | Crear una instancia de una subclase<br>apropiada de Remote_User.                                                                                          |  |
| plan_request                   | Analizar un plan propuesto y determinar<br>qué parte, si hay alguna, que se puede<br>incorporar a la fuente de datos.                                     |  |
| get_selectivity                | Calcular la selectividad de una lista de<br>predicados.                                                                                                   |  |
| create_reply                   | Crear una instancia de un objeto de<br>respuesta.                                                                                                    |  |
| get_name                       | Devolver un puntero al nombre de<br>servidor terminado por nulo.                                                                                          |  |
| get_type                       | Recuperar de la información de catálogo el<br>tipo de servidor terminado por nulo tal<br>como se ha especificado en la sentencia<br><b>CREATE SERVER.</b> |  |
| get_version                    | Recuperar la versión de servidor<br>terminada por nulo como se ha<br>especificado en la sentencia CREATE<br><b>SERVER.</b>                                |  |
| get_info                       | Devolver un puntero al objeto de<br>información de catálogo almacenada.                                                                                   |  |
| initialize_my_server           | Inicializar las instancias de servidor de la<br>información de catálogo válida.                                                                           |  |
| create_nickname                | Crear una instancia de una subclase<br>apropiada de un apodo para este servidor.                                                                          |  |
| is_reserved_server_option      | Identificar una opción que está soportada<br>por DB2 pero ignorada por el reiniciador.                                                                    |  |
| verify_my_register_server_info | Validar información que se proporciona en<br>la sentencia CREATE SERVER.                                                                                  |  |
| verify_my_alter_server_info    | Validar información que se proporciona en<br>la sentencia ALTER SERVER.                                                                                   |  |

# **Constructor Unfenced\_Generic\_server**

### **Finalidad**

Construir una instancia de la clase Unfenced\_Generic\_Server.

#### **Sintaxis**

Unfenced Generic server (sqluint8\* a server name, UnfencedWrapper\* a\_wrapper, sqlint32\* a\_rc)

#### **Argumentos de entrada**

*Tabla 136. Argumentos de entrada para el constructor Unfenced\_Generic\_server*

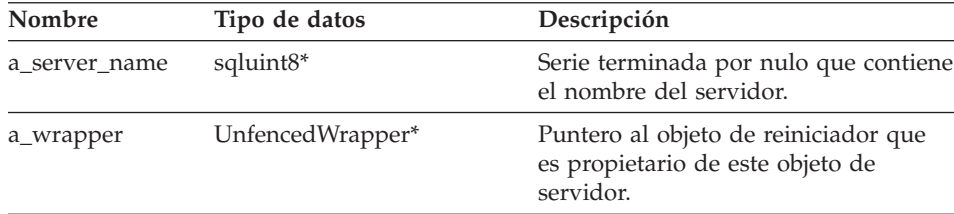

### **Argumentos de salida**

*Tabla 137. Argumentos de salida para el constructor Unfenced\_Generic\_server*

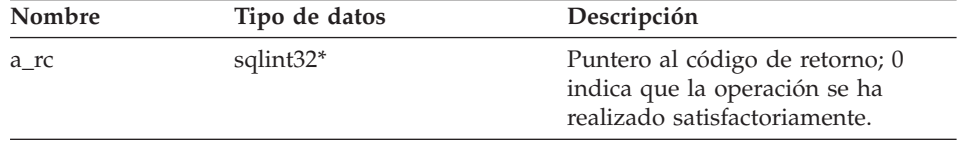

### **Valor de retorno**

Ninguno.

### **Función create\_remote\_user**

#### **Finalidad**

Crear una instancia de una subclase apropiada de Remote\_User.

**Uso** El reiniciador puede implementar esta función de miembro en la subclase de servidor desprotegida específica de reiniciador. Se debe implementar esta función de miembro si se implementa una subclase específica de reiniciador de la clase Unfenced\_Generic\_User.

### **Sintaxis**

```
virtual Remote User* create remote user (sqluint8* a user name,
                                 sqlint32* a rc)
```
# **Argumentos de entrada**

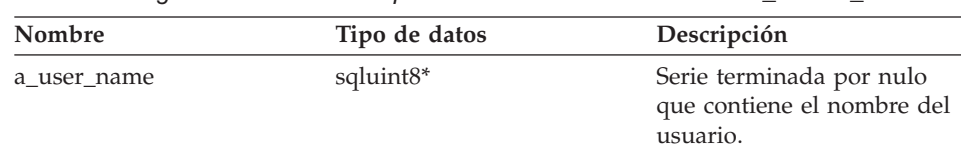

*Tabla 138. Argumentos de entrada para la función de miembro create\_remote\_user*

### **Argumentos de salida**

*Tabla 139. Argumentos de salida para la función de miembro create\_remote\_user*

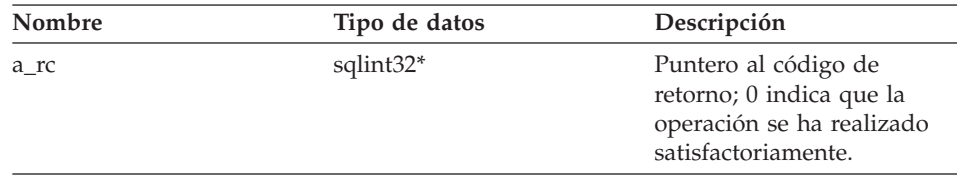

### **Valor de retorno**

Puntero al objeto Remote\_User.

# **Función plan\_request**

# **Finalidad**

Analizar un plan propuesto y determinar qué parte, si hay alguna, que se puede incorporar a la fuente de datos.

**Uso** El reiniciador debe implementar esta función de miembro en la subclase de servidor desprotegida específica de reiniciador.

### **Sintaxis**

```
virtual sqlint32 plan request (Request* a req,
                      Reply** a-rp1) = 0
```
# **Argumentos de entrada**

*Tabla 140. Argumentos de entrada para la función de miembro plan\_request*

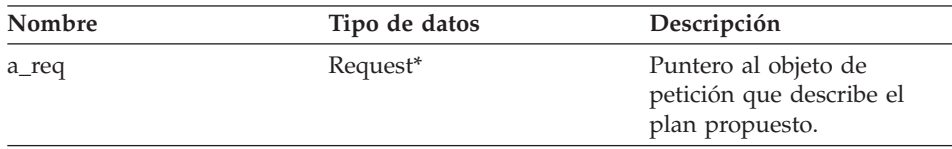

# **Unfenced\_Generic\_Server**

### **Argumentos de salida**

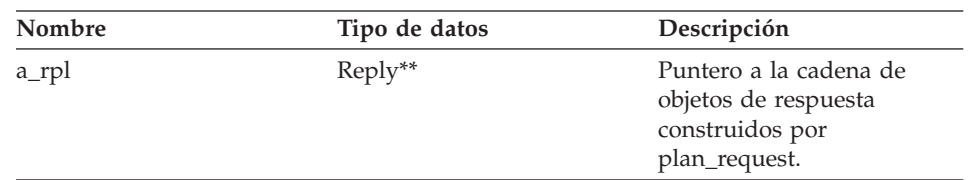

*Tabla 141. Argumentos de salida para la función de miembro plan\_request*

### **Valor de retorno**

Código de retorno. Un valor de 0 indica que la operación se ha realizado satisfactoriamente.

### **Función get\_selectivity**

### **Finalidad**

Calcular la selectividad de una lista de predicados.

**Uso** El reiniciador puede implementar esta función de miembro en la subclase de servidor desprotegida específica de reiniciador. La versión por omisión utiliza fórmulas de DB2 Information Integrator incorporadas para calcular la selectividad. El reiniciador utiliza estas fórmulas y las dependencias conocidas entre expresiones de predicado.

### **Sintaxis**

virtual sqlint32 get selectivity (Predicate List\* a pl,  $float*$  a selectivity)

### **Argumentos de entrada**

*Tabla 142. Argumentos de entrada para la función de miembro get\_selectivity*

| Nombre | Tipo de datos   | Descripción          |
|--------|-----------------|----------------------|
| a_pl   | Predicate_List* | Lista de predicados. |

### **Argumentos de salida**

*Tabla 143. Argumentos de salida para la función de miembro get\_selectivity*

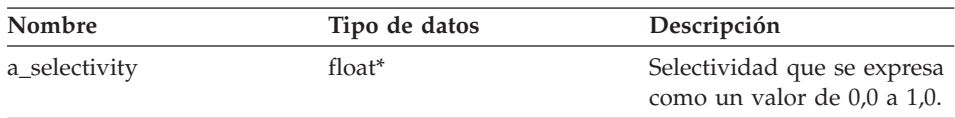

### **Valor de retorno**

Código de retorno. Un valor de 0 indica que la operación se ha realizado satisfactoriamente.

# **Función create\_reply**

# **Finalidad**

Crear una instancia de un objeto de respuesta.

**Uso** El reiniciador puede implementar esta función de miembro en la subclase de servidor desprotegida específica de reiniciador y se debe implementar esta función de miembro si se utiliza una subclase Reply específica de reiniciador. Este método se altera temporalmente si el reiniciador implementa su propio modelo de coste creando una subclase de la respuesta.

### **Sintaxis**

```
virtual sqlint32 create_reply (Request* a_req,
                       Reply** a_rpl)
```
### **Argumentos de entrada**

*Tabla 144. Argumentos de entrada para la función de miembro create\_reply*

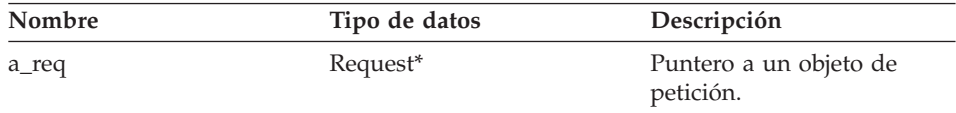

### **Argumentos de salida**

*Tabla 145. Argumentos de salida para la función de miembro create\_reply*

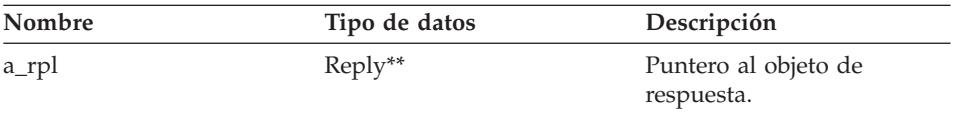

#### **Valor de retorno**

Código de retorno. Un valor de 0 indica que la operación se ha realizado satisfactoriamente.

# **Función get\_name**

# **Dónde se define** Servidor

### **Finalidad**

Devolver un puntero al nombre de servidor terminado por nulo.

### **Sintaxis**

sqluint8\* get name()

# **Argumentos de entrada**

Ninguno.

# **Argumentos de salida**

Ninguno.

# **Valor de retorno**

Puntero al nombre de servidor.

# **Función get\_type**

#### **Dónde se define** Servidor

# **Finalidad**

Recuperar de la información de catálogo el tipo de servidor terminado por nulo tal como se ha especificado en la sentencia CREATE SERVER.

**Uso** Este método sólo es válido *después* de que se haya inicializado el objeto de servidor. Si no se especifica el tipo de servidor en el catálogo, este método anota cronológicamente un error. Sin embargo, no se genera ningún error de usuario.

# **Sintaxis**

sqluint8\* get\_type()

# **Argumentos de entrada** Ninguno.

# **Argumentos de salida**

Ninguno.

# **Valor de retorno**

Puntero al tipo de servidor.

# **Función get\_version**

**Dónde se define** Servidor

# **Finalidad**

Recuperar la versión de servidor terminada por nulo como se ha especificado en la sentencia CREATE SERVER.

**Uso** Este método sólo es válido después de que se haya inicializado el objeto de servidor. Si no se especifica el tipo de servidor en el catálogo, este método anota cronológicamente un error. Sin embargo, no se genera ningún error de usuario.

**Sintaxis** sqluint8\* get\_version()

**Argumentos de entrada** Ninguno.

**Argumentos de salida** Ninguno.

**Valor de retorno** Puntero a la versión de servidor.

# **Función get\_info**

**Dónde se define** Servidor

# **Finalidad**

Devolver un puntero al objeto de información de catálogo almacenada.

**Uso** Este método sólo es válido después de la inicialización del servidor.

# **Sintaxis**

Server Info\* get info()

**Argumentos de entrada** Ninguno.

**Argumentos de salida** Ninguno.

**Valor de retorno**

Puntero al objeto de información de catálogo.

# **Función initialize\_my\_server**

#### **Dónde se define** Servidor

# **Finalidad**

Inicializar las instancias de servidor de la información de catálogo válida.

**Uso** El reiniciador puede implementar esta función de miembro en la subclase de servidor desprotegida específica de reiniciador y esta función de miembro debe implementarse si se soportan opciones de servidor específicas de reiniciador.

# **Sintaxis**

virtual sqlint32 initialize\_my\_server (Server\_Info\* a\_server\_info)

#### **Argumentos de entrada**

*Tabla 146. Argumentos de entrada para la función de miembro initialize\_my\_server*

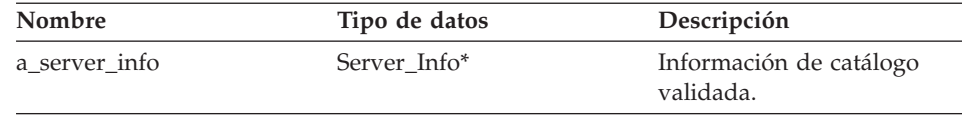

#### **Argumentos de salida**

Ninguno.

#### **Valor de retorno**

Código de retorno. Un valor de 0 indica que la operación se ha realizado satisfactoriamente.

### **Función create\_nickname**

#### **Dónde se define**

Servidor

**Uso** El reiniciador debe implementar esta función de miembro en la subclase de servidor desprotegida específica de reiniciador.

### **Finalidad**

Crear una instancia de una subclase apropiada de un apodo para este servidor.

#### **Sintaxis**

```
virtual Nickname* create nickname (sqluint8* a schema name,
                           sqluint8* a_nickname_name,
                           sqlint32* a rc)
```
### **Argumentos de entrada**

*Tabla 147. Argumentos de entrada para la función de miembro create\_nickname*

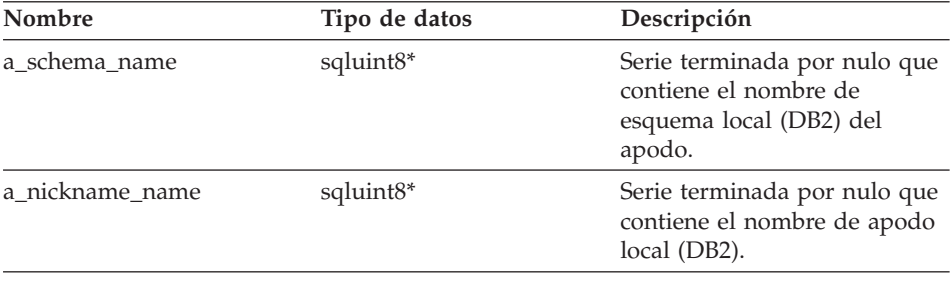

## **Argumentos de salida**

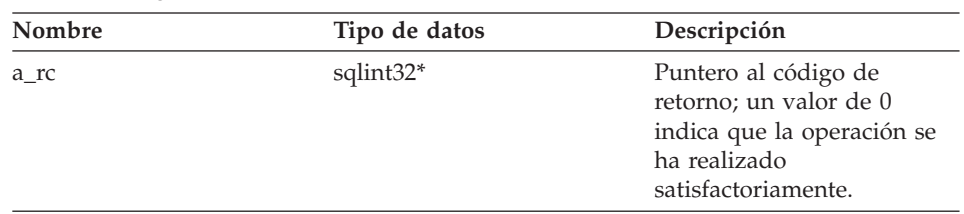

*Tabla 148. Argumentos de salida para la función de miembro create\_nickname*

# **Valor de retorno**

Puntero al objeto de apodo del que se ha creado una instancia.

# **Función is\_reserved\_server\_option**

### **Dónde se define**

UnfencedServer

#### **Finalidad**

Identificar una opción que está soportada por DB2 pero ignorada por el reiniciador.

### **Sintaxis**

virtual sqlint32 is reserved server option (sqluint8\* a op name)

### **Argumentos de entrada**

*Tabla 149. Argumentos de entrada para la función de miembro is\_reserved\_server\_option*

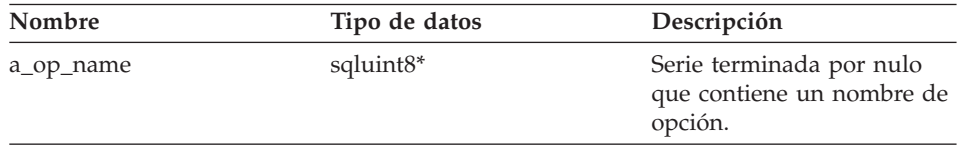

### **Argumentos de salida**

Ninguno.

### **Valor de retorno**

Un valor de 0 indica que la opción no es una opción de servidor definida por DB2. Un valor distinto de cero indica que la opción es una opción de servidor definida por DB2.

# **Función verify\_my\_register\_server\_info**

# **Dónde se define**

UnfencedServer

# **Finalidad**

Validar información que se proporciona en la sentencia CREATE SERVER.

**Uso** El reiniciador puede implementar esta función de miembro en la subclase de servidor desprotegida específica de reiniciador y esta función de miembro debe implementarse si se soportan opciones de servidor específicas de reiniciador. El reiniciador debe comprobar si ya se ha asignado un objeto a\_delta\_info antes de asignar el suyo propio.

### **Sintaxis**

```
virtual sqlint32 verify my register server info
(Server Info* a server info,
Server Info** a delta info)
```
# **Argumentos de entrada**

*Tabla 150. Argumentos de entrada para la función de miembro verify\_my\_register\_server\_info*

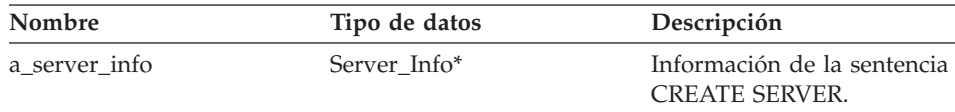

# **Argumentos de salida**

*Tabla 151. Argumentos de salida para la función de miembro verify\_my\_register\_server\_info*

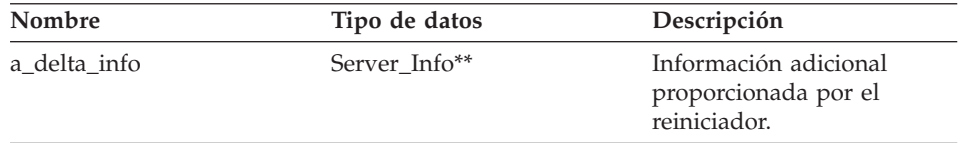

# **Valor de retorno**

Código de retorno. Un valor de 0 indica que la operación se ha realizado satisfactoriamente.

**Función verify\_my\_alter\_server\_info Dónde se define** UnfencedServer

# <span id="page-104-0"></span>**Finalidad**

Validar información que se proporciona en la sentencia ALTER SERVER.

**Uso** El reiniciador puede implementar esta función de miembro en la subclase de servidor desprotegida específica de reiniciador y esta función de miembro debe implementarse si se soportan opciones de servidor específicas de reiniciador. El reiniciador debe comprobar si ya se ha asignado un objeto a\_delta\_info antes de asignar el suyo propio.

#### **Sintaxis**

```
virtual sqlint32 verify my alter server info
(Server_Info* a_server_info,
 Server Info** a delta info)
```
### **Argumentos de entrada**

*Tabla 152. Argumentos de entrada para la función de miembro verify\_my\_alter\_server\_info*

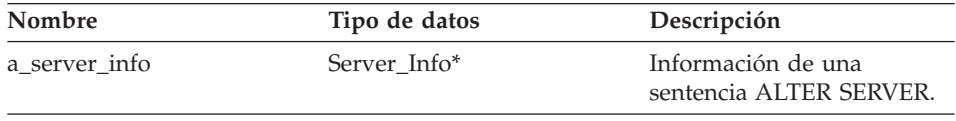

### **Argumentos de salida**

*Tabla 153. Argumentos de salida para la función de miembro verify\_my\_alter\_server\_info*

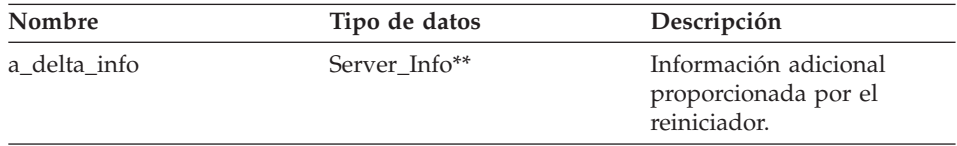

### **Valor de retorno**

Código de retorno. Un valor de 0 indica que la operación se ha realizado satisfactoriamente.

### **Consulta relacionada:**

v "Clases de [servidor](#page-92-0) para la API C++" en la página 85

# **Clase Fenced\_Generic\_Server**

Este tema describe la clase Fenced\_Generic\_Server y proporciona detalles para el constructor y las funciones de miembro.

# **Visión general**

La clase Fenced\_Generic\_Server es una subclase de la clase Server y es la clase base abstracta para toda la funcionalidad de servidor que opera en el espacio de proceso protegido (no fiable). Esta clase es responsable de crear conexiones remotas y apodos.

La clase Fenced\_Generic\_Server es una de las clases de servidor para la API  $C_{++}$ .

**Uso** El reiniciador debe implementar una subclase de Fenced\_Generic\_Server. El reiniciador crea una instancia de esta clase en el método create\_server() de la subclase específica de reiniciador de Fenced\_Generic\_Wrapper.

### **Archivo**

sqlqg\_fenced\_genserver.h

### **Miembros de datos**

La tabla siguiente lista los miembros de datos que puede utilizar con la clase Fenced\_Generic\_Server.

| Nombre  | Tipo de datos         | Descripción                                                                       |
|---------|-----------------------|-----------------------------------------------------------------------------------|
| info    | Server Info*          | Información de catálogo para el servidor.                                         |
| name    | sqluint <sup>8*</sup> | Serie de caracteres terminada por nulo que<br>contiene el nombre de servidor.     |
| kind    | server kind           | Clase de servidor que debe ser<br>Server::generic_kind.                           |
| wrapper | Wrapper*              | Puntero al objeto de reiniciador asociado<br>que es propietario de este servidor. |

*Tabla 154. Miembros de datos para la clase Fenced\_Generic\_Server*

# **Constructores y funciones de miembro**

Las tablas siguientes describen el constructor y las funciones de miembro de la clase Fenced\_Generic\_Server. El constructor y las funciones se describen más detalladamente después de las tablas.

*Tabla 155. Constructores para la clase Fenced\_Generic\_Server*

| Constructor           | Descripción                  |
|-----------------------|------------------------------|
| Fenced Generic Server | Constructor para esta clase. |

| Función de miembro       | Descripción                                                                                                    |
|--------------------------|----------------------------------------------------------------------------------------------------|
| create_remote_connection | Crear una instancia de una subclase<br>apropiada de Remote_Connection.                                                                   |
| get_name                 | Devolver un puntero al nombre de<br>servidor terminado por nulo.                                                                         |
| get_type                 | Recuperar de la información de catálogo el<br>tipo de servidor terminado por nulo que<br>se especifica en la sentencia CREATE<br>SERVER. |
| get_version              | Recuperar la versión de servidor<br>terminada por nulo que se especifica en la<br>sentencia CREATE SERVER.                               |
| get_info                 | Devolver un puntero al objeto de<br>información de catálogo almacenada.                                                                  |
| initialize_my_server     | Inicializar las instancias de servidor de la<br>información de catálogo válida.                                                          |
| create_remote_user       | Crear una instancia de una subclase<br>apropiada de Remote_User para este<br>reiniciador.                                                |
| create_nickname          | Crear una instancia de una subclase<br>apropiada de Nickname para este servidor.                                                         |

*Tabla 156. Funciones de miembro para la clase Fenced\_Generic\_Server*

### **Constructor Fenced\_Generic\_Server**

### **Finalidad**

Constructor para esta clase.

#### **Sintaxis**

```
Fenced Generic Server (sqluint8* a server name,
               FencedWrapper* wrapper,
               sqlint32* rc)
```
### **Argumentos de entrada**

*Tabla 157. Argumentos de entrada para el constructor Fenced\_Generic\_Server*

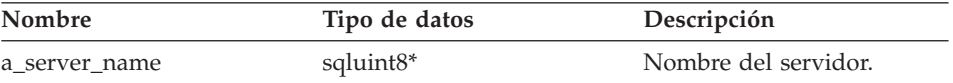

#### **Argumentos de salida**

Ninguno.

### **Valor de retorno**

Código de retorno. Un valor de 0 indica que la operación se ha realizado satisfactoriamente.

### **Función create\_remote\_connection**

### **Dónde se define**

FencedServer

### **Finalidad**

Crear una instancia de una subclase apropiada de Remote Connection.

**Uso** El reiniciador debe implementar esta función de miembro en la subclase de servidor protegida específica de reiniciador.

#### **Sintaxis**

virtual sqlint32 create\_remote\_connection (FencedRemote\_User\* a\_user, Remote connection\*\* a connection)

#### **Argumentos de entrada**

*Tabla 158. Argumentos de entrada para la función de miembro create\_remote\_connection*

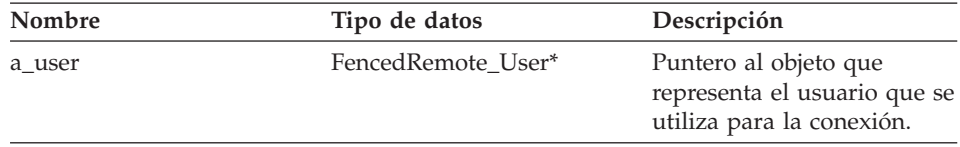

#### **Argumentos de salida**

*Tabla 159. Argumentos de salida para la función de miembro create\_remote\_connection*

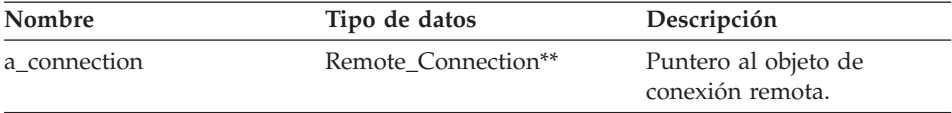

#### **Valor de retorno**

Código de retorno. Un valor de 0 indica que la operación se ha realizado satisfactoriamente.

#### **Función get\_name**

**Dónde se define** Servidor

### **Finalidad**

Devolver un puntero al nombre de servidor terminado por nulo.

#### **Sintaxis**
sqluint8\* get\_name()

### **Argumentos de entrada** Ninguno.

## **Argumentos de salida** Ninguno.

## **Valor de retorno**

Puntero al nombre de servidor.

## **Función get\_type**

#### **Dónde se define** Servidor

#### **Finalidad**

Recuperar de la información de catálogo el tipo de servidor terminado por nulo que se especifica en la sentencia CREATE SERVER.

**Uso** Este método sólo es válido después de que se haya inicializado el objeto de servidor (es decir, cuando se ejecuta initialize\_server). Si no se especifica el tipo de servidor en el catálogo, al llamar este método se anota cronológicamente un error. Sin embargo, no se genera ningún error de usuario.

## **Sintaxis**

sqluint8\* get\_type()

### **Argumentos de entrada** Ninguno.

**Argumentos de salida**

Ninguno.

### **Valor de retorno**

Puntero al tipo de servidor.

### **Función get\_version**

#### **Dónde se define** Servidor

#### **Finalidad**

Recuperar la versión de servidor terminada por nulo que se especifica en la sentencia CREATE SERVER.

**Uso** Este método sólo es válido después de que se haya inicializado el objeto de servidor (es decir, cuando se ejecuta initialize\_server). Si no se especifica el tipo de servidor en el catálogo, al llamar este método se anota cronológicamente un error. Sin embargo, no se genera ningún error de usuario.

## **Sintaxis**

sqluint8\* get\_version()

## **Argumentos de entrada** Ninguno.

**Argumentos de salida** Ninguno.

## **Valor de retorno**

Puntero a la versión de servidor.

## **Función get\_info**

**Dónde se define** Servidor

## **Finalidad**

Devolver un puntero al objeto de información de catálogo almacenada.

**Uso** Este método sólo es válido después de la inicialización del servidor.

#### **Sintaxis**

Server Info\* get info()

## **Argumentos de entrada**

Ninguno.

#### **Argumentos de salida**

Ninguno.

### **Valor de retorno**

Puntero al objeto de información de catálogo.

## **Función initialize\_my\_server**

# **Dónde se define**

Servidor

# **Finalidad**

Inicializar las instancias de servidor de la información de catálogo válida.

**Uso** El reiniciador puede implementar esta función de miembro en la

subclase de servidor protegida específica de reiniciador. Se debe implementar esta función de miembro si se soportan opciones de servidor específicas de reiniciador.

#### **Sintaxis**

virtual sqlint32 initialize my server (Server Info\* a server info)

#### **Argumentos de entrada**

*Tabla 160. Argumentos de entrada para la función de miembro initialize\_my\_server*

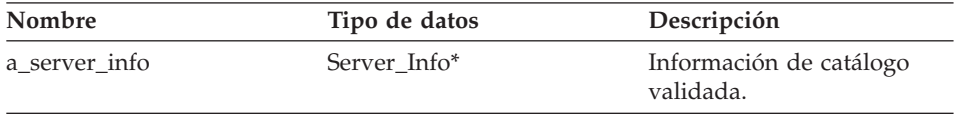

#### **Argumentos de salida**

Ninguno.

#### **Valor de retorno**

Código de retorno. Un valor de 0 indica que la operación se ha realizado satisfactoriamente.

#### **Función create\_remote\_user**

## **Dónde se define**

Servidor

#### **Finalidad**

Crear una instancia de una subclase apropiada de Remote\_User para este reiniciador.

**Uso** El reiniciador puede implementar esta función de miembro en la subclase de servidor protegida específica de reiniciador. Se debe implementar esta función de miembro si se utiliza una subclase Fenced\_Generic\_User específica de reiniciador.

#### **Sintaxis**

virtual Remote User\* create remote user (sqluint8\* a user name, sqlint $32*$  a rc)

#### **Argumentos de entrada**

*Tabla 161. Argumentos de entrada para la función de miembro create\_remote\_user*

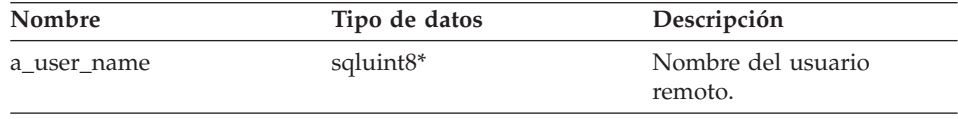

## **Fenced\_Generic\_Server**

#### **Argumentos de salida**

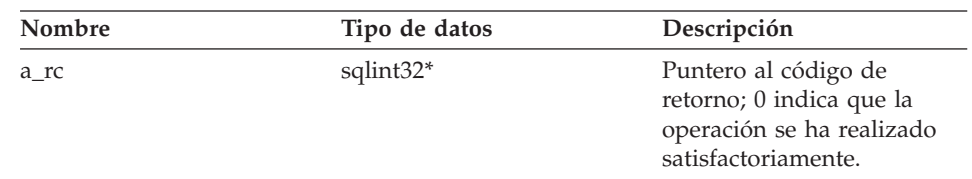

*Tabla 162. Argumentos de salida para la función de miembro create\_remote\_user*

#### **Valor de retorno**

Puntero al Remote\_User del que se ha creado una instancia.

#### **Función create\_nickname**

**Dónde se define** Servidor

#### **Finalidad**

Crear una instancia de una subclase apropiada de Nickname para este servidor.

**Uso** El reiniciador debe implementar esta función de miembro en la subclase de servidor protegida específica de reiniciador.

#### **Sintaxis**

```
virtual Nickname* create nickname (sqluint8* a schema name,
                            sqluint8* a nickname name,
                            sqlint32* a rc)
```
#### **Argumentos de entrada**

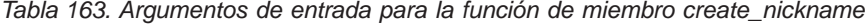

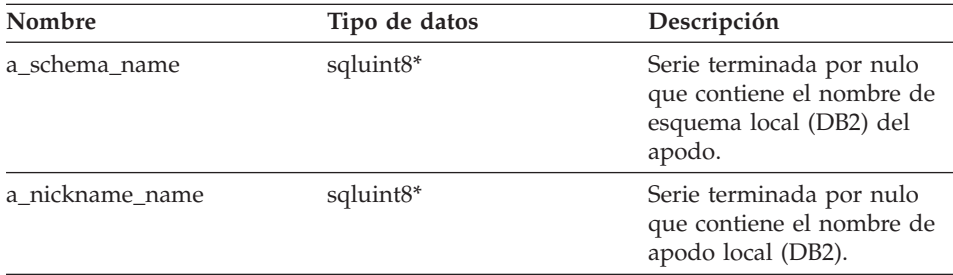

## <span id="page-112-0"></span>**Argumentos de salida**

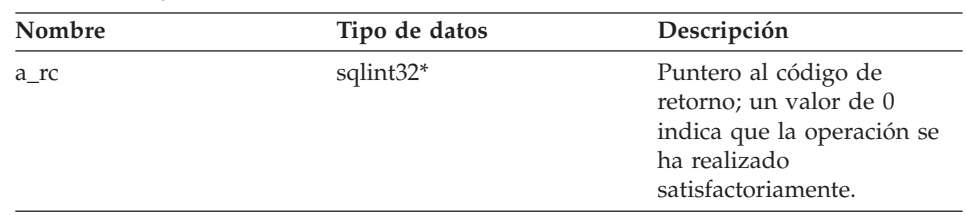

*Tabla 164. Argumentos de salida para la función de miembro create\_nickname*

## **Valor de retorno**

Puntero al objeto Nickname del que se ha creado una instancia.

## **Consulta relacionada:**

v "Clases de [servidor](#page-92-0) para la API C++" en la página 85

## **Clases de usuario para la API C++**

La tabla siguiente describe cada clase de usuario para la API C++.

*Tabla 165. Clases de usuario*

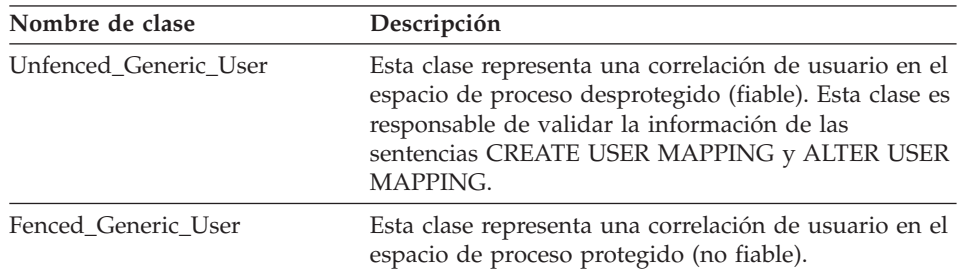

## **Consulta relacionada:**

- "Clase Unfenced\_Generic\_User" en la página 105
- v "Clase [Fenced\\_Generic\\_User"](#page-118-0) en la página 111

## **Clase Unfenced\_Generic\_User**

Este tema describe la clase Unfenced\_Generic\_User y proporciona detalles para el constructor, el destructor y las funciones de miembro.

## **Unfenced\_Generic\_User**

## **Visión general**

La clase Unfenced\_Generic\_User representa una correlación de usuario en el espacio de proceso desprotegido (fiable). Esta clase es responsable de validar la información de las sentencias CREATE USER MAPPING y ALTER USER MAPPING.

La clase Unfenced\_Generic\_User es una de las clases de usuario para la API  $C_{++}$ .

**Uso** el reiniciador debe implementar una subclase de Unfenced\_Generic\_User si se utilizan opciones específicas de reiniciador para la sentencia CREATE USER MAPPING o ALTER USER MAPPING. Esta clase sólo se utiliza para la validación de opciones y el reiniciador crea una instancia de la misma en el método create\_remote\_user() de la subclase específica de reiniciador de Unfenced\_Generic\_Server.

## **Archivo**

sqlqg\_unfenced\_generic\_user.h

## **Miembros de datos**

La tabla siguiente lista los miembros de datos que puede utilizar con la clase Unfenced\_Generic\_User.

| Nombre     | Tipo de datos | Descripción                                                                                                    |
|------------|---------------|----------------------------------------------------------------------------------------------------|
| local name | sqluint8*     | Nombre de usuario (local)<br>terminado por nulo.                                                                           |
| server     | Server*       | Puntero al objeto de<br>Servidor que es propietario<br>de este usuario.                                                    |
| info       | User Info*    | Copia local de la<br>información de catálogo.<br>Este miembro de datos sólo<br>es válido después de<br>initialize_my_user. |

*Tabla 166. Miembros de datos para la clase Unfenced\_Generic\_User*

# **Constructores, destructores y funciones de miembro**

Las tablas siguientes describen el constructor, el destructor y las funciones de miembro de la clase Unfenced\_Generic\_User. El constructor, el destructor y las funciones se describen más detalladamente después de las tablas.

*Tabla 167. Constructores para la clase Unfenced\_Generic\_User*

| Constructor           | Descripción                                          |
|-----------------------|------------------------------------------------------|
| Unfenced Generic User | Construir una instancia de<br>Unfenced Generic User. |

*Tabla 168. Destructores para la clase Unfenced\_Generic\_User*

| <b>Destructor</b>      | Descripción                                         |
|------------------------|-----------------------------------------------------|
| ~Unfenced Generic User | Destruir una instancia de<br>Unfenced Generic User. |

*Tabla 169. Funciones de miembro para la clase Unfenced\_Generic\_User*

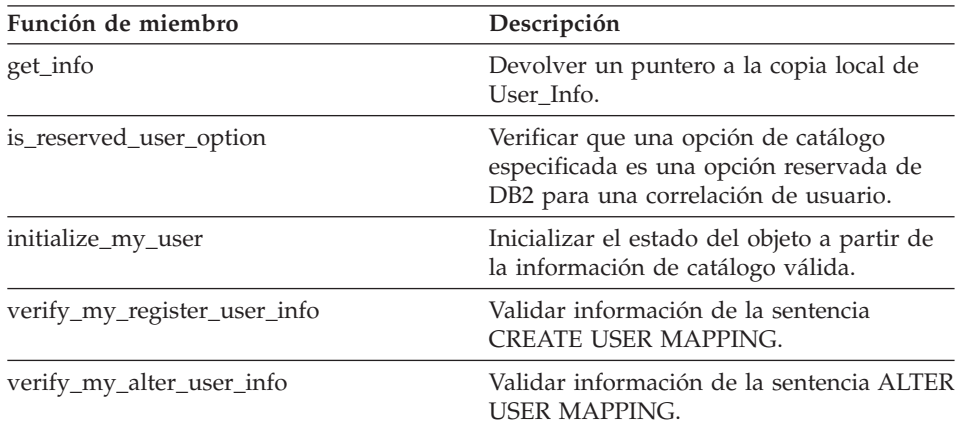

## **Constructor Unfenced\_Generic\_User**

## **Finalidad**

Construir una instancia de Unfenced\_Generic\_User.

## **Sintaxis**

Unfenced\_Generic\_User (sqluint8\* a\_user\_name, UnfencedServer\*  $a$ \_server,<br>sqlint32\*  $a$  rc) sqlint $32*$ 

### **Argumentos de entrada**

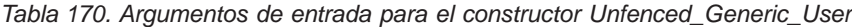

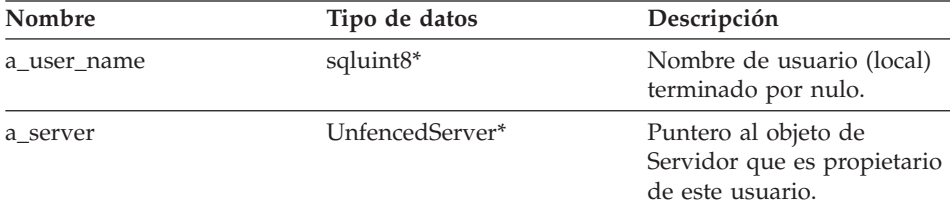

## **Unfenced\_Generic\_User**

#### **Argumentos de salida**

*Tabla 171. Argumentos de salida para el constructor Unfenced\_Generic\_User*

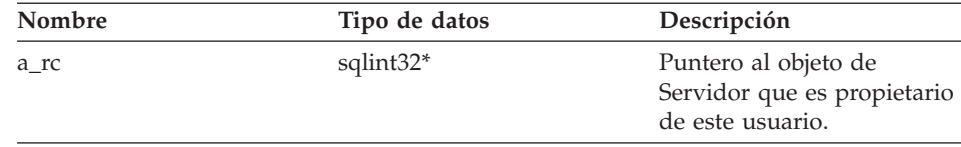

#### **Valor de retorno**

Ninguno.

#### **Destructor ~Unfenced\_Generic\_User**

#### **Finalidad**

Destruir una instancia de Unfenced\_Generic\_User.

#### **Sintaxis**

virtual "Unfenced Generic User ()

# **Argumentos de entrada**

Ninguno.

## **Argumentos de salida** Ninguno.

## **Valor de retorno** Ninguno.

#### **Función get\_info**

#### **Finalidad**

Devolver un puntero a la copia local de User\_Info.

#### **Sintaxis**

User Info\* get info ()

## **Argumentos de entrada** Ninguno.

## **Argumentos de salida** Ninguno.

**Valor de retorno** Puntero al objeto User\_Info.

## **Función is\_reserved\_user\_option**

## **Finalidad**

Verificar que una opción de catálogo especificada es una opción reservada de DB2 para una correlación de usuario.

#### **Sintaxis**

virtual sqluint32 is reserved user option (sqluint8\* a opt name)

### **Argumentos de entrada**

*Tabla 172. Argumentos de entrada para la función de miembro is\_reserved\_user\_option*

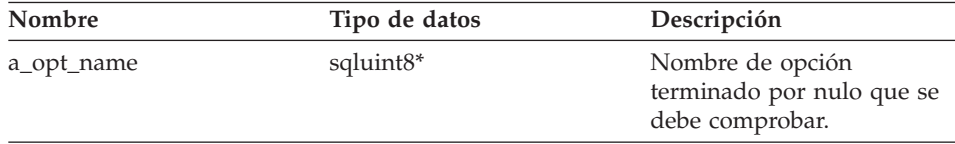

## **Argumentos de salida**

Ninguno.

#### **Valor de retorno**

Un valor de 0 indica que la opción no es una opción reservada de DB2.

## **Función initialize\_my\_user**

#### **Finalidad**

Inicializar el estado del objeto a partir de la información de catálogo válida.

**Uso** El reiniciador puede implementar esta función de miembro en la subclase de usuario desprotegida específica de reiniciador.

#### **Sintaxis**

virtual sqlint32 initialize my user (User Info\* a user info)

#### **Argumentos de entrada**

*Tabla 173. Argumentos de entrada para la función de miembro initialize\_my\_user*

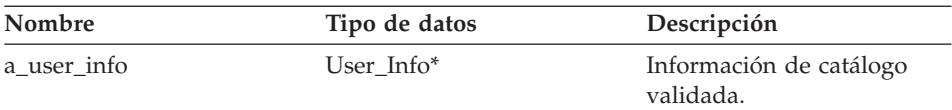

**Argumentos de salida** Ninguno.

## **Unfenced\_Generic\_User**

## **Valor de retorno**

Código de retorno. Un valor de 0 indica que la operación se ha realizado satisfactoriamente.

#### **Función verify\_my\_register\_user\_info**

#### **Finalidad**

Validar información de la sentencia CREATE USER MAPPING.

**Uso** El reiniciador puede implementar esta función de miembro en la subclase de usuario desprotegida específica de reiniciador. Se debe implementar esta función de miembro si se soportan opciones de correlación de usuario específicas de reiniciador.

> El reiniciador comprueba si se ha asignado un objeto a\_delta\_info antes de asignar uno él mismo.

#### **Sintaxis**

```
virtual sqlint32 verify_my_register_user_info (User_Info* a_user_info,
                                        User Info** a delta info)
```
### **Argumentos de entrada**

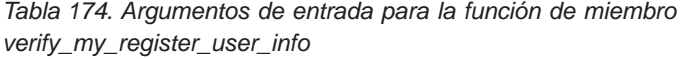

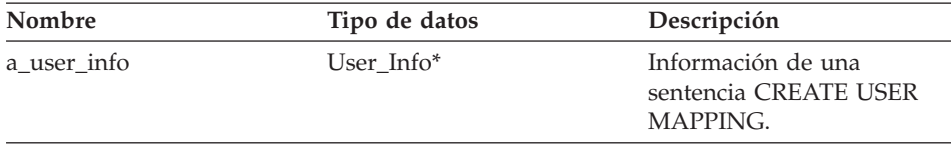

#### **Argumentos de salida**

*Tabla 175. Argumentos de salida para la función de miembro verify\_my\_register\_user\_info*

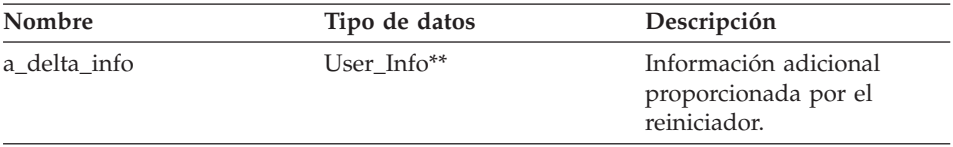

### **Valor de retorno**

Código de retorno. Un valor de 0 indica que la operación se ha realizado satisfactoriamente.

## <span id="page-118-0"></span>**Función verify\_my\_alter\_user\_info**

## **Finalidad**

Validar información de la sentencia ALTER USER MAPPING.

**Uso** El reiniciador puede implementar esta función de miembro en la subclase de usuario desprotegida específica de reiniciador. Se debe implementar esta función de miembro si se soportan opciones de correlación de usuario específicas de reiniciador.

> El reiniciador comprueba si se ha asignado un objeto a\_delta\_info antes de asignar uno él mismo.

#### **Sintaxis**

```
virtual sqlint32 verify_my_alter_user_info (User_Info* a_user_info,
                                    User_Info** a_delta_info)
```
## **Argumentos de entrada**

*Tabla 176. Argumentos de entrada para la función de miembro verify\_my\_alter\_user\_info*

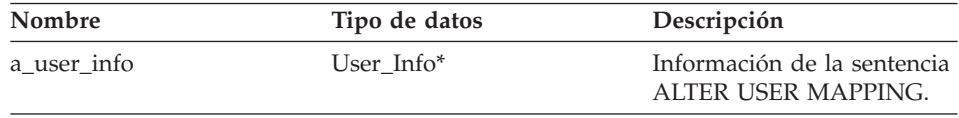

## **Argumentos de salida**

*Tabla 177. Argumentos de salida para la función de miembro verify\_my\_alter\_user\_info*

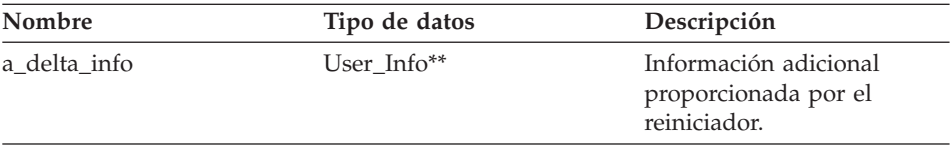

#### **Valor de retorno**

Código de retorno. Un valor de 0 indica que la operación se ha realizado satisfactoriamente.

#### **Consulta relacionada:**

v "Clases de [usuario](#page-112-0) para la API C++" en la página 105

## **Clase Fenced\_Generic\_User**

Este tema describe la clase Fenced\_Generic\_User y proporciona detalles para el constructor, el destructor y las funciones de miembro.

# **Visión general**

La clase Fenced\_Generic\_User representa una correlación de usuario en el espacio de proceso protegido (no fiable).

La clase Fenced\_Generic\_User es una de las clases de usuario para la API  $C_{++}.$ 

**Uso** El reiniciador crea una instancia de esta clase en el método create\_remote\_user() de la subclase específica de reiniciador de Fenced\_Generic\_Server. El reiniciador implementa una subclase de Fenced\_Generic\_User si se soportan opciones de correlación de usuario específicas de reiniciador.

## **Archivo**

sqlqg\_fenced\_generic\_user.h

## **Miembros de datos**

La tabla siguiente lista los miembros de datos que puede utilizar con la clase Fenced\_Generic\_User.

| Nombre     | Tipo de datos | Descripción                                                                                                    |
|------------|---------------|----------------------------------------------------------------------------------------------------|
| local name | sqluint8*     | Nombre de usuario (local)<br>terminado por nulo.                                                                           |
| server     | Server*       | Puntero al objeto de<br>Servidor que es propietario<br>de este usuario.                                                    |
| info       | User Info*    | Copia local de la<br>información de catálogo.<br>Este miembro de datos sólo<br>es válido después de<br>initialize_my_user. |

*Tabla 178. Miembros de datos para la clase Fenced\_Generic\_User*

# **Constructores, destructores y funciones de miembro**

Las tablas siguientes describen el constructor, el destructor y las funciones de miembro de la clase Fenced\_Generic\_User. El constructor, el destructor y las funciones se describen más detalladamente después de las tablas.

*Tabla 179. Constructores para la clase Fenced\_Generic\_User*

| Constructor         | Descripción                                        |
|---------------------|----------------------------------------------------|
| Fenced Generic User | Construir una instancia de<br>Fenced Generic User. |

*Tabla 180. Destructores para la clase Fenced\_Generic\_User*

| <b>Destructor</b>    | Descripción                                       |
|----------------------|---------------------------------------------------|
| ~Fenced Generic User | Destruir una instancia de<br>Fenced Generic User. |

*Tabla 181. Funciones de miembro para la clase Fenced\_Generic\_User*

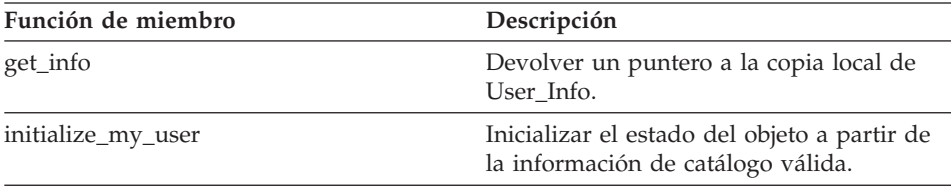

## **Constructor Fenced\_Generic\_User**

#### **Finalidad**

Construir una instancia de Fenced\_Generic\_User.

#### **Sintaxis**

Fenced\_Generic\_User (sqluint8\* a\_local\_user\_name, FencedServer\* a server, sqlint $32*$   $\bar{arc}$ )

## **Argumentos de entrada**

*Tabla 182. Argumentos de entrada para el constructor Fenced\_Generic\_User*

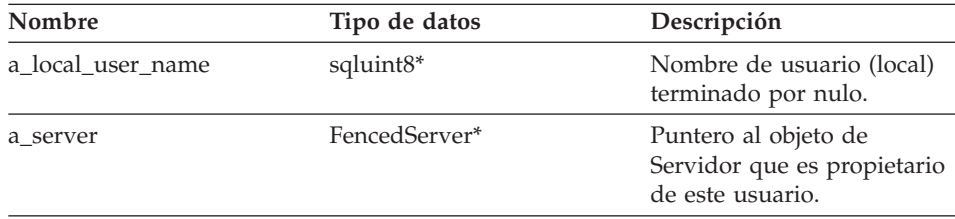

## **Argumentos de salida**

*Tabla 183. Argumentos de salida para el constructor Fenced\_Generic\_User*

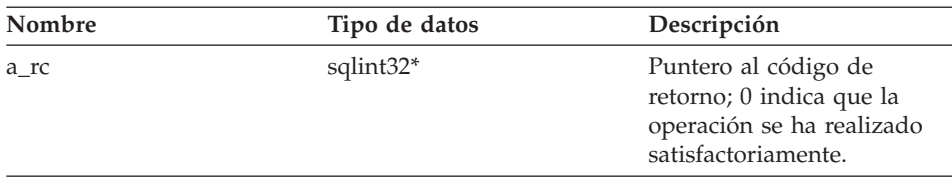

**Valor de retorno** Ninguno.

## **Destructor ~Fenced\_Generic\_User**

#### **Finalidad**

Destruir una instancia de Fenced\_Generic\_User.

#### **Sintaxis**

virtual "Fenced Generic User ()

# **Argumentos de entrada**

Ninguno.

# **Argumentos de salida**

Ninguno.

**Valor de retorno** Ninguno.

## **Función get\_info**

#### **Finalidad**

Devolver un puntero a la copia local de User\_Info.

#### **Sintaxis**

User Info\* get info ()

### **Argumentos de entrada** Ninguno.

### **Argumentos de salida** Ninguno.

#### **Valor de retorno**

Puntero al objeto User\_Info.

#### **Función initialize\_my\_user**

#### **Finalidad**

Inicializar el estado del objeto a partir de la información de catálogo válida.

**Uso** El reiniciador puede implementar esta función de miembro en la subclase de usuario protegida específica de reiniciador y se debe implementar dicha clase si se soportan opciones de correlación de usuario específicas de reiniciador.

#### **Sintaxis**

virtual sqlint32 initialize\_my\_user (User\_Info\* a\_user\_info)

## <span id="page-122-0"></span>**Argumentos de entrada**

*Tabla 184. Argumentos de entrada para la función de miembro initialize\_my\_user*

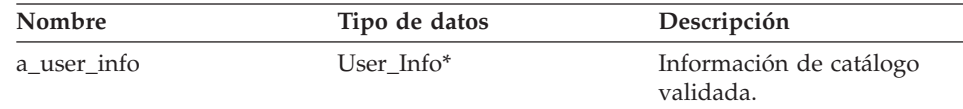

#### **Argumentos de salida**

Ninguno.

## **Valor de retorno**

Código de retorno. Un valor de 0 indica que la operación se ha realizado satisfactoriamente.

## **Consulta relacionada:**

v "Clases de [usuario](#page-112-0) para la API C++" en la página 105

## **Clases de apodo para la API C++**

La tabla siguiente describe cada clase de apodo para la API C++.

*Tabla 185. Clases de apodo*

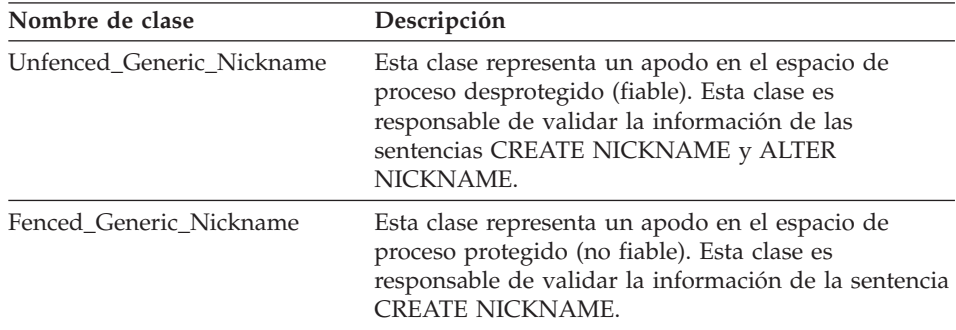

## **Consulta relacionada:**

- v "Clase Unfenced\_Generic\_Nickname" en la página 115
- v "Clase [Fenced\\_Generic\\_Nickname"](#page-132-0) en la página 125

## **Clase Unfenced\_Generic\_Nickname**

Este tema describe la clase Unfenced\_Generic\_Nickname y proporciona detalles para el constructor y las funciones de miembro.

## **Visión general**

La clase Unfenced\_Generic\_Nickname representa un apodo en el espacio de proceso desprotegido (fiable). Esta clase es responsable de validar la información de las sentencias CREATE NICKNAME y ALTER NICKNAME.

La clase Unfenced\_Generic\_Nickname es una de las clases de apodo para la  $API C++.$ 

**Uso** El reiniciador debe crear una subclase de esta clase. El reiniciador crea una instancia de esta clase en el método create\_nickname() de la subclase específica de reiniciador de Unfenced\_Generic\_Server.

#### **Archivo**

sqlqg\_unfenced\_generic\_nickhame.h

## **Miembros de datos**

La tabla siguiente lista los miembros de datos que puede utilizar con la clase Unfenced\_Generic\_Nickname.

| Nombre            | Tipo de datos | Descripción                                                                                                    |
|-------------------|---------------|----------------------------------------------------------------------------------------------------|
| name              | sqluint8*     | Serie terminada por nulo<br>que contiene el nombre<br>(local) del apodo.                                                 |
| schema            | sqluint8*     | Serie terminada por nulo<br>que contiene el nombre<br>(local) del esquema.                                               |
| server            | Server*       | Puntero al objeto de<br>servidor que es propietario<br>de este apodo.                                                    |
| m_cardinality     | sqlint64      | Cardinalidad.                                                                                                    |
| m_advance_cost    | sqlint32      | Coste (tiempo en<br>milisegundos) para buscar<br>y cargar una fila.                                                      |
| m_setup_cost      | sqlint32      | Coste (tiempo en<br>milisegundos) para realizar<br>una sola configuración de<br>una consulta.                            |
| m_submission_cost | sqlint32      | Coste (tiempo en<br>milisegundos) para someter<br>una consulta (distinto de<br>los costes de una sola<br>configuración). |

*Tabla 186. Miembros de datos para la clase Unfenced\_Generic\_Nickname*

## **Constructores y funciones de miembro**

Las tablas siguientes describen el constructor y las funciones de miembro de la clase Unfenced\_Generic\_Nickname. El constructor y las funciones se describen más detalladamente después de las tablas.

*Tabla 187. Constructores para la clase Unfenced\_Generic\_Nickname*

| Constructor               | Descripción                                              |
|---------------------------|----------------------------------------------------------|
| Unfenced Generic Nickname | Construir una instancia de<br>Unfenced Generic Nickname. |

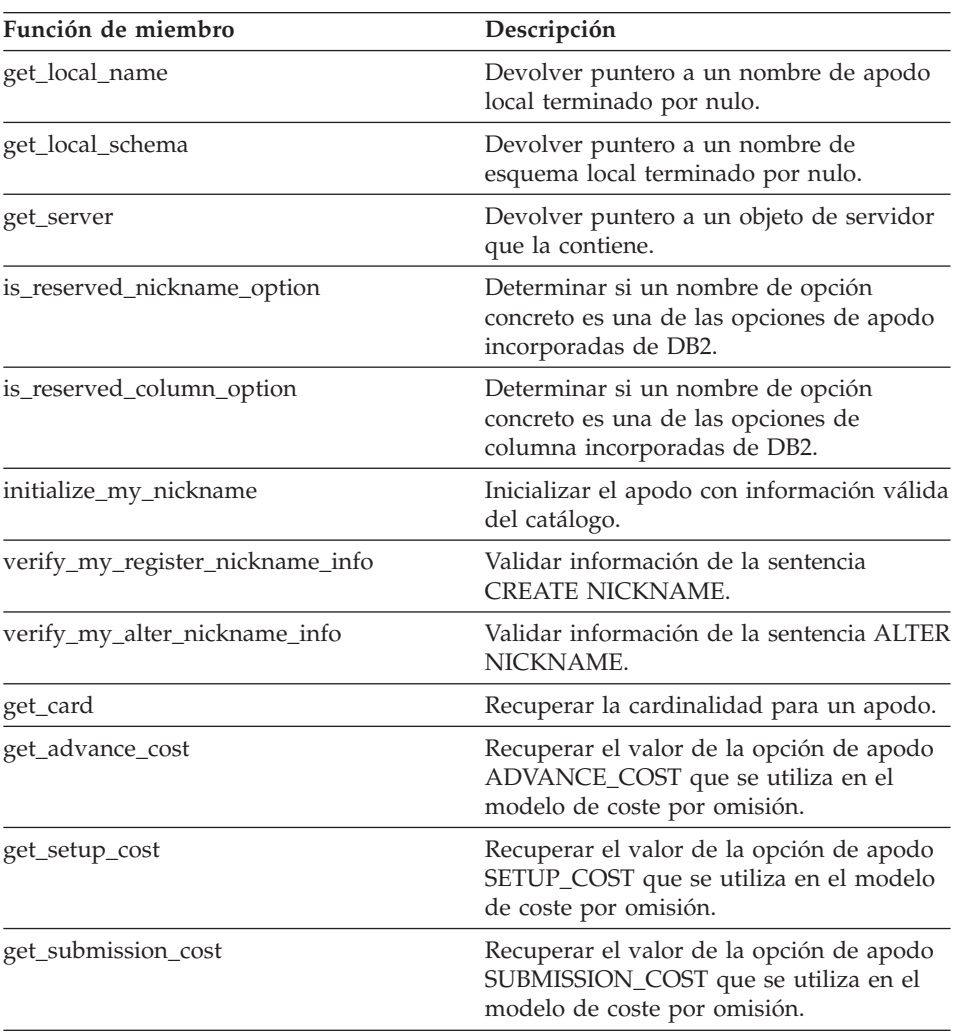

*Tabla 188. Funciones de miembro para la clase Unfenced\_Generic\_Nickname*

### **Constructor Unfenced\_Generic\_Nickname**

#### **Finalidad**

Construir una instancia de Unfenced\_Generic\_Nickname.

#### **Sintaxis**

Unfenced Generic Nickname (sqluint8\* a schema, sqluint8\* a nickname name, Unfenced\_Generic\_Server\* a\_nickname\_server, sqlint $32\overline{x}$  a rc)

#### **Argumentos de entrada**

*Tabla 189. Argumentos de entrada para el constructor Unfenced\_Generic\_Nickname*

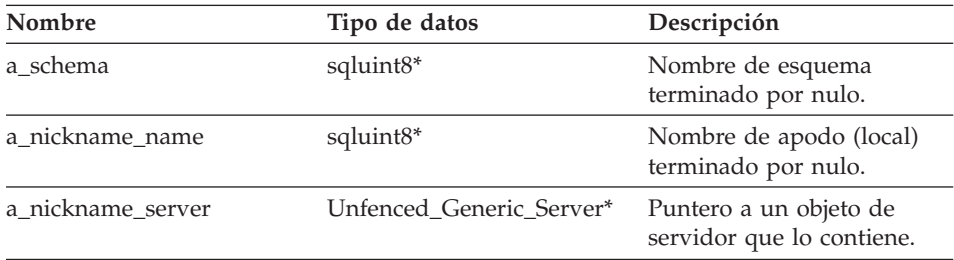

#### **Argumentos de salida**

*Tabla 190. Argumentos de salida para el constructor Unfenced\_Generic\_Nickname*

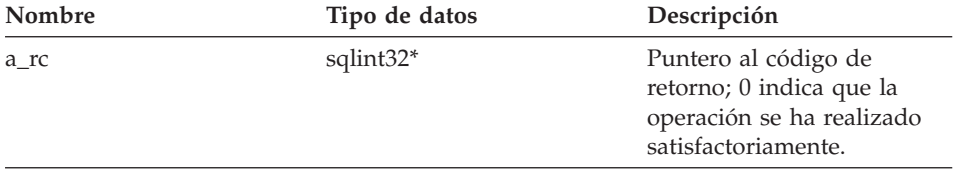

**Valor de retorno**

Ninguno.

## **Función get\_local\_name**

#### **Finalidad**

Devolver puntero a un nombre de apodo local terminado por nulo.

#### **Sintaxis**

sqluint8\* get local name ()

#### **Argumentos de entrada** Ninguno.

## **Argumentos de salida** Ninguno.

### **Valor de retorno**

Nombre de apodo terminado por nulo.

### **Función get\_local\_schema**

### **Finalidad**

Devolver puntero a un nombre de esquema local terminado por nulo.

### **Sintaxis**

sqluint8\* get\_local\_schema ()

## **Argumentos de entrada**

Ninguno.

**Argumentos de salida** Ninguno.

## **Valor de retorno** Nombre de esquema terminado por nulo.

#### **Función get\_server**

#### **Finalidad**

Devolver puntero a un objeto de servidor que la contiene.

#### **Sintaxis**

Server\* get\_server ()

### **Argumentos de entrada**

Ninguno.

## **Argumentos de salida**

Ninguno.

### **Valor de retorno**

Puntero a un objeto de servidor que la contiene.

## **Función is\_reserved\_nickname\_option**

## **Finalidad**

Determinar si un nombre de opción concreto es una de las opciones de apodo incorporadas de DB2.

#### **Sintaxis**

virtual sqluint32 is\_reserved\_nickname\_option (sqluint8\* a\_opt\_name)

#### **Argumentos de entrada**

*Tabla 191. Argumentos de entrada para la función de miembro is\_reserved\_nickname\_option*

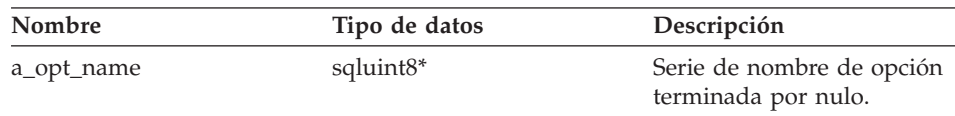

#### **Argumentos de salida**

Ninguno.

#### **Valor de retorno**

Un valor de 0 indica que la opción no es una opción de apodo reservada. Un valor de retorno distinto de cero indica que la opción es una opción de apodo reservada.

#### **Función is\_reserved\_column\_option**

#### **Finalidad**

Determinar si un nombre de opción concreto es una de las opciones de columna incorporadas de DB2.

#### **Sintaxis**

virtual sqluint32 is reserved column option (sqluint8\* a opt name)

### **Argumentos de entrada**

*Tabla 192. Argumentos de entrada para la función de miembro is\_reserved\_column\_option*

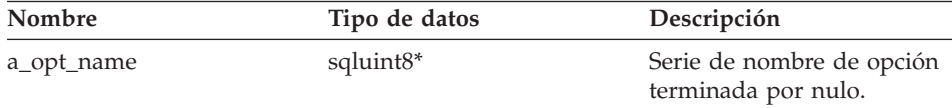

## **Argumentos de salida**

Ninguno.

## **Valor de retorno**

Un valor de 0 indica que la opción no es una opción reservada. Un valor de retorno distinto de cero indica que la opción es una opción de columna reservada.

#### **Función initialize\_my\_nickname**

#### **Finalidad**

Inicializar el apodo con información válida del catálogo.

**Uso** El reiniciador puede implementar esta función de miembro en la subclase de apodo desprotegida específica de reiniciador.

#### **Sintaxis**

virtual sqlint32 initialize\_my\_nickname (Nickname\_Info\* a\_cat\_info)

#### **Argumentos de entrada**

*Tabla 193. Argumentos de entrada para la función de miembro initialize\_my\_nickname*

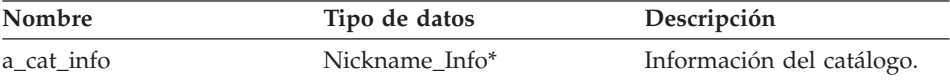

#### **Argumentos de salida**

Ninguno.

#### **Valor de retorno**

Código de retorno. Un valor de 0 indica que la operación se ha realizado satisfactoriamente.

#### **Función verify\_my\_register\_nickname\_info**

#### **Finalidad**

Validar información de la sentencia CREATE NICKNAME.

**Uso** El reiniciador puede implementar esta función de miembro en la subclase de apodo protegida específica de reiniciador. Se debe implementar este método o el mismo método de la clase protegida si se soportan las opciones de columna o apodo específicas de reiniciador. Dado que la función verify\_my\_register\_nickname\_info forma parte del espacio de proceso fiable, esta función de miembro no puede interactuar con la fuente de datos remota. Si es necesaria la interacción para verificar la información de apodo, se debe implementar la función de miembro verify\_my\_register\_nickname\_info de la clase Fenced\_Generic\_Nickname.

> El reiniciador comprueba si se ha asignado anteriormente un objeto a\_delta\_info antes de asignar uno él mismo. Este método se llama después de llamar a

Fenced\_Generic\_Nickname::verify\_my\_register\_nickname\_info.

#### **Sintaxis**

```
virtual sqlint32 verify my register nickname info
(Nickname Info* a nick info,
Nickname Info** a delta info)
```
#### **Argumentos de entrada**

*Tabla 194. Argumentos de entrada para la función de miembro verify\_my\_register\_nickname\_info*

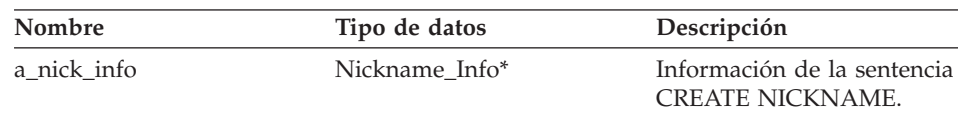

#### **Argumentos de salida**

*Tabla 195. Argumentos de salida para la función de miembro verify\_my\_register\_nickname\_info*

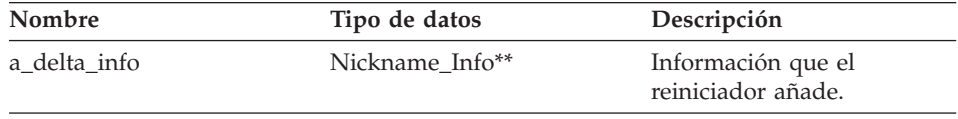

#### **Valor de retorno**

Código de retorno. Un valor de 0 indica que la operación se ha realizado satisfactoriamente.

## **Función verify\_my\_alter\_nickname\_info**

#### **Finalidad**

Validar información de la sentencia ALTER NICKNAME.

**Uso** El reiniciador puede implementar esta función de miembro en la subclase de apodo específica de reiniciador. Se debe implementar esta función de miembro si se soportan las opciones de columna o apodo específicas de reiniciador. Dado que la función verify\_my\_alter\_nickname\_info forma parte del espacio de proceso fiable, esta función de miembro no puede interactuar con la fuente de datos remota.

El reiniciador comprueba si se ha asignado anteriormente un objeto a\_delta\_info antes de asignar uno él mismo.

#### **Sintaxis**

```
virtual sqlint32 verify my alter nickname info
(Nickname_Info* a_nick_info,
 Nickname_Info** a_delta_info)
```
#### **Argumentos de entrada**

*Tabla 196. Argumentos de entrada para la función de miembro verify\_my\_alter\_nickname\_info*

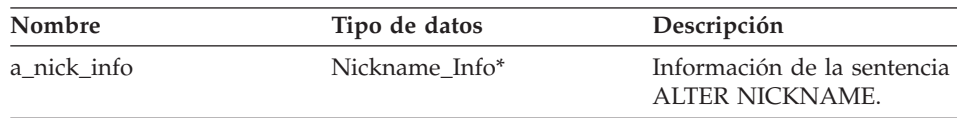

#### **Argumentos de salida**

*Tabla 197. Argumentos de salida para la función de miembro verify\_my\_alter\_nickname\_info*

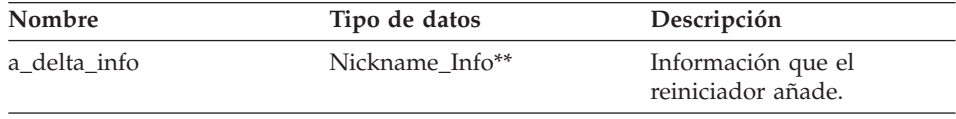

#### **Valor de retorno**

Código de retorno. Un valor de 0 indica que la operación se ha realizado satisfactoriamente.

## **Función get\_card**

#### **Finalidad**

Recuperar la cardinalidad para un apodo. La cardinalidad se almacena en el catálogo de sistema DB2 Information Integrator.

#### **Sintaxis**

void get card (sqlint64\* a cardinality) const

#### **Argumentos de entrada**

Ninguno.

#### **Argumentos de salida**

*Tabla 198. Argumentos de salida para la función de miembro get\_card*

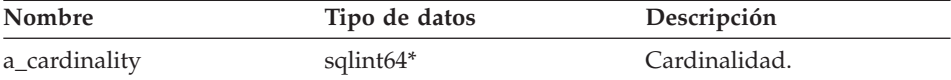

#### **Valor de retorno**

Ninguno.

### **Función get\_advance\_cost**

#### **Finalidad**

Recuperar el valor de la opción de apodo ADVANCE\_COST que se utiliza en el modelo de coste por omisión.

#### **Sintaxis**

sqlint32 get advance cost (void) const

#### **Argumentos de entrada**

Ninguno.

#### **Argumentos de salida**

Ninguno.

#### **Valor de retorno**

Valor de la opción de apodo ADVANCE\_COST o valor por omisión si no se especifica la opción para el apodo.

## **Función get\_setup\_cost**

## **Finalidad**

Recuperar el valor de la opción de apodo SETUP\_COST que se utiliza en el modelo de coste por omisión.

#### **Sintaxis**

sqlint32 get setup cost (void) const

#### **Argumentos de entrada**

Ninguno.

#### **Argumentos de salida**

Ninguno.

#### **Valor de retorno**

Valor de la opción de apodo SETUP\_COST o valor por omisión si no se especifica la opción para el apodo.

#### **Función get\_submission\_cost**

#### **Finalidad**

Recuperar el valor de la opción de apodo SUBMISSION\_COST que se utiliza en el modelo de coste por omisión.

#### **Sintaxis**

sqlint32 get\_submission\_cost (void) const

# **Argumentos de entrada**

Ninguno.

## <span id="page-132-0"></span>**Argumentos de salida**

Ninguno.

## **Valor de retorno**

Valor de la opción de apodo SUBMISSION\_COST o valor por omisión si no se especifica la opción para el apodo.

## **Consulta relacionada:**

v ["Clases](#page-122-0) de apodo para la API C++" en la página 115

## **Clase Fenced\_Generic\_Nickname**

Este tema describe la clase Fenced\_Generic\_Nickname y proporciona detalles para el constructor y las funciones de miembro.

## **Visión general**

La clase Fenced\_Generic\_Nickname representa un apodo en el espacio de proceso protegido (no fiable). Esta clase es responsable de validar la información de la sentencia CREATE NICKNAME.

La clase Fenced\_Generic\_Nickname es una de las clases de apodo para la API  $C_{++}$ .

**Uso** El reiniciador debe crear una subclase de esta clase y crea una instancia de esta clase en el método create\_nickname() de la subclase específica de reiniciador de Fenced\_Generic\_Server.

## **Archivo**

sqlqg\_fenced\_generic\_nickname.h

## **Miembros de datos**

La tabla siguiente lista los miembros de datos que puede utilizar con la clase Fenced\_Generic\_Nickname.

| Nombre | Tipo de datos | Descripción                                                                |
|--------|---------------|----------------------------------------------------------------------------|
| name   | sqluint8*     | Serie terminada por nulo<br>que contiene el nombre<br>(local) del apodo.   |
| schema | sqluint8*     | Serie terminada por nulo<br>que contiene el nombre<br>(local) del esquema. |
| server | Server*       | Puntero al objeto de<br>servidor que es propietario<br>de este apodo.      |

*Tabla 199. Miembros de datos para la clase Fenced\_Generic\_Nickname*

## **Constructores y funciones de miembro**

Las tablas siguientes describen el constructor y las funciones de miembro de la clase Fenced\_Generic\_Nickname. El constructor y las funciones se describen más detalladamente después de las tablas.

*Tabla 200. Constructores para la clase Fenced\_Generic\_Nickname*

| Constructor             | Descripción                                            |
|-------------------------|--------------------------------------------------------|
| Fenced Generic Nickname | Construir una instancia de<br>Fenced Generic Nickname. |

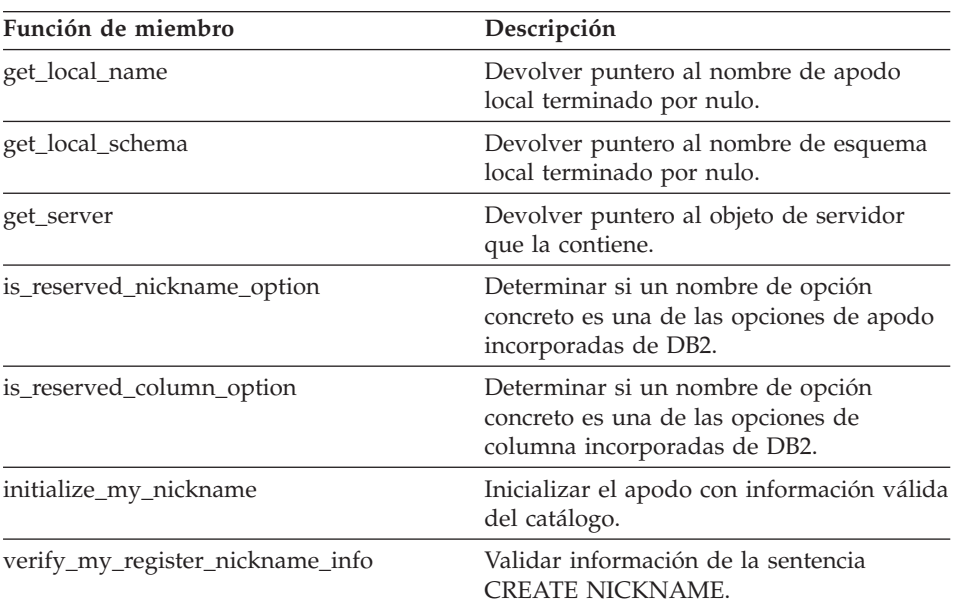

*Tabla 201. Funciones de miembro para la clase Fenced\_Generic\_Nickname*

## **Constructor Fenced\_Generic\_Nickname**

#### **Finalidad**

Construir una instancia de Fenced\_Generic\_Nickname.

## **Sintaxis**

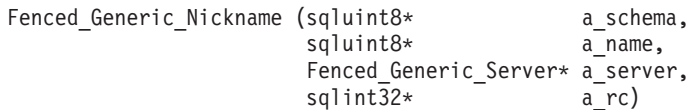

## **Argumentos de entrada**

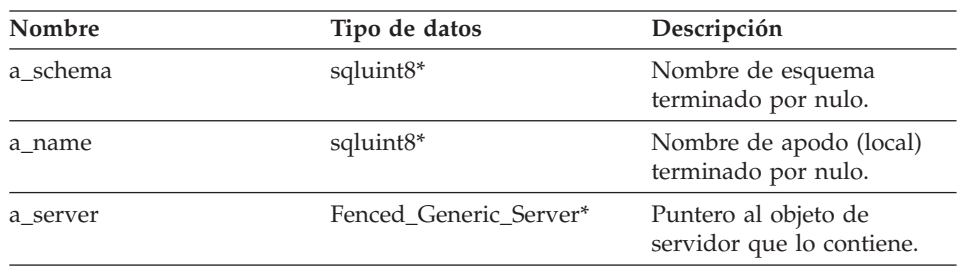

*Tabla 202. Argumentos de entrada para el constructor Fenced\_Generic\_Nickname*

#### **Argumentos de salida**

*Tabla 203. Argumentos de salida para el constructor Fenced\_Generic\_Nickname*

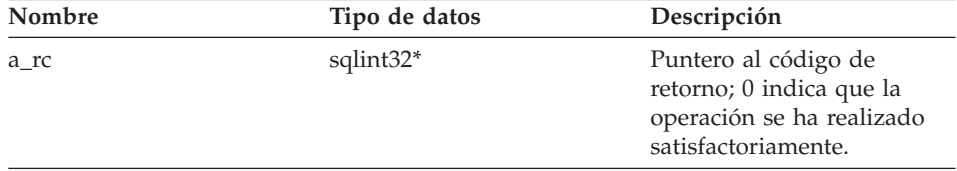

## **Valor de retorno**

Ninguno.

## **Función get\_local\_name**

### **Finalidad**

Devolver puntero al nombre de apodo local terminado por nulo.

### **Sintaxis**

sqluint8\* get\_local\_name ()

## **Argumentos de entrada**

Ninguno.

## **Argumentos de salida** Ninguno.

**Valor de retorno** Nombre de apodo terminado por nulo.

## **Función get\_local\_schema**

#### **Finalidad**

Devolver puntero al nombre de esquema local terminado por nulo.

### **Sintaxis**

sqluint8\* get\_local\_schema ()

**Argumentos de entrada** Ninguno.

**Argumentos de salida** Ninguno.

**Valor de retorno** Nombre de esquema terminado por nulo.

## **Función get\_server**

## **Finalidad**

Devolver puntero al objeto de servidor que la contiene.

#### **Sintaxis**

Server\* get\_server ()

## **Argumentos de entrada**

Ninguno.

## **Argumentos de salida**

Ninguno.

### **Valor de retorno**

Puntero al objeto de servidor que la contiene.

## **Función is\_reserved\_nickname\_option**

#### **Finalidad**

Determinar si un nombre de opción concreto es una de las opciones de apodo incorporadas de DB2.

#### **Sintaxis**

virtual sqluint32 is\_reserved\_nickname\_option (sqluint8\* a\_opt\_name)

#### **Argumentos de entrada**

*Tabla 204. Argumentos de entrada para la función de miembro is\_reserved\_nickname\_option*

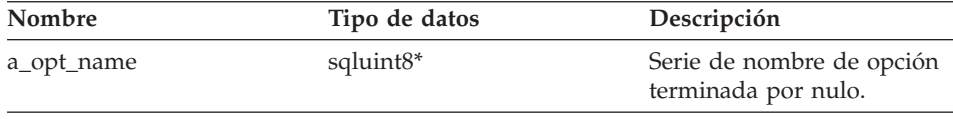

## **Argumentos de salida** Ninguno.

## **Valor de retorno**

Un valor de 0 indica que la opción no es una opción reservada. Un valor de retorno distinto de cero indica que la opción es una opción de apodo reservada.

## **Función is\_reserved\_column\_option**

## **Finalidad**

Determinar si un nombre de opción concreto es una de las opciones de columna incorporadas de DB2.

## **Sintaxis**

```
virtual sqluint32 is_reserved_column_option (sqluint8* a_opt_name)
```
## **Argumentos de entrada**

*Tabla 205. Argumentos de entrada para la función de miembro is\_reserved\_column\_option*

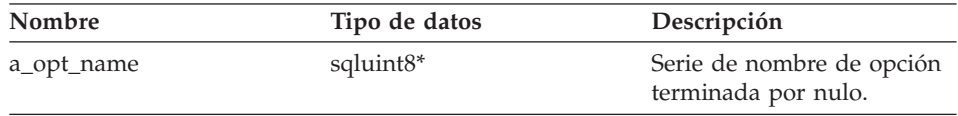

## **Argumentos de salida**

Ninguno.

## **Valor de retorno**

Un valor de 0 indica que la opción no es una opción reservada. Un valor de retorno distinto de cero indica que la opción es una opción de columna reservada.

## **Función initialize\_my\_nickname**

## **Finalidad**

Inicializar el apodo con información válida del catálogo.

**Uso** El reiniciador puede implementar esta función de miembro en la subclase de apodo protegida específica de reiniciador.

## **Sintaxis**

virtual sqlint32 initialize my nickname (Nickname Info\* a nick info)

## **Argumentos de entrada**

*Tabla 206. Argumentos de entrada para la función de miembro initialize\_my\_nickname*

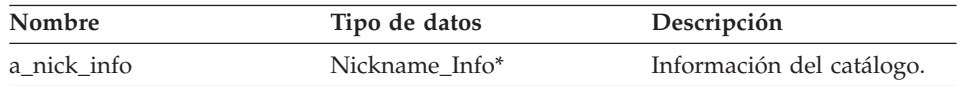

### **Argumentos de salida**

Ninguno.

### **Valor de retorno**

Código de retorno. Un valor de 0 indica que la operación se ha realizado satisfactoriamente.

## **Función verify\_my\_register\_nickname\_info**

## **Finalidad**

Validar información de la sentencia CREATE NICKNAME.

**Uso** El reiniciador puede implementar esta función de miembro en la subclase de apodo protegida específica de reiniciador. Se debe implementar este método o el mismo método de la clase desprotegida si se soportan las opciones de columna o apodo específicas de reiniciador. Implemente este método si el reiniciador debe interactuar con la fuente de datos remota al verificar información de apodos.

El reiniciador comprueba si se ha asignado anteriormente un objeto a\_delta\_info antes de asignar uno él mismo. Este método se llama antes de llamar a

Unfenced\_Generic\_Nickname::verify\_my\_register\_nickname\_info.

## **Sintaxis**

virtual sqlint32 verify my register nickname info (Nickname\_Info\* a\_nick\_info, Nickname Info\*\* a delta info)

## **Argumentos de entrada**

*Tabla 207. Argumentos de entrada para la función de miembro verify\_my\_register\_nickname\_info*

| Nombre      | Tipo de datos  | Descripción                                            |
|-------------|----------------|--------------------------------------------------------|
| a nick info | Nickname Info* | Información de la sentencia<br><b>CREATE NICKNAME.</b> |

## **Argumentos de salida**

*Tabla 208. Argumentos de salida para la función de miembro verify\_my\_register\_nickname\_info*

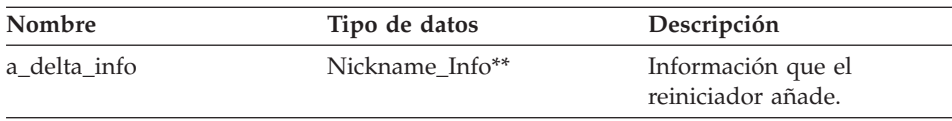

## **Valor de retorno**

Código de retorno. Un valor de 0 indica que la operación se ha realizado satisfactoriamente.

## **Consulta relacionada:**

v ["Clases](#page-122-0) de apodo para la API C++" en la página 115

## **Clase Remote\_Connection**

Este tema describe la clase Remote\_Connection y proporciona detalles para el constructor y las funciones de miembro.

## **Visión general**

La clase Remote Connection representa una conexión entre DB2 y la fuente de datos remota. Esta clase gestiona la conexión, crea los objetos de operación remotos y mantiene los objetos de operación remotos.

La clase Remote\_Connection es una clase de conexión para la API C++.

**Uso** El reiniciador puede crear una subclase de esta clase para crear subclases de conexión específicas del reiniciador. El método create\_remote\_connection() de la subclase Fenced\_Generic\_Server específica del reiniciador crea una instancia de esta clase.

## **Archivo**

sqlqg\_connection.h

## **Miembros de datos**

La tabla siguiente lista los miembros de datos que puede utilizar con la clase Remote\_Connection.

| Nombre  | Tipo de datos      | Descripción                                                 |
|---------|--------------------|-------------------------------------------------------------|
| kind    | connection kind    | Clase de conexión (1 fase o 2 fases).                       |
| server  | FencedServer*      | Puntero al servidor que es propietario<br>de esta conexión. |
| user    | FencedRemote User* | El usuario que está asociado con la<br>conexión.            |
| connect | unsigned short     | Distintivo que indica que la conexión<br>está activa.       |

*Tabla 209. Miembros de datos para la clase Remote\_Connection*

# **Constructores y funciones de miembro**

Las tablas siguientes describen el constructor y las funciones de miembro de la clase Remote\_Connection. El constructor y las funciones se describen más detalladamente después de las tablas.

## **Remote\_Connection**

*Tabla 210. Constructores para la clase Remote\_Connection*

| Constructor       | Descripción                            |
|-------------------|----------------------------------------|
| Remote Connection | Construir un objeto Remote_Connection. |

*Tabla 211. Funciones de miembro para la clase Remote\_Connection*

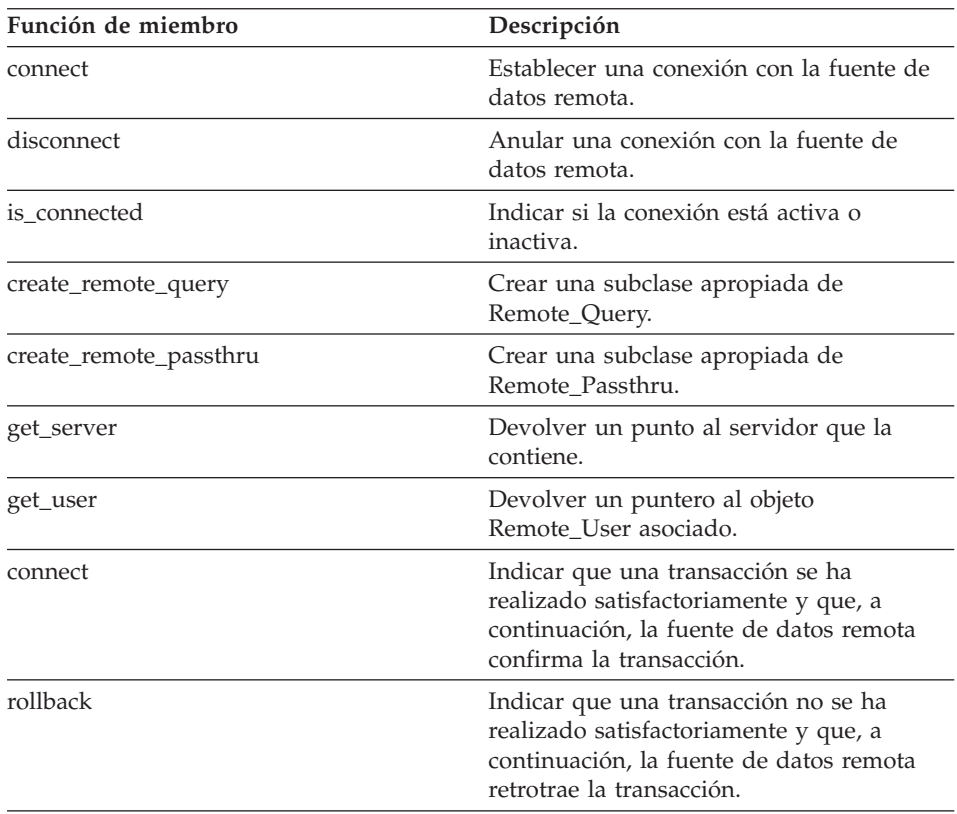

## **Constructor Remote\_Connection**

## **Finalidad**

Construir un objeto Remote\_Connection.

#### **Sintaxis**

```
Remote Connection (FencedServer* remote server,
          FencedRemote_User* remote_user,
          connection_kind k=one_phase_kind,
          sqlint32* rc = 0)
```
## **Argumentos de entrada**

| <b>Nombre</b> | Tipo de datos      | Descripción                                   |
|---------------|--------------------|-----------------------------------------------|
| FencedServer* | remote server      | Servidor propietario de esta<br>conexión.     |
| remote user   | FencedRemote User* | Usuario que está asociado<br>con la conexión. |
|               | connection kind    | Clase de conexión.                            |

*Tabla 212. Argumentos de entrada para el constructor Remote\_Connection*

#### **Argumentos de salida**

*Tabla 213. Argumentos de salida para el constructor Remote\_Connection*

| Nombre | Tipo de datos | Descripción                                                                                          |
|--------|---------------|----------------------------------------------------------------------------------------------------|
| rc     | sqlint32*     | Puntero al código de<br>retorno; 0 indica que la<br>operación se ha realizado<br>satisfactoriamente. |

#### **Valor de retorno**

Ninguno.

## **Función connect**

#### **Finalidad**

Establecer una conexión con la fuente de datos remota.

**Uso** DB2 Information Integrator invoca esta función de miembro para abrir una conexión con la fuente de datos remota. El reiniciador debe implementar esta función de miembro en la subclase Remote\_Connection específica de reiniciador. El comportamiento por omisión es informar de un error.

#### **Sintaxis**

virtual sqlint32 connect ()

## **Argumentos de entrada**

Ninguno.

# **Argumentos de salida**

Ninguno.

#### **Valor de retorno**

Código de retorno. Un valor de 0 indica que la operación se ha realizado satisfactoriamente.

## **Función disconnect**

#### **Finalidad**

Anular una conexión con la fuente de datos remota.

**Uso** DB2 Information Integrator invoca esta función de miembro para cerrar una conexión con la fuente de datos remota. El reiniciador debe implementar esta función de miembro en la subclase Remote\_Connection específica de reiniciador. El comportamiento por omisión informa de un error.

### **Sintaxis**

virtual sqlint32 disconnect ()

## **Argumentos de entrada** Ninguno.

**Argumentos de salida** Ninguno.

### **Valor de retorno**

Código de retorno. Un valor de 0 indica que la operación se ha realizado satisfactoriamente.

### **Función is\_connected**

#### **Finalidad**

Indicar si la conexión está activa o inactiva.

#### **Sintaxis**

unsigned short is connected ()

## **Argumentos de entrada**

Ninguno.

## **Argumentos de salida** Ninguno.

## **Valor de retorno**

Un valor de TRUE, si la conexión está activa. De lo contrario, el valor de retorno es FALSE.

#### **Función create\_remote\_query**

#### **Finalidad**

Crear una subclase apropiada de Remote\_Query.

**Uso** DB2 Information Integrator invoca esta función de miembro para crear

una instancia de la subclase Remote\_Query específica de reiniciador. El reiniciador debe implementar esta función de miembro en la subclase Remote\_Connection específica de reiniciador.

#### **Sintaxis**

virtual sqlint32 create remote query (Runtime\_Operation\* runtime\_query, Remote\_Query\*\* query)

#### **Argumentos de entrada**

*Tabla 214. Argumentos de entrada para la función de miembro create\_remote\_query*

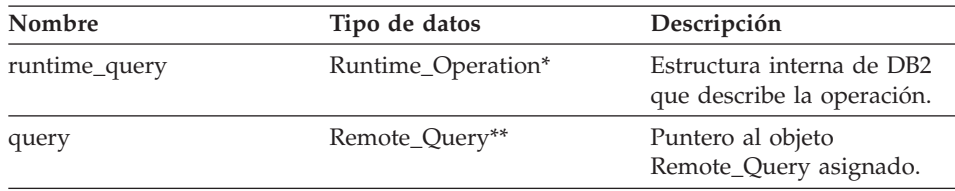

#### **Argumentos de salida**

Ninguno.

#### **Valor de retorno**

Código de retorno. Un valor de 0 indica que la operación se ha realizado satisfactoriamente.

#### **Función create\_remote\_passthru**

#### **Finalidad**

Crear una subclase apropiada de Remote\_Passthru.

**Uso** DB2 Information Integrator invoca esta función de miembro para crear una instancia de la subclase Remote\_Passthru específica de reiniciador. El reiniciador puede implementar esta función de miembro en la subclase Remote\_Connection específica de reiniciador. Esta función de miembro sólo es necesaria si el reiniciador soporta la modalidad PASSTHRU.

#### **Sintaxis**

```
virtual sqlint32 create remote passthru
         (Runtime Operation* runtime passthru,
          Remote Passthru** query)
```
## **Remote\_Connection**

#### **Argumentos de entrada**

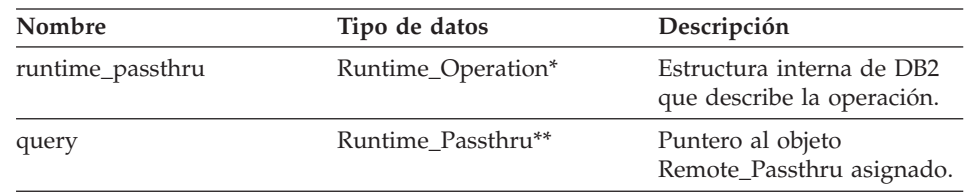

*Tabla 215. Argumentos de entrada para la función de miembro create\_remote\_passthru*

#### **Argumentos de salida**

Ninguno.

#### **Valor de retorno**

Código de retorno. Un valor de 0 indica que la operación se ha realizado satisfactoriamente.

#### **Función get\_server**

### **Finalidad**

Devolver un punto al servidor que la contiene.

#### **Sintaxis**

FencedServer\* get\_server()

#### **Argumentos de entrada** Ninguno.

#### **Argumentos de salida** Ninguno.

**Valor de retorno** Puntero al servidor.

### **Función get\_user**

### **Finalidad**

Devolver un puntero al objeto Remote\_User asociado.

#### **Sintaxis**

FencedRemote\_User\* get\_user ()

## **Argumentos de entrada** Ninguno.

## **Argumentos de salida** Ninguno.
#### **Valor de retorno**

Puntero al objeto de usuario remoto.

# **Función commit**

#### **Finalidad**

Indicar que una transacción se ha realizado satisfactoriamente y que, a continuación, la fuente de datos remota confirma la transacción.

**Uso** DB2 Information Integrator invoca esta función de miembro para indicar que una transacción se ha realizado satisfactoriamente. El reiniciador debe implementar esta función de miembro en la subclase Remote\_Connection específica de reiniciador. El comportamiento por omisión es informar de un error.

#### **Sintaxis**

sqlint32 commit ()

# **Argumentos de entrada**

Ninguno.

## **Argumentos de salida**

Ninguno.

## **Valor de retorno**

Código de retorno. Un valor de 0 indica que la operación se ha realizado satisfactoriamente.

# **Función rollback**

#### **Finalidad**

Indicar que una transacción no se ha realizado satisfactoriamente y que, a continuación, la fuente de datos remota retrotrae la transacción.

**Uso** DB2 Information Integrator invoca esta función de miembro para indicar que una transacción no se ha realizado satisfactoriamente y que la fuente de datos remota retrotrae la transacción. El reiniciador puede implementar esta función de miembro en la subclase Remote\_Connection específica de reiniciador. El comportamiento por omisión es informar de un error.

# **Sintaxis**

sqlint32 rollback ()

# **Argumentos de entrada**

Ninguno.

## <span id="page-145-0"></span>**Argumentos de salida**

Ninguno.

# **Valor de retorno**

Código de retorno. Un valor de 0 indica que la operación se ha realizado satisfactoriamente.

# **Consulta relacionada:**

v "Clases de [servidor](#page-92-0) para la API C++" en la página 85

# **Clases de operación para la API C++**

La tabla siguiente describe cada clase de operación para la API C++.

*Tabla 216. Clases de operación*

| Nombre de clase | Descripción                                                                                                    |
|-----------------|----------------------------------------------------------------------------------------------------|
| Remote_Query    | Esta clase encapsula la información que es necesaria para<br>ejecutar una consulta en la fuente de datos remota. El<br>reiniciador debe crear una subclase de esta clase para<br>implementar la operación.       |
| Remote Passthru | Esta clase representa una operación de paso a través en<br>una fuente de datos remota. Un reiniciador debe crear una<br>subclase de la clase Remote_Passthru para soportar las<br>operaciones de paso de través. |

#### **Consulta relacionada:**

- "Clase Remote\_Query" en la página 138
- "Clase [Remote\\_Passthru"](#page-156-0) en la página 149

# **Clase Remote\_Query**

Este tema describe la clase Remote\_Query y proporciona detalles para el constructor y las funciones de miembro.

# **Visión general**

La clase Remote\_Query encapsula la información que es necesaria para ejecutar una consulta en la fuente de datos remota. El reiniciador debe crear una subclase de esta clase para implementar la operación.

La clase Remote\_Query es una de las clases de operación para la API C++.

**Uso** El reiniciador crea una instancia de esta clase en el método create\_remote\_query() de la subclase Remote\_Connection específica de reiniciador.

**Archivo** sqlqg\_operation.h

# **Clase padre** Remote\_Operation.

# **Miembros de datos** Ninguno.

# **Constructores y funciones de miembro**

Las tablas siguientes describen el constructor y las funciones de miembro de la clase Remote\_Query. El constructor y las funciones se describen más detalladamente después de las tablas.

*Tabla 217. Constructores para la clase Remote\_Query*

| Constructor  | Descripción                       |  |
|--------------|-----------------------------------|--|
| Remote_Query | Construir un objeto Remote_Query. |  |

*Tabla 218. Funciones de miembro para la clase Remote\_Query*

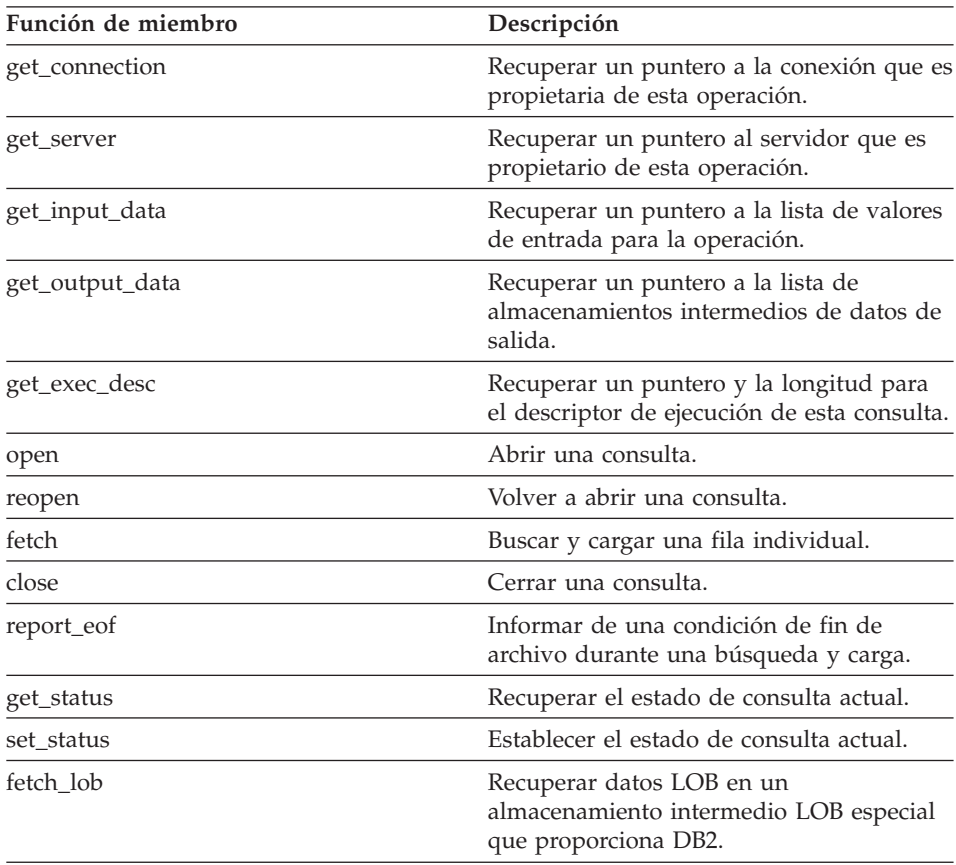

# **Remote\_Query**

| Función de miembro | Descripción                                                                                           |
|--------------------|----------------------------------------------------------------------------------------------------|
| set lob next       | Suspender el proceso de las columnas no<br>LOB e iniciar el proceso de una o más<br>columnas LOB.     |
| lob_data_ready     | Indica que el reiniciador ha transferido<br>una sección de datos LOB al<br>almacenamiento intermedio. |

*Tabla 218. Funciones de miembro para la clase Remote\_Query (continuación)*

# **Constructor Remote\_Query**

#### **Finalidad**

Construir un objeto Remote\_Query.

# **Sintaxis**

Remote\_Query (Remote\_Connection\* a\_active\_connection, Runtime\_Operation\* a\_runtime\_info, sqlint $3\overline{2}*$  a rc)

#### **Argumentos de entrada**

*Tabla 219. Argumentos de entrada para el constructor Remote\_Query*

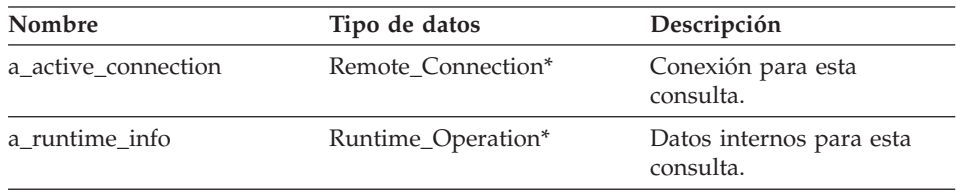

# **Argumentos de salida**

*Tabla 220. Argumentos de salida para el constructor Remote\_Query*

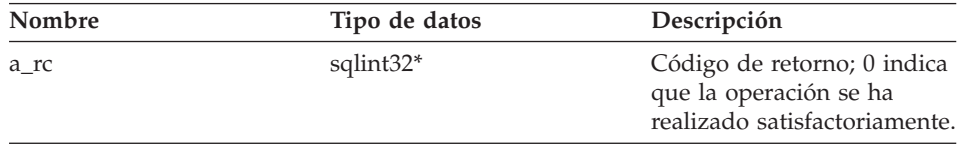

# **Valor de retorno**

Ninguno.

# **Función get\_connection**

**Dónde se define** Remote\_Operation

# **Finalidad**

Recuperar un puntero a la conexión que es propietaria de esta operación.

# **Sintaxis**

Remote\_Connection\* get\_connection ()

## **Argumentos de entrada** Ninguno.

**Argumentos de salida** Ninguno.

# **Valor de retorno**

Puntero al objeto Remote\_Connection.

# **Función get\_server**

# **Dónde se define** Remote\_Operation

# **Finalidad**

Recuperar un puntero al servidor que es propietario de esta operación.

#### **Sintaxis**

Fenced Generic Server\* get server ()

## **Argumentos de entrada** Ninguno.

# **Argumentos de salida**

Ninguno.

# **Valor de retorno**

Puntero al objeto de servidor.

### **Función get\_input\_data**

# **Dónde se define**

Remote\_Operation

## **Finalidad**

Recuperar un puntero a la lista de valores de entrada para la operación.

#### **Sintaxis**

Runtime Data List\* get input data ()

# **Remote\_Query**

# **Argumentos de entrada**

Ninguno.

# **Argumentos de salida**

Ninguno.

# **Valor de retorno**

Puntero a la lista de valores de datos.

#### **Función get\_output\_data**

# **Dónde se define**

Remote\_Operation

# **Finalidad**

Recuperar un puntero a la lista de almacenamientos intermedios de datos de salida.

#### **Sintaxis**

Runtime Data List\* get output data ()

## **Argumentos de entrada**

Ninguno.

# **Argumentos de salida**

Ninguno.

# **Valor de retorno**

Puntero a la lista de almacenamientos intermedios de datos.

#### **Función get\_exec\_desc**

# **Dónde se define**

Remote\_Operation

#### **Finalidad**

Recuperar un puntero y la longitud para el descriptor de ejecución de esta consulta.

#### **Sintaxis**

void get exec desc (void\*\* a exec desc, int\* a exec desc len)

# **Argumentos de entrada**

Ninguno.

## **Argumentos de salida**

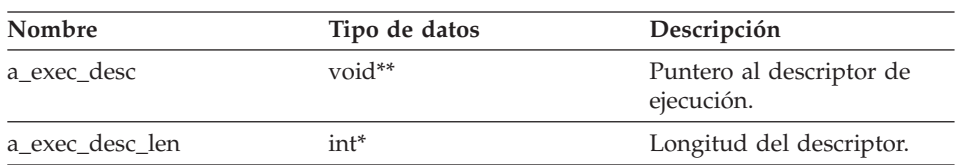

*Tabla 221. Argumentos de salida para la función de miembro get\_exec\_desc*

# **Valor de retorno**

Ninguno.

#### **Función open**

#### **Finalidad**

Abrir una consulta.

**Uso** DB2 Information Integrator invoca esta función de miembro para iniciar una consulta. El reiniciador debe implementar esta función de miembro en la subclase Remote\_Query específica de reiniciador.

#### **Sintaxis**

sqlint32 open ()

# **Argumentos de entrada**

Ninguno.

# **Argumentos de salida**

Ninguno.

# **Valor de retorno**

Código de retorno. Un valor de 0 indica que la operación se ha realizado satisfactoriamente.

# **Función reopen**

#### **Finalidad**

Volver a abrir una consulta

**Uso** DB2 Information Integrator invoca esta función de miembro para iniciar una consulta con valores de parámetro nuevos. El reiniciador debe implementar esta función de miembro en la subclase Remote\_Query específica de reiniciador.

#### **Sintaxis**

sqlint32 reopen (sqlint16 a\_status)

# **Remote\_Query**

#### **Argumentos de entrada**

*Tabla 222. Argumentos de entrada para la función de miembro reopen*

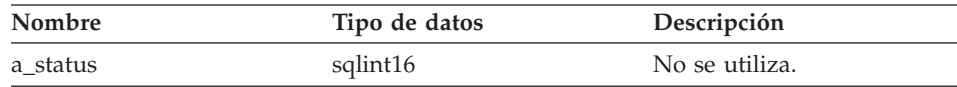

#### **Argumentos de salida**

Ninguno.

#### **Valor de retorno**

Código de retorno. Un valor de 0 indica que la operación se ha realizado satisfactoriamente.

#### **Función fetch**

#### **Finalidad**

Buscar y cargar una fila individual.

**Uso** DB2 Information Integrator invoca esta función de miembro para buscar y cargar una fila de datos no LOB de una consulta remota. El reiniciador debe implementar esta función de miembro en la subclase Remote\_Query específica de reiniciador.

#### **Sintaxis**

sqlint32 fetch ()

# **Argumentos de entrada**

Ninguno.

### **Argumentos de salida**

Ninguno.

#### **Valor de retorno**

Código de retorno. Un valor de 0 indica que la operación se ha realizado satisfactoriamente.

## **Función close**

#### **Finalidad**

Cerrar una consulta.

**Uso** DB2 Information Integrator invoca esta función de miembro para cerrar un cursor de consulta. El reiniciador debe implementar esta función de miembro en la subclase Remote\_Query específica de reiniciador.

#### **Sintaxis**

sqlint32 close (sqlint16 a\_status)

#### **Argumentos de entrada**

| Nombre   | Tipo de datos | Descripción                                                                                                    |
|----------|---------------|----------------------------------------------------------------------------------------------------|
| a status | sqlint16      | Estado<br>(SQLQG CLOSE EOS,<br>SOLOG CLOSE EOA o<br>SQLQG_CLOSE_EOQ).<br>SQLQG_CLOSE_EOS indica<br>que el reiniciador deja el<br>estado de forma que se<br>pueda llamar a la función<br>reopen().<br>SQLQG_CLOSE_EOA<br>indica que el reiniciador<br>puede finalizar todo el<br>proceso necesario.<br>SOLOG CLOSE EOO no se<br>utiliza. |

*Tabla 223. Argumentos de entrada para la función de miembro close*

# **Argumentos de salida**

Ninguno.

#### **Valor de retorno**

Código de retorno. Un valor de 0 indica que la operación se ha realizado satisfactoriamente.

# **Función report\_eof**

# **Finalidad**

Informar de una condición de fin de archivo durante una búsqueda y carga.

**Uso** Esta función de miembro la invoca la clase Remote\_Query específica de reiniciador durante el método fetch() para indicar que se ha buscado y cargado la última fila.

#### **Sintaxis**

sqlint32 report\_eof ()

#### **Argumentos de entrada** Ninguno.

**Argumentos de salida** Ninguno.

# **Remote\_Query**

**Valor de retorno**

Código de retorno. Este código se devuelve de fetch().

**Función get\_status**

#### **Finalidad**

Recuperar el estado de consulta actual.

**Sintaxis**

sqluint8 get\_status ()

## **Argumentos de entrada**

Ninguno.

**Argumentos de salida** Ninguno.

#### **Valor de retorno**

Estado (SQLQG\_UNREADY, SQLQG\_READY, SQLQG\_OPEN o SQLQG\_EOF).

# **Función set\_status**

#### **Finalidad**

Establecer el estado de consulta actual.

#### **Sintaxis**

void set\_status (sqluint8 a\_new\_status )

# **Argumentos de entrada**

*Tabla 224. Argumentos de entrada para la función de miembro set\_status*

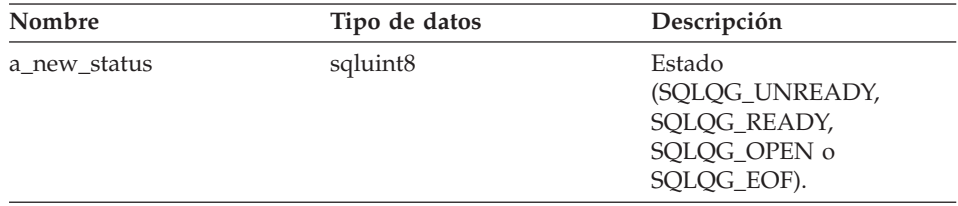

**Argumentos de salida** Ninguno.

# **Valor de retorno** Ninguno.

# **Función fetch\_lob**

# **Finalidad**

Recuperar datos LOB en un almacenamiento intermedio LOB especial que proporciona DB2.

### **Sintaxis**

virtual sqlint32 fetch\_lob (unsigned char\* a\_buffer,<br>sqluint32 a buffer size, sqluint32 sqluint32 a bytes written)

## **Argumentos de entrada**

*Tabla 225. Argumentos de entrada para la función de miembro fetch\_lob*

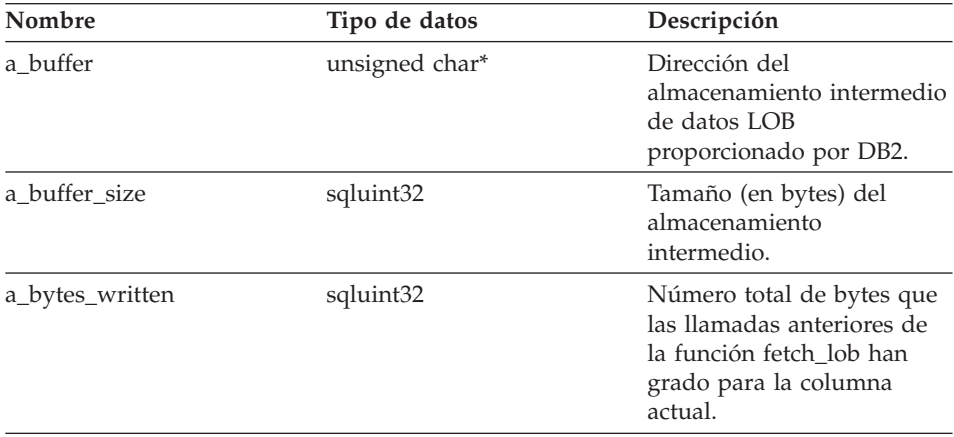

# **Argumentos de salida**

Ninguno.

# **Valor de retorno**

Código de retorno. Un valor de 0 indica que la operación se ha realizado satisfactoriamente.

# **Función set\_lob\_next**

# **Finalidad**

Suspender el proceso de las columnas no LOB e iniciar el proceso de una o más columnas LOB. Esta función se llama desde la función fetch.

## **Sintaxis**

void set lob next (void)

## **Argumentos de entrada** Ninguno.

# **Remote\_Query**

# **Argumentos de salida** Ninguno.

**Valor de retorno** Ninguno.

# **Función lob\_data\_ready**

## **Finalidad**

Indica que el reiniciador ha transferido una sección de datos LOB al almacenamiento intermedio.

## **Sintaxis**

sqlint32 lob\_data\_ready (sqlint32 sqluint32 a bytes ready, sqlqg\_lob\_status a\_status, sqlqg\_lob\_intent a\_next)

# **Argumentos de entrada**

*Tabla 226. Argumentos de entrada para la función de miembro lob\_data\_ready*

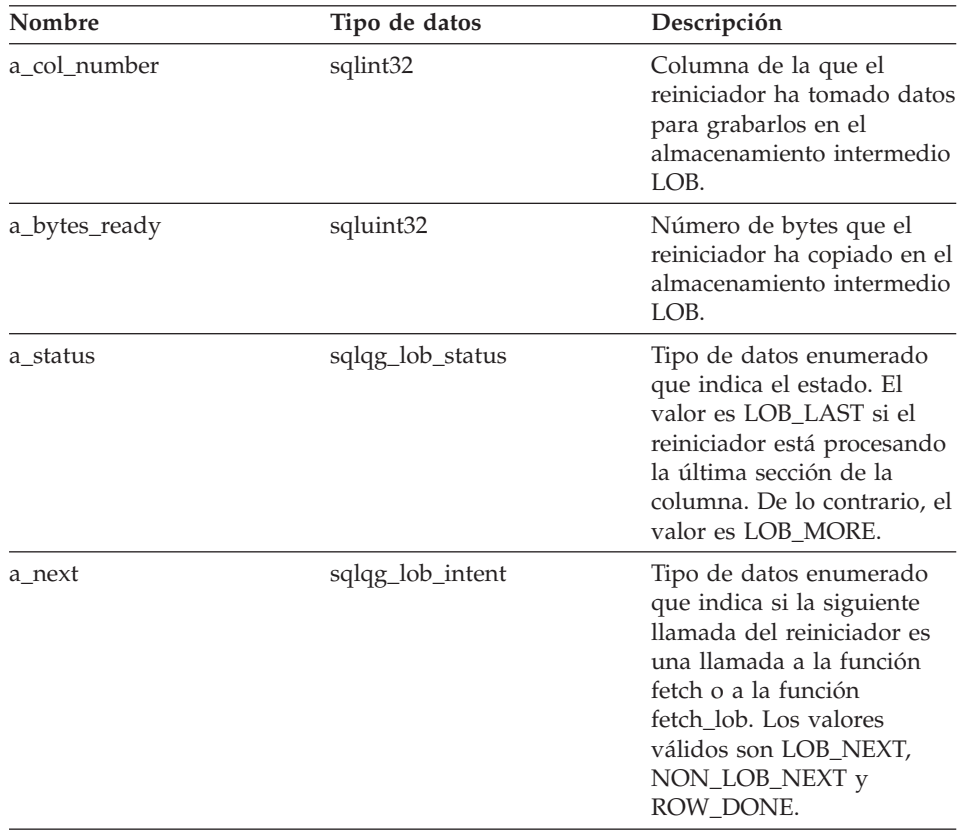

#### <span id="page-156-0"></span>**Argumentos de salida** Ninguno.

# **Valor de retorno**

Código de retorno. Un valor de 0 indica que la operación se ha realizado satisfactoriamente.

## **Consulta relacionada:**

v "Clases de [operación](#page-145-0) para la API C++" en la página 138

# **Clase Remote\_Passthru**

Este tema describe la clase Remote\_Passthru y proporciona detalles para el constructor y las funciones de miembro.

# **Visión general**

La clase Remote\_Passthru representa una operación de paso a través en una fuente de datos remota. Un reiniciador debe crear una subclase de la clase Remote\_Passthru para soportar las operaciones de paso de través.

La clase Remote\_Passthru es una de las clases de operación para la API C++.

**Uso** El método create\_remote\_passthru() de la subclase Remote\_Connection específica de reiniciador crea una instancia de esta clase.

#### **Archivo**

sqlqg\_operation.h

#### **Clase padre**

Remote\_Operation

#### **Miembros de datos**

Ninguno.

# **Constructores y funciones de miembro**

Las tablas siguientes describen el constructor y las funciones de miembro de la clase Remote\_Passthru. El constructor y las funciones se describen más detalladamente después de las tablas.

*Tabla 227. Constructores para la clase Remote\_Passthru*

| Constructor     | Descripción                          |
|-----------------|--------------------------------------|
| Remote Passthru | Construir un objeto Remote_Passthru. |

# **Remote\_Passthru**

| Función de miembro | Descripción                                                                              |
|--------------------|------------------------------------------------------------------------------------------|
| get_connection     | Recuperar un puntero a la conexión que es<br>propietaria de esta operación.              |
| get_server         | Recuperar un puntero al servidor que es<br>propietario de esta operación.                |
| get_input_data     | Recuperar un puntero a la lista de valores<br>de entrada para la operación.              |
| get_output_data    | Recuperar un puntero a la lista de<br>almacenamientos intermedios de datos de<br>salida. |
| get_SQL_statement  | Recuperar la sentencia para la ejecución de<br>paso de través.                           |
| report_eof         | Informar de una condición de fin de<br>archivo durante una búsqueda y carga.             |
| prepare            | Preparar una operación remota de paso a<br>través.                                       |
| describe           | Describir una operación remota de paso a<br>través.                                      |
| execute            | Ejecutar una operación remota de paso a<br>través.                                       |
| open               | Abrir un cursor para una operación<br>remota de paso a través.                           |
| fetch              | Buscar y cargar una fila en una operación<br>remota de paso a través.                    |
| close              | Cerrar un cursor para una operación<br>remota de paso a través.                          |

*Tabla 228. Funciones de miembro para la clase Remote\_Passthru*

## **Constructor Remote\_Passthru**

# **Finalidad**

Construir un objeto Remote\_Passthru.

#### **Sintaxis**

Remote\_Passthru (Remote\_Connection\* a\_active\_connection, Runtime\_Operation\* a\_runtime\_passthru, sqlint $3\overline{2}$ \*  $a$ <sup>-</sup>rc)

#### **Argumentos de entrada**

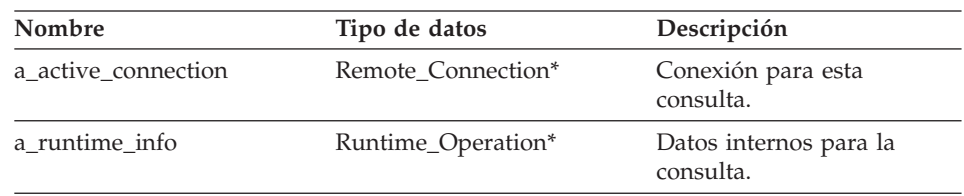

*Tabla 229. Argumentos de entrada para el constructor Remote\_Passthru*

## **Argumentos de salida**

*Tabla 230. Argumentos de salida para el constructor Remote\_Passthru*

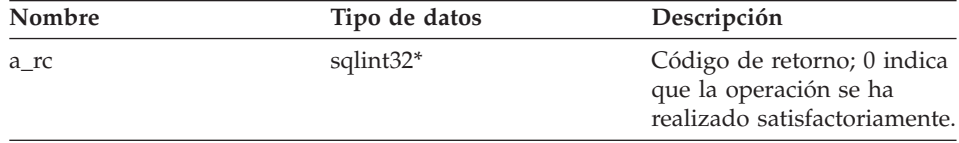

## **Valor de retorno**

Ninguno.

# **Función get\_connection**

# **Dónde se define**

Remote\_Operation

### **Finalidad**

Recuperar un puntero a la conexión que es propietaria de esta operación.

#### **Sintaxis**

Remote Connection\* get connection ()

**Argumentos de entrada** Ninguno.

**Argumentos de salida** Ninguno.

**Valor de retorno** Puntero al objeto Remote\_Connection.

# **Función get\_server**

**Dónde se define** Remote\_Operation

# **Remote\_Passthru**

#### **Finalidad**

Recuperar un puntero al servidor que es propietario de esta operación.

## **Sintaxis**

Fenced\_Generic\_Server\* get\_server ()

#### **Argumentos de entrada** Ninguno.

**Argumentos de salida** Ninguno.

# **Valor de retorno**

Puntero al objeto de servidor.

## **Función get\_input\_data**

# **Dónde se define** Remote\_Operation

## **Finalidad**

Recuperar un puntero a la lista de valores de entrada para la operación.

#### **Sintaxis**

Runtime Data List\* get input data ()

#### **Argumentos de entrada** Ninguno.

# **Argumentos de salida**

Ninguno.

## **Valor de retorno**

Puntero a la lista de valores de datos.

### **Función get\_output\_data**

#### **Dónde se define**

Remote\_Operation

# **Finalidad**

Recuperar un puntero a la lista de almacenamientos intermedios de datos de salida.

#### **Sintaxis**

Runtime Data List\* get output data ()

# **Argumentos de entrada** Ninguno.

#### **Argumentos de salida** Ninguno.

# **Valor de retorno**

Puntero a la lista de almacenamientos intermedios de datos.

# **Función get\_SQL\_statement**

# **Dónde se define**

Remote\_Operation

# **Finalidad**

Recuperar la sentencia para la ejecución de paso de través.

# **Sintaxis**

char\* get SQL statement ()

## **Argumentos de entrada** Ninguno.

### **Argumentos de salida** Ninguno.

**Valor de retorno** Sentencia (terminada por nulo).

# **Función report\_eof**

# **Dónde se define**

Remote\_Operation

# **Finalidad**

Informar de una condición de fin de archivo durante una búsqueda y carga.

# **Sintaxis**

sqlint32 report eof ()

# **Argumentos de entrada**

Ninguno.

## **Argumentos de salida** Ninguno.

**Valor de retorno** Código de retorno. Este código se devuelve de fetch().

## **Función prepare**

#### **Finalidad**

Preparar una operación remota de paso a través.

#### **Sintaxis**

```
sqlint32 prepare (Runtime Data Desc List* a data description list)
```
#### **Argumentos de entrada**

Ninguno.

#### **Argumentos de salida**

#### *Tabla 231. Argumentos de salida para la función de miembro prepare*

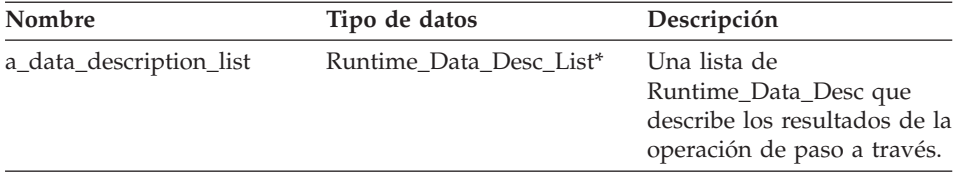

#### **Valor de retorno**

Código de retorno. Un valor de 0 indica que la operación se ha realizado satisfactoriamente.

# **Función describe**

#### **Finalidad**

Describir una operación remota de paso a través.

#### **Sintaxis**

sqlint32 describe (Runtime Data Desc List\* a data description list)

#### **Argumentos de entrada**

Ninguno.

#### **Argumentos de salida**

*Tabla 232. Argumentos de salida para la función de miembro describe*

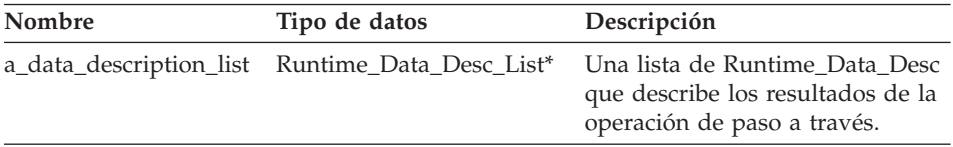

#### **Valor de retorno**

Código de retorno. Un valor de 0 indica que la operación se ha realizado satisfactoriamente.

# **Función execute**

## **Finalidad**

Ejecutar una operación remota de paso a través.

#### **Sintaxis**

sqlint32 execute ()

# **Argumentos de entrada** Ninguno.

# **Argumentos de salida**

Ninguno.

# **Valor de retorno**

Código de retorno. Un valor de 0 indica que la operación se ha realizado satisfactoriamente.

# **Función open**

#### **Finalidad**

Abrir un cursor para una operación remota de paso a través.

#### **Sintaxis**

sqlint32 open ()

#### **Argumentos de entrada** Ninguno.

# **Argumentos de salida**

Ninguno.

#### **Valor de retorno**

Código de retorno. Un valor de 0 indica que la operación se ha realizado satisfactoriamente.

## **Función fetch**

#### **Finalidad**

Buscar y cargar una fila en una operación remota de paso a través.

#### **Sintaxis**

sqlint32 fetch ()

#### **Argumentos de entrada** Ninguno.

# <span id="page-163-0"></span>**Argumentos de salida**

Ninguno.

# **Valor de retorno**

Código de retorno. Un valor de 0 indica que la operación se ha realizado satisfactoriamente.

# **Función close**

# **Finalidad**

Cerrar un cursor para una operación remota de paso a través.

## **Sintaxis**

sqlint32 close ()

# **Argumentos de entrada**

Ninguno.

# **Argumentos de salida**

Ninguno.

## **Valor de retorno**

Código de retorno. Un valor de 0 indica que la operación se ha realizado satisfactoriamente.

# **Consulta relacionada:**

v "Clases de [operación](#page-145-0) para la API C++" en la página 138

# **Clases de petición para la API C++**

La tabla siguiente describe cada clase de petición para la API C++.

*Tabla 233. Clases de petición*

| Nombre de clase  | Descripción                                                                                                    |
|------------------|----------------------------------------------------------------------------------------------------|
| Request          | Esta clase encapsula un fragmento de petición que el<br>reiniciador debe analizar y procesar.                                                                                                    |
| Reply            | Esta clase representa una parte de una consulta que el<br>reiniciador puede procesar. Se puede crear una subclase de<br>esta clase si el reiniciador utiliza un modelo de coste<br>distinto del valor por omisión. |
| Request_Exp      | Esta clase describe un nodo de expresión de SQL. El nodo<br>de expresión de SQL puede ser una expresión de cabecera<br>(lista de selección) o parte de un predicado.                                               |
| Request_Exp_Type | Esta clase representa un descriptor de tipo de datos para<br>los nodos Request_Exp.                                                                                                    |

| Nombre de clase  | Descripción                                                                                               |
|------------------|----------------------------------------------------------------------------------------------------|
| Request_Constant | Esta clase representa un valor de datos para un nodo<br>Request_Exp con un tipo de Request_Exp::constant. |
| Predicate List   | Esta clase encapsula una lista de predicados y la utiliza el<br>protocolo RRC.                            |

*Tabla 233. Clases de petición (continuación)*

## **Consulta relacionada:**

- v "Clase [Request\\_Exp"](#page-189-0) en la página 182
- "Clase Request" en la página 157
- v "Clase [Request\\_Constant"](#page-200-0) en la página 193
- v "Clase [Request\\_Exp\\_Type"](#page-197-0) en la página 190
- "Clase [Reply"](#page-171-0) en la página 164
- v "Clase [Predicate\\_List"](#page-205-0) en la página 198

# **Clase Request**

Este tema describe la clase Request y proporciona detalles para cada función de miembro.

# **Visión general**

Esta clase Request encapsula un fragmento de petición que el reiniciador debe analizar y procesar.

La clase Request es una de las clases de petición para la API C++.

**Uso** El reiniciador no crea nunca instancias de esta clase.

#### **Archivo**

sqlqg\_request.h

**Clase padre**

Parsed\_Query\_Fragment

# **Miembros de datos** Ninguno.

# **Funciones de miembro**

La tabla siguiente describe cada función de miembro de la clase Request. Después de la tabla, se describe cada función más detalladamente.

# **Request**

| Función de miembro        | Descripción                                                                                                    |
|---------------------------|----------------------------------------------------------------------------------------------------|
| get_number_of_quantifiers | Recuperar el número de cuantificadores<br>para esta consulta.                                                         |
| get_number_of_predicates  | Recuperar el número de predicados para<br>esta consulta.                                                              |
| get_number_of_head_exp    | Recuperar el número de expresiones de<br>cabecera (lista de selección) para esta<br>consulta.                         |
| get_quantifier_handle     | Recuperar el manejador para el<br>cuantificador que se encuentra en la<br>posición número n de esta consulta.         |
| get_predicate_handle      | Recuperar el manejador para el predicado<br>que se encuentra en la posición número n<br>de esta consulta.             |
| get_head_exp_handle       | Recuperar el manejador para la expresión<br>de cabecera que se encuentra en la<br>posición número n de esta consulta. |
| get_nickname              | Recuperar el objeto de apodo que está<br>asociado con el manejador especificado.                                      |
| get_head_exp              | Recuperar una expresión de cabecera que<br>está asociada con el manejador<br>especificado.                            |
| get_predicate             | Recuperar una expresión de predicado que<br>está asociada con el manejador<br>especificado.                           |
| get_distinct              | Recuperar el distintivo DISTINCT para<br>una consulta.                                                                |

*Tabla 234. Funciones de miembro para la clase Request*

# **Función get\_number\_of\_quantifiers**

## **Dónde se define**

Parsed\_Query\_Fragment

## **Finalidad**

Recuperar el número de cuantificadores (apodos y expresiones de tabla) para esta consulta.

# **Sintaxis**

int get\_number\_of\_quantifiers ()

# **Argumentos de entrada**

Ninguno.

# **Request**

# **Argumentos de salida** Ninguno.

#### **Valor de retorno**

Número de cuantificadores.

#### **Función get\_number\_of\_predicates**

**Dónde se define** Parsed\_Query\_Fragment

#### **Finalidad**

Recuperar el número de predicados para esta consulta.

# **Sintaxis**

int get\_number\_of\_predicates ()

**Argumentos de entrada** Ninguno.

**Argumentos de salida** Ninguno.

**Valor de retorno** Número de predicados.

### **Función get\_number\_of\_head\_exp**

**Dónde se define** Parsed\_Query\_Fragment

# **Finalidad**

Recuperar el número de expresiones de cabecera (lista de selección) para esta consulta.

#### **Sintaxis**

int get number of head exp ()

#### **Argumentos de entrada** Ninguno.

#### **Argumentos de salida** Ninguno.

# **Valor de retorno**

Número de expresiones de cabecera.

# **Función get\_quantifier\_handle**

# **Dónde se define**

Parsed\_Query\_Fragment

# **Finalidad**

Recuperar el manejador para el cuantificador que se encuentra en la posición número *n* de esta consulta.

#### **Sintaxis**

sqlint32 get quantifier handle (int a quant pos,  $int*$  a quant handle)

## **Argumentos de entrada**

*Tabla 235. Argumentos de entrada para la función de miembro get\_quantifier\_handle*

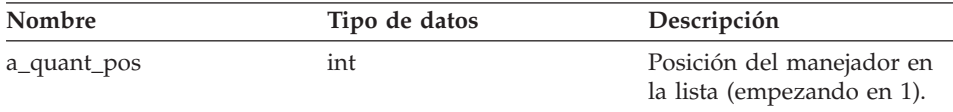

## **Argumentos de salida**

*Tabla 236. Argumentos de salida para la función de miembro get\_quantifier\_handle*

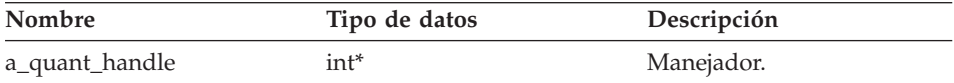

#### **Valor de retorno**

Código de retorno. Un valor de 0 indica que la operación se ha realizado satisfactoriamente.

# **Función get\_predicate\_handle**

#### **Dónde se define**

Parsed\_Query\_Fragment

#### **Finalidad**

Recuperar el manejador para el predicado que se encuentra en la posición número *n* de esta consulta.

# **Sintaxis**

```
sqlint32 get_predicate_handle (int a_pred_pos,
                   int* a pred handle )
```
# **Argumentos de entrada**

*Tabla 237. Argumentos de entrada para la función de miembro get\_predicate\_handle*

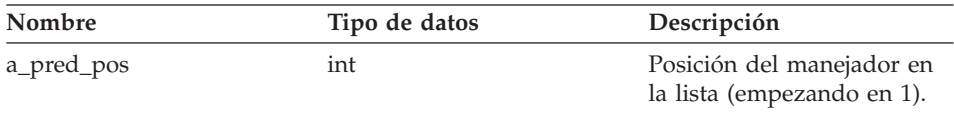

#### **Argumentos de salida**

*Tabla 238. Argumentos de salida para la función de miembro get\_predicate\_handle*

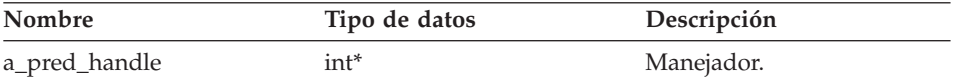

#### **Valor de retorno**

Código de retorno. Un valor de 0 indica que la operación se ha realizado satisfactoriamente.

# **Función get\_head\_exp\_handle**

## **Dónde se define**

Parsed\_Query\_Fragment

## **Finalidad**

Recuperar el manejador para la expresión de cabecera que se encuentra en la posición número *n* de esta consulta.

#### **Sintaxis**

```
sqlint32 get_head_exp_handle (int a_head_exp_pos,
                 int* a head exp handle)
```
# **Argumentos de entrada**

*Tabla 239. Argumentos de entrada para la función de miembro get\_head\_exp\_handle*

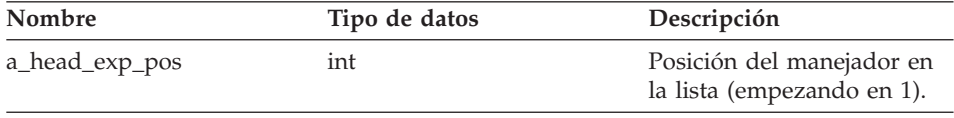

# **Argumentos de salida**

*Tabla 240. Argumentos de salida para la función de miembro get\_head\_exp\_handle*

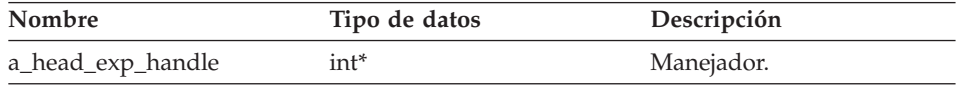

# **Request**

# **Valor de retorno**

Código de retorno. Un valor de 0 indica que la operación se ha realizado satisfactoriamente.

# **Función get\_nickname**

# **Dónde se define**

Parsed\_Query\_Fragment

## **Finalidad**

Recuperar el objeto de apodo que está asociado con el manejador especificado.

## **Sintaxis**

sqlint32 get nickname (int a quant handle, Unfenced Generic Nickname\*\* a nickname)

# **Argumentos de entrada**

*Tabla 241. Argumentos de entrada para la función de miembro get\_nickname*

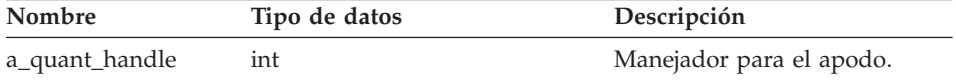

# **Argumentos de salida**

*Tabla 242. Argumentos de salida para la función de miembro get\_nickname*

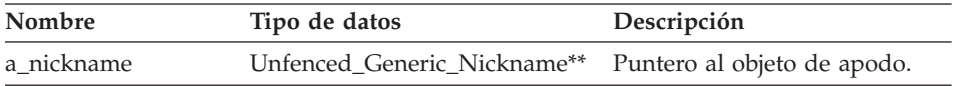

# **Valor de retorno**

Código de retorno. Un valor de 0 indica que la operación se ha realizado satisfactoriamente.

# **Función get\_head\_exp**

# **Dónde se define**

Parsed\_Query\_Fragment

# **Finalidad**

Recuperar una expresión de cabecera que está asociada con el manejador especificado.

# **Sintaxis**

sqlint32 get head exp (int a head exp handle, Request Exp\*\* a head exp)

# **Argumentos de entrada**

*Tabla 243. Argumentos de entrada para la función de miembro get\_head\_exp*

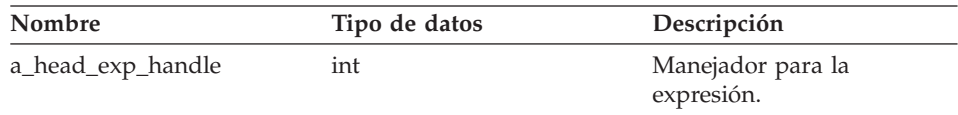

#### **Argumentos de salida**

*Tabla 244. Argumentos de salida para la función de miembro get\_head\_exp*

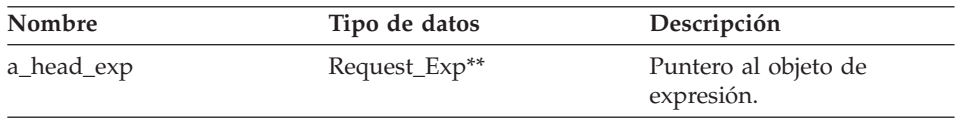

#### **Valor de retorno**

Código de retorno. Un valor de 0 indica que la operación se ha realizado satisfactoriamente.

# **Función get\_predicate**

#### **Dónde se define**

Parsed\_Query\_Fragment

#### **Finalidad**

Recuperar una expresión de predicado que está asociada con el manejador especificado.

## **Sintaxis**

sqlint32 get predicate (int a pred handle, Request\_Exp\*\* a\_pred\_exp)

# **Argumentos de entrada**

*Tabla 245. Argumentos de entrada para la función de miembro get\_predicate*

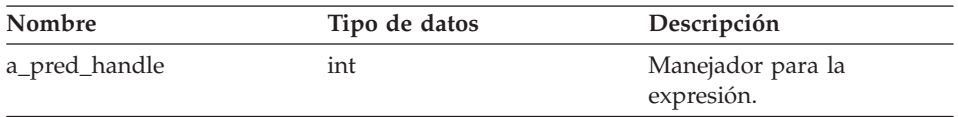

# **Argumentos de salida**

*Tabla 246. Argumentos de salida para la función de miembro get\_predicate*

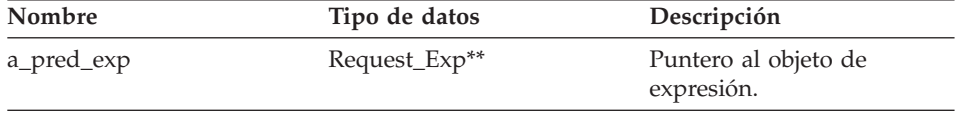

# <span id="page-171-0"></span>**Request**

# **Valor de retorno**

Código de retorno. Un valor de 0 indica que la operación se ha realizado satisfactoriamente.

# **Función get\_distinct**

# **Dónde se define**

Parsed\_Query\_Fragment

# **Finalidad**

Recuperar el distintivo DISTINCT para una consulta.

# **Sintaxis**

int get\_distinct ()

# **Argumentos de entrada** Ninguno.

# **Argumentos de salida** Ninguno.

**Valor de retorno** Distintivo Distinct.

# **Consulta relacionada:**

v "Clases de [petición](#page-163-0) para la API C++" en la página 156

# **Clase Reply**

Este tema describe la clase Reply y proporciona detalles para el constructor y las funciones de miembro.

# **Visión general**

La clase Reply representa una parte de una consulta que el reiniciador puede procesar. Se puede crear una subclase de esta clase si el reiniciador utiliza un modelo de coste distinto del modelo por omisión.

La clase Reply es una de las clases de petición para la API C++.

**Uso** El método create\_reply() de la clase Unfenced\_Generic\_Server puede crear una instancia de esta clase. Si el reiniciador implementa una subclase de la clase Reply, se altera temporalmente el método create\_reply() en la subclase específica de reiniciador de Unfenced\_Generic\_Server.

# **Archivo**

sqlqg\_request.h

# **Clase padre** Parsed\_Query\_Fragment

# **Miembros de datos**

Ninguno.

# **Constructores y funciones de miembro**

Las tablas siguientes describen el constructor y las funciones de miembro de la clase Reply. El constructor y las funciones se describen más detalladamente después de las tablas.

*Tabla 247. Constructores para la clase Reply*

| Constructor | Descripción                             |
|-------------|-----------------------------------------|
| Reply       | Construir un objeto de respuesta vacío. |

**Función de miembro Descripción** get\_number\_of\_quantifiers Recuperar el número de cuantificadores para esta consulta. get\_number\_of\_predicates Recuperar el número de predicados para esta consulta. get\_number\_of\_head\_exp Recuperar el número de expresiones de cabecera (lista de selección) para esta consulta. get\_quantifier\_handle Recuperar el manejador para el cuantificador que se encuentra en la posición número *n* de esta consulta. get\_predicate\_handle  $\qquad \qquad \qquad$  Recuperar el manejador para el predicado que se encuentra en la posición número *n* de esta consulta. get\_head\_exp\_handle Recuperar el manejador para la expresión de cabecera que se encuentra en la posición número *n* de esta consulta. get\_nickname Recuperar el objeto de apodo que está asociado con el manejador especificado. get\_head\_exp Recuperar una expresión de cabecera que está asociada con el manejador especificado. get\_predicate Recuperar una expresión de predicado que está asociada con el manejador especificado. get\_distinct The Recuperar el distintivo DISTINCT para una consulta.

*Tabla 248. Funciones de miembro para la clase Reply*

| Función de miembro          | Descripción                                                                   |
|-----------------------------|-------------------------------------------------------------------------------|
| set distinct                | Establecer el distintivo DISTINCT para<br>una consulta.                       |
| add_head_exp                | Añadir una expresión de cabecera a la<br>respuesta.                           |
| add_predicate               | Añadir una expresión de predicado a la<br>respuesta.                          |
| add_quantifier              | Añadir un cuantificador a la respuesta.                                       |
| add_order_entry             | Añadir una especificación ORDER BY a la<br>respuesta.                         |
| get_number_of_order_entries | Recuperar el número de entradas ORDER<br>BY para la respuesta.                |
| get_order_entry             | Recuperar una entrada ORDER BY<br>específica.                                 |
| get_exec_desc               | Recuperar el descriptor de ejecución que<br>está asociado con la respuesta.   |
| set_exec_desc               | Almacenar un descriptor de ejecución en<br>la respuesta.                      |
| get_parameter_order         | Recuperar una lista de manejadores de<br>parámetro.                           |
| cardinality                 | Recuperar la cardinalidad para el<br>fragmento de consulta.                   |
| total_cost                  | Recuperar el coste total para un fragmento<br>de consulta.                    |
| re_exec_cost                | Coste para ejecutar un fragmento de<br>consulta otra vez.                     |
| first_tuple_cost            | Recuperar el coste para buscar y cargar la<br>primera tupla.                  |
| all_costs                   | Recuperar todos los valores de coste de<br>una sola vez.                      |
| next                        | Recuperar un puntero a la siguiente<br>respuesta de una cadena de respuestas. |
| set_next_reply              | Enlazar una nueva respuesta a la<br>respuesta actual.                         |
| get_server                  | Recuperar un puntero al servidor que es<br>propietario de la respuesta.       |

*Tabla 248. Funciones de miembro para la clase Reply (continuación)*

# **Constructor Reply**

# **Finalidad**

Construir un objeto de respuesta vacío.

# **Sintaxis**

Reply (Request\* a rq, Unfenced\_Generic\_Server\* a\_server, sqlint32\* a\_rc)

## **Argumentos de entrada**

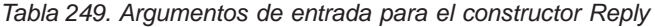

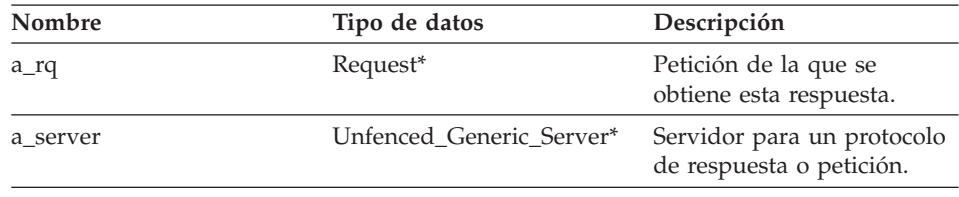

# **Argumentos de salida**

*Tabla 250. Argumentos de salida para el constructor Reply*

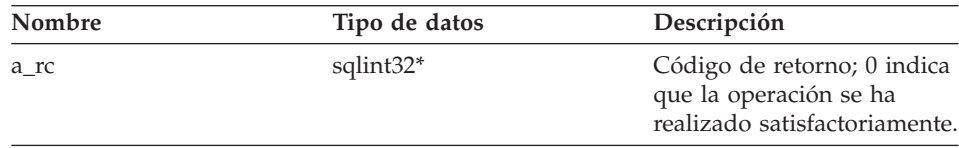

# **Valor de retorno**

Ninguno.

# **Función get\_number\_of\_quantifiers**

# **Dónde se define**

Parsed\_Query\_Fragment

# **Finalidad**

Recuperar el número de cuantificadores (apodos y expresiones de tabla) para esta consulta.

# **Sintaxis**

int get\_number\_of\_quantifiers ()

## **Argumentos de entrada** Ninguno.

**Argumentos de salida** Ninguno.

**Valor de retorno** Número de cuantificadores.

**Función get\_number\_of\_predicates**

# **Dónde se define**

Parsed\_Query\_Fragment

# **Finalidad**

Recuperar el número de predicados para esta consulta.

# **Sintaxis**

int get\_number\_of\_predicates ()

**Argumentos de entrada** Ninguno.

**Argumentos de salida** Ninguno.

**Valor de retorno** Número de predicados.

# **Función get\_number\_of\_head\_exp**

**Dónde se define** Parsed\_Query\_Fragment

# **Finalidad**

Recuperar el número de expresiones de cabecera (lista de selección) para esta consulta.

# **Sintaxis**

int get number of head exp ()

# **Argumentos de entrada** Ninguno.

**Argumentos de salida** Ninguno.

# **Valor de retorno**

Número de expresiones de cabecera.

# **Función get\_quantifier\_handle**

**Dónde se define** Parsed\_Query\_Fragment

# **Finalidad**

Recuperar el manejador para el cuantificador que se encuentra en la posición número *n* de esta consulta.

# **Sintaxis**

sqlint32 get quantifier handle (int a quant pos,  $int*$  a quant handle)

## **Argumentos de entrada**

*Tabla 251. Argumentos de entrada para la función de miembro get\_quantifier\_handle*

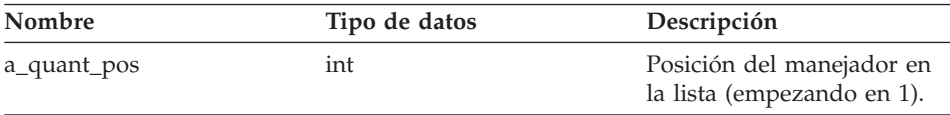

## **Argumentos de salida**

*Tabla 252. Argumentos de salida para la función de miembro get\_quantifier\_handle*

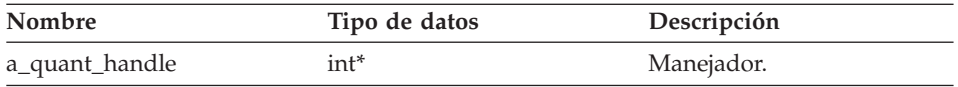

## **Valor de retorno**

Código de retorno. Un valor de 0 indica que la operación se ha realizado satisfactoriamente.

# **Función get\_predicate\_handle**

## **Dónde se define**

Parsed\_Query\_Fragment

#### **Finalidad**

Recuperar el manejador para el predicado que se encuentra en la posición número *n* de esta consulta.

#### **Sintaxis**

sqlint32 get predicate handle (int a pred pos,  $int* a<sub>pred</sub>$  handle)

# **Argumentos de entrada**

*Tabla 253. Argumentos de entrada para la función de miembro get\_predicate\_handle*

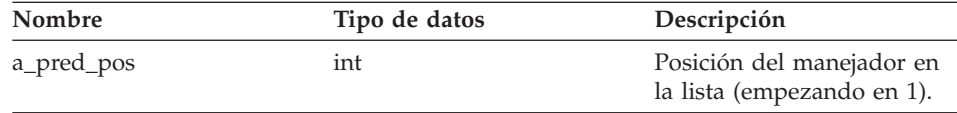

# **Argumentos de salida**

*Tabla 254. Argumentos de salida para la función de miembro get\_predicate\_handle*

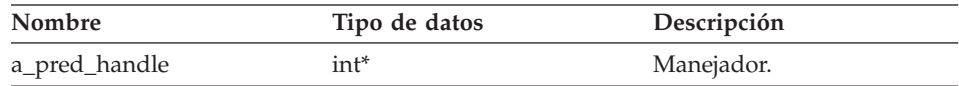

#### **Valor de retorno**

Código de retorno. Un valor de 0 indica que la operación se ha realizado satisfactoriamente.

#### **Función get\_head\_exp\_handle**

#### **Dónde se define**

Parsed\_Query\_Fragment

#### **Finalidad**

Recuperar el manejador para la expresión de cabecera que se encuentra en la posición número *n* de esta consulta.

#### **Sintaxis**

sqlint32 get head exp handle (int a head exp pos, int\* a head exp handle)

#### **Argumentos de entrada**

*Tabla 255. Argumentos de entrada para la función de miembro get\_head\_exp\_handle*

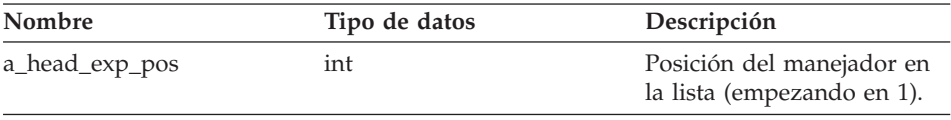

#### **Argumentos de salida**

*Tabla 256. Argumentos de salida para la función de miembro get\_head\_exp\_handle*

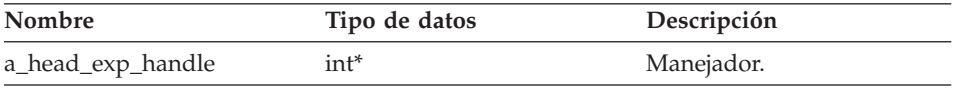

#### **Valor de retorno**

Código de retorno. Un valor de 0 indica que la operación se ha realizado satisfactoriamente.

#### **Función get\_nickname**

**Dónde se define** Parsed\_Query\_Fragment

# **Finalidad**

Recuperar el objeto de apodo que está asociado con el manejador especificado.

# **Sintaxis**

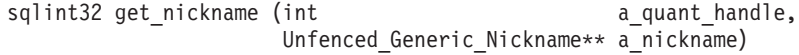

#### **Argumentos de entrada**

*Tabla 257. Argumentos de entrada para la función de miembro get\_nickname*

| Nombre         | Tipo de datos | Descripción              |
|----------------|---------------|--------------------------|
| a_quant_handle | ınt           | Manejador para el apodo. |

# **Argumentos de salida**

*Tabla 258. Argumentos de salida para la función de miembro get\_nickname*

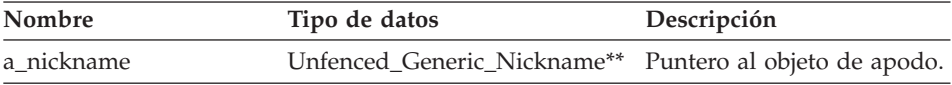

# **Valor de retorno**

Código de retorno. Un valor de 0 indica que la operación se ha realizado satisfactoriamente.

# **Función get\_head\_exp**

#### **Dónde se define**

Parsed\_Query\_Fragment

#### **Finalidad**

Recuperar una expresión de cabecera que está asociada con el manejador especificado.

## **Sintaxis**

sqlint32 get head exp (int a a head exp handle, Request  $Exp**$  a head  $exp)$ 

#### **Argumentos de entrada**

*Tabla 259. Argumentos de entrada para la función de miembro get\_head\_exp*

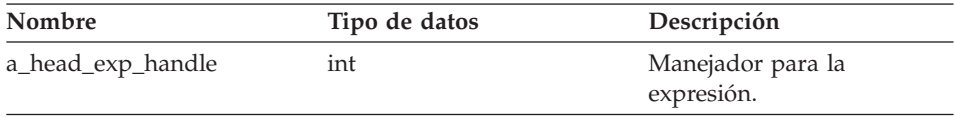

# **Argumentos de salida**

*Tabla 260. Argumentos de salida para la función de miembro get\_head\_exp*

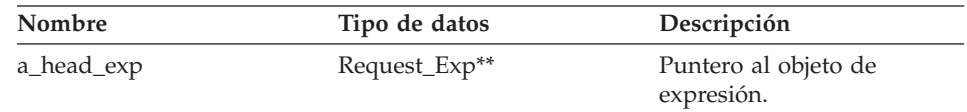

#### **Valor de retorno**

Código de retorno. Un valor de 0 indica que la operación se ha realizado satisfactoriamente.

#### **Función get\_predicate**

#### **Dónde se define**

Parsed\_Query\_Fragment

## **Finalidad**

Recuperar una expresión de predicado que está asociada con el manejador especificado.

#### **Sintaxis**

sqlint32 get predicate (int a pred handle, Request Exp\*\* a pred exp)

#### **Argumentos de entrada**

*Tabla 261. Argumentos de entrada para la función de miembro get\_predicate*

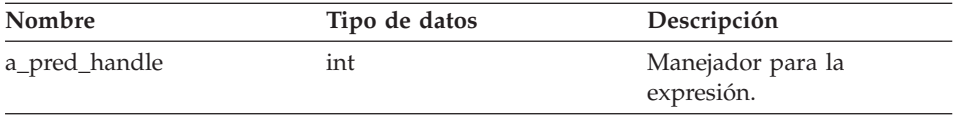

#### **Argumentos de salida**

*Tabla 262. Argumentos de salida para la función de miembro get\_predicate*

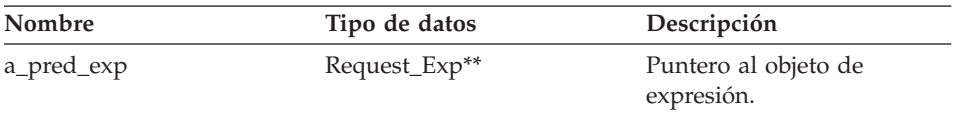

#### **Valor de retorno**

Código de retorno. Un valor de 0 indica que la operación se ha realizado satisfactoriamente.
# **Reply**

## **Función get\_distinct**

**Dónde se define** Parsed\_Query\_Fragment

## **Finalidad**

Recuperar el distintivo DISTINCT para una consulta.

## **Sintaxis**

int get\_distinct ()

# **Argumentos de entrada**

Ninguno.

# **Argumentos de salida**

Ninguno.

## **Valor de retorno** Distintivo Distinct.

## **Función set\_distinct**

**Dónde se define** Parsed\_Query\_Fragment

## **Finalidad**

Establecer el distintivo DISTINCT para una consulta.

## **Sintaxis**

void set distinct (int a distinct)

## **Argumentos de entrada**

*Tabla 263. Argumentos de entrada para la función de miembro set\_distinct*

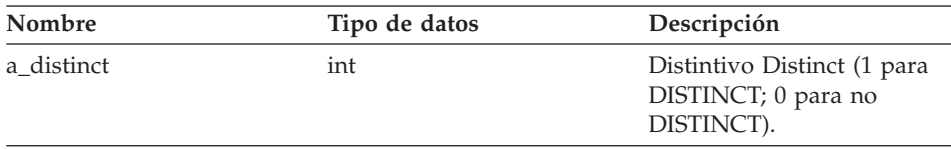

## **Argumentos de salida**

Ninguno.

## **Valor de retorno** Ninguno.

## **Función add\_head\_exp**

#### **Finalidad**

Añadir una expresión de cabecera a la respuesta.

# **Reply**

## **Sintaxis**

sqlint32 add\_head\_exp (int a\_head\_exp\_handle)

## **Argumentos de entrada**

*Tabla 264. Argumentos de entrada para la función de miembro add\_head\_exp*

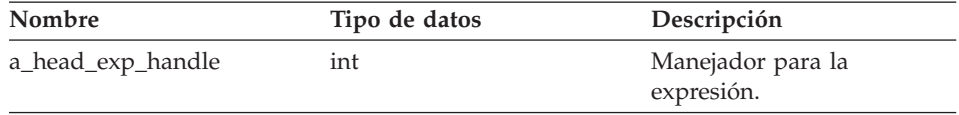

## **Argumentos de salida**

Ninguno.

## **Valor de retorno**

Código de retorno. Un valor de 0 indica que la operación se ha realizado satisfactoriamente.

## **Función add\_predicate**

## **Finalidad**

Añadir una expresión de predicado a la respuesta.

## **Sintaxis**

sqlint32 add\_predicate\_exp (int a\_pred\_handle)

## **Argumentos de entrada**

*Tabla 265. Argumentos de entrada para la función de miembro add\_predicate*

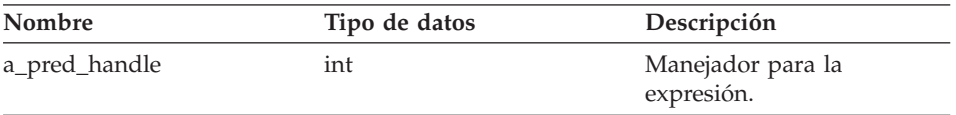

## **Argumentos de salida**

Ninguno.

#### **Valor de retorno**

Código de retorno. Un valor de 0 indica que la operación se ha realizado satisfactoriamente.

## **Función add\_quantifier**

## **Finalidad**

Añadir un cuantificador a la respuesta.

## **Sintaxis**

sqlint32 add quantifier (int a quant handle)

## **Argumentos de entrada**

*Tabla 266. Argumentos de entrada para la función de miembro add\_quantifier*

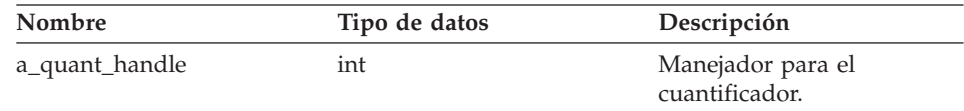

## **Argumentos de salida**

Ninguno.

#### **Valor de retorno**

Código de retorno. Un valor de 0 indica que la operación se ha realizado satisfactoriamente.

## **Función add\_order\_entry**

#### **Finalidad**

Añadir una especificación ORDER BY a la respuesta.

## **Sintaxis**

sqlint32 add order entry (int and a gindex, Reply:: order direction a direction)

## **Argumentos de entrada**

*Tabla 267. Argumentos de entrada para la función de miembro add\_order\_entry*

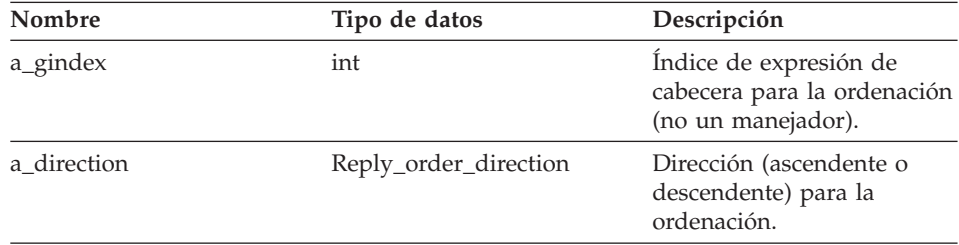

# **Argumentos de salida**

Ninguno.

## **Valor de retorno**

Código de retorno. Un valor de 0 indica que la operación se ha realizado satisfactoriamente.

#### **Función get\_number\_of\_order\_entries**

## **Finalidad**

Recuperar el número de entradas ORDER BY para la respuesta.

# **Reply**

**Sintaxis**

int get\_number\_of\_order\_entries ()

**Argumentos de entrada** Ninguno.

**Argumentos de salida** Ninguno.

**Valor de retorno** Número de entradas ORDER BY.

## **Función get\_order\_entry**

#### **Finalidad**

Recuperar una entrada ORDER BY específica.

#### **Sintaxis**

get order entry (int a pos, int\* a<sup>gindexP</sup>, Reply::order\_direction\* a\_direction)

## **Argumentos de entrada**

*Tabla 268. Argumentos de entrada para la función de miembro get\_order\_entry*

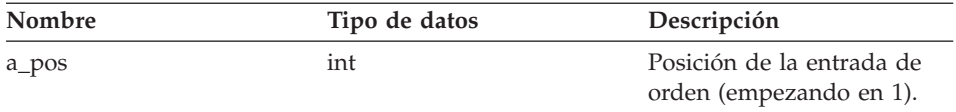

## **Argumentos de salida**

*Tabla 269. Argumentos de salida para la función de miembro get\_order\_entry*

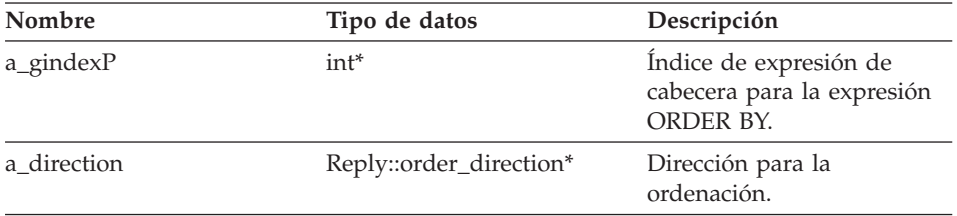

#### **Valor de retorno**

Código de retorno. Un valor de 0 indica que la operación se ha realizado satisfactoriamente.

## **Función get\_exec\_desc**

## **Finalidad**

Recuperar el descriptor de ejecución que está asociado con la respuesta.

#### **Sintaxis**

void get exec desc (void\*\* a exec desc,  $int*$  a exec desc size)

## **Argumentos de entrada**

Ninguno.

#### **Argumentos de salida**

*Tabla 270. Argumentos de salida para la función de miembro get\_exec\_desc*

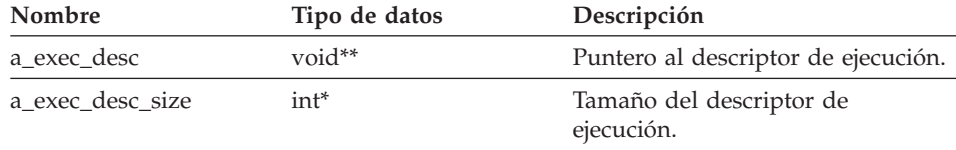

#### **Valor de retorno**

Ninguno.

## **Función set\_exec\_desc**

#### **Finalidad**

Almacenar un descriptor de ejecución en la respuesta.

**Uso** El almacenamiento para el descriptor de ejecución debe asignarse con Wrapper\_Utillities::allocate.

#### **Sintaxis**

void set exec desc (void\*\* a exec desc, int\* a exec desc size)

## **Argumentos de entrada**

*Tabla 271. Argumentos de entrada para la función de miembro set\_exec\_desc*

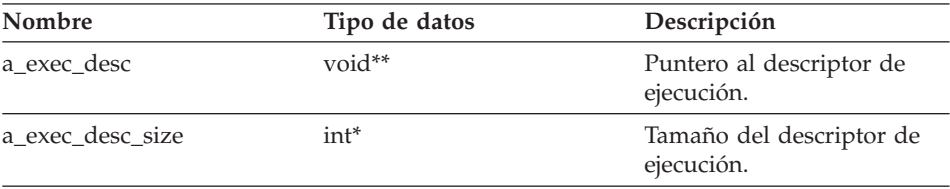

**Argumentos de salida** Ninguno.

**Valor de retorno**

Ninguno.

## **Función get\_parameter\_order**

## **Finalidad**

Recuperar una lista de manejadores de parámetro. El orden de la lista corresponde al orden de los valores de parámetro en el objeto Remote\_Operation.

## **Sintaxis**

```
sqlint32 get_parameter_order (int* a_number_of_params,
                           int** a param handle array)
```
## **Argumentos de entrada**

Ninguno.

## **Argumentos de salida**

*Tabla 272. Argumentos de salida para la función de miembro get\_parameter\_order*

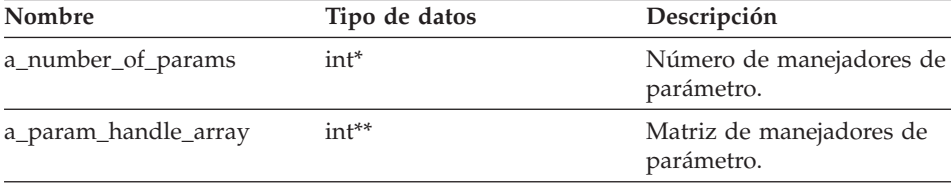

## **Valor de retorno**

Código de retorno. Un valor de 0 indica que la operación se ha realizado satisfactoriamente.

## **Función cardinality**

## **Finalidad**

Recuperar la cardinalidad para el fragmento de consulta.

## **Sintaxis**

sqlint32 cardinality (float\* a\_cardinality)

## **Argumentos de entrada**

Ninguno.

## **Argumentos de salida**

*Tabla 273. Argumentos de salida para la función de miembro cardinality*

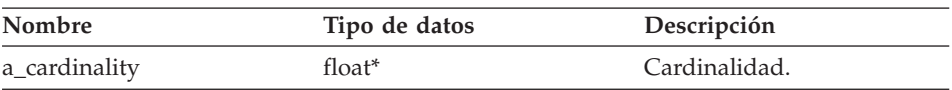

**Reply**

## **Valor de retorno**

Código de retorno. Un valor de 0 indica que la operación se ha realizado satisfactoriamente.

## **Función total\_cost**

#### **Finalidad**

Recuperar el coste total para un fragmento de consulta.

## **Sintaxis**

sqlint32 total cost (float\* a total cost)

## **Argumentos de entrada**

Ninguno.

#### **Argumentos de salida**

*Tabla 274. Argumentos de salida para la función de miembro total\_cost*

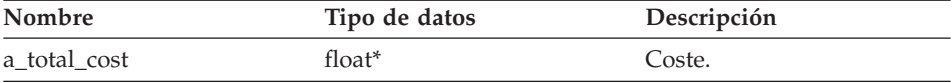

#### **Valor de retorno**

Código de retorno. Un valor de 0 indica que la operación se ha realizado satisfactoriamente.

## **Función re\_exec\_cost**

## **Finalidad**

Coste para ejecutar un fragmento de consulta otra vez.

### **Sintaxis**

sqlint32 re\_exec\_cost (float\* a\_re\_exec\_cost)

#### **Argumentos de entrada**

Ninguno.

#### **Argumentos de salida**

*Tabla 275. Argumentos de salida para la función de miembro re\_exec\_cost*

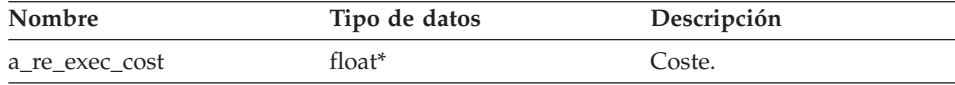

# **Reply**

## **Valor de retorno**

Código de retorno. Un valor de 0 indica que la operación se ha realizado satisfactoriamente.

## **Función first\_tuple\_cost**

#### **Finalidad**

Recuperar el coste para buscar y cargar la primera tupla.

#### **Sintaxis**

```
sqlint32 first_tuple_cost (float* a_first_tuple_cost)
```
#### **Argumentos de entrada**

Ninguno.

#### **Argumentos de salida**

*Tabla 276. Argumentos de salida para la función de miembro first\_tuple\_cost*

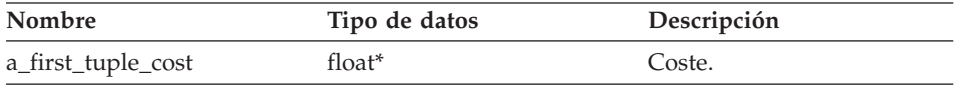

#### **Valor de retorno**

Código de retorno. Un valor de 0 indica que la operación se ha realizado satisfactoriamente.

#### **Función all\_costs**

#### **Finalidad**

Recuperar todos los valores de coste de una sola vez.

#### **Sintaxis**

sqlint32 all costs (float\* a total cost, float\*  $a$  first tuple cost, float\*  $a$ <sup>re\_exec\_cost</sup>)

#### **Argumentos de entrada**

Ninguno.

## **Argumentos de salida**

*Tabla 277. Argumentos de salida para la función de miembro all\_costs*

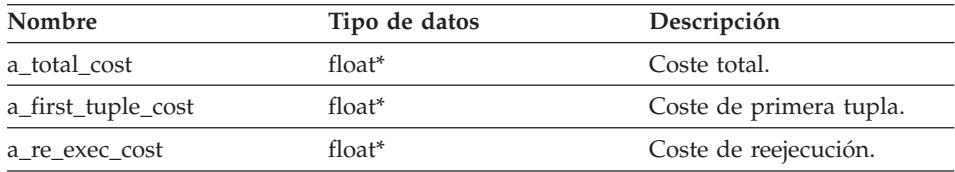

## **Valor de retorno**

Código de retorno. Un valor de 0 indica que la operación se ha realizado satisfactoriamente.

## **Función next**

#### **Finalidad**

Recuperar un puntero a la siguiente respuesta de una cadena de respuestas.

#### **Sintaxis**

Reply\* next ()

# **Argumentos de entrada**

Ninguno.

**Argumentos de salida** Ninguno.

## **Valor de retorno**

Puntero a la siguiente respuesta. El valor es nulo si está al final de la cadena.

## **Función set\_next\_reply**

#### **Finalidad**

Enlazar una nueva respuesta a la respuesta actual.

**Uso** El reiniciador verifica que añade la respuesta al final de la cadena. De lo contrario, se pueden producir pérdidas de memoria.

#### **Sintaxis**

```
void set next reply (Reply* a next reply)
```
#### **Argumentos de entrada**

*Tabla 278. Argumentos de entrada para la función de miembro set\_next\_reply*

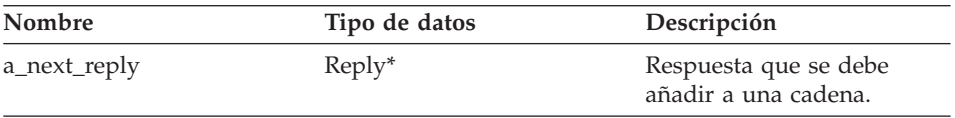

**Argumentos de salida** Ninguno.

**Valor de retorno** Ninguno.

# **Reply**

## **Función get\_server**

## **Finalidad**

Recuperar un puntero al servidor que es propietario de esta respuesta.

## **Sintaxis**

Unfenced Generic server\* get server ()

## **Argumentos de entrada** Ninguno.

# **Argumentos de salida**

Ninguno.

## **Valor de retorno**

Puntero al objeto de servidor.

## **Consulta relacionada:**

v "Clases de [petición](#page-163-0) para la API C++" en la página 156

# **Clase Request\_Exp**

Este tema describe la clase Request\_Exp y proporciona detalles para cada función de miembro.

## **Visión general**

La clase Request\_Exp representa un nodo en un árbol de expresión. Este nodo puede ser una referencia de columna, un valor de constante, un parámetro de sistema principal o un operador.

La clase Request\_Exp es una de las clases de petición para la API C++.

**Uso** El reiniciador no crea nunca instancias de esta clase.

## **Archivo**

sqlqg\_request.h

## **Miembros de datos**

Ninguno.

**Tipos** Request\_Exp::kind

**Tipo** enum

**Valores**

badkind, column, unbound, constant, oper

# **Funciones de miembro**

La tabla siguiente describe cada función de miembro de la clase Request\_Exp. Después de la tabla, se describe cada función más detalladamente.

| Función de miembro           | Descripción                                                               |
|------------------------------|---------------------------------------------------------------------------|
| get_kind                     | Recuperar la clase de nodo de expresión.                                  |
| get_data_type                | Recuperar el tipo de datos que está<br>asociado con la expresión.         |
| get_parent                   | Recuperar un puntero al nodo de<br>expresión padre para el nodo actual.   |
| get_next_child               | Recuperar un puntero al siguiente hijo del<br>mismo padre.                |
| get_handle                   | Recuperar el manejador para el nodo de<br>expresión.                      |
| get_column_name              | Recuperar el nombre de columna para un<br>nodo de expresión de columna.   |
| get_column_quantifier_handle | Recuperar el manejador para el<br>cuantificador de columna.               |
| get_value                    | Recuperar el valor de un nodo de<br>expresión constante.                  |
| get_first_child              | Recuperar el primer hijo de un nodo de<br>expresión de operador.          |
| get_number_of_children       | Recuperar el número de hijos para un<br>nodo de expresión de operador.    |
| get_token                    | Recuperar la señal para un nodo de<br>expresión de operador.              |
| get_signature                | Recuperar la signatura completa para un<br>nodo de expresión de operador. |

*Tabla 279. Funciones de miembro para la clase Request\_Exp*

## **Función get\_kind**

## **Finalidad**

Recuperar la clase de nodo de expresión.

**Uso** sqlint32 get\_kind() es una sintaxis adicional para esta función de miembro. Esta sintaxis se utiliza en la expresión Unfenced\_Server::get\_selectivity() cuando no hay disponible una Petición ni una Respuesta. Esta sintaxis get\_kind() no hace distinciones entre las referencias de columna y las referencias desenlazadas.

## **Sintaxis**

sqlint32 get\_kind (Parsed\_Query\_Fragment\* a\_query\_fragment,  $kind*$  a  $kind$   $\overline{)}$ 

# **Request\_Exp**

## **Argumentos de entrada**

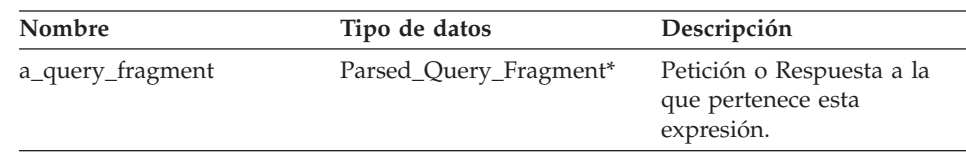

*Tabla 280. Argumentos de entrada para la función de miembro get\_kind*

## **Argumentos de salida**

*Tabla 281. Argumentos de salida para la función de miembro get\_kind*

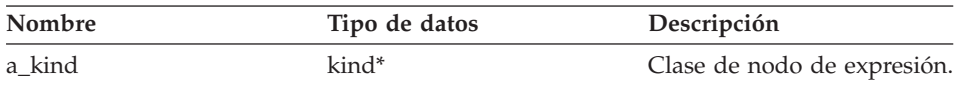

#### **Valor de retorno**

Código de retorno. Un valor de 0 indica que la operación se ha realizado satisfactoriamente.

## **Función get\_data\_type**

#### **Finalidad**

Recuperar el tipo de datos que está asociado con la expresión.

#### **Sintaxis**

sqlint32 get\_data\_type (Request\_Exp\_Type\*\* a\_new\_type)

#### **Argumentos de entrada**

Ninguno.

#### **Argumentos de salida**

*Tabla 282. Argumentos de salida para la función de miembro get\_data\_type*

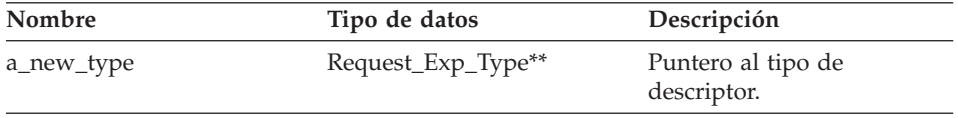

## **Valor de retorno**

Código de retorno. Un valor de 0 indica que la operación se ha realizado satisfactoriamente.

## **Función get\_parent**

## **Finalidad**

Recuperar un puntero al nodo de expresión padre para el nodo actual.

## **Sintaxis**

Request  $Exp*$  get parent ()

# **Argumentos de entrada**

Ninguno.

## **Argumentos de salida**

Ninguno.

#### **Valor de retorno**

Puntero al nodo padre. El valor es nulo si se trata de un nodo de nivel superior.

## **Función get\_next\_child**

## **Finalidad**

Recuperar un puntero al siguiente hijo del mismo padre (es decir, el siguiente sibling del nodo actual).

#### **Sintaxis**

Request\_Exp\* get\_next\_child ()

### **Argumentos de entrada** Ninguno.

# **Argumentos de salida**

Ninguno.

#### **Valor de retorno**

Puntero al siguiente hijo. Es valor es nulo si no hay más siblings.

## **Función get\_handle**

#### **Finalidad**

Recuperar el manejador para el nodo de expresión.

## **Sintaxis**

sqlint32 get\_handle (int\* a\_handle)

## **Argumentos de entrada**

Ninguno.

# **Request\_Exp**

## **Argumentos de salida**

*Tabla 283. Argumentos de salida para la función de miembro get\_handle*

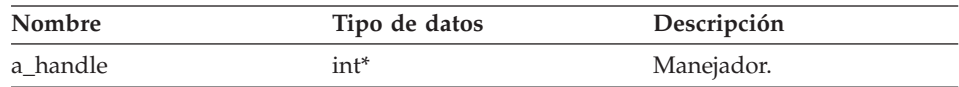

## **Valor de retorno**

Código de retorno. Un valor de 0 indica que la operación se ha realizado satisfactoriamente.

#### **Función get\_column\_name**

#### **Finalidad**

Recuperar el nombre de columna para un nodo de expresión de columna.

**Uso** Este método sólo es válido cuando la clase de expresión es Request\_Exp::column.

#### **Sintaxis**

sqlint32 get column name (char\*\* a col name, int\* a name length)

#### **Argumentos de entrada**

Ninguno.

#### **Argumentos de salida**

*Tabla 284. Argumentos de salida para la función de miembro get\_column\_name*

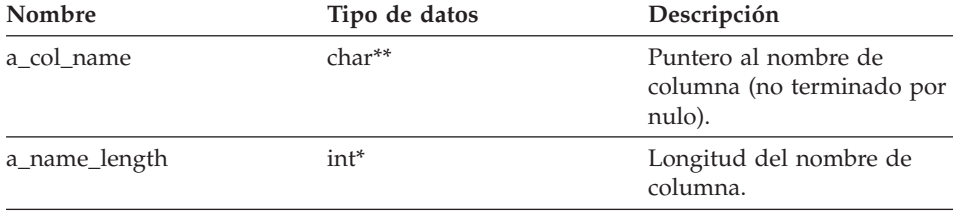

#### **Valor de retorno**

Código de retorno. Un valor de 0 indica que la operación se ha realizado satisfactoriamente.

#### **Función get\_column\_quantifier\_handle**

#### **Finalidad**

Recuperar el manejador para el cuantificador de columna (la tabla o la expresión de tabla).

**Uso** Este método sólo es válido cuando la clase de expresión es Request\_Exp::column.

#### **Sintaxis**

```
sqlint32 get_column_quantifier_handle (int* a_quant_handle)
```
## **Argumentos de entrada** Ninguno.

#### **Argumentos de salida**

*Tabla 285. Argumentos de salida para la función de miembro get\_column\_quantifier\_handle*

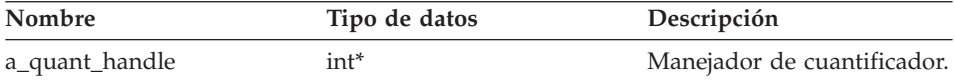

#### **Valor de retorno**

Código de retorno. Un valor de 0 indica que la operación se ha realizado satisfactoriamente.

## **Función get\_value**

#### **Finalidad**

Recuperar el valor de un nodo de expresión constante.

**Uso** Este método sólo es válido cuando la clase de expresión es Request\_Exp::constant.

#### **Sintaxis**

sqlint32 get\_value (Request\_Constant\*\* a\_constant\_value)

#### **Argumentos de entrada**

Ninguno.

#### **Argumentos de salida**

*Tabla 286. Argumentos de salida para la función de miembro get\_value*

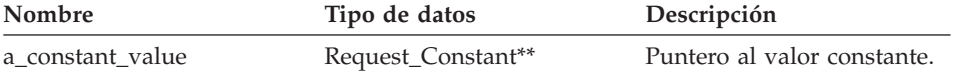

#### **Valor de retorno**

Código de retorno. Un valor de 0 indica que la operación se ha realizado satisfactoriamente.

# **Request\_Exp**

## **Función get\_first\_child**

## **Finalidad**

Recuperar el primer hijo de un nodo de expresión de operador.

**Uso** Este método sólo es válido cuando la clase de expresión es Request\_Exp::oper.

## **Sintaxis**

Request Exp\* get first child ()

## **Argumentos de entrada**

Ninguno.

## **Argumentos de salida**

Ninguno.

## **Valor de retorno**

Puntero al primer hijo. Es valor es nulo si no hay hijos.

## **Función get\_number\_of\_children**

## **Finalidad**

Recuperar el número de hijos para un nodo de expresión de operador.

**Uso** Este método sólo es válido cuando la clase de expresión es Request\_Exp::oper.

#### **Sintaxis**

int get number of children ()

# **Argumentos de entrada**

Ninguno.

#### **Argumentos de salida** Ninguno.

**Valor de retorno** Número de hijos.

## **Función get\_token**

## **Finalidad**

Recuperar la señal (el nombre de función) para un nodo de expresión de operador.

**Uso** Este método sólo es válido cuando la clase de expresión es Request\_Exp::oper.

## **Sintaxis**

sqlint32 get\_token (char\*\* a\_operator\_token, int\* a token length )

#### **Argumentos de entrada**

Ninguno.

#### **Argumentos de salida**

*Tabla 287. Argumentos de salida para la función de miembro get\_token*

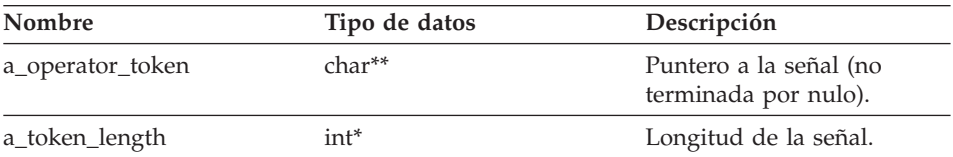

## **Valor de retorno**

Código de retorno. Un valor de 0 indica que la operación se ha realizado satisfactoriamente.

## **Función get\_signature**

#### **Finalidad**

Recuperar la signatura completa para un nodo de expresión de operador.

**Uso** Este método sólo es válido cuando la clase de expresión es Request\_Exp::oper.

#### **Sintaxis**

sqlint32 get signature (char\*\* a signature)

#### **Argumentos de entrada**

Ninguno.

#### **Argumentos de salida**

*Tabla 288. Argumentos de salida para la función de miembro get\_signature*

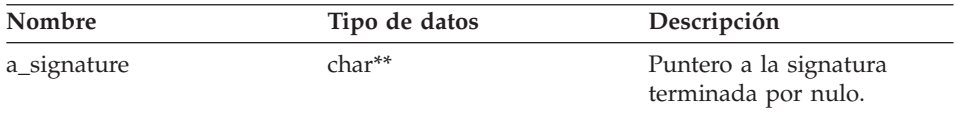

#### **Valor de retorno**

Código de retorno. Un valor de 0 indica que la operación se ha realizado satisfactoriamente.

#### **Consulta relacionada:**

v "Clases de [petición](#page-163-0) para la API C++" en la página 156

## **Clase Request\_Exp\_Type**

Este tema describe la clase Request\_Exp\_Type y proporciona detalles para cada función de miembro.

#### **Visión general**

La clase Request\_Exp\_Type representa un descriptor de tipo de datos para los nodos Request\_Exp.

La clase Request\_Exp\_Type es una de las clases de petición para la API C++.

**Uso** El reiniciador no crea nunca instancias de esta clase.

#### **Archivo**

sqlqg\_runtime\_data\_operation.h

**Miembros de datos**

Ninguno.

## **Funciones de miembro**

La tabla siguiente describe cada función de miembro de la clase Request\_Exp\_Type. Después de la tabla, se describe cada función más detalladamente.

*Tabla 289. Funciones de miembro para la clase Request\_Exp\_Type*

| Función de miembro | Descripción                                                   |
|--------------------|---------------------------------------------------------------|
| get_for_bit_data   | Recuperar el distintivo FOR BIT DATA.                         |
| get_null_indicator | Recuperar el indicador de anulable.                           |
| get_data_type      | Recuperar el tipo de datos.                                   |
| get_maximum_length | Recuperar la longitud máxima para el<br>tipo.                 |
| get_precision      | Obtener la precisión para tipos numéricos.                    |
| get_scale          | Obtener la escala para un tipo numérico.                      |
| get_codepage       | Recuperar la página de códigos para los<br>tipos de carácter. |

## **Función get\_for\_bit\_data**

#### **Finalidad**

Recuperar el distintivo FOR BIT DATA para los datos.

#### **Sintaxis**

unsigned char get\_for\_bit\_data ()

# **Argumentos de entrada**

Ninguno.

**Argumentos de salida** Ninguno.

**Valor de retorno** Distintivo FOR BIT DATA (Y o N).

## **Función get\_null\_indicator**

## **Finalidad**

Recuperar el indicador de anulable.

## **Sintaxis**

short get\_null\_indicator ()

## **Argumentos de entrada** Ninguno.

**Argumentos de salida** Ninguno.

## **Valor de retorno**

Distintivo de indicador de nulo, que es SQL\_NULLABLE o SQL\_NO\_NULLS.

## **Función get\_data\_type**

## **Finalidad**

Recuperar el tipo de datos.

## **Sintaxis**

short get data type ()

## **Argumentos de entrada** Ninguno.

**Argumentos de salida** Ninguno.

**Valor de retorno** Tipo de datos (SQL\_TYP\_xxx).

## **Función get\_maximum\_length**

## **Finalidad**

Recuperar la longitud máxima para el tipo.

## **Sintaxis**

int get maximum length ()

## **Request\_Exp\_Type**

## **Argumentos de entrada** Ninguno.

## **Argumentos de salida** Ninguno.

## **Valor de retorno** Longitud máxima para el tipo.

#### **Función get\_precision**

#### **Finalidad**

Obtener la precisión para tipos numéricos.

## **Sintaxis**

unsigned char get\_precision ()

## **Argumentos de entrada** Ninguno.

## **Argumentos de salida** Ninguno.

**Valor de retorno** Precisión numérica.

## **Función get\_scale**

#### **Finalidad**

Obtener la escala para un tipo numérico.

#### **Sintaxis**

unsigned char get scale ()

## **Argumentos de entrada** Ninguno.

**Argumentos de salida** Ninguno.

# **Valor de retorno** Escala numérica.

## **Función get\_codepage**

#### **Finalidad**

Recuperar la página de códigos para los tipos de carácter.

#### **Sintaxis**

unsigned short get\_codepage ()

## **Argumentos de entrada** Ninguno.

**Argumentos de salida** Ninguno.

## **Valor de retorno** Página de códigos.

## **Consulta relacionada:**

v "Clases de [petición](#page-163-0) para la API C++" en la página 156

## **Clase Request\_Constant**

Este tema describe la clase Request\_Constant y proporciona detalles para cada función de miembro.

## **Visión general**

La clase Request\_Constant representa un valor de datos para un nodo Request\_Exp con un tipo de Request\_Exp::constant.

La clase Request\_Constant es una de las clases de petición para la API C++.

**Uso** El reiniciador no crea nunca instancias de esta clase.

## **Archivo**

sqlqg\_runtime\_data\_operation.h

## **Miembros de datos**

Ninguno.

## **Funciones de miembro**

La tabla siguiente describe cada función de miembro de la clase Request\_Constant. Después de la tabla, se describe cada función más detalladamente.

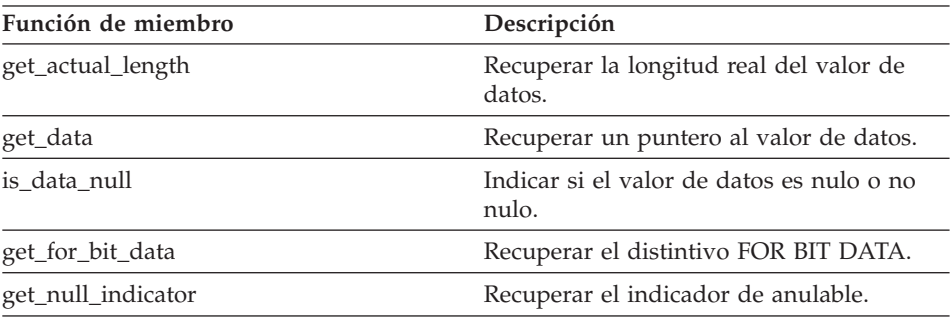

*Tabla 290. Funciones de miembro para la clase Request\_Constant*

## **Request\_Constant**

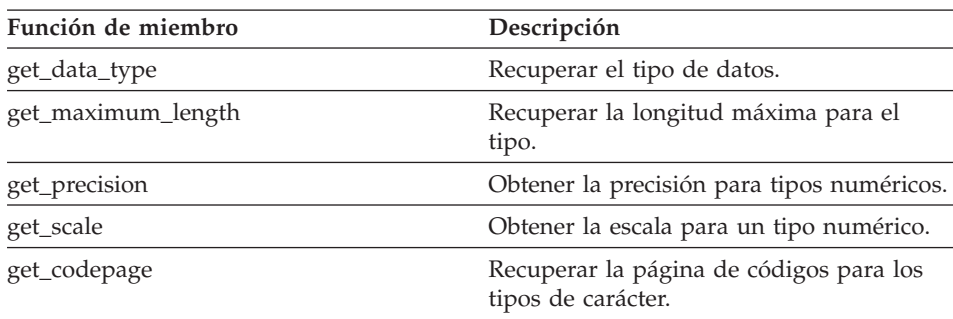

*Tabla 290. Funciones de miembro para la clase Request\_Constant (continuación)*

#### **Función get\_actual\_length**

#### **Finalidad**

Recuperar la longitud real del valor de datos.

#### **Sintaxis**

int get\_actual\_length ()

# **Argumentos de entrada**

Ninguno.

## **Argumentos de salida** Ninguno.

**Valor de retorno** Longitud de datos real.

## **Función get\_data**

#### **Finalidad**

Recuperar un puntero al valor de datos.

## **Sintaxis**

unsigned char\* get\_data ()

# **Argumentos de entrada**

Ninguno.

## **Argumentos de salida** Ninguno.

**Valor de retorno** Puntero al valor de datos. **Función is\_data\_null**

## **Finalidad**

Indicar si el valor de datos es nulo o no nulo.

## **Sintaxis**

sqlint32 is data null ()

#### **Argumentos de entrada** Ninguno.

## **Argumentos de salida** Ninguno.

**Valor de retorno** Indicación de nulo (TRUE o FALSE).

## **Función get\_for\_bit\_data**

#### **Finalidad**

Recuperar el distintivo FOR BIT DATA para los datos.

#### **Sintaxis**

unsigned char get\_for\_bit\_data ()

## **Argumentos de entrada** Ninguno.

**Argumentos de salida** Ninguno.

## **Valor de retorno** Distintivo FOR BIT DATA (Y o N).

#### **Función get\_null\_indicator**

## **Finalidad**

Recuperar el indicador de anulable.

#### **Sintaxis**

short get null indicator ()

## **Argumentos de entrada** Ninguno.

## **Argumentos de salida** Ninguno.

## **Request\_Constant**

**Valor de retorno**

Distintivo de indicador de nulo, que es SQL\_NULLABLE o SQL\_NO\_NULLS.

#### **Función get\_data\_type**

#### **Finalidad**

Recuperar el tipo de datos.

#### **Sintaxis**

short get\_data\_type ()

## **Argumentos de entrada**

Ninguno.

**Argumentos de salida** Ninguno.

#### **Valor de retorno**

Tipo de datos (SQL\_TYP\_xxx). Consulte el archivo de cabecera sql.h para ver los símbolos de SQL\_TYP\_xxx.

#### **Función get\_maximum\_length**

#### **Finalidad**

Recuperar la longitud máxima para el tipo.

#### **Sintaxis**

int get maximum length ()

#### **Argumentos de entrada**

Ninguno.

**Argumentos de salida** Ninguno.

# **Valor de retorno**

Longitud máxima para el tipo.

#### **Función get\_precision**

#### **Finalidad**

Obtener la precisión para tipos numéricos.

#### **Sintaxis**

unsigned char get\_precision ()

**Argumentos de entrada** Ninguno.

**Argumentos de salida** Ninguno.

**Valor de retorno** Precisión numérica.

## **Función get\_scale**

## **Finalidad**

Obtener la escala para un tipo numérico.

## **Sintaxis**

unsigned char get\_scale ()

**Argumentos de entrada** Ninguno.

**Argumentos de salida** Ninguno.

**Valor de retorno** Escala numérica.

## **Función get\_codepage**

#### **Finalidad**

Recuperar la página de códigos para los tipos de carácter.

## **Sintaxis**

unsigned short get codepage ()

**Argumentos de entrada** Ninguno.

**Argumentos de salida** Ninguno.

**Valor de retorno** Página de códigos.

## **Consulta relacionada:**

v "Clases de [petición](#page-163-0) para la API C++" en la página 156

## **Clase Predicate\_List**

Este tema describe la clase Predicate\_List y proporciona detalles para cada función de miembro.

## **Visión general**

La clase Predicate\_List encapsula una lista de predicados y la utiliza el protocolo RRC.

La clase Predicate\_List es una de las clases de petición para la API C++.

**Uso** El reiniciador no crea una instancia de esta clase a no ser que un código para un modelo de coste personalizado invoque el método get\_selectivity() para una lista específica de predicados.

#### **Archivo**

sqlqg\_request.h

## **Miembros de datos**

Ninguno.

## **Funciones de miembro**

La tabla siguiente describe cada función de miembro de la clase Predicate\_List. Después de la tabla, se describe cada función más detalladamente.

| Función de miembro               | Descripción                                                                                          |
|----------------------------------|----------------------------------------------------------------------------------------------------|
| create_empty_predicate_list      | Crear una instancia de una lista de<br>predicados vacía.                                             |
| create_and_copy_predicate_list   | Crear una lista de predicados que<br>contenga todos los predicados para una<br>respuesta específica. |
| get_number_of_predicates         | Recuperar el número de predicados de la<br>lista.                                                    |
| get_predicate_handle             | Recuperar un manejador de predicado<br>para una posición específica de la lista.                     |
| get_predicate                    | Recuperar una expresión de predicado<br>para un manejador de expresión.                              |
| get_number_of_applied_predicates | Obtener el número de predicados que ya<br>se han aplicado.                                           |
| get_applied_predicate_handle     | Recuperar un manejador de predicado<br>aplicado para una posición especificada de<br>la lista.       |

*Tabla 291. Funciones de miembro para la clase Predicate\_List*

| Función de miembro    | Descripción                                                                      |
|-----------------------|----------------------------------------------------------------------------------|
| get_applied_predicate | Recuperar una expresión de predicado<br>aplicado para un manejador de expresión. |
| add_predicate         | Añadir un predicado a la lista.                                                  |
| add_applied_predicate | Añadir una expresión de predicado a la<br>lista de predicados aplicados.         |

*Tabla 291. Funciones de miembro para la clase Predicate\_List (continuación)*

## **Función create\_empty\_predicate\_list**

#### **Finalidad**

Crear una instancia de una lista de predicados vacía.

#### **Sintaxis**

```
static sqlint32 create empty predicate list
(Reply* a_reply,
 Predicate_List** a_pred list )
```
## **Argumentos de entrada**

*Tabla 292. Argumentos de entrada para la función de miembro create\_empty\_predicate\_list*

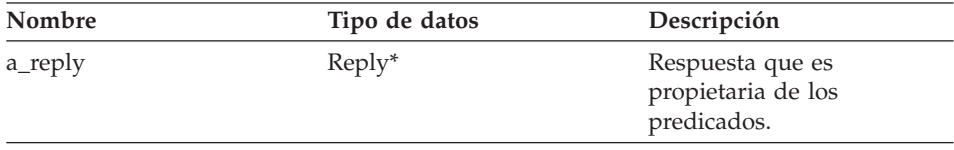

#### **Argumentos de salida**

*Tabla 293. Argumentos de salida para la función de miembro create\_empty\_predicate\_list*

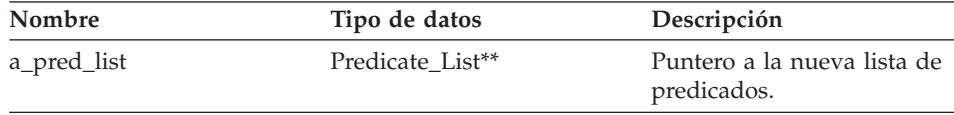

#### **Valor de retorno**

Código de retorno. Un valor de 0 indica que la operación se ha realizado satisfactoriamente.

#### **Función create\_and\_copy\_predicate\_list**

#### **Finalidad**

Crear una lista de predicados que contenga todos los predicados para una respuesta específica.

## **Predicate\_List**

#### **Sintaxis**

```
static sqlint32 create_and_copy_predicate_list
(Reply* a_reply,
 Predicate List** a_pred_list)
```
#### **Argumentos de entrada**

*Tabla 294. Argumentos de entrada para la función de miembro create\_and\_copy\_predicate\_list*

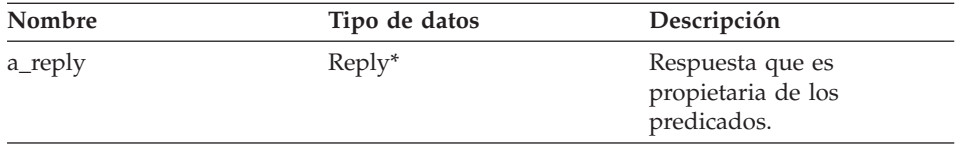

#### **Argumentos de salida**

*Tabla 295. Argumentos de salida para la función de miembro create\_and\_copy\_predicate\_list*

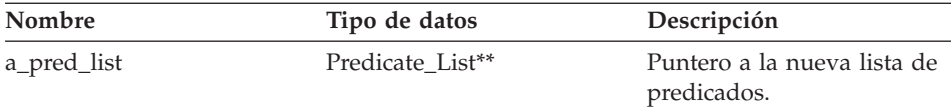

#### **Valor de retorno**

Código de retorno. Un valor de 0 indica que la operación se ha realizado satisfactoriamente.

#### **Función get\_number\_of\_predicates**

#### **Finalidad**

Recuperar el número de predicados de la lista.

#### **Sintaxis**

int get number of predicates ()

#### **Argumentos de entrada** Ninguno.

# **Argumentos de salida**

Ninguno.

## **Valor de retorno**

Número de predicados.

## **Función get\_predicate\_handle**

#### **Finalidad**

Recuperar un manejador de predicado para una posición específica de la lista.

#### **Sintaxis**

```
sqlint32 get predicate handle (int a pred pos,
                                 int* a<sub>pred</sub> handle)
```
#### **Argumentos de entrada**

*Tabla 296. Argumentos de entrada para la función de miembro get\_predicate\_handle*

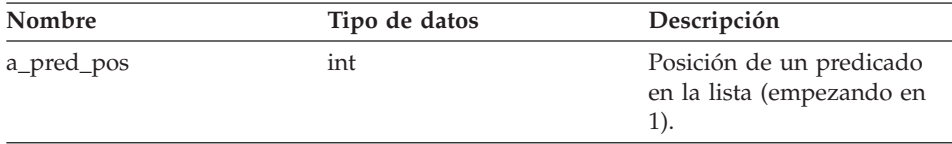

#### **Argumentos de salida**

*Tabla 297. Argumentos de salida para la función de miembro get\_predicate\_handle*

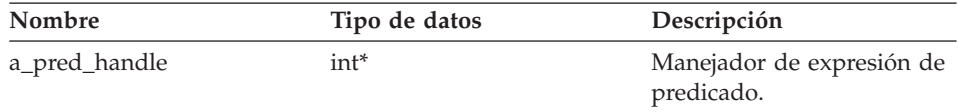

#### **Valor de retorno**

Código de retorno. Un valor de 0 indica que la operación se ha realizado satisfactoriamente.

## **Función get\_predicate**

#### **Finalidad**

Recuperar una expresión de predicado para un manejador de expresión.

## **Sintaxis**

sqlint32 get predicate (int a pred handle, Request  $Exp**$  a pred  $exp)$ 

#### **Argumentos de entrada**

*Tabla 298. Argumentos de entrada para la función de miembro get\_predicate*

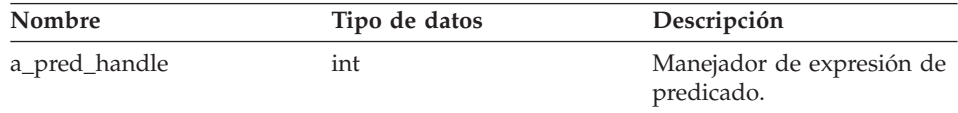

## **Predicate\_List**

## **Argumentos de salida**

*Tabla 299. Argumentos de salida para la función de miembro get\_predicate*

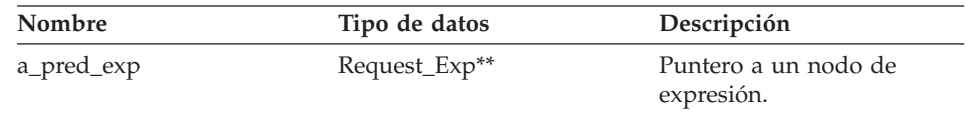

#### **Valor de retorno**

Código de retorno. Un valor de 0 indica que la operación se ha realizado satisfactoriamente.

#### **Función get\_number\_of\_applied\_predicates**

#### **Finalidad**

Obtener el número de predicados que ya se han aplicado.

#### **Sintaxis**

int get number of applied predicates ()

#### **Argumentos de entrada**

Ninguno.

# **Argumentos de salida**

Ninguno.

## **Valor de retorno**

Número de predicados aplicados.

## **Función get\_applied\_predicate\_handle**

#### **Finalidad**

Recuperar un manejador de predicado aplicado para una posición especificada de la lista.

#### **Sintaxis**

```
sqlint32 get applied predicate handle (int a applied pred pos,
                                     int* a applied pred handle)
```
#### **Argumentos de entrada**

*Tabla 300. Argumentos de entrada para la función de miembro get\_applied\_predicate\_handle*

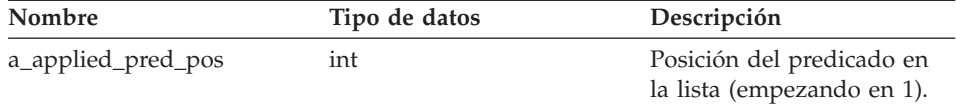

## **Argumentos de salida**

*Tabla 301. Argumentos de salida para la función de miembro get\_applied\_predicate\_handle*

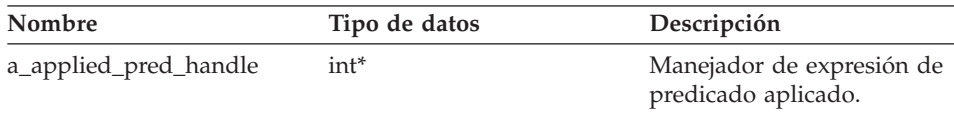

## **Valor de retorno**

Código de retorno. Un valor de 0 indica que la operación se ha realizado satisfactoriamente.

#### **Función get\_applied\_predicate**

#### **Finalidad**

Recuperar una expresión de predicado aplicado para un manejador de expresión.

## **Sintaxis**

```
sqlint32 get applied predicate (int a applied pred handle,
                           Request Exp** a applied pred exp)
```
#### **Argumentos de entrada**

*Tabla 302. Argumentos de entrada para la función de miembro get\_applied\_predicate*

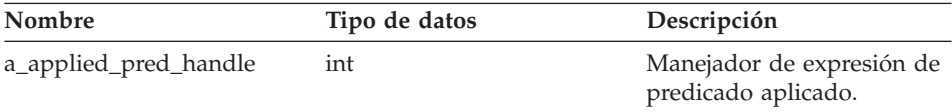

## **Argumentos de salida**

*Tabla 303. Argumentos de salida para la función de miembro get\_applied\_predicate*

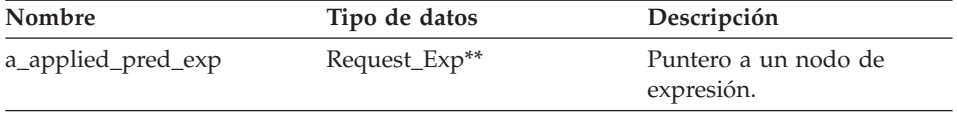

#### **Valor de retorno**

Código de retorno. Un valor de 0 indica que la operación se ha realizado satisfactoriamente.

## **Función add\_predicate**

#### **Finalidad**

Añadir un predicado a la lista.

# **Predicate\_List**

#### **Sintaxis**

sqlint32 add\_predicate (int a\_pred\_handle)

### **Argumentos de entrada**

*Tabla 304. Argumentos de entrada para la función de miembro add\_predicate*

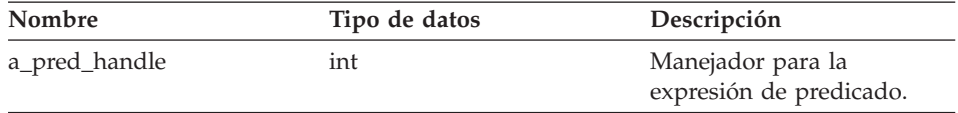

#### **Argumentos de salida**

Ninguno.

#### **Valor de retorno**

Código de retorno. Un valor de 0 indica que la operación se ha realizado satisfactoriamente.

## **Función add\_applied\_predicate**

#### **Finalidad**

Añadir una expresión de predicado a la lista de predicados aplicados.

## **Sintaxis**

sqlint32 add\_applied\_predicate (int a\_applied\_pred\_handle)

#### **Argumentos de entrada**

*Tabla 305. Argumentos de entrada para la función de miembro add\_applied\_predicate*

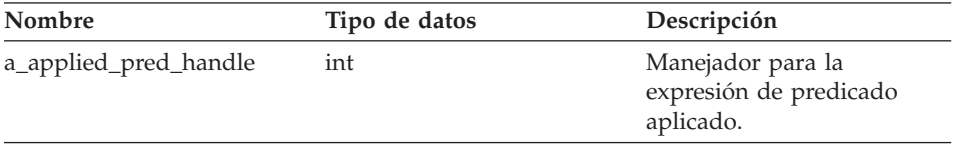

## **Argumentos de salida**

Ninguno.

#### **Valor de retorno**

Código de retorno. Un valor de 0 indica que la operación se ha realizado satisfactoriamente.

## **Consulta relacionada:**

v "Clases de [petición](#page-163-0) para la API C++" en la página 156

## **Clases de datos para la API C++**

La tabla siguiente describe cada clase de datos para la API C++.

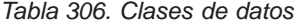

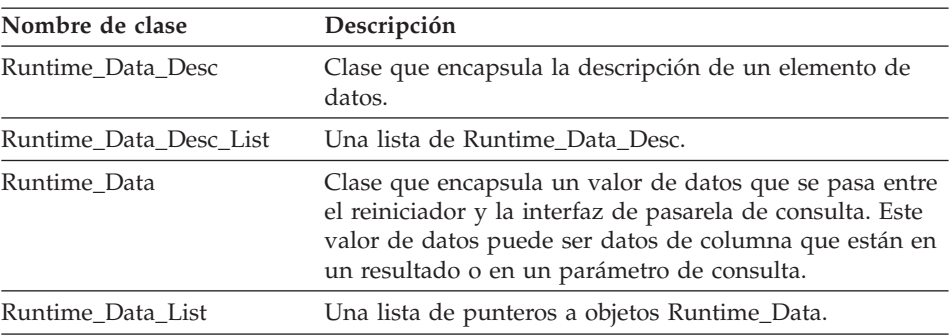

### **Consulta relacionada:**

- v "Clase Runtime\_Data\_Desc" en la página 205
- v "Clase [Runtime\\_Data\\_Desc\\_List"](#page-217-0) en la página 210
- v "Clase [Runtime\\_Data"](#page-220-0) en la página 213
- v "Clase [Runtime\\_Data\\_List"](#page-229-0) en la página 222

## **Clase Runtime\_Data\_Desc**

Este tema describe la clase Runtime\_Data\_Desc y proporciona detalles para cada función de miembro.

## **Visión general**

La clase Runtime\_Data\_Desc encapsula la descripción de un elemento de datos.

La clase Runtime\_Data\_Desc es una de las clases de datos para la API C++.

**Uso** La pasarela de consulta de DB2 crea una instancia de esta clase y el reiniciador no crea nunca una subclase de esta clase. El reiniciador puede crear una instancia de esta clase durante el proceso de preparación para una operación de paso a través.

#### **Archivo**

sqlqg\_runtime\_data\_operation.h

#### **Miembros de datos**

Ninguno.

## **Runtime\_Data\_Desc**

## **Constructores y funciones de miembro**

Las tablas siguientes describen el constructor y las funciones de miembro de la clase Runtime\_Data\_Desc. El constructor y las funciones se describen más detalladamente después de las tablas.

*Tabla 307. Constructores para la clase Runtime\_Data\_Desc*

| Constructor       | Descripción                                      |  |
|-------------------|--------------------------------------------------|--|
| Runtime Data Desc | Construir una instancia de<br>Runtime Data Desc. |  |

*Tabla 308. Funciones de miembro para la clase Runtime\_Data\_Desc*

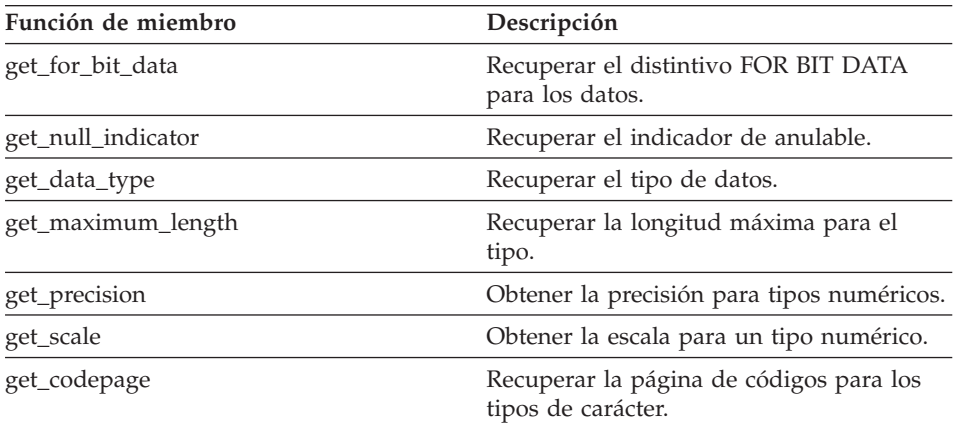

#### **Constructor Runtime\_Data\_Desc**

#### **Finalidad**

Construir una instancia de Runtime\_Data\_Desc. Este constructor se utiliza cuando se crea una instancia de la clase Runtime\_Data\_Desc en respuesta a una operación de preparación o descripción para una sesión de paso a través.

#### **Sintaxis**

```
Runtime Data Desc (sqlint32* a rc,
             short a type,
             int a max length,
             short a codepage,
             short a null ind,
             unsigned char a data precision=0,
             unsigned char a data scale=0,
             sqluint8* a_data_name=NULL,
             short a name length=0,
             short a remote type=0)
```
## **Argumentos de entrada**

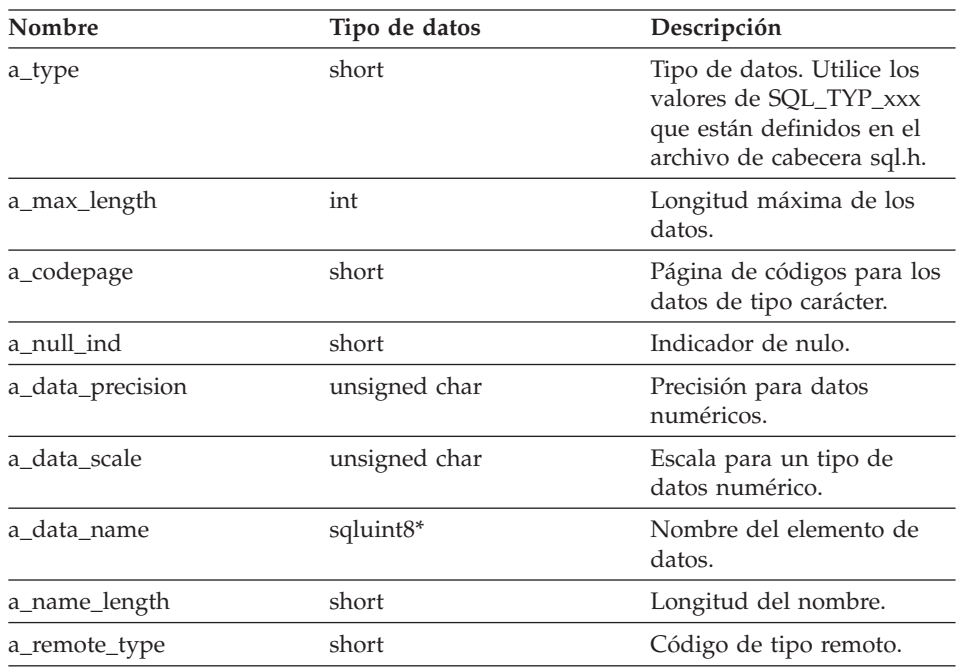

*Tabla 309. Argumentos de entrada para el constructor Runtime\_Data\_Desc*

## **Argumentos de salida**

*Tabla 310. Argumentos de salida para el constructor Runtime\_Data\_Desc*

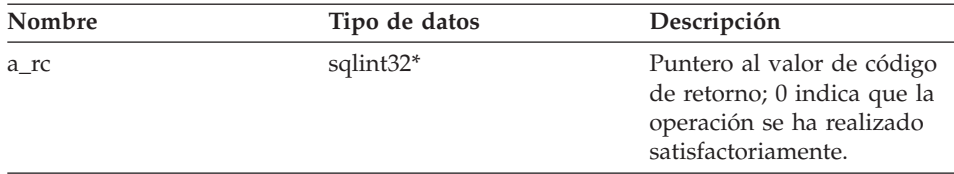

## **Función get\_for\_bit\_data**

#### **Finalidad**

Recuperar el distintivo FOR BIT DATA para los datos.

### **Sintaxis**

unsigned char get\_for\_bit\_data ()

## **Argumentos de entrada**

Ninguno.

## **Runtime\_Data\_Desc**

# **Argumentos de salida**

Ninguno.

**Valor de retorno** Distintivo FOR BIT DATA (Y o N).

## **Función get\_null\_indicator**

#### **Finalidad**

Recuperar el indicador de anulable.

#### **Sintaxis**

short get\_null\_indicator ()

## **Argumentos de entrada** Ninguno.

**Argumentos de salida** Ninguno.

#### **Valor de retorno**

Distintivo de indicador de nulo, que es SQL\_NULLABLE o SQL\_NO\_NULLS.

#### **Función get\_data\_type**

#### **Finalidad**

Recuperar el tipo de datos.

## **Sintaxis**

short get data type ()

## **Argumentos de entrada**

Ninguno.

# **Argumentos de salida**

Ninguno.

#### **Valor de retorno**

Tipo de datos (SQL\_TYP\_xxx). Consulte el archivo de cabecera sql.h para ver los símbolos de SQL\_TYP\_xxx.

## **Función get\_maximum\_length**

#### **Finalidad**

Recuperar la longitud máxima para el tipo.

**Sintaxis**
# **Runtime\_Data\_Desc**

int get\_maximum\_length ()

# **Argumentos de entrada** Ninguno.

**Argumentos de salida** Ninguno.

# **Valor de retorno** Longitud máxima para el tipo.

#### **Función get\_precision**

# **Finalidad**

Obtener la precisión para tipos numéricos.

#### **Sintaxis**

unsigned char get\_precision ()

## **Argumentos de entrada** Ninguno.

**Argumentos de salida** Ninguno.

**Valor de retorno** Precisión numérica.

# **Función get\_scale**

### **Finalidad**

Obtener la escala para un tipo numérico.

# **Sintaxis**

unsigned char get\_scale ()

# **Argumentos de entrada** Ninguno.

# **Argumentos de salida** Ninguno.

**Valor de retorno** Escala numérica.

## **Función get\_codepage**

#### **Finalidad**

Recuperar la página de códigos para los tipos de carácter.

# **Runtime\_Data\_Desc**

#### **Sintaxis**

unsigned short get\_codepage ()

**Argumentos de entrada** Ninguno.

**Argumentos de salida** Ninguno.

## **Valor de retorno** Página de códigos.

#### **Consulta relacionada:**

v ["Clases](#page-212-0) de datos para la API C++" en la página 205

## **Clase Runtime\_Data\_Desc\_List**

Este tema describe la clase Runtime\_Data\_Desc\_List y proporciona detalles para cada función de miembro.

# **Visión general**

La clase Runtime\_Data\_Desc\_List proporciona una lista de la clase Runtime\_Data\_Desc.

La clase Runtime\_Data\_Desc\_List es una de las clases de datos para la API  $C_{++}.$ 

**Uso** La pasarela de consulta de DB2 crea una instancia de esta clase pero el reiniciador no crea nunca una subclase de esta clase.

#### **Archivo**

sqlqg\_runtime\_data\_operation.h

**Miembros de datos**

Ninguno.

## **Funciones de miembro**

La tabla siguiente describe cada función de miembro de la clase Runtime\_Data\_Desc\_List. Después de la tabla, se describe cada función más detalladamente.

*Tabla 311. Funciones de miembro para la clase Runtime\_Data\_Desc\_List*

| Función de miembro   | Descripción                                                           |  |
|----------------------|-----------------------------------------------------------------------|--|
| get_number_of_values | Recuperar el número de valores.                                       |  |
| set number of values | Establecer el número de valores de la lista.                          |  |
| get_ith_value        | Recuperar el descriptor de datos que está<br>en la posición número i. |  |

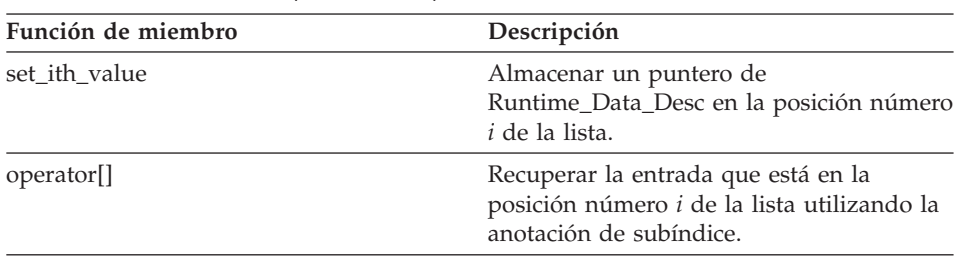

*Tabla 311. Funciones de miembro para la clase Runtime\_Data\_Desc\_List (continuación)*

# **Función get\_number\_of\_values**

#### **Finalidad**

Recuperar el número de valores.

## **Sintaxis**

int get number of values ()

## **Argumentos de entrada** Ninguno.

## **Argumentos de salida** Ninguno.

# **Valor de retorno**

Número de valores.

## **Función set\_number\_of\_values**

#### **Finalidad**

Establecer el número de valores de la lista. Esta función de miembro puede vaciar la lista estableciendo el número en 0. Esta función de miembro también puede alargar o acortar la lista.

# **Sintaxis**

sqlint32 set number of values (int a count)

## **Argumentos de entrada**

*Tabla 312. Argumentos de entrada para la función de miembro set\_number\_of\_values*

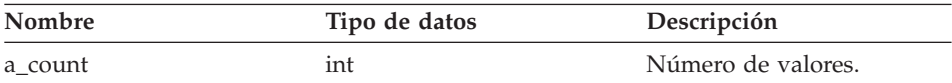

**Argumentos de salida** Ninguno.

# **Runtime\_Data\_Desc\_List**

# **Valor de retorno**

Código de retorno. Un valor de 0 indica que la operación se ha realizado satisfactoriamente.

#### **Función get\_ith\_value**

#### **Finalidad**

Recuperar el descriptor de datos que está en la posición número *i*.

#### **Sintaxis**

Runtime\_Data\_Desc\* get\_ith\_value (int a\_index)

#### **Argumentos de entrada**

*Tabla 313. Argumentos de entrada para la función de miembro get\_ith\_value*

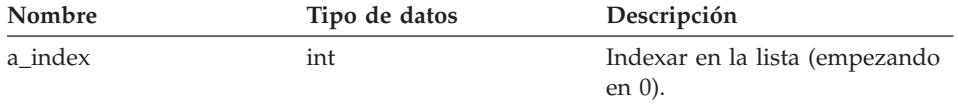

#### **Argumentos de salida**

Ninguno.

#### **Valor de retorno**

Puntero al valor que está en la posición número *i* (o nulo).

#### **Función set\_ith\_value**

#### **Finalidad**

Almacenar un puntero Runtime\_Data\_Desc en la posición número *i* de la lista.

#### **Sintaxis**

sqlint32 set\_ith\_value (Runtime\_Data\_Desc\* a\_desc, int a index)

#### **Argumentos de entrada**

*Tabla 314. Argumentos de entrada para la función de miembro set\_ith\_value*

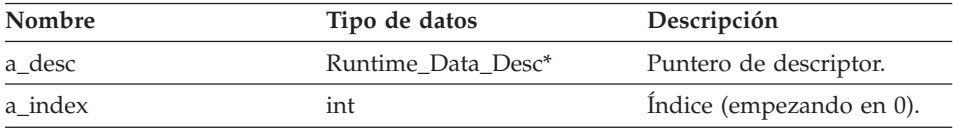

**Argumentos de salida** Ninguno.

#### **Valor de retorno**

Código de retorno. Un valor de 0 indica que la operación se ha realizado satisfactoriamente.

## **Función operator[]**

#### **Finalidad**

Recuperar la entrada que está en la posición número *i* de la lista utilizando la anotación de subíndice.

#### **Sintaxis**

Runtime\_Data\_Desc\* operator[] (int a\_index)

#### **Argumentos de entrada**

*Tabla 315. Argumentos de entrada para la función de miembro operator []*

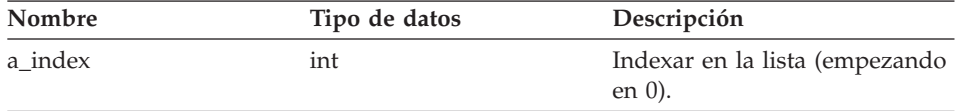

# **Argumentos de salida**

Ninguno.

#### **Valor de retorno**

La entrada que está en la posición número *i*.

#### **Consulta relacionada:**

v ["Clases](#page-212-0) de datos para la API C++" en la página 205

# **Clase Runtime\_Data**

Este tema describe la clase Runtime\_Data y proporciona detalles para cada función de miembro.

#### **Visión general**

La clase Runtime\_Data encapsula un valor de datos que se pasa entre el reiniciador y la interfaz de pasarela de consulta. Este valor de datos pueden ser datos de columna que están en un resultado o en un parámetro de consulta.

La clase Runtime\_Data es una de las clases de datos para la API C++.

**Uso** La pasarela de consulta de DB2 crea una instancia de esta clase y el reiniciador no crea nunca una subclase de esta clase.

# **Archivo**

sqlqg\_runtime\_data\_operation.h

# **Miembros de datos**

Ninguno.

# **Funciones de miembro**

La tabla siguiente describe cada función de miembro de la clase Runtime\_Data. Después de la tabla, se describe cada función más detalladamente.

| Descripción                                                                           |  |
|---------------------------------------------------------------------------------------|--|
| Recuperar la longitud real del valor de<br>datos.                                     |  |
| Establecer la longitud real del valor de<br>datos.                                    |  |
| Recuperar un puntero al valor de datos.                                               |  |
| Copiar información en el valor de datos.                                              |  |
| Indicar si el valor de datos es nulo o no lo<br>es.                                   |  |
| Marcar el valor de datos como nulo.                                                   |  |
| Restablecer el indicador de nulo para el<br>valor de datos.                           |  |
| Indicar que un valor es nulo porque se ha<br>producido un error de división por cero. |  |
| Indicar que un valor es nulo debido a una<br>excepción numérica.                      |  |
| Recuperar una indicación de que el valor<br>de datos es anulable o no lo es.          |  |
| Devolver una indicación de que el valor es<br>semánticamente nulo.                    |  |
| Determinar si la razón de una indicación<br>de nulo es un error de división por cero. |  |
| Determinar si la razón de una indicación<br>de nulo es una excepción numérica.        |  |
| Recuperar el distintivo FOR BIT DATA<br>para los datos.                               |  |
| Recuperar el indicador de anulable.                                                   |  |
| Recuperar el tipo de datos.                                                           |  |
| Recuperar la longitud máxima.                                                         |  |
|                                                                                       |  |

*Tabla 316. Funciones de miembro para la clase Runtime\_Data*

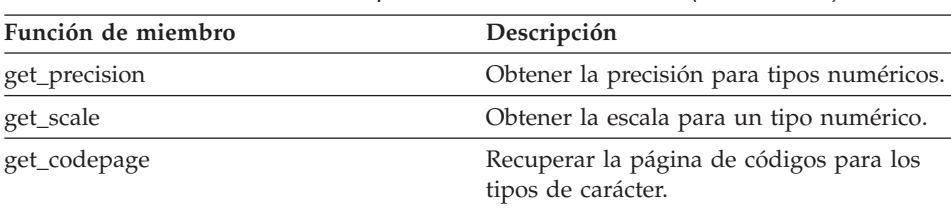

*Tabla 316. Funciones de miembro para la clase Runtime\_Data (continuación)*

# **Función get\_actual\_length**

#### **Finalidad**

Recuperar la longitud real del valor de datos.

## **Sintaxis**

int get actual length ()

#### **Argumentos de entrada** Ninguno.

# **Argumentos de salida** Ninguno.

**Valor de retorno** Longitud de datos real.

#### **Función set\_actual\_length**

#### **Finalidad**

Establecer la longitud real del valor de datos.

# **Sintaxis**

void set actual length (int a length)

## **Argumentos de entrada**

*Tabla 317. Argumentos de entrada para la función de miembro set\_actual\_length*

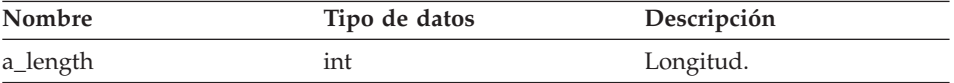

**Argumentos de salida** Ninguno.

**Valor de retorno** Ninguno.

# **Runtime\_Data**

## **Función get\_data**

## **Finalidad**

Recuperar un puntero al valor de datos.

#### **Sintaxis**

unsigned char\* get data ()

## **Argumentos de entrada** Ninguno.

**Argumentos de salida**

Ninguno.

# **Valor de retorno** Puntero al valor de datos.

# **Función set\_data**

#### **Finalidad**

Copiar información en el valor de datos.

## **Sintaxis**

sqlint32 set\_data (unsigned char\* a\_data\_ptr, int a\_copy\_len)

# **Argumentos de entrada**

*Tabla 318. Argumentos de entrada para la función de miembro set\_data*

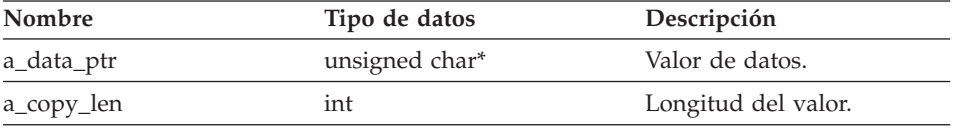

#### **Argumentos de salida**

Ninguno.

## **Valor de retorno**

Código de retorno. Un valor de 0 indica que la operación se ha realizado satisfactoriamente.

# **Función is\_data\_null**

#### **Finalidad**

Indicar si el valor de datos es nulo o no lo es.

# **Sintaxis**

sqlint32 is data null ()

**Argumentos de entrada** Ninguno.

**Argumentos de salida** Ninguno.

# **Valor de retorno** Indicación de nulo.

# **Función set\_data\_null**

# **Finalidad**

Marcar el valor de datos como nulo.

# **Sintaxis**

sqlint32 set\_data\_null ()

## **Argumentos de entrada** Ninguno.

# **Argumentos de salida** Ninguno.

## **Valor de retorno**

Código de retorno. Un valor de 0 indica que la operación se ha realizado satisfactoriamente.

# **Función clear\_null\_indicator**

# **Finalidad**

Restablecer el indicador de nulo para el valor de datos.

# **Sintaxis**

sqlint32 clear null indicator ()

# **Argumentos de entrada**

Ninguno.

#### **Argumentos de salida** Ninguno.

# **Valor de retorno**

Código de retorno. Un valor de 0 indica que la operación se ha realizado satisfactoriamente.

# **Función set\_friendly\_div\_by\_0**

# **Finalidad**

Indicar que un valor es nulo porque se ha producido un error de división por cero.

# **Sintaxis**

sqlint32 set friendly div by  $0$  ()

# **Argumentos de entrada**

Ninguno.

# **Argumentos de salida**

Ninguno.

# **Valor de retorno**

Código de retorno. Un valor de 0 indica que la operación se ha realizado satisfactoriamente.

# **Función set\_friendly\_exception**

# **Finalidad**

Indicar que un valor es nulo debido a una excepción numérica.

# **Sintaxis**

sqlint32 set friendly exception ()

# **Argumentos de entrada**

Ninguno.

# **Argumentos de salida**

Ninguno.

# **Valor de retorno**

Código de retorno. Un valor de 0 indica que la operación se ha realizado satisfactoriamente.

# **Función is\_data\_nullable**

# **Finalidad**

Recuperar una indicación de que el valor de datos es anulable o no lo es.

# **Sintaxis**

sqlint32 is\_data\_nullable ()

# **Argumentos de entrada**

Ninguno.

**Argumentos de salida** Ninguno.

## **Valor de retorno**

Indicación de anulable. El valor es TRUE si es anulable.

## **Función is\_semantic\_null**

#### **Finalidad**

Devolver una indicación de que el valor es semánticamente nulo.

## **Sintaxis**

sqlint32 is\_semantic\_null ()

# **Argumentos de entrada**

Ninguno.

**Argumentos de salida** Ninguno.

## **Valor de retorno**

Indicación de anulable. El valor es TRUE si es anulable.

# **Función check\_friendly\_div\_by\_0**

#### **Finalidad**

Determinar si la razón de una indicación de nulo es un error de división por cero.

# **Sintaxis**

sqlint32 check\_friendly div by 0

# **Argumentos de entrada**

Ninguno.

# **Argumentos de salida**

Ninguno.

# **Valor de retorno**

Indicación de nulo. El valor es TRUE si se ha producido una condición de división por cero.

# **Función check\_friendly\_exception**

# **Finalidad**

Determinar si la razón de una indicación de nulo es una excepción numérica.

# **Runtime\_Data**

#### **Sintaxis**

sqlint32 check\_friendly\_exception ()

#### **Argumentos de entrada** Ninguno.

# **Argumentos de salida** Ninguno.

## **Valor de retorno**

Indicación de nulo. El valor es TRUE si se ha producido una excepción.

#### **Función get\_for\_bit\_data**

#### **Finalidad**

Recuperar el distintivo FOR BIT DATA para los datos.

#### **Sintaxis**

unsigned char get for bit data ()

#### **Argumentos de entrada** Ninguno.

**Argumentos de salida**

Ninguno.

# **Valor de retorno**

Distintivo FOR BIT DATA (Y o N).

# **Función get\_null\_indicator**

#### **Finalidad**

Recuperar el indicador de anulable.

#### **Sintaxis**

short get\_null\_indicator ()

# **Argumentos de entrada**

Ninguno.

## **Argumentos de salida** Ninguno.

# **Valor de retorno** Distintivo de indicador de nulo, que es SQL\_NULLABLE o SQL\_NO\_NULLS.

# **Función get\_data\_type**

# **Finalidad**

Recuperar el tipo de datos.

# **Sintaxis**

short get data type ()

#### **Argumentos de entrada** Ninguno.

**Argumentos de salida** Ninguno.

#### **Valor de retorno**

Tipo de datos (SQL\_TYP\_xxx). Consulte el archivo de cabecera sql.h para ver los símbolos de SQL\_TYP\_xxx.

# **Función get\_maximum\_length**

# **Finalidad**

Recuperar la longitud máxima para el tipo.

# **Sintaxis**

int get\_maximum\_length ()

# **Argumentos de entrada** Ninguno.

**Argumentos de salida** Ninguno.

# **Valor de retorno** Longitud máxima para el tipo.

# **Función get\_precision**

#### **Finalidad**

Obtener la precisión para tipos numéricos.

#### **Sintaxis**

unsigned char get\_precision ()

# **Argumentos de entrada** Ninguno.

**Argumentos de salida** Ninguno.

# **Runtime\_Data**

**Valor de retorno** Precisión numérica.

**Función get\_scale**

## **Finalidad**

Obtener la escala para un tipo numérico.

**Sintaxis**

unsigned char get\_scale ()

**Argumentos de entrada**

Ninguno.

**Argumentos de salida** Ninguno.

**Valor de retorno** Escala numérica.

## **Función get\_codepage**

#### **Finalidad**

Recuperar la página de códigos para los tipos de carácter.

#### **Sintaxis**

unsigned short get codepage ()

## **Argumentos de entrada** Ninguno.

## **Argumentos de salida** Ninguno.

**Valor de retorno** Página de códigos.

# **Consulta relacionada:**

v ["Clases](#page-212-0) de datos para la API C++" en la página 205

# **Clase Runtime\_Data\_List**

Este tema describe la clase Runtime\_Data\_List y proporciona detalles para cada función de miembro.

# **Visión general**

La clase Runtime\_Data\_List proporciona una lista de punteros a objetos Runtime\_Data.

La clase Runtime\_Data\_List es una de las clases de datos para la API C++.

**Uso** La pasarela de consulta de DB2 crea una instancia de esta clase y el reiniciador no crea nunca una subclase de esta clase.

## **Archivo**

sqlqg\_runtime\_data\_operation.h

## **Miembros de datos**

Ninguno.

# **Funciones de miembro**

La tabla siguiente describe cada función de miembro de la clase Runtime\_Data\_List. Después de la tabla, se describe cada función más detalladamente.

*Tabla 319. Funciones de miembro para la clase Runtime\_Data\_List*

| Función de miembro     | Descripción                                                                                                   |
|------------------------|----------------------------------------------------------------------------------------------------|
| get_number_of_values   | Recuperar el número de valores.                                                                               |
| get_ith_value          | Recuperar el descriptor de datos que está<br>en la posición número i.                                         |
| operator <sup>[]</sup> | Recuperar la entrada que está en la<br>posición número i de la lista utilizando la<br>anotación de subíndice. |

#### **Función get\_number\_of\_values**

#### **Finalidad**

Recuperar el número de valores.

#### **Sintaxis**

int get\_number\_of\_values ()

# **Argumentos de entrada** Ninguno.

# **Argumentos de salida** Ninguno.

#### **Valor de retorno** Número de valores.

## **Función get\_ith\_value**

#### **Finalidad**

Recuperar el valor de datos que está en la posición número *i*.

#### **Sintaxis**

Runtime Data\* get ith value (int a index)

#### **Argumentos de entrada**

*Tabla 320. Argumentos de entrada para la función de miembro get\_ith\_value*

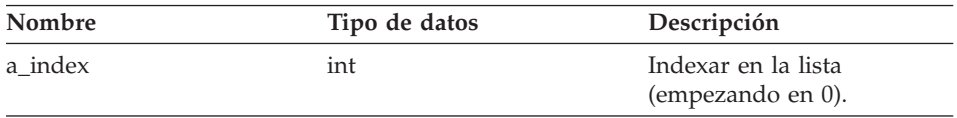

#### **Argumentos de salida**

Ninguno.

## **Valor de retorno**

Puntero al valor que está en la posición número *i* (o nulo).

#### **Función operator[]**

#### **Finalidad**

Recuperar la entrada que está en la posición número *i* de la lista utilizando la anotación de subíndice.

#### **Sintaxis**

Runtime Data\* operator $[]$  (int a index)

#### **Argumentos de entrada**

*Tabla 321. Argumentos de entrada para la función de miembro operator[]*

| Nombre  | Tipo de datos | Descripción         |
|---------|---------------|---------------------|
| a index | int           | Indexar en la lista |
|         |               | (empezando en 0).   |

#### **Argumentos de salida**

Ninguno.

#### **Valor de retorno**

La entrada que está en la posición número *i*.

#### **Consulta relacionada:**

v ["Clases](#page-212-0) de datos para la API C++" en la página 205

# **Clase Wrapper\_Utilities**

Este tema describe la clase Wrapper\_Utilities y proporciona detalles para cada función de miembro.

# **Visión general**

La clase Wrapper\_Utilities es un contenedor para varias funciones estáticas de programa de utilidad. No cree instancias ni subclases de la clase Wrapper\_Utilities.

La clase Wrapper\_Utilities es una clase de programas de utilidad para la API  $C_{++}$ .

#### **Archivo**

sqlqg\_utils.h

## **Miembros de datos** Ninguno.

# **Funciones de miembro**

La tabla siguiente describe cada función de miembro de la clase Wrapper\_Utilities. Después de la tabla, se describe cada función más detalladamente.

| Función de miembro | Descripción                                                                                        |
|--------------------|----------------------------------------------------------------------------------------------------|
| convert_to_upper   | Convertir una serie de caracteres a<br>mayúsculas utilizando la página de<br>códigos especificada. |
| convert to lower   | Convertir una serie de caracteres a<br>minúsculas utilizando la página de<br>códigos especificada. |
| report_error       | Generar un error para informar al usuario.                                                         |
| report_warning     | Generar un aviso para informar al usuario.                                                         |
| allocate           | Asignar un bloque de memoria.                                                                      |
| deallocate         | Liberar un bloque de memoria que se ha<br>asignado con allocate().                                 |
| get_sb_DB_codepage | Devolver la página de códigos de un solo<br>byte para la base de datos actual.                     |
| get_db_DB_codepage | Devolver la página de códigos de doble<br>byte para la base de datos actual.                       |
| string_to_tokens   | Explorar una serie de caracteres y dividir<br>la serie en señales sucesivas.                       |

*Tabla 322. Funciones de miembro para la clase Wrapper\_Utilities*

# **Wrapper\_Utilities**

| Función de miembro    | Descripción                                                                                                    |
|-----------------------|----------------------------------------------------------------------------------------------------|
| get_db2_install_path  | Devolver una serie de caracteres<br>terminada por nulo que muestre el<br>nombre de vía de acceso absoluta del<br>directorio de instalación de DB2<br>Information Integrator. |
| get_db2_instance_path | Devolver una serie de caracteres<br>terminada por nulo que muestre el<br>nombre de vía de acceso absoluta de la<br>instancia de DB2 Information Integrator.                  |
| trace data            | Grabar un bloque de información en el<br>recurso de rastreo de DB2.                                                                                                    |

*Tabla 322. Funciones de miembro para la clase Wrapper\_Utilities (continuación)*

## **Función convert\_to\_upper**

#### **Finalidad**

Convertir una serie de caracteres a mayúsculas utilizando la página de códigos especificada.

**Uso** Utilizar la función get\_sb\_DB\_codepage() o get\_db\_DB\_codepage() para obtener la página de códigos de base de datos actual.

#### **Sintaxis**

int convert\_to\_upper (char\* a\_string, size t a length, unsigned int a\_codepage)

#### **Argumentos de entrada**

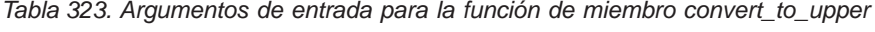

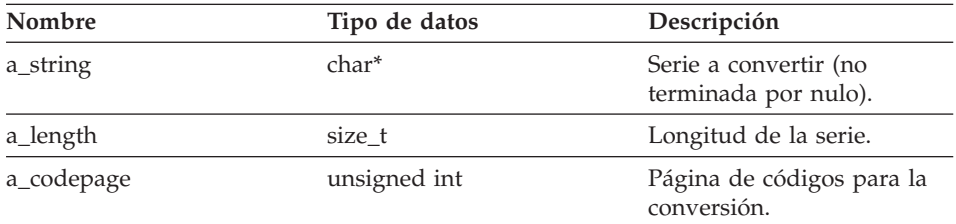

### **Argumentos de salida**

Ninguno.

#### **Valor de retorno**

Código de retorno. Un valor de 0 indica que la operación se ha realizado satisfactoriamente. Un valor de -1 indica que la página de códigos no está definida y que la serie que se debe convertir contiene caracteres ampliados. Se saltan estos caracteres ampliados.

## **Función convert\_to\_lower**

## **Finalidad**

Convertir una serie de caracteres a minúsculas utilizando la página de códigos especificada.

**Uso** Utilizar la función get\_sb\_DB\_codepage() o get\_db\_DB\_codepage() para obtener la página de códigos de base de datos actual.

#### **Sintaxis**

int convert\_to\_lower (char\* a\_string,<br>size t a length,  $a^-$ length,  $unsigned$  int a $-codepage)$ 

#### **Argumentos de entrada**

*Tabla 324. Argumentos de entrada para la función de miembro convert\_to\_lower*

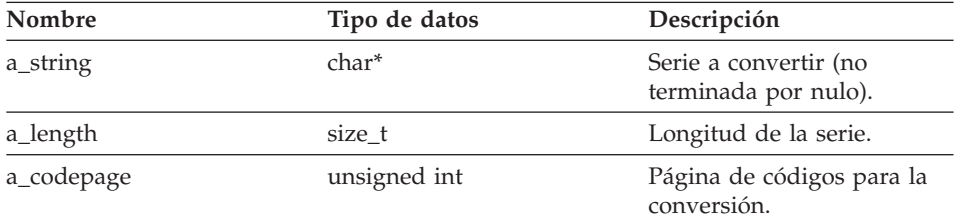

#### **Argumentos de salida** Ninguno.

#### **Valor de retorno**

Código de retorno. Un valor de 0 indica que la operación se ha realizado satisfactoriamente. Un valor de -1 indica que la página de códigos no está definida y que la serie que se debe convertir contiene caracteres ampliados. Se saltan estos caracteres ampliados.

#### **Función report\_error**

#### **Finalidad**

Generar un error para informar al usuario.

#### **Sintaxis**

sqlint32 report error (const char\* a function name, int a\_sql\_code,<br>int a\_number\_of a\_number\_of\_tokens, ...)

# **Wrapper\_Utilities**

## **Argumentos de entrada**

| Nombre             | Tipo de datos        | Descripción                                                                                                    |
|--------------------|----------------------|----------------------------------------------------------------------------------------------------|
| a function name    | const char*          | Serie de caracteres terminada por<br>nulo que identifica la función que<br>genera el error. La serie no puede<br>tener más de cinco caracteres. Este<br>valor de serie es accesible para el<br>programa cliente a través del<br>campo sqlerrp de SQLCA y<br>aparece en letras mayúsculas con<br>un prefijo de SQL. |
| a_sql_code         | int                  | El código SQL predefinido para el<br>error. Consulte el archivo<br>sqlcodes.h.                                                                                                    |
| a number of tokens | int                  | El número de señales de<br>sustitución para el mensaje.                                                                                                    |
|                    | $(int, const char*)$ | Un par de valores para cada<br>señal. Cada par consta de una<br>longitud de entero y de un<br>puntero a la serie de caracteres<br>que no está terminada por nulo.                                                                                                    |

*Tabla 325. Argumentos de entrada para la función de miembro report\_error*

# **Argumentos de salida**

Ninguno.

#### **Valor de retorno**

Código de retorno. Esta función devuelve al llamante el código de error indicado y el llamante devuelve este código de error a DB2.

#### **Función report\_warning**

#### **Finalidad**

Generar un aviso para informar al usuario.

#### **Sintaxis**

```
sqlint32 report_warning (const char* a_function_name,
         int a warning index,
         char a warning flag,
         int a_number_of_tokens,
          ...)
```
# **Argumentos de entrada**

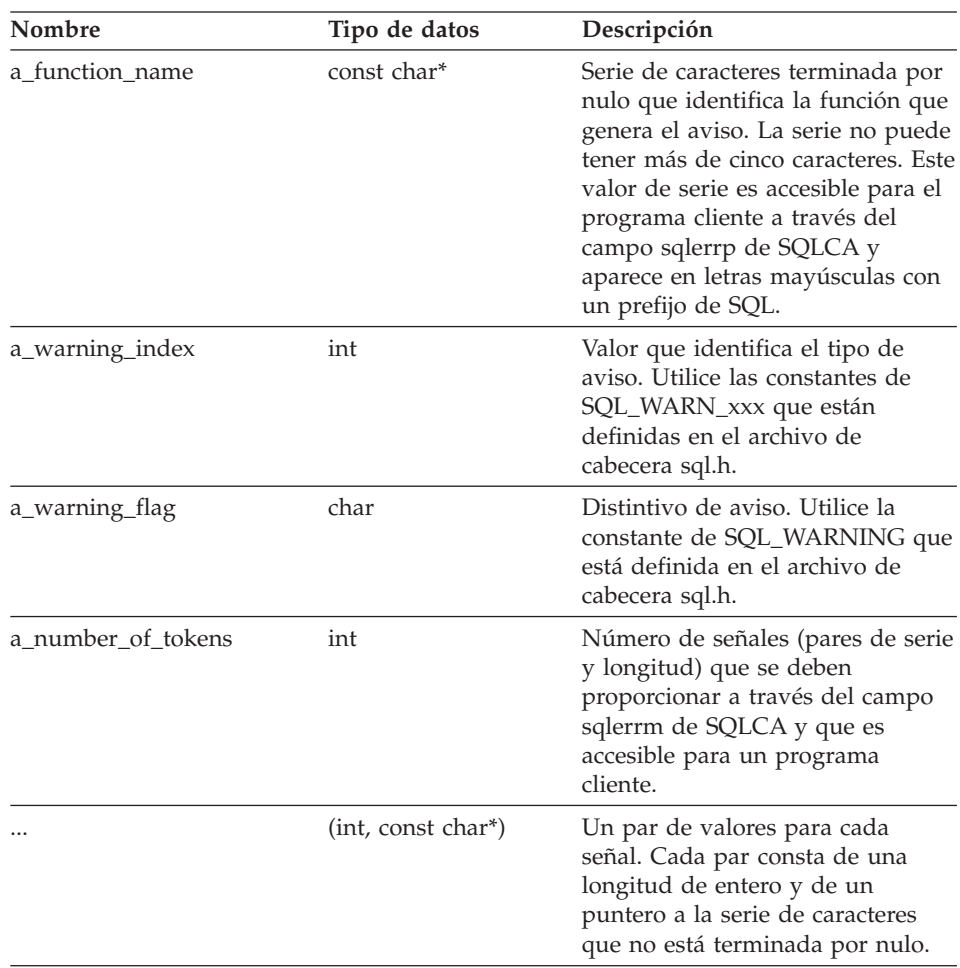

*Tabla 326. Argumentos de entrada para la función de miembro report\_warning*

# **Argumentos de salida**

Ninguno.

#### **Valor de retorno**

Un valor de 0 indica que el aviso se ha generado satisfactoriamente. Un valor distinto de cero indica que se ha producido un problema al generarse el error. Se debe devolver un código de retorno distinto de cero a DB2.

# **Función allocate**

# **Finalidad**

Asignar un bloque de memoria.

## **Sintaxis**

int allocate (size t a size,  $void**$  a block)

# **Argumentos de entrada**

*Tabla 327. Argumentos de entrada para la función de miembro allocate*

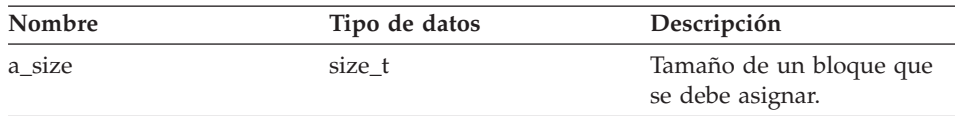

## **Argumentos de salida**

*Tabla 328. Argumentos de salida para la función de miembro allocate*

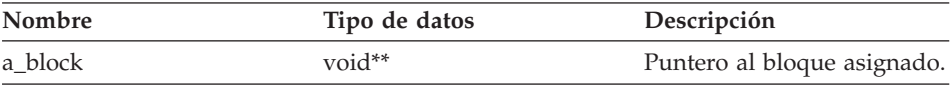

## **Valor de retorno**

Código de retorno. Un valor de 0 indica que la operación se ha realizado satisfactoriamente.

# **Función deallocate**

#### **Finalidad**

Liberar un bloque de memoria que se ha asignado con allocate().

#### **Sintaxis**

```
void deallocate (void* a block)
```
#### **Argumentos de entrada**

*Tabla 329. Argumentos de entrada para la función de miembro deallocate*

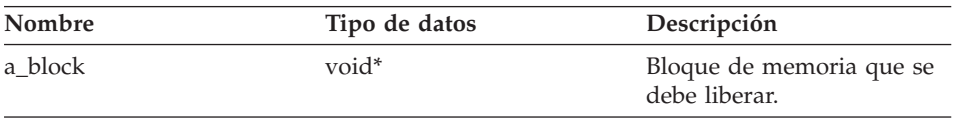

**Argumentos de salida** Ninguno.

**Valor de retorno** Ninguno.

# **Función get\_sb\_DB\_codepage**

# **Finalidad**

Devolver la página de códigos de un solo byte para la base de datos actual.

#### **Sintaxis**

int get sb DB codepage ()

#### **Argumentos de entrada** Ninguno.

#### **Argumentos de salida** Ninguno.

**Valor de retorno** Página de códigos.

## **Función get\_db\_DB\_codepage**

#### **Finalidad**

Devolver la página de códigos de doble byte para la base de datos actual.

# **Sintaxis**

int get db DB codepage ()

## **Argumentos de entrada** Ninguno.

## **Argumentos de salida** Ninguno.

# **Valor de retorno**

Página de códigos.

#### **Función string\_to\_tokens**

#### **Finalidad**

Explorar una serie de caracteres y dividir la serie en señales sucesivas. Esta función de miembro es una alternativa segura a las funciones strtok() y strtok\_r().

# **Sintaxis**

```
char* string_to_tokens (char* a_string,
         const char* a_sep,
         char** a last)
```
# **Wrapper\_Utilities**

# **Argumentos de entrada**

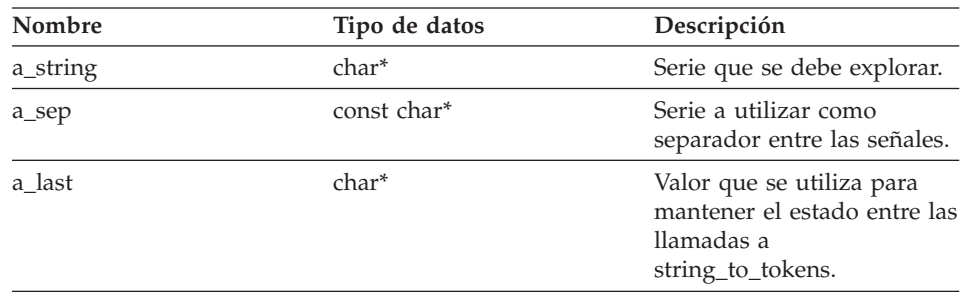

*Tabla 330. Argumentos de entrada para la función de miembro string\_to\_tokens*

#### **Argumentos de salida**

Ninguno.

#### **Valor de retorno**

Puntero a la siguiente señal de la serie o nulo.

#### **Función get\_db2\_install\_path**

#### **Finalidad**

Devolver una serie de caracteres terminada por nulo que muestre el nombre de vía de acceso absoluta del directorio de instalación de DB2 Information Integrator.

#### **Sintaxis**

```
sqlint32 get db2 install path (char* a path,
                  sqlint32 a_path_size)
```
#### **Argumentos de entrada**

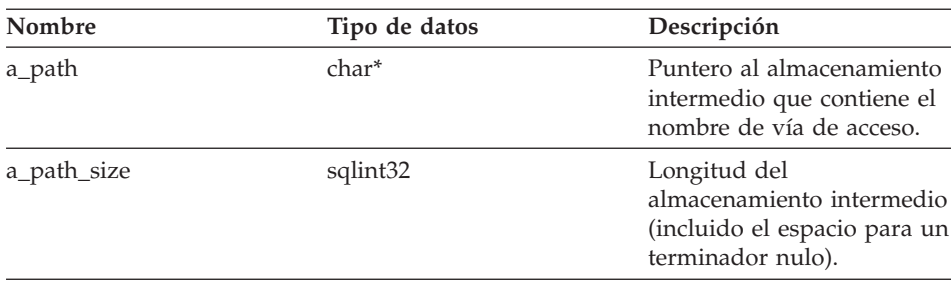

*Tabla 331. Argumentos de entrada para la función de miembro get\_db2\_install\_path*

**Argumentos de salida** Ninguno.

### **Valor de retorno**

Código de retorno. Un valor de 0 indica que la operación se ha realizado satisfactoriamente.

# **Función get\_db2\_instance\_path**

#### **Finalidad**

Devolver una serie de caracteres terminada por nulo que muestre el nombre de vía de acceso absoluta de la instancia de DB2 Information Integrator.

#### **Sintaxis**

```
sqlint32 get_db2_instance_path (char* a_path,
                  sqlint32 a path size)
```
### **Argumentos de entrada**

*Tabla 332. Argumentos de entrada para la función de miembro get\_db2\_instance\_path*

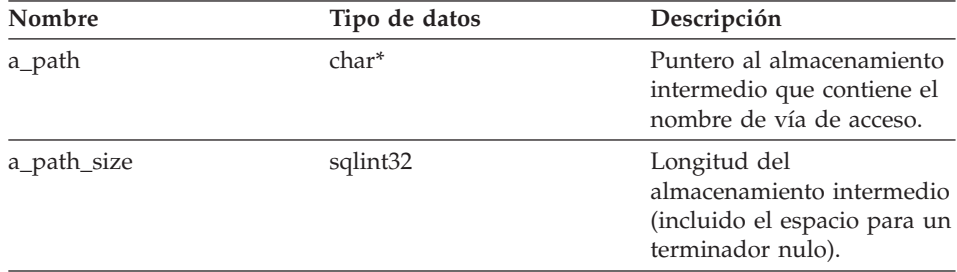

#### **Argumentos de salida**

Ninguno.

#### **Valor de retorno**

Código de retorno. Un valor de 0 indica que la operación se ha realizado satisfactoriamente.

# **Función trace\_data**

# **Finalidad**

Grabar un bloque de información en el recurso de rastreo de DB2.

**Uso** Para obtener más información sobre el recurso de rastreo de DB2, consulte la publicación *Consulta de mandatos de DB2*.

#### **Sintaxis**

void trace data (int a probe, void\* a\_data, int a data size)

# **Wrapper\_Utilities**

# **Argumentos de entrada**

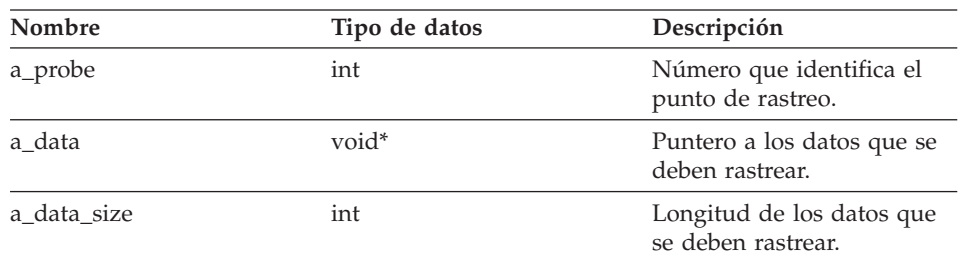

*Tabla 333. Argumentos de entrada para la función de miembro trace\_data*

## **Argumentos de salida**

Ninguno.

## **Valor de retorno**

Código de retorno. Un valor de 0 indica que la operación se ha realizado satisfactoriamente.

# **Consulta relacionada:**

- v "Clases de [catálogo](#page-8-0) para la API C++" en la página 1
- v ["Clases](#page-212-0) de datos para la API C++" en la página 205

# **Documentación técnica de DB2 Information Integrator**

Los siguientes temas describen cómo:

- v Acceder a información sobre manuales y del release, incluyendo la impresión y solicitud de manuales
- v Acceder a temas utilizando el Centro de información de DB2 Information Integrator o el CD de documentación en HTML de DB2

#### **Acceso a la información sobre manuales y del release**

La información técnica de DB2 Information Integrator está disponible en los siguientes formatos:

- v Manuales (PDF e impresos). En la biblioteca de DB2 Information Integrator existe una descripción de cada manual desde el IBM Publications Center en el sitio [www.ibm.com/shop/publications/order.](http://www.ibm.com/shop/publications/order)
- v Un centro de información (formato HTML).
- v Ayuda para las herramientas de bases de datos de DB2 (formato HTML).

# **Manuales de DB2 Information Integrator**

El CD de documentación en PDF de DB2 Information Integrator contiene archivos PDF de los manuales en la biblioteca de DB2 Information Integrator y en la biblioteca de DB2 Universal Database. La estructura del CD de documentación en PDF de DB2 Information Integrator es:

- v En sistemas operativos Windows: *x*:\doc\*%L*
- v En sistemas operativos UNIX: /*cdrom*/doc/*%L*/

donde:

- v *x* representa la letra de la unidad de CD-ROM de Windows
- *cdrom* se refiere al punto de montaje de UNIX del CD-ROM
- v *%L* es el entorno nacional de la documentación que desea utilizar, por ejemplo, en\_US

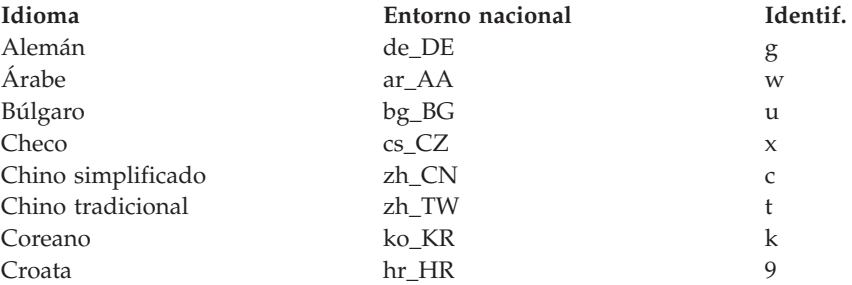

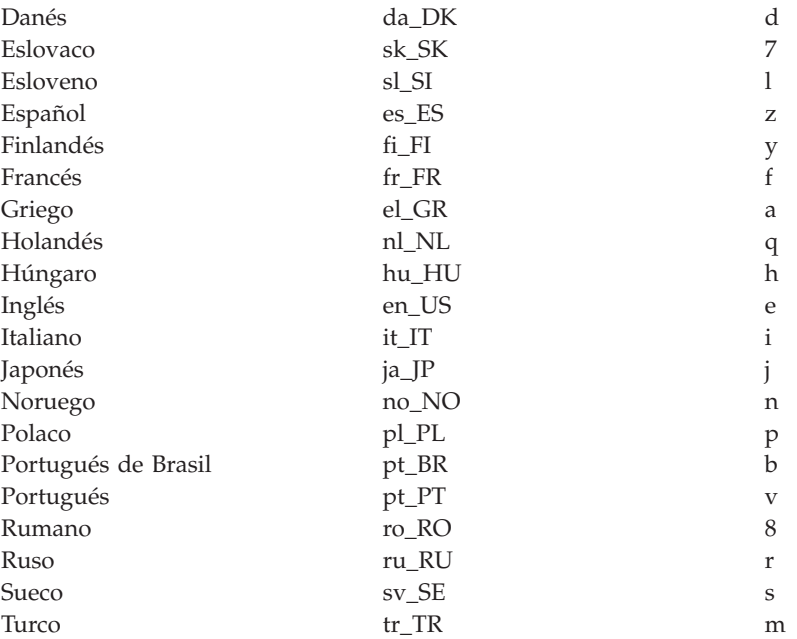

El carácter en la sexta posición de un nombre de archivo PDF indica la versión de idioma de un manual (consulte la tabla siguiente). Por ejemplo, el nombre de archivo iiyig**e**80 identifica la versión inglesa del manual *IBM DB2 Information Integrator Guía de instalación* y el nombre de archivo iiyig**g**80 identifica la versión alemana del mismo manual.

Los manuales de la tabla siguiente están disponibles para DB2 Information Integrator.

| Nombre                                                             | Número de<br>documento | Categoría de<br>instalación | Nombre de archivo<br><b>PDF</b> |
|--------------------------------------------------------------------|------------------------|-----------------------------|---------------------------------|
| IBM DB2 Information<br>Integrator Guía de<br>soluciones            | SC10-3988              | getting_started             | iiyisx80                        |
| IBM DB2 Information GC10-3987<br>Integrator Guía de<br>instalación |                        | getting_started             | iiyigx80                        |
| IBM DB2 Information SC10-3993<br>Integrator Guía de<br>migración   |                        | getting_started             | iiymgx80                        |

*Tabla 334. Documentación de DB2 Information Integrator*

| Nombre                                                                            | Número de<br>documento      | Categoría de<br>instalación | Nombre de archivo<br><b>PDF</b> |
|-----------------------------------------------------------------------------------|-----------------------------|-----------------------------|---------------------------------|
| IBM DB2 Information SC10-3990<br>Integrator Guía de<br>sistemas federados         |                             | admin                       | iiyfpx80                        |
| IBM DB2 Information<br>Integrator Guía de<br>configuración de<br>fuentes de datos | Sólo disponible en<br>línea | optional                    | iiylsx80                        |
| IBM DB2 Information SC10-3991<br>Integrator Guía del<br>desarrollador             |                             | ad                          | iiyfsx80                        |

*Tabla 334. Documentación de DB2 Information Integrator (continuación)*

# **Impresión de manuales desde archivos PDF**

Puede imprimir manuales de DB2 Information Integrator desde los archivos PDF del CD de documentación en PDF de DB2 Information Integrator. Puede utilizar Adobe Acrobat Reader para imprimir el manual entero, un rango de páginas o páginas específicas.

# **Prerrequisitos:**

Asegúrese de tener Adobe Acrobat Reader. Está disponible en el sitio Web de Adobe en [www.adobe.com.](http://www.adobe.com/)

# **Procedimiento:**

Para imprimir un manual de DB2 Information Integrator desde un archivo PDF:

- 1. Inserte el CD de documentación en PDF de DB2 Information Integrator. En sistemas operativos UNIX, monte el CD.
- 2. Inicie Adobe Acrobat Reader.
- 3. Abra el archivo PDF desde una de las ubicaciones siguientes:
	- v En sistemas operativos Windows: *x*:\doc\*%L*
	- v En sistemas operativos UNIX: /*cdrom*/doc/*%L*/

donde:

- v *x* representa la letra de la unidad de CD-ROM de Windows
- *cdrom* se refiere al punto de montaje de UNIX del CD-ROM
- v *%L* es el entorno nacional de la documentación que desea imprimir, por ejemplo, en\_US
- 4. Pulse **Archivo –> Imprimir**.
- 5. En la página Imprimir, especifique si desea imprimir todas las páginas, las páginas actuales o un rango de páginas.
- 6. Pulse **Aceptar**.

# **Solicitud de manuales impresos**

Puede obtener manuales impresos solicitando el paquete de la documentación (doc pack) para el producto DB2 Information Integrator al distribuidor de IBM. Los doc packs son un subconjunto de manuales de la biblioteca de DB2 Information Integrator. Estos doc packs están pensados para ayudar al usuario a empezar a utilizar el producto DB2 Information Integrator que ha adquirido.

Los manuales en los doc packs son los mismos que los del CD de documentación en PDF de DB2 Information Integrator que se proporciona con el producto DB2 Information Integrator.

También puede utilizar uno de los métodos siguientes para solicitar manuales individuales:

- v Póngase en contacto con el representante de márketing de IBM o distribuidor autorizado. Para encontrar un representante local de IBM, consulte el IBM Worldwide Directory of Contacts en la página Web [www.ibm.com/planetwide.](http://www.ibm.com/planetwide)
- v Llame al teléfono 1-800-879-2755 si está en los Estados Unidos o al 1-800-IBM-4YOU si está en Canadá.
- Visite el IBM Publications Center en [www.ibm.com/shop/publications/order.](http://www.ibm.com/shop/publications/order)

# **Notas del release y requisitos de la instalación**

Las notas del release y los requisitos de la instalación proporcionan información específica para el nivel de release y de FixPak del producto. Las notas del release también proporcionan resúmenes de las actualizaciones de la documentación que se incorporan en cada release y FixPak.

Las notas del release y los requisitos de la instalación están disponibles en formato texto y HTML en el CD-ROM del producto:

- v En sistemas operativos Windows: *x*:\doc\*%L*
- v En sistemas operativos UNIX: /*cdrom*/doc/*%L*/

donde:

- v *x* representa la letra de la unidad de CD-ROM de Windows
- *cdrom* se refiere al punto de montaje de UNIX del CD-ROM
- v *%L* es el entorno nacional de la documentación que desee utilizar; por ejemplo, en\_US

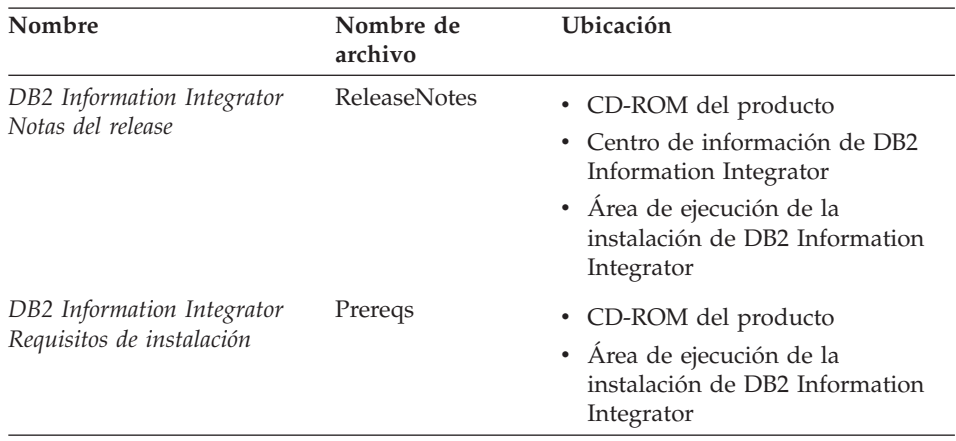

#### *Tabla 335. Notas del release*

# **FixPaks para la documentación de DB2 Information Integrator**

IBM puede poner periódicamente a disposición del usuario FixPaks de documentación. Puede utilizar los FixPak de documentación para actualizar la información que ha instalado desde el CD de documentación en HTML de DB2 a medida que aparezca nueva información.

Los FixPak de documentación son acumulativos. Por ejemplo, si ha instalado la documentación para la Versión 8.1 y, a continuación, aplica la Versión 8.1.2, obtendrá actualizaciones de documentación para el FixPak 1 y la Versión 8.1.2.

Cuando instale los FixPak de documentación, la documentación en HTML estará más actualizada que los manuales PDF impresos y en línea para el producto.

# **Acceso a los temas utilizando el Centro de información de DB2 Information Integrator o el CD de documentación en HTML de DB2**

El Centro de información de DB2 Information Integrator proporciona acceso a la información que necesite para obtener el máximo provecho de DB2 Information Integrator en su empresa.

# **Características del Centro de información de DB2 Information Integrator**

El Centro de información de DB2 Information Integrator tiene las siguientes características:

#### **Árbol de navegación integrado**

Localiza cualquier tema de la biblioteca de DB2 Information Integrator desde un sólo árbol de navegación.

# **Búsqueda**

Busca todos los temas de la estación de trabajo pulsando **Buscar** en la barra de herramientas de navegación.

#### **Índice maestro**

Accede a la información en la ayuda de temas y herramientas desde un índice maestro. El índice contiene entradas de toda la biblioteca de DB2 Information Integrator.

#### **Glosario maestro**

El glosario maestro define los términos utilizados en la biblioteca de DB2 Information Integrator.

#### **Documentación actualizada con regularidad**

Mantiene los temas actualizados bajando los temas HTML actualizados.

# **Búsqueda de temas en el Centro de información de DB2 Information Integrator**

Los siguientes elementos principales constituyen el Centro de información de DB2 Information Integrator:

#### **Árbol de navegación**

El árbol de navegación está ubicado en el marco izquierdo de la ventana del navegador. El árbol se expande y se contrae para mostrar y ocultar los enlaces de temas, el glosario y el índice maestro del Centro de información de DB2 Information Integrator.

#### **Barra de herramientas de navegación**

La barra de herramientas de navegación está ubicada en el marco superior derecho de la ventana del navegador. Utilice los pulsadores de la barra de herramientas de navegación para buscar en el Centro de información de DB2 Information Integrator, ocultar el árbol de navegación y encontrar el tema que se visualiza actualmente en el árbol de navegación.

#### **Marco de contenido**

El marco de contenido está ubicado en el marco inferior derecho de la ventana del navegador. Cuando pulse un enlace en el árbol de navegación, un resultado de la búsqueda o siga un enlace desde otro tema o desde el índice maestro, el marco de contenido visualizará el tema apropiado.

#### **Prerrequisitos:**

Para acceder al Centro de información de DB2 Information Integrator desde un navegador, deberá utilizar uno de los navegadores siguientes:

- Microsoft Explorer versión 5 o posterior
- Netscape Navigator versión 6.1 o posterior

# **Restricciones:**

El Centro de información de DB2 Information Integrator contiene solamente los conjuntos de temas que ha instalado desde el CD de documentación en HTML de DB2. Si el navegador Web devuelve un error Archivo no encontrado al seguir el enlace a un tema, instale uno o más conjuntos de temas adicionales del CD de documentación en HTML de DB2.

# **Procedimiento:**

Para encontrar un tema buscándolo mediante palabras clave:

- 1. En la barra de herramientas de navegación, pulse **Buscar**.
- 2. En el campo de entrada de texto superior de la ventana Buscar, entre dos o más términos relacionados con el área de interés y, a continuación, pulse **Buscar**. El campo **Resultados** visualizará una lista de temas. Los temas que coincidan más con la serie de búsqueda estarán al principio de la lista. Entre más términos para aumentar la precisión de la consulta y reducir el número de temas devueltos de la misma.
- 3. En el campo **Resultados**, pulse el título del tema que desee leer. El tema se visualizará en el marco de contenido.

Para encontrar un tema en el árbol de navegación:

- 1. En el árbol de navegación, pulse el icono de libro junto a la categoría de temas en la que está interesado. Se visualizará una lista de subcategorías bajo el icono.
- 2. Siga pulsando los iconos de libro hasta que encuentre la categoría que contiene los temas en los que está interesado. Las categorías que enlazan con temas muestran el título de la categoría como un enlace al mover el cursor sobre el título de la categoría. Se utiliza un icono de página en el árbol de navegación para identificar los temas.
- 3. Pulse el enlace al tema. El tema se visualizará en el marco de contenido.

Para encontrar un tema utilizando el índice maestro:

- 1. En el árbol de navegación, pulse **Índice**. El índice se expandirá para visualizar una lista de los enlaces ordenados alfabéticamente.
- 2. En el árbol de navegación, pulse el primer carácter del término que está buscando. Se visualizará una lista de entradas con ese carácter inicial en el marco de contenido. Si se visualiza un icono de libro, el término tendrá varias entradas de índice.
- 3. Pulse el icono de libro que corresponda al término en el que esté interesado. Se visualizará una lista de temas bajo el término que ha pulsado.

4. Pulse el título del tema que satisface sus necesidades. El tema se visualizará en el marco de contenido.

# **Utilización de la documentación en formato HTML de DB2**

Este tema describe cómo instalar, ver y copiar la documentación del CD de documentación en HTML de DB2, y cómo actualizarla después de instalarla.

# **Instalación de la documentación en formato HTML de DB2**

El directorio de instalación para el CD de documentación en HTML de DB2 es diferente para cada categoría de información:

*vía\_acceso\_CD\_html*/doc/htmlcd/*%L*/*categoría*

# *vía\_acceso\_CD\_html*

Directorio en el que se instala el CD de documentación en HTML de D<sub>B2</sub>

*%L* Entorno nacional de la documentación que desee utilizar, por ejemplo, en\_US.

## *categoría*

Identificador de categoría, por ejemplo, getting\_started para la información de instalación.

## **Cómo ver documentación técnica directamente desde el CD de documentación en HTML de DB2**

Todos los temas HTML se pueden ver desde el CD de documentación en HTML de DB2.

# **Restricciones:**

Deberá instalar el producto DB2 para ver la ayuda en línea.

# **Procedimiento:**

Para ver la documentación en HTML desde el CD de documentación en HTML de DB2:

- 1. Inserte el CD de documentación en HTML de DB2.
- 2. Inicie el navegador Web y abra el siguiente archivo:
	- Para sistemas operativos Windows: *x*:\Archivos de programa\IBM\sqllib\doc\htmlcd\*%L*\index.\*
	- Para sistemas operativos UNIX: /*cdrom*/Archivos de programa/IBM/sqllib/doc/htmlcd/*%L*/index.htm donde:

- v *x* representa la letra de la unidad de CD-ROM de Windows
- *cdrom* se refiere al punto de montaje de UNIX del CD-ROM

v *%L* es el entorno nacional de la documentación que desea utilizar, por ejemplo, en\_US

## **Copia de archivos desde el CD de documentación en HTML de DB2 en un servidor Web**

La biblioteca completa de DB2 está disponible en el CD de documentación en HTML de DB2, de manera que puede copiar la biblioteca en un servidor Web para acceder a la misma fácilmente.

# **Procedimiento:**

Copie los archivos desde el CD de documentación en HTML de DB2 en la vía de acceso apropiada del servidor Web (se muestra la vía de acceso por omisión):

- Para sistemas operativos Windows: *x*:\Archivos de programa\IBM\sqllib\doc\htmlcd\*%L*\\*.\*
- v Para sistemas operativos UNIX: /*cdrom*/Archivos de programa/IBM/sqllib/doc/htmlcd/*%L*

donde:

- v *x* representa la letra de la unidad de CD-ROM de Windows
- *cdrom* se refiere al punto de montaje de UNIX del CD-ROM
- v *%L* es el entorno nacional de la documentación que desea utilizar, por ejemplo, en\_US

# **Actualización de la documentación en HTML en el sistema**

Cuando haya actualizaciones de IBM disponibles, podrá actualizar los archivos HTML que ha instalado desde el CD de documentación en HTML de DB2 realizando una de las acciones siguientes:

- v Utilizando el Centro de información (si tiene instaladas las herramientas administrativas de la interfaz gráfica de usuario de DB2)
- v Bajando y aplicando el FixPak de documentación en HTML de DB2

Este procedimiento no actualiza el código de DB2.

#### **Prerrequisitos:**

Asegúrese de que el sistema tenga acceso a Internet, ya que el actualizador baja el FixPak de documentación más reciente desde el servidor de IBM, si es necesario. Para conectarse a Internet, puede que tenga que proporcionar la información del proxy.

#### **Procedimiento:**

Para utilizar el Centro de información para actualizar la documentación en HTML local:

- 1. Inicie el Centro de información de DB2:
	- v Desde las herramientas de administración gráficas, pulse el icono **Centro de información** en la barra de herramientas.
	- v En la línea de mandatos, entre db2ic.
- 2. Pulse **Centro de información** –> **Actualizar documentación local** para iniciar la actualización.

Si existe una actualización de documentación disponible, se bajará y aplicará.

Para bajar y aplicar manualmente la actualización de documentación:

- 1. Abra la página de soporte de DB2 en el navegador Web en la siguiente dirección [www.ibm.com/software/data/db2/udb/winos2unix/support.](http://www.ibm.com/software/data/db2/udb/winos2unix/support)
- 2. Pulse **DB2 versión 8** y busque el enlace del FixPak de documentación para su sistema operativo.
- 3. Determine si la documentación local de DB2 está anticuada comparando el nivel del FixPak de documentación con el nivel de la documentación que tiene instalado.
- 4. Si se encuentra disponible una versión más reciente de la documentación, baje el FixPak para el sistema operativo. Existe un FixPak para todos los sistemas operativos Windows y un FixPak para todos los sistemas operativos UNIX.
- 5. Aplique el FixPak:
	- v Para sistemas operativos Windows: el FixPak de documentación es un archivo zip autoextraíble. Baje el FixPak de documentación en un directorio vacío y desempaquételo. Ejecute el mandato **setup** en ese directorio para instalar el FixPak de documentación.
	- v Para sistemas operativos UNIX: el FixPak de documentación es un archivo tar.Z comprimido. Descomprima y desempaquete el archivo para crear un directorio llamado delta\_install. Ejecute el script installdocfix dentro de ese directorio para instalar el FixPak de documentación.

# **Búsqueda en la documentación de DB2**

Para buscar en la documentación de DB2, utilice Netscape versión 6.1 (o posterior) o Microsoft Internet Explorer versión 5 (o posterior). Asegúrese de que el soporte Java del navegador esté habilitado.

Al pulsar el icono de búsqueda de la barra de herramientas de navegación del Centro de información de DB2 Information Integrator se abrirá una ventana
en el navegador. Si va a utilizar la función de búsqueda por primera vez, es posible que la ventana de búsqueda tarde aproximadamente un minuto en cargarse.

### **Restricciones:**

Al realizar búsquedas en la documentación se aplican las siguientes restricciones:

- v No se soportan las búsquedas booleanas. Los calificadores de búsqueda booleanos *and* y *or* se pasan por alto en una búsqueda. Por ejemplo, las siguientes búsquedas producen los mismos resultados:
	- servlets *and* beans
	- servlets *or* beans
- v No se soportan las búsquedas con caracteres comodín. Una búsqueda de *java\** buscará la serie literal *java\** y no encontrará, por ejemplo, *javadoc*.

En general, obtendrá mejores resultados de las búsquedas si busca frases en lugar de palabras.

### **Procedimiento:**

Si desea realizar búsquedas en la documentación de DB2:

- 1. En la barra de herramientas de navegación, pulse **Buscar**.
- 2. En el campo de entrada de texto superior de la ventana Buscar, entre dos o más términos relacionados con el área de interés y, a continuación, pulse **Buscar**. El campo **Resultados** visualizará una lista de los temas ordenados según la exactitud.

Entre más términos para aumentar la precisión de la consulta y reducir el número de temas devueltos de la misma.

3. En el campo **Resultados**, pulse el título del tema que desee leer. El tema se visualiza en el marco de contenido.

Cuando realice una búsqueda, el primer resultado se cargará automáticamente en el marco del navegador. Para ver el contenido de otros resultados de la búsqueda, pulse en el resultado en la lista de resultados.

### **Resolución de problemas de búsqueda de documentación de DB2 con Netscape 4.x**

La mayoría de los problemas de búsqueda están relacionados con el soporte Java que los navegadores Web proporcionan. Este tema proporciona posibles soluciones.

### **Procedimiento:**

Un problema común con Netscape 4.x implica la ausencia o la colocación errónea de una clase de seguridad. Intente la siguiente solución, especialmente si ve la línea siguiente en la consola Java del navegador:

```
Cannot find class java/security/InvalidParameterException
```
Copie los siguientes archivos desde el CD de documentación en HTML de DB2 en el directorio java\classes\java\security\ dentro del directorio en el que el navegador Netscape está instalado. Puede que tenga que crear la estructura de subdirectorios java\security\.

• En sistemas operativos Windows:

*x*:Archivos de programa\IBM\sqllib\doc\htmlcd\*%L* \InvalidParameterException.class

• En sistemas operativos UNIX:

/*cdrom*/Archivos de programa/IBM/sqllib/doc/htmlcd/*%L* /InvalidParameterException.class

donde:

- v *x* representa la letra de la unidad de CD-ROM de Windows
- *cdrom* se refiere al punto de montaje de UNIX del CD-ROM
- v *%L* es el entorno nacional de la documentación que desea utilizar, por ejemplo, en\_US

Si el navegador Netscape sigue sin visualizar la ventana de entrada de búsqueda, intente las siguientes acciones:

- Detenga todas las instancias de los navegadores Netscape para asegurarse de que no hay ningún código de Netscape en ejecución en la máquina. A continuación, abra una nueva instancia del navegador Netscape e inicie la búsqueda otra vez.
- v Depure la antememoria del navegador.
- v Pruebe una versión diferente de Netscape o un navegador diferente.

# **Accesibilidad**

Los usuarios con discapacidades físicas, como por ejemplo mobilidad reducida o visión limitada, pueden utilizar los productos de software satisfactoriamente utilizando las características de accesibilidad. Las principales características de accesibilidad de DB2 Information Integrator Versión 8 son las siguientes:

- v Es posible trabajar con todas las características utilizando el teclado en lugar del ratón.
- v Es posible personalizar el tamaño y el color de los fonts.
- v Es posible recibir señales de alerta visuales o sonoras.
- v DB2 soporta las aplicaciones de accesibilidad que utilizan la API de accesibilidad de Java.
- v La documentación de DB2 se proporciona en un formato accesible.

#### **Entrada de teclado y navegación**

Es posible utilizar las herramientas de bases de datos de DB2, como por ejemplo el Centro de control, el Centro de depósito de datos y el Centro de duplicación, utilizando solamente el teclado. Puede utilizar teclas o combinaciones de teclas en lugar del ratón para realizar la mayoría de las operaciones.

En sistemas basados en UNIX, la posición del foco del teclado está resaltada, lo que indica qué área de la ventana está activa y dónde serán efectivas las pulsaciones.

### **Pantalla accesible**

Las herramientas de bases de datos de DB2 tienen características que amplían la interfaz de usuario y mejoran la accesibilidad para los usuarios con visión reducida. Estas mejoras de la accesibilidad incluyen soporte para propiedades de font personalizables.

#### **Valores de font**

Para las herramientas de bases de datos de DB2, puede utilizar el cuaderno Valores de herramientas para seleccionar el color, el tamaño y el font para el texto de los menús y las ventanas.

#### **Sin dependencias de color**

No es necesario distinguir los colores para utilizar cualquiera de las funciones de este producto.

### **Señales de alerta alternativas**

Puede especificar si desea recibir las alertas a través de señales visuales o sonoras, utilizando el cuaderno Valores de herramientas.

### **Compatibilidad con tecnologías de asistencia**

La interfaz gráfica de DB2 Information Integrator soporta la API de accesibilidad de Java que permite el uso de lectores de pantalla y de otras tecnologías de asistencia utilizadas por personas discapacitadas.

### **Documentación accesible**

La documentación para la familia de productos DB2 está disponible en formato HTML. Puede ver la documentación de acuerdo con las preferencias de pantalla establecidas en el navegador. Puede utilizar lectores de pantalla y otras tecnologías de asistencia.

# **Avisos**

Esta información se ha desarrollado para productos y servicios que se ofrecen en los EE.UU. Es posible que IBM no comercialice los productos, servicios o características descritos en este documento en todos los países. Consulte al representante local de IBM para obtener información sobre los productos y servicios que actualmente pueden adquirirse en su zona. Cualquier referencia a un producto, programa o servicio de IBM no pretende afirmar ni implicar que sólo se pueda utilizar dicho producto, programa o servicio de IBM. En su lugar se puede utilizar cualquier producto, programa o servicio funcionalmente equivalente que no vulnere ninguno de los derechos de propiedad intelectual de IBM. Sin embargo, es responsabilidad del usuario evaluar y verificar el funcionamiento de cualquier producto, programa o servicio que no sea de IBM.

IBM puede tener patentes o solicitudes de patentes en tramitación que afecten al tema tratado en este documento. La posesión de este documento no confiere ninguna licencia sobre dichas patentes. Puede realizar consultas sobre licencias escribiendo a:

IBM Director of Licensing IBM Corporation North Castle Drive Armonk, NY 10504-1785 EE.UU.

Para realizar consultas sobre licencias referentes a información de doble byte (DBCS), puede ponerse en contacto con el Departamento de Propiedad Intelectual de IBM de su país/región o escribir a:

IBM World Trade Asia Corporation Licensing 2-31 Roppongi 3-chome, Minato-ku Tokio 106, Japón

**El párrafo siguiente no es aplicable al Reino Unido ni a ningún país/región en donde tales disposiciones sean incompatibles con la legislación local:** INTERNATIONAL BUSINESS MACHINES CORPORATION PROPORCIONA ESTA PUBLICACIÓN "TAL CUAL", SIN GARANTÍA DE NINGUNA CLASE, NI EXPLÍCITA NI IMPLÍCITA, INCLUIDAS, PERO SIN LIMITARSE A ELLAS, LAS GARANTÍAS IMPLÍCITAS DE NO VULNERACIÓN DE DERECHOS, COMERCIALIZACIÓN O IDONEIDAD PARA UN FIN DETERMINADO. Algunos estados no permiten la exclusión de garantías

expresas o implícitas en determinadas transacciones, por lo que es posible que esta declaración no sea aplicable en su caso.

Esta publicación puede contener inexactitudes técnicas o errores tipográficos. Periódicamente se efectúan cambios en la información aquí contenida; dichos cambios se incorporarán a las nuevas ediciones de la publicación. IBM puede efectuar, en cualquier momento y sin previo aviso, mejoras y cambios en los productos y programas descritos en esta publicación.

Las referencias hechas en esta publicación a sitios Web que no son de IBM se proporcionan sólo para la comodidad del usuario y no constituyen un aval de esos sitios Web. La información contenida en esos sitios Web no forma parte de la información del presente producto IBM y el usuario es responsable de la utilización de dichos sitios Web.

IBM puede utilizar o distribuir cualquier información que se le facilite de la manera que considere adecuada, sin contraer por ello ninguna obligación con el remitente.

Los propietarios de licencias de este programa que deseen obtener información sobre él con el fin de habilitar: (i) el intercambio de información entre programas creados de forma independiente y otros programas (incluido éste) y (ii) el uso mutuo de la información intercambiada, deben ponerse en contacto con:

IBM Corporation J46A/G4 555 Bailey Avenue San José, CA 95141-1003 EE.UU.

Dicha información puede estar disponible, sujeta a los términos y condiciones apropiados, incluido en algunos casos el pago de una tarifa.

El programa bajo licencia descrito en este documento y todo el material bajo licencia asociado a él, los proporciona IBM según los términos del Acuerdo de Cliente de IBM, el Acuerdo Internacional de Programas Bajo Licencia de IBM o cualquier acuerdo equivalente entre el usuario e IBM.

Los datos de rendimiento contenidos en este documento se obtuvieron en un entorno controlado. Por lo tanto, los resultados obtenidos en otros entornos operativos pueden variar significativamente. Algunas mediciones pueden haberse realizado en sistemas experimentales y no es seguro que estas mediciones sean las mismas en los sistemas disponibles comercialmente. Además, algunas mediciones pueden haberse calculado mediante extrapolación. Los resultados reales pueden variar. Los usuarios del presente manual deben verificar los datos aplicables para su entorno específico.

La información referente a productos que no son de IBM se ha obtenido de los proveedores de esos productos, de sus anuncios publicados o de otras fuentes disponibles públicamente. IBM no ha probado esos productos y no puede confirmar la exactitud del rendimiento, la compatibilidad ni ninguna otra afirmación referente a productos que no son de IBM. Las preguntas sobre las prestaciones de productos que no son de IBM deben dirigirse a los proveedores de esos productos.

Todas las declaraciones de intenciones de IBM están sujetas a cambio o cancelación sin previo aviso, y sólo representan objetivos.

Este manual puede contener ejemplos de datos e informes que se utilizan en operaciones comerciales diarias. Para ilustrarlos de la forma más completa posible, los ejemplos incluyen nombres de personas, empresas, marcas y productos. Todos estos nombres son ficticios y cualquier similitud con nombres y direcciones utilizados por una empresa real es totalmente fortuita.

### LICENCIA DE COPYRIGHT:

Este manual puede contener programas de aplicaciones de ejemplo escritos en lenguaje fuente, que muestran técnicas de programación en diversas plataformas operativas. Puede copiar, modificar y distribuir estos programas de ejemplo como desee, sin pago alguno a IBM, con la intención de desarrollar, utilizar, comercializar o distribuir programas de aplicaciones de acuerdo con la interfaz de programación de aplicaciones correspondiente a la plataforma operativa para la que están escritos los programas de ejemplo. Estos ejemplos no se han probado exhaustivamente bajo todas las condiciones. Por lo tanto, IBM no puede asegurar ni implicar la fiabilidad, utilidad o función de estos programas.

Cada copia o parte de estos programas de ejemplo o cualquier trabajo derivado debe incluir una nota de copyright como la siguiente:

© (*nombre de la empresa*) (*año*). Partes de este código proceden de programas de ejemplo de IBM Corp. © Copyright IBM Corp. \_*entre el o los años*\_. Reservados todos los derechos.

#### **Marcas registradas**

Los siguientes términos son marcas registradas de International Business Machines Corporation en los EE.UU. y/o en otros países:

IBM DB2

Los siguientes términos son marcas registradas de otras empresas:

Java y todas las marcas registradas y los logotipos basados en Java son marcas registradas de Sun Microsystems, Inc. en los EE.UU. y/o en otros países.

Microsoft y Windows son marcas registradas de Microsoft Corporation en los EE.UU. y/o en otros países.

UNIX es marca registrada de The Open Group en los EE.UU. y/o en otros países.

Otros nombres de empresas, productos o servicios pueden ser marcas registradas o marcas de servicio de otras empresas.

# **Índice**

# **C**

 $C_{++}$  API catalog classes [Catalog\\_Option](#page-9-0) 2 [Column\\_Info](#page-39-0) 32 [list](#page-8-0) 1 [Nickname\\_Info](#page-61-0) 54 [Server\\_Info](#page-20-0) 13 [User\\_Info](#page-32-0) 25 Wrapper Info 4 data classes list [205](#page-212-0) [Runtime\\_Data](#page-220-0) 213 [Runtime\\_Data\\_Desc](#page-212-0) 205 [Runtime\\_Data\\_Desc\\_List](#page-217-0) 210 [Runtime\\_Data\\_List](#page-229-0) 222 nickname classes [Fenced\\_Generic\\_](#page-132-0) [Nickname](#page-132-0) 125 list [115](#page-122-0) [Unfenced\\_Generic\\_](#page-122-0) [Nickname](#page-122-0) 115 operation classes list [138](#page-145-0) [Remote\\_Passthru](#page-156-0) 149 [Remote\\_Query](#page-145-0) 138 request classes list [156](#page-163-0) [Predicate\\_List](#page-205-0) 198 [Reply](#page-171-0) 164 [Request](#page-164-0) 157 [Request\\_Constant](#page-200-0) 193 [Request\\_Exp](#page-189-0) 182 [Request\\_Exp\\_Type](#page-197-0) 190 server classes [Fenced\\_Generic\\_Server](#page-104-0) 97 [list](#page-92-0) 85 [Unfenced\\_Generic\\_Server](#page-93-0) 86 user classes [Fenced\\_Generic\\_User](#page-118-0) 111 list [105](#page-112-0) [Unfenced\\_Generic\\_User](#page-112-0) 105 wrapper classes [Fenced\\_Generic\\_Wrapper](#page-86-0) 79 [list](#page-77-0) 70 [Unfenced\\_Generic\\_](#page-77-0) [Wrapper](#page-77-0) 70 catalog classes [Catalog\\_Option](#page-9-0) 2

catalog classes *(continuación)* [Column\\_Info](#page-39-0) 32 [list](#page-8-0) 1 [Nickname\\_Info](#page-61-0) 54 [Server\\_Info](#page-20-0) 13 User Info 25 [Wrapper\\_Info](#page-11-0) 4 [Catalog\\_Option](#page-9-0) class 2 [Column\\_Info](#page-39-0) class 32 constructors [Column\\_Info](#page-39-0) class 32 [Fenced\\_Generic\\_](#page-132-0) Nickname [class](#page-132-0) 125 [Fenced\\_Generic\\_](#page-86-0) Wrapper [class](#page-86-0) 79 Fenced Generic Server class 97 [Fenced\\_Generic\\_User](#page-118-0) class 111 [Nickname\\_Info](#page-61-0) class 54 Remote Connection class 131 Remote Passthru class 149 [Remote\\_Query](#page-145-0) class 138 [Reply](#page-171-0) class 164 [Runtime\\_Data\\_Desc](#page-212-0) class 205 [Server\\_Info](#page-20-0) class 13 [Unfenced\\_Generic\\_](#page-122-0) Nickname [class](#page-122-0) 115 [Unfenced\\_Generic\\_](#page-77-0) Wrapper [class](#page-77-0) 70 [Unfenced\\_Generic\\_Server](#page-93-0) [class](#page-93-0) 86 [Unfenced\\_Generic\\_User](#page-112-0) [class](#page-112-0) 105 [User\\_Info](#page-32-0) class 25 [Wrapper\\_Info](#page-11-0) class 4

### **D**

data classes list [205](#page-212-0) [Runtime\\_Data](#page-220-0) 213 [Runtime\\_Data\\_Desc](#page-212-0) 205 [Runtime\\_Data\\_Desc\\_List](#page-217-0) 210 [Runtime\\_Data\\_List](#page-229-0) 222 data members [Fenced\\_Generic\\_](#page-132-0) Nickname [class](#page-132-0) 125 Fenced Generic Server class 97 Fenced Generic User class 111 [Remote\\_Connection](#page-138-0) class 131 [Unfenced\\_Generic\\_](#page-122-0) Nickname [class](#page-122-0) 115

data members *(continuación)* [Unfenced\\_Generic\\_](#page-77-0) Wrapper [class](#page-77-0) 70 [Unfenced\\_Generic\\_Server](#page-93-0) [class](#page-93-0) 86 [Unfenced\\_Generic\\_User](#page-112-0) [class](#page-112-0) 105 destructors [Fenced\\_Generic\\_](#page-86-0) Wrapper [class](#page-86-0) 79 [Fenced\\_Generic\\_User](#page-118-0) class 111 [Unfenced\\_Generic\\_](#page-77-0) Wrapper [class](#page-77-0) 70 [Unfenced\\_Generic\\_User](#page-112-0) [class](#page-112-0) 105

### **F**

[Fenced\\_Generic\\_Nickname](#page-132-0) [class](#page-132-0) 125 [Fenced\\_Generic\\_Server](#page-104-0) class 97 [Fenced\\_Generic\\_User](#page-118-0) class 111 [Fenced\\_Generic\\_Wrapper](#page-86-0) class 79

### **M**

member functions [Catalog\\_Option](#page-9-0) class 2 [Column\\_Info](#page-39-0) class 32 [Fenced\\_Generic\\_](#page-132-0) Nickname [class](#page-132-0) 125 [Fenced\\_Generic\\_](#page-86-0) Wrapper [class](#page-86-0) 79 [Fenced\\_Generic\\_Server](#page-104-0) class 97 [Fenced\\_Generic\\_User](#page-118-0) class 111 Nickname Info class 54 Predicate List class 198 [Remote\\_Connection](#page-138-0) class 131 [Remote\\_Passthru](#page-156-0) class 149 Remote Ouery class 138 [Reply](#page-171-0) class 164 [Request](#page-164-0) class 157 [Request\\_Constant](#page-200-0) class 193 [Request\\_Exp](#page-189-0) class 182 [Request\\_Exp\\_Type](#page-197-0) class 190 [Runtime\\_Data](#page-220-0) class 213 [Runtime\\_Data\\_Desc\\_](#page-217-0) List [class](#page-217-0) 210 [Runtime\\_Data\\_Desc](#page-212-0) class 205 [Runtime\\_Data\\_List](#page-229-0) class 222 [Server\\_Info](#page-20-0) class 13

member functions *(continuación)* [Unfenced\\_Generic\\_](#page-122-0) Nickname [class](#page-122-0) 115 [Unfenced\\_Generic\\_](#page-77-0) Wrapper [class](#page-77-0) 70 [Unfenced\\_Generic\\_Server](#page-93-0) [class](#page-93-0) 86 [Unfenced\\_Generic\\_User](#page-112-0) [class](#page-112-0) 105 User Info class 25 [Wrapper\\_Info](#page-11-0) class 4 [Wrapper\\_Utilities](#page-232-0) class 225 [Métodos](#page-8-0) y clases de C++ 1

## **N**

nickname classes Fenced Generic Nickname 125 list [115](#page-122-0) [Unfenced\\_Generic\\_](#page-122-0) [Nickname](#page-122-0) 115 Nickname Info class 54

# **O**

operation classes list [138](#page-145-0) [Remote\\_Passthru](#page-156-0) 149 [Remote\\_Query](#page-145-0) 138

# **P**

[Predicate\\_List](#page-205-0) class 198

# **R**

Remote Connection class 131 [Remote\\_Passthru](#page-156-0) class 149 [Remote\\_Query](#page-145-0) class 138 [Reply](#page-171-0) class 164 [Request](#page-164-0) class 157 request classes list [156](#page-163-0) [Predicate\\_List](#page-205-0) 198 [Reply](#page-171-0) 164 [Request](#page-164-0) 157 [Request\\_Constant](#page-200-0) 193 [Request\\_Exp](#page-189-0) 182 [Request\\_Exp\\_Type](#page-197-0) 190 [Request\\_Constant](#page-200-0) class 193 [Request\\_Exp](#page-189-0) class 182 [Request\\_Exp\\_Type](#page-197-0) class 190 [Runtime\\_Data](#page-220-0) class 213 [Runtime\\_Data\\_Desc](#page-212-0) class 205 [Runtime\\_Data\\_Desc\\_List](#page-217-0) class 210 [Runtime\\_Data\\_List](#page-229-0) class 222

## **S**

server classes [Fenced\\_Generic\\_Server](#page-104-0) 97

### **U**

[Unfenced\\_Generic\\_Nickname](#page-122-0) [class](#page-122-0) 115 [Unfenced\\_Generic\\_Server](#page-93-0) class 86 [Unfenced\\_Generic\\_User](#page-112-0) class 105 [Unfenced\\_Generic\\_Wrapper](#page-77-0) [class](#page-77-0) 70 user classes Fenced Generic User 111 list [105](#page-112-0) [Unfenced\\_Generic\\_User](#page-112-0) 105 User Info class 25

## **W**

wrapper classes [Fenced\\_Generic\\_](#page-86-0) Wrapper [class](#page-86-0) 79 [list](#page-77-0) 70 [Unfenced\\_Generic\\_Wrapper](#page-77-0) 70 Wrapper Info class 4 [Wrapper\\_Utilities](#page-232-0) class 225

# **Cómo ponerse en contacto con IBM**

Para ponerse en contacto con IBM en los Estados Unidos o en Canadá, llame a uno de los siguientes números:

- v Para el servicio de atención al cliente: 1-800-IBM-SERV (1-800-426-7378)
- v Para márketing y ventas de DB2: 1-800-IBM-4YOU (1-800-426-4968)

Para obtener información acerca de las opciones de servicio disponibles, llame a uno de los siguientes números:

- v En los Estados Unidos: 1-888-426-4343
- v En Canadá: 1-800-465-9600

Para localizar una oficina de IBM en su país o región, consulte el IBM Directory of Worldwide Contacts en el sitio Web [www.ibm.com/planetwide.](http://www.ibm.com/planetwide)

### **Información sobre productos**

La información acerca de DB2 Information Integrator está disponible por teléfono o en la Web.

Si vive en los Estados Unidos, puede llamar a uno de los siguientes números:

- v Para solicitar productos o para obtener información general: 1-800-IBM-CALL (1-800-426-2255)
- Para solicitar publicaciones: 1-800-879-2755

Vaya al sitio Web www.ibm.com/software/data/integration. Este sitio contiene la información más reciente sobre la biblioteca técnica, cómo solicitar manuales, descargas de clientes, grupos de noticias, FixPaks, novedades y enlaces a recursos de la Web.

Para localizar una oficina de IBM en su país o región, consulte el IBM Directory of Worldwide Contacts en el sitio Web [www.ibm.com/planetwide.](http://www.ibm.com/planetwide)

### **Comentarios sobre la documentación**

Sus comentarios ayudan a IBM a proporcionar una información de calidad. Envíe sus comentarios acerca de este manual u otra documentación de DB2 Information Integrator. Puede utilizar cualquiera de los siguientes métodos para proporcionar sus comentarios:

v Envíe sus comentarios utilizando el formulario en línea de comentarios del lector en el sitio www.ibm.com/software/data/rcf.

v Envíe sus comentarios por correo electrónico (e-mail) a HOJACOM@es.ibm.com. Asegúrese de incluir el nombre del producto, el número de versión del mismo y el nombre y número de pieza del manual (si es aplicable). Si sus comentarios se refieren a texto específico, incluya la ubicación del texto (por ejemplo, un título, un número de tabla o un número de página).

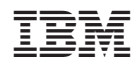

Spine information: Spine information:

IBM DB2 Information<br>Integrator

||:||||<br>||····||

البرراا<br>ا<sup>اااا</sup>اا

**IBM DB2** Information **Integration** Consulta de la API del desarrollador de reiniciadores <br> **FEL** Integrator Consulta de la API del desarrollador de reiniciadores

Versión 8